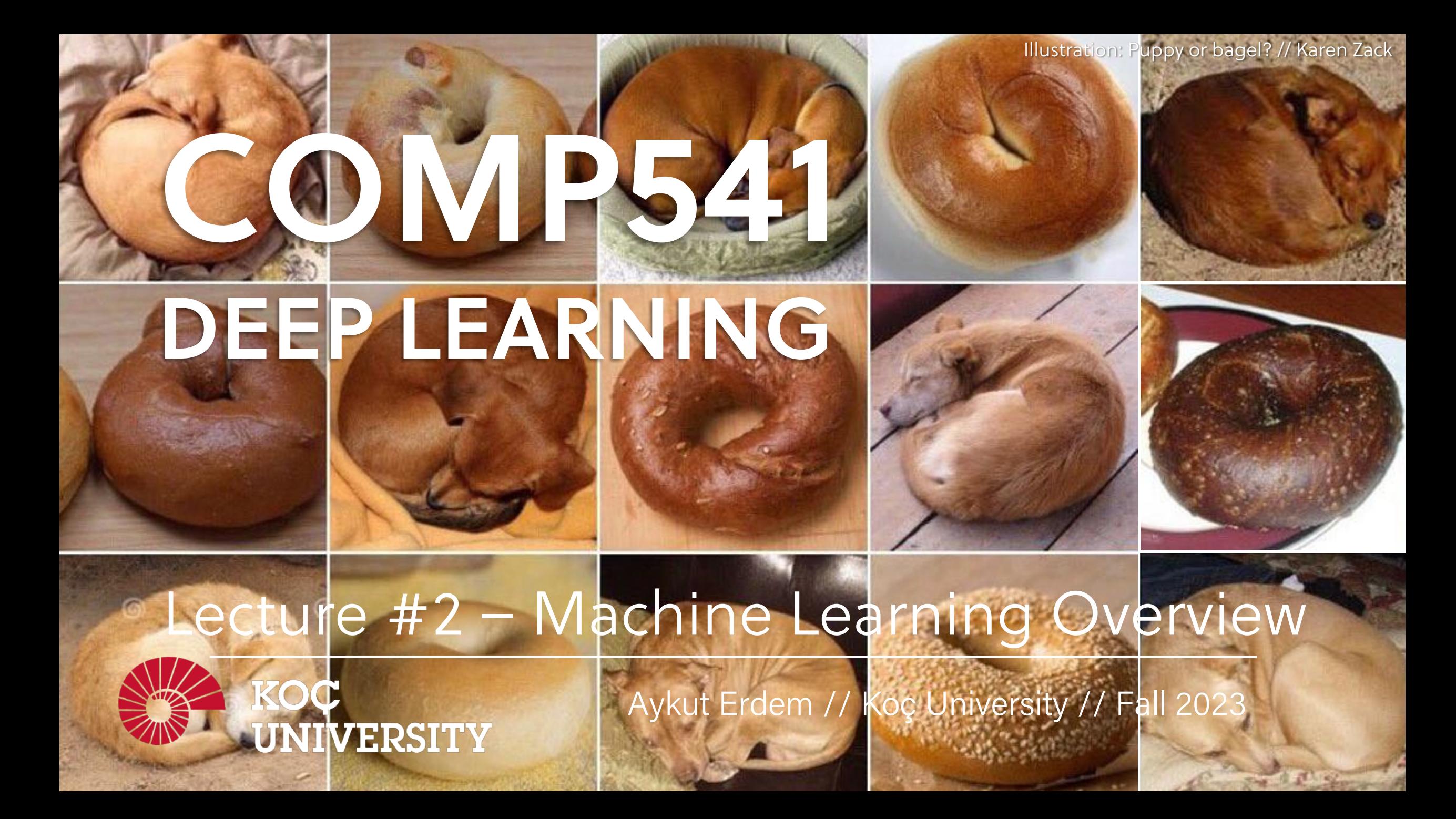

#### Previously on COMP541

- what is deep learning
- a brief history of deep learning
- compositionality
- end-to-end learning
- distributed representations

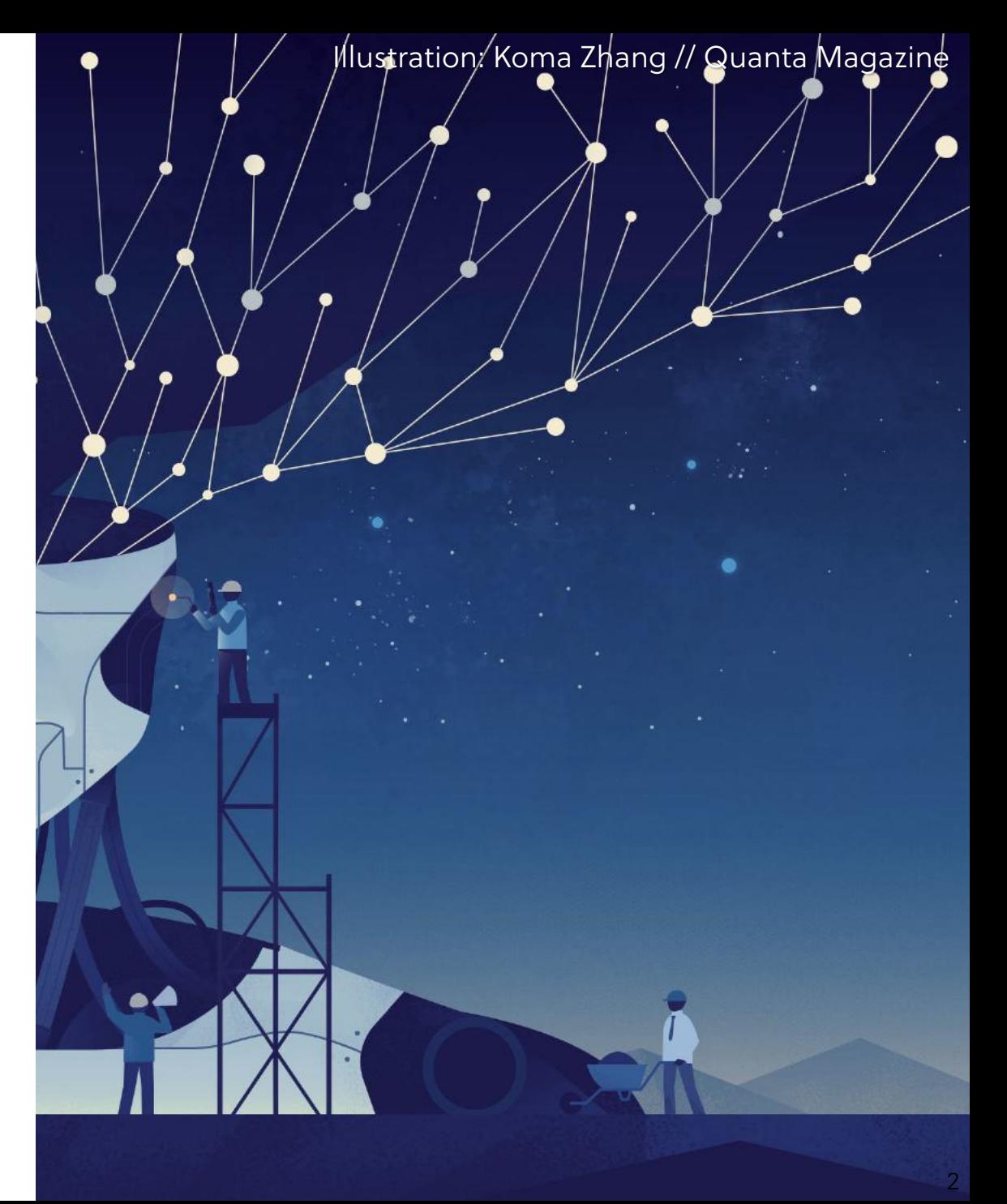

#### Lecture overview

- what is learning?
- types of machine learning problems
- image classification
- linear regression
- generalization
- cross-validation
- maximum likelihood estimation

**Disclaimer:** Much of the material and slides for this lecture were borrowed from

- —Bernhard Schölkopf's MLSS 2017 lecture,
- —Tommi Jaakkola's 6.867 class,
- —Fei-Fei Li and Andrej Karpathy's CS231n class
- —Justin Johnson's EECS598 class

# What is learning?

#### Two definitions of learning

- "Learning is the acquisition of knowledge about the world." *Kupfermann (1985)*
- "Learning is an adaptive change in behavior caused by experience." *Shepherd (1988)*

- Drawing conclusions from empirical data (observations, measurements)
- Example 1: scientific inference

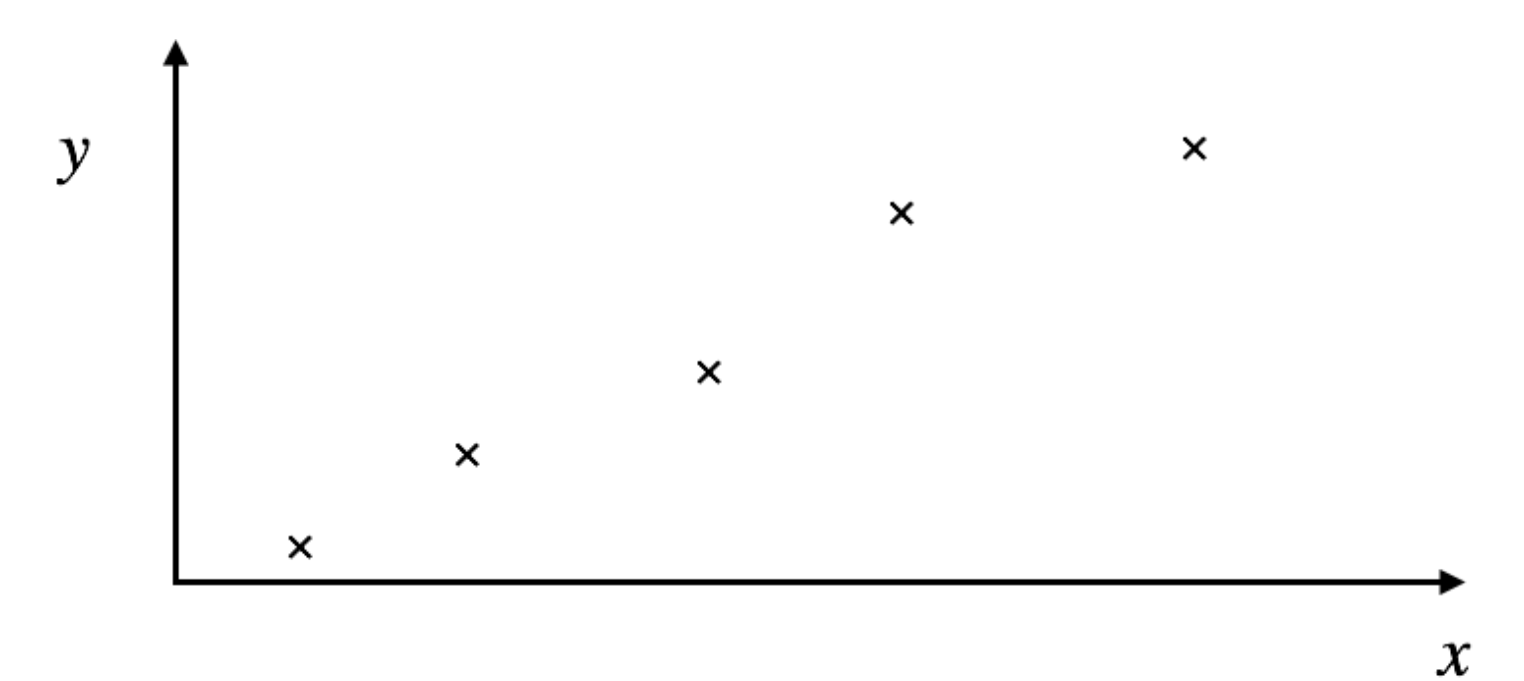

- Drawing conclusions from empirical data (observations, measurements)
- Example 1: scientific inference

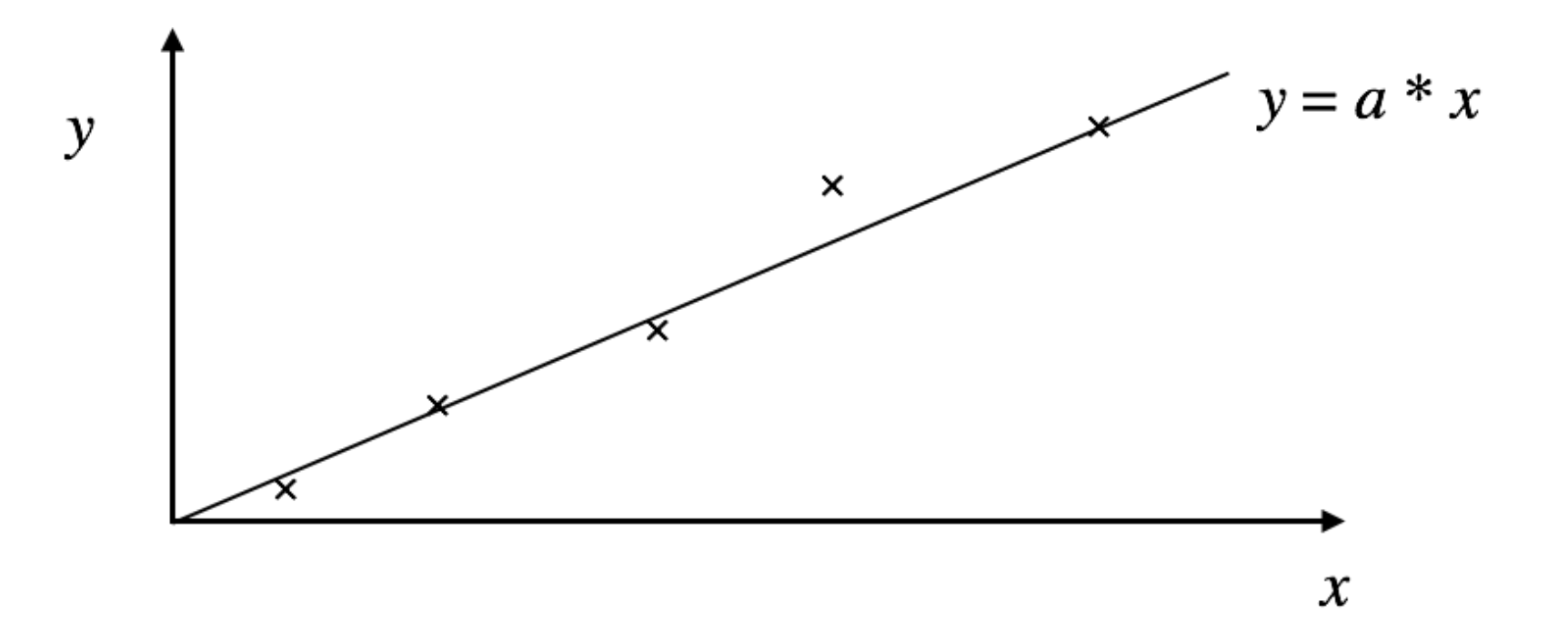

- Drawing conclusions from empirical data (observations, measurements)
- Example 1: scientific inference

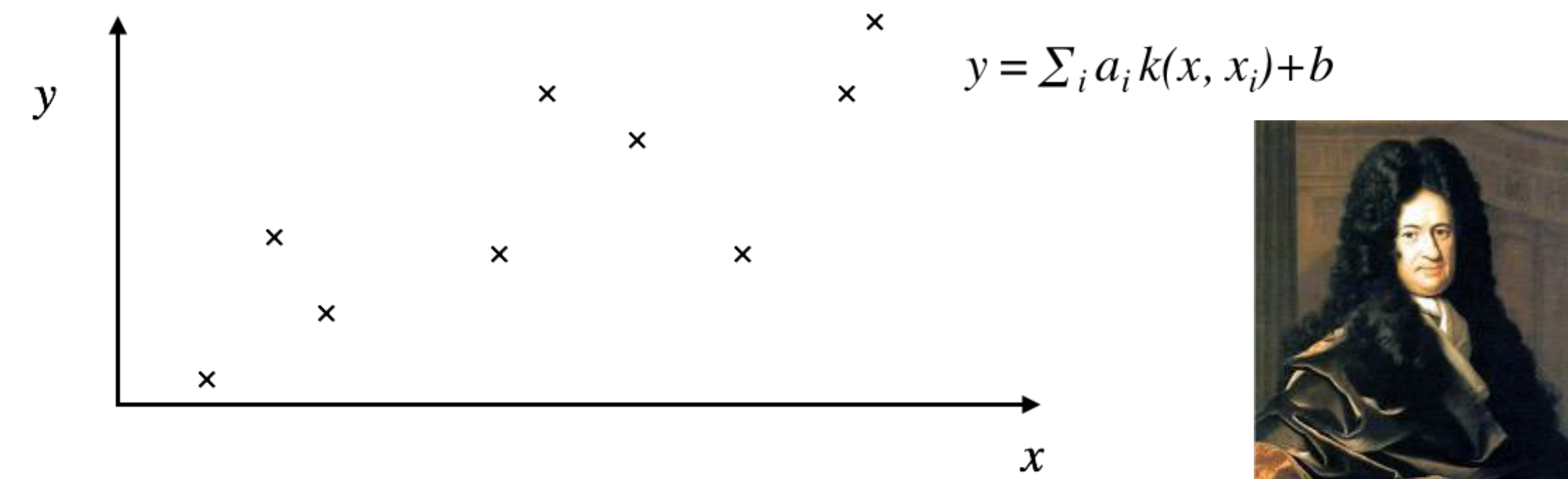

- Drawing conclusions from empirical data (observations, measurements)
- Example 1: scientific inference

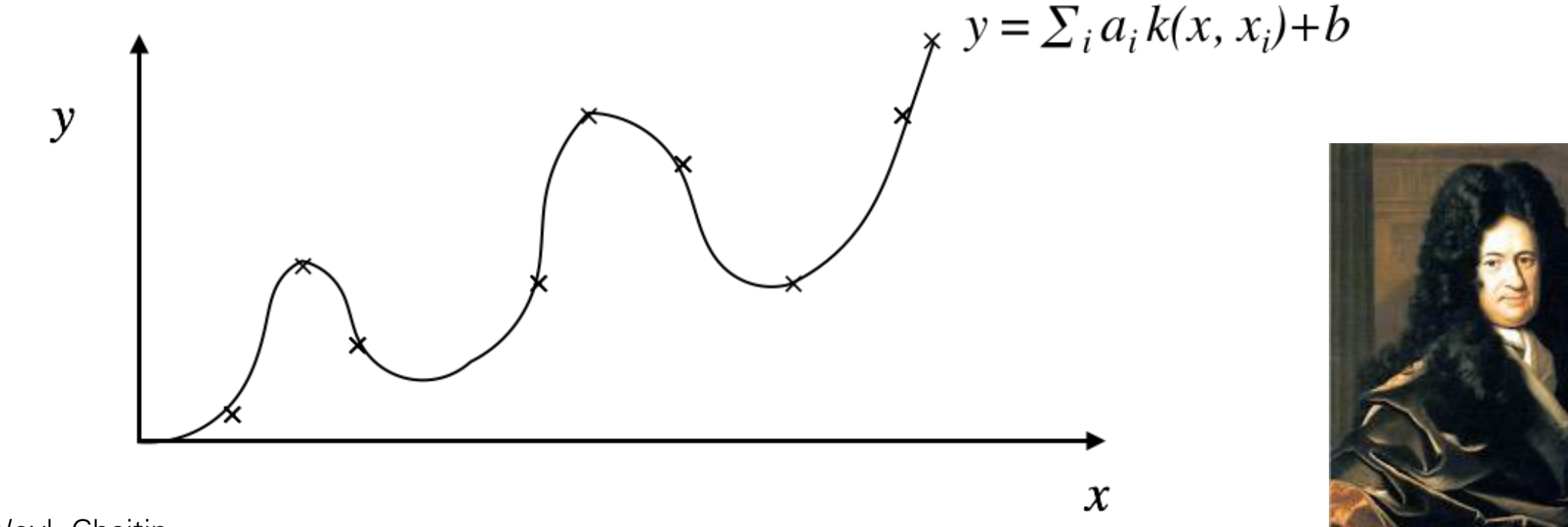

Leibniz, Weyl, Chaitin

• Example 2: perception

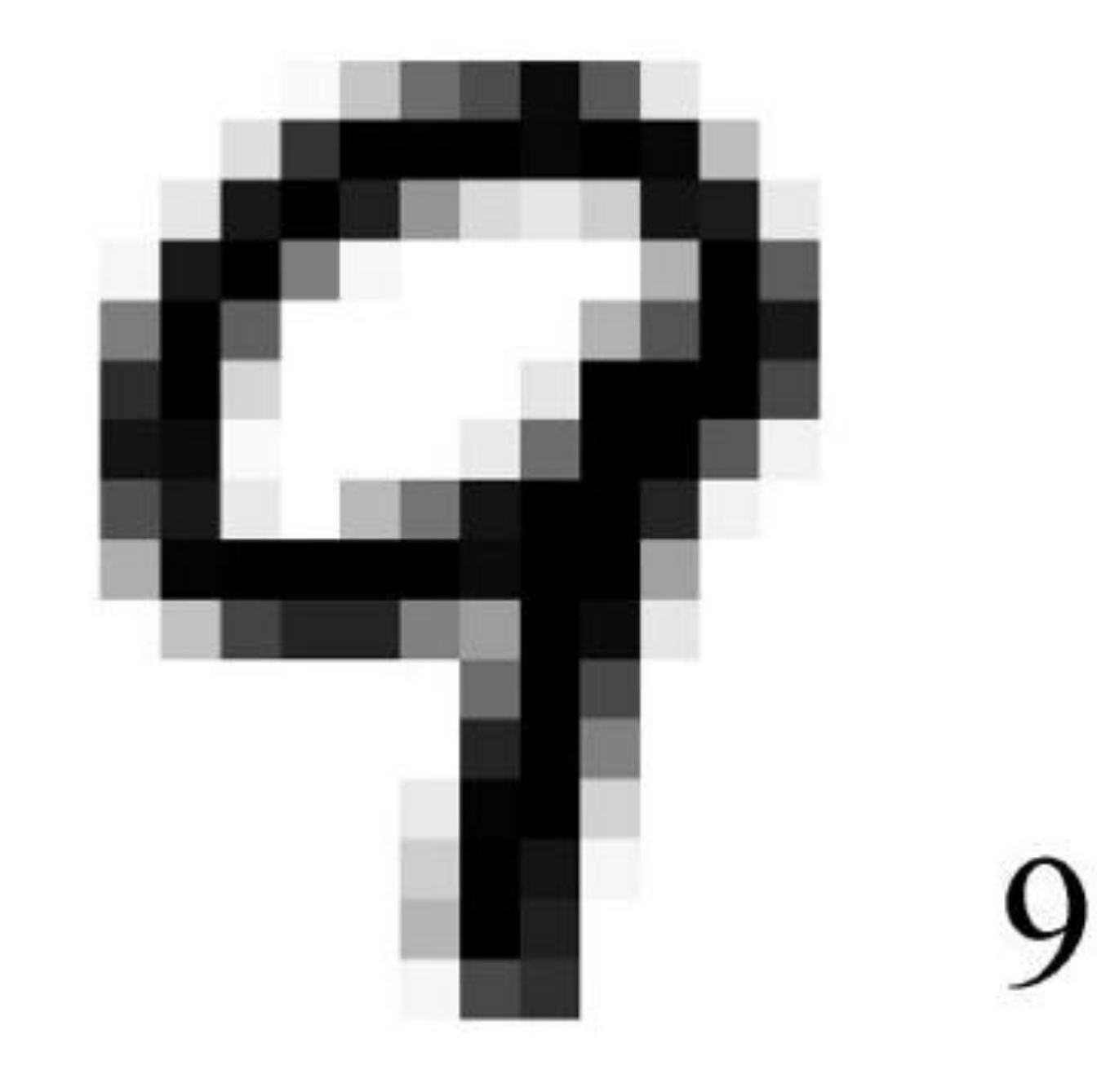

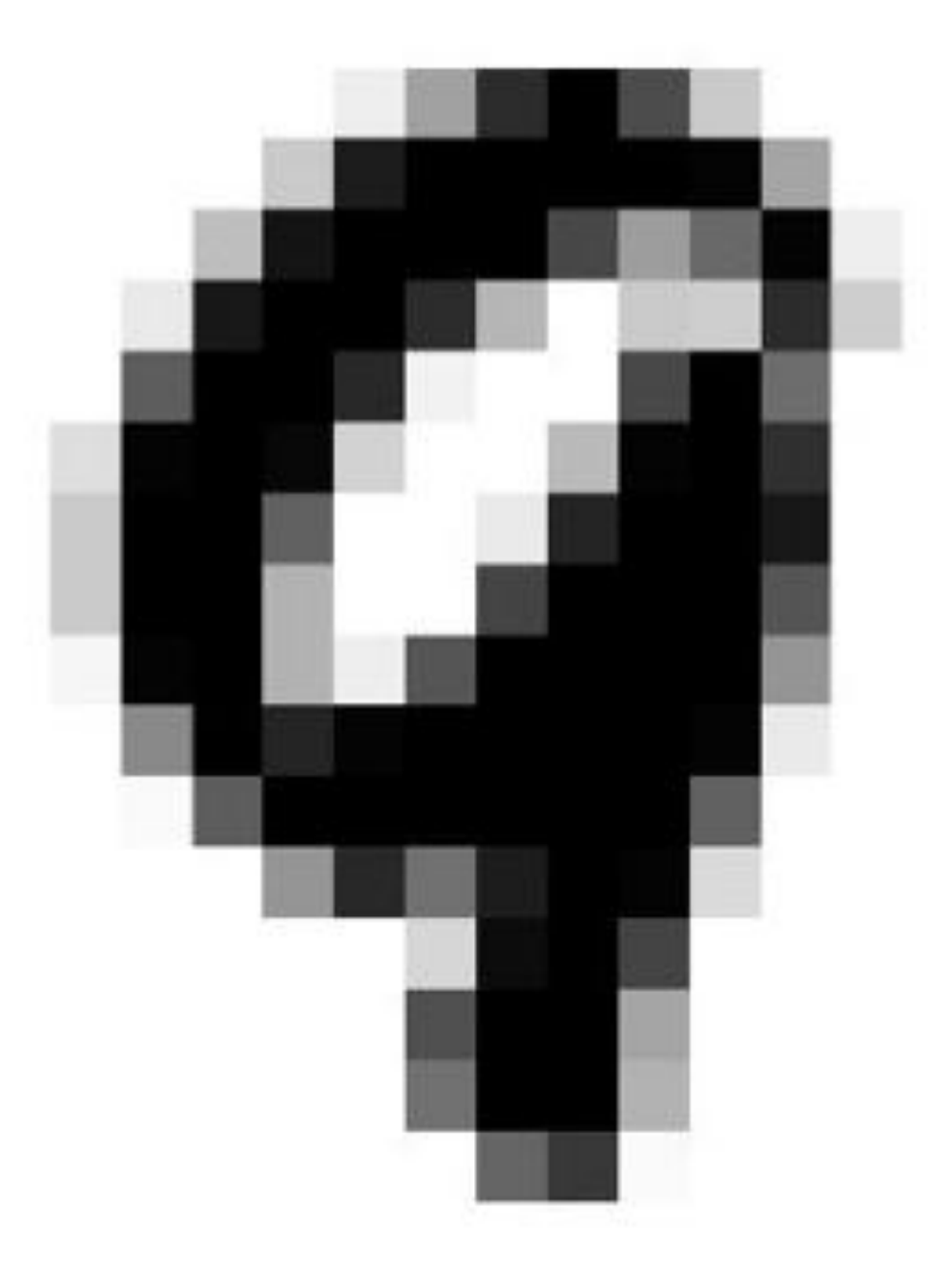

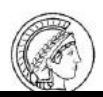

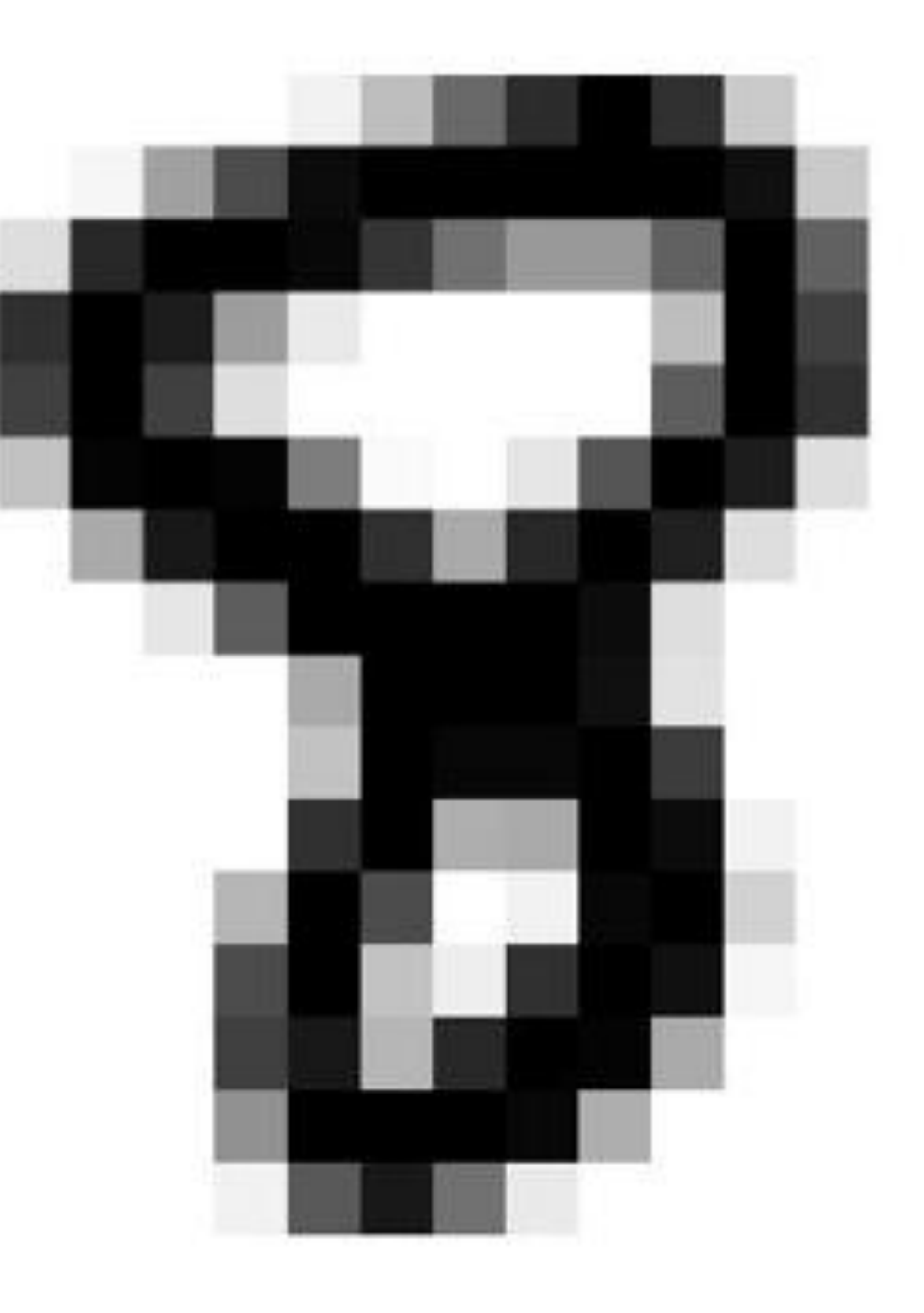

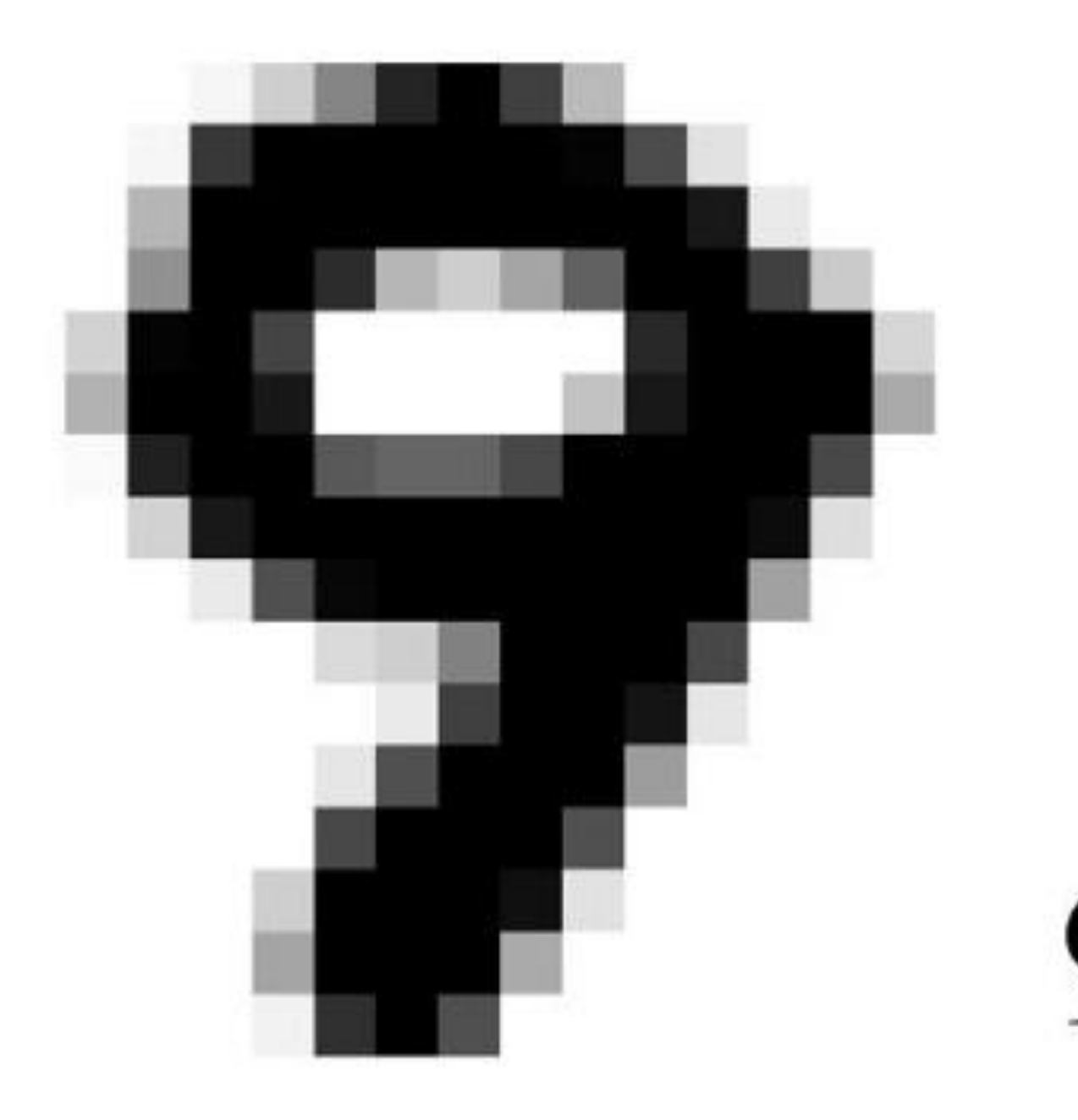

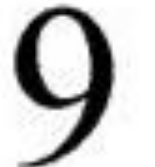

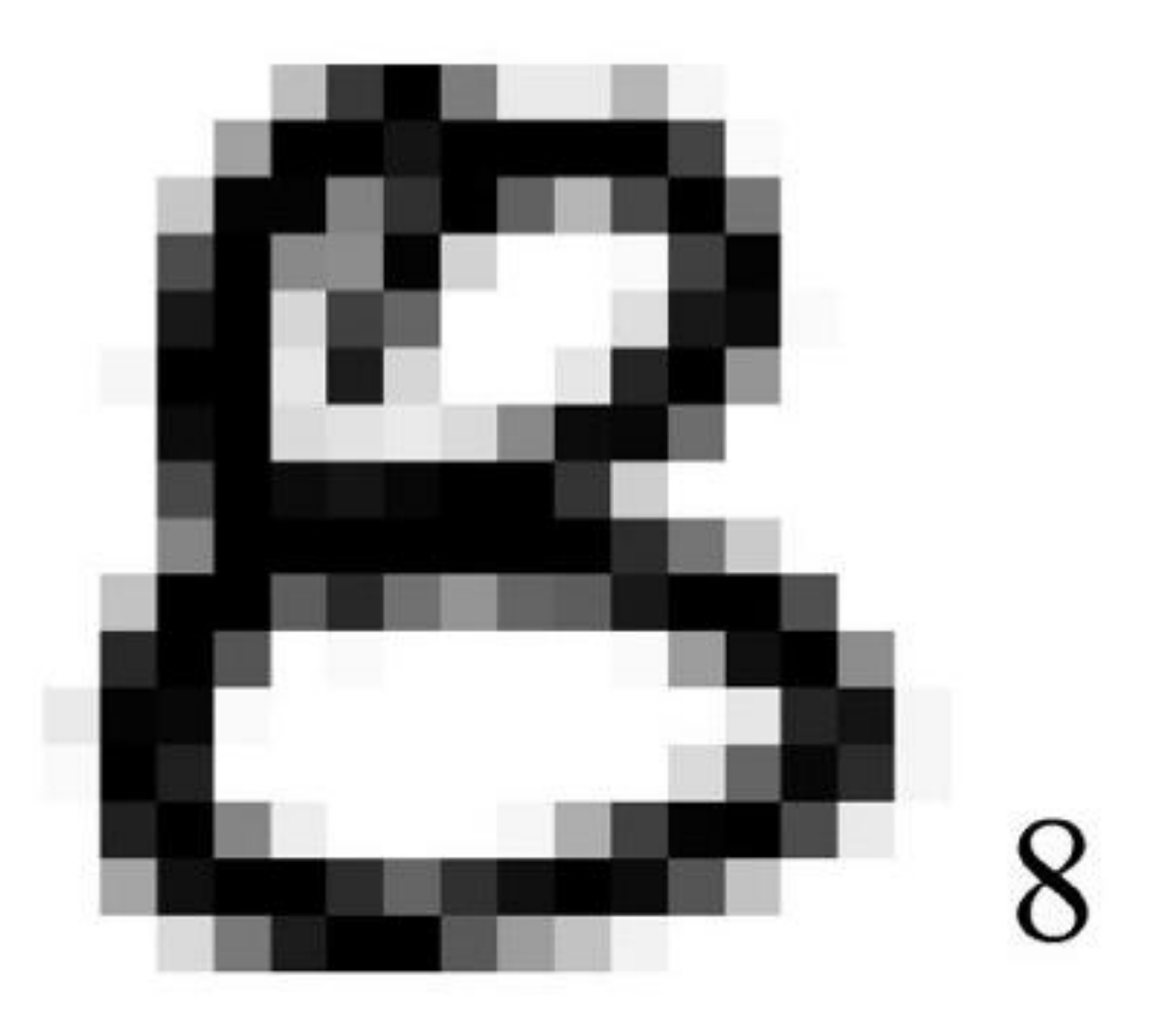

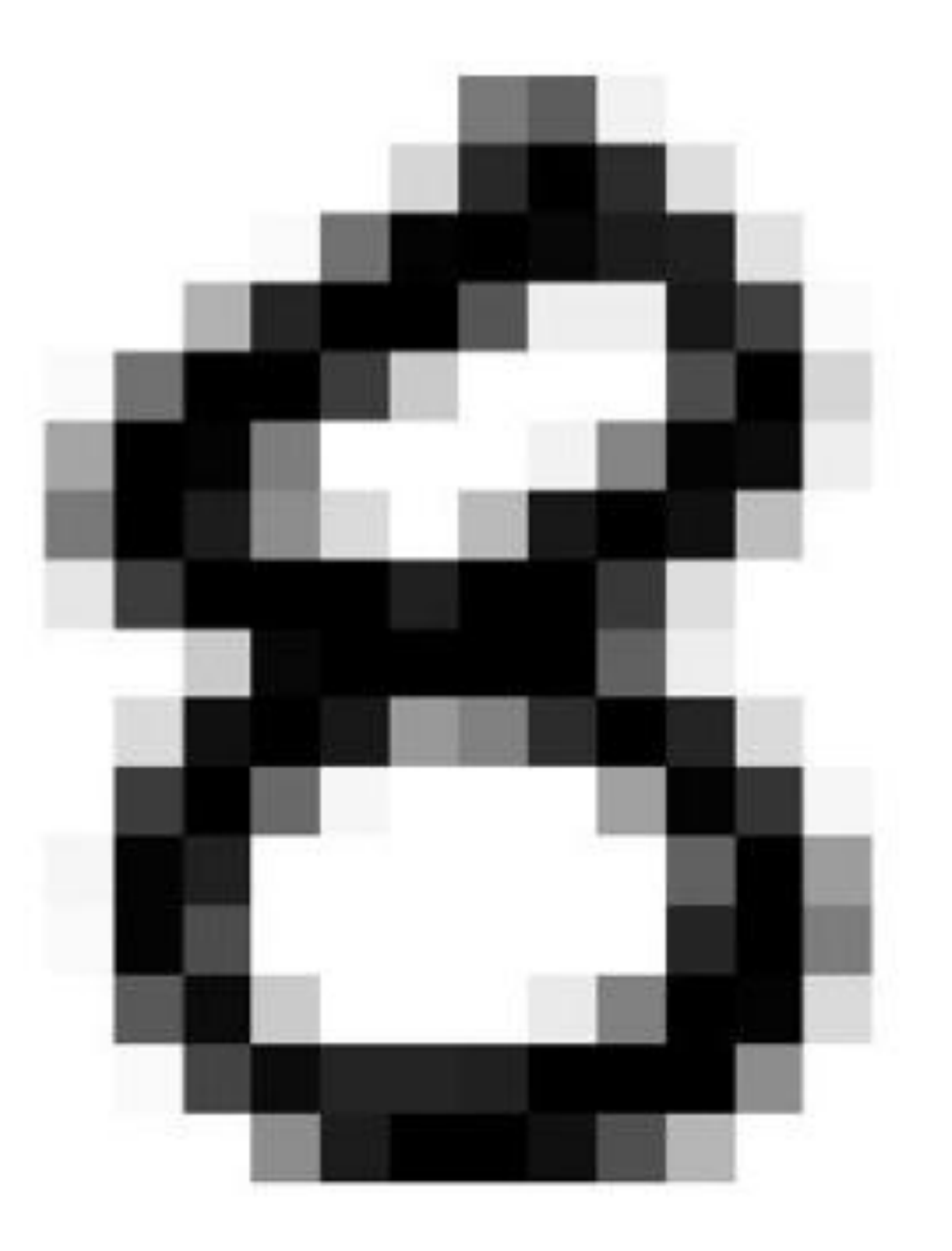

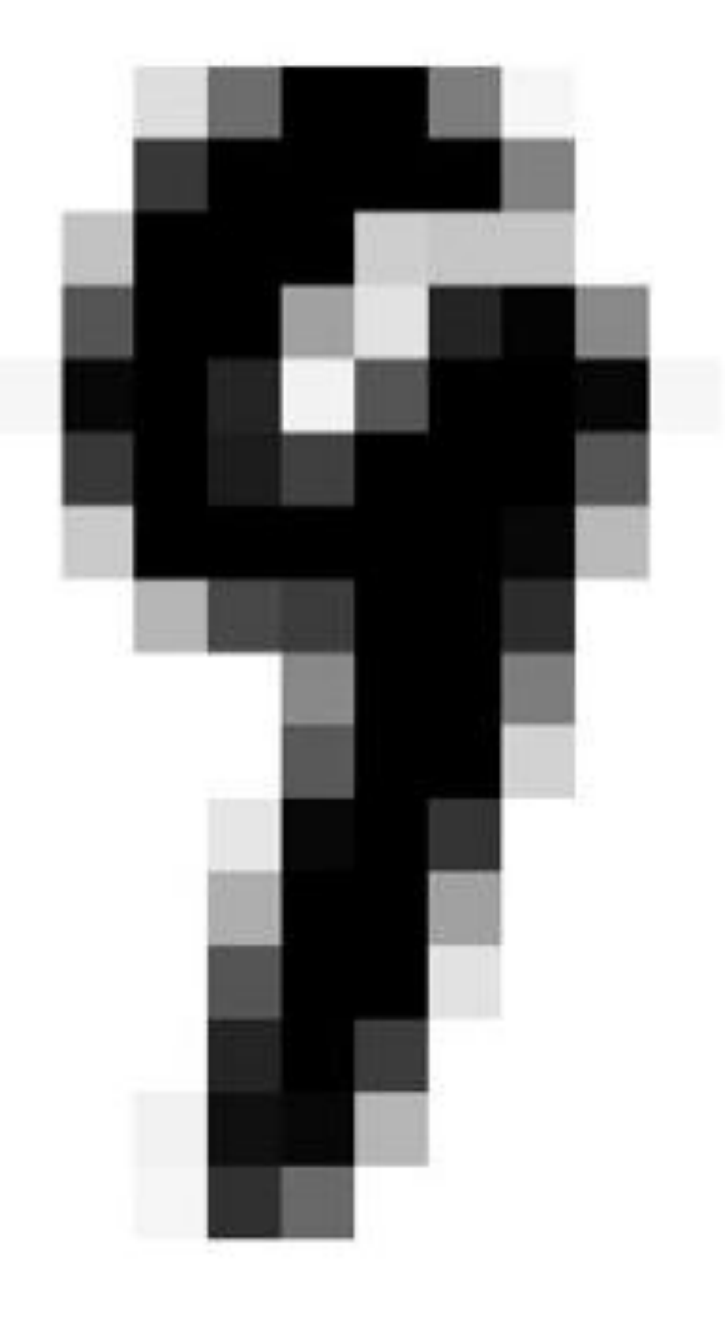

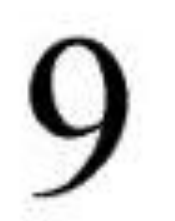

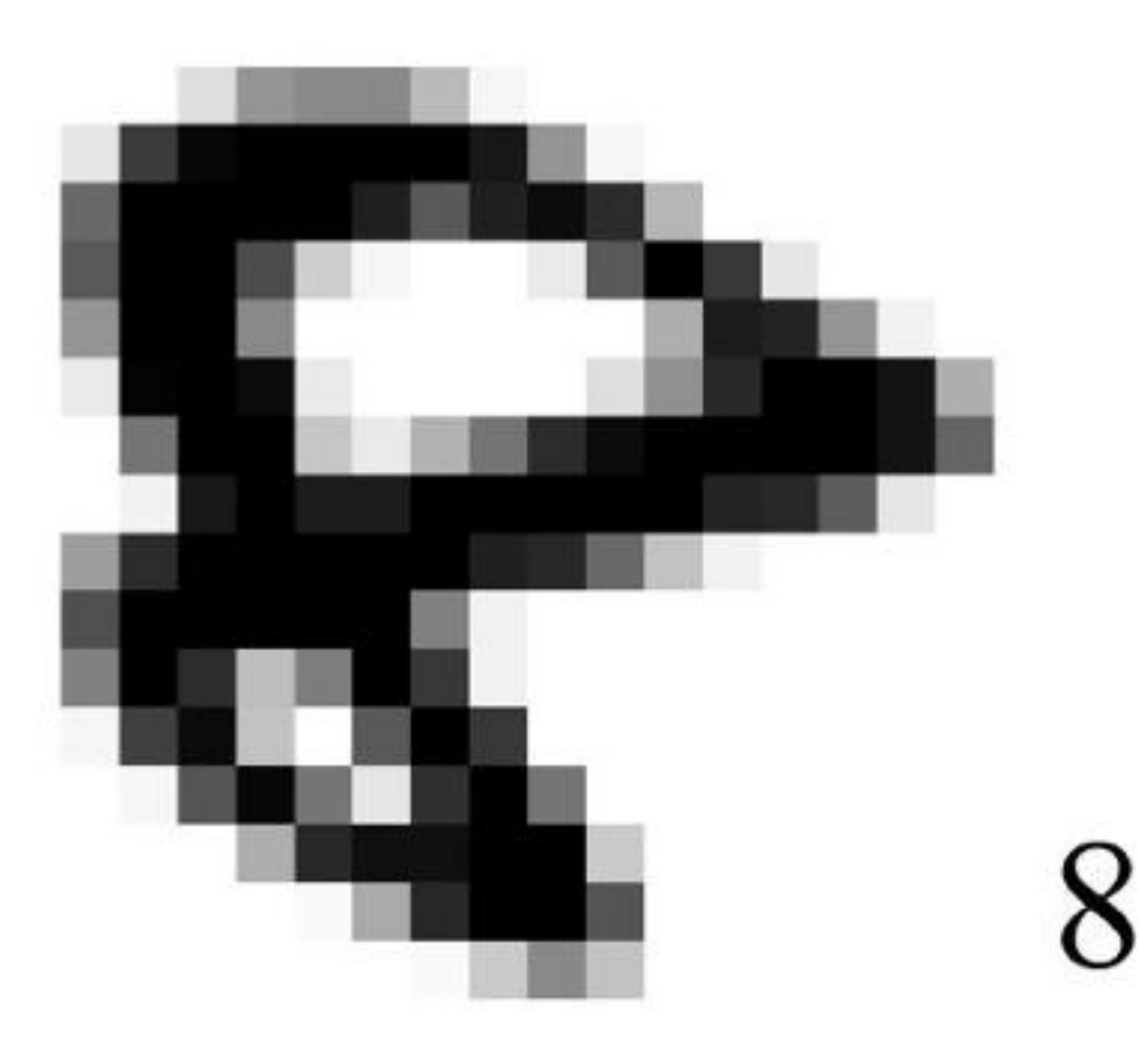

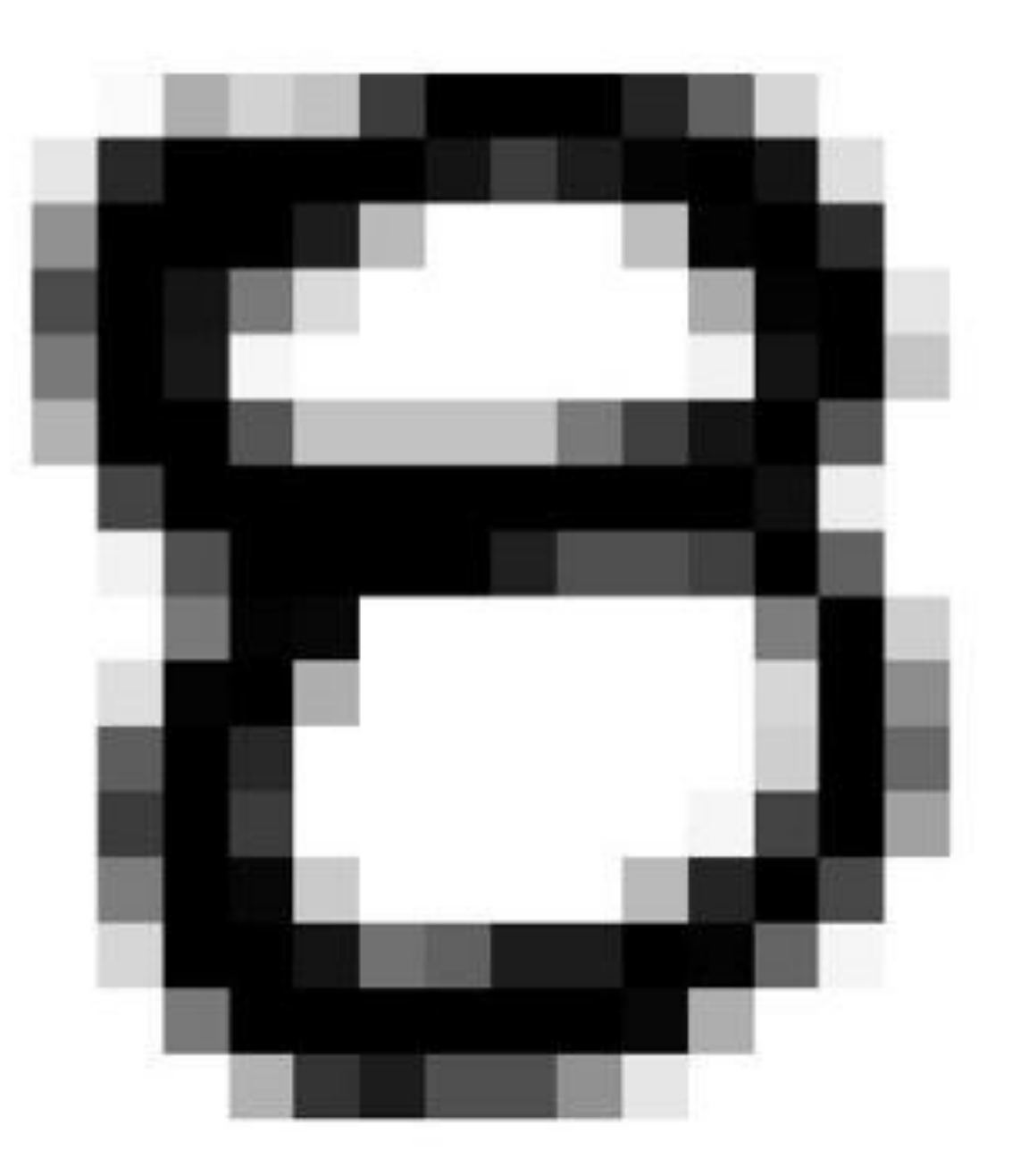

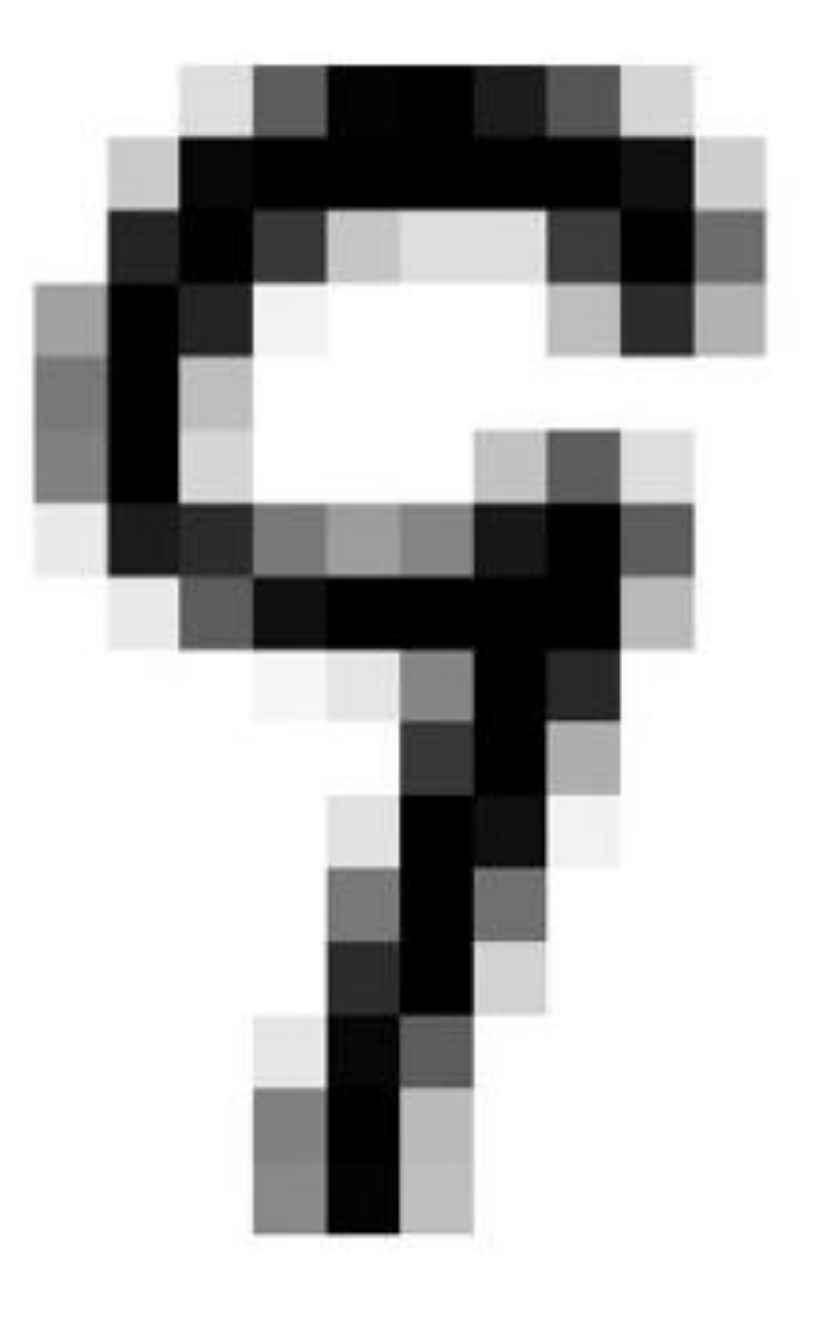

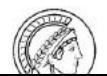

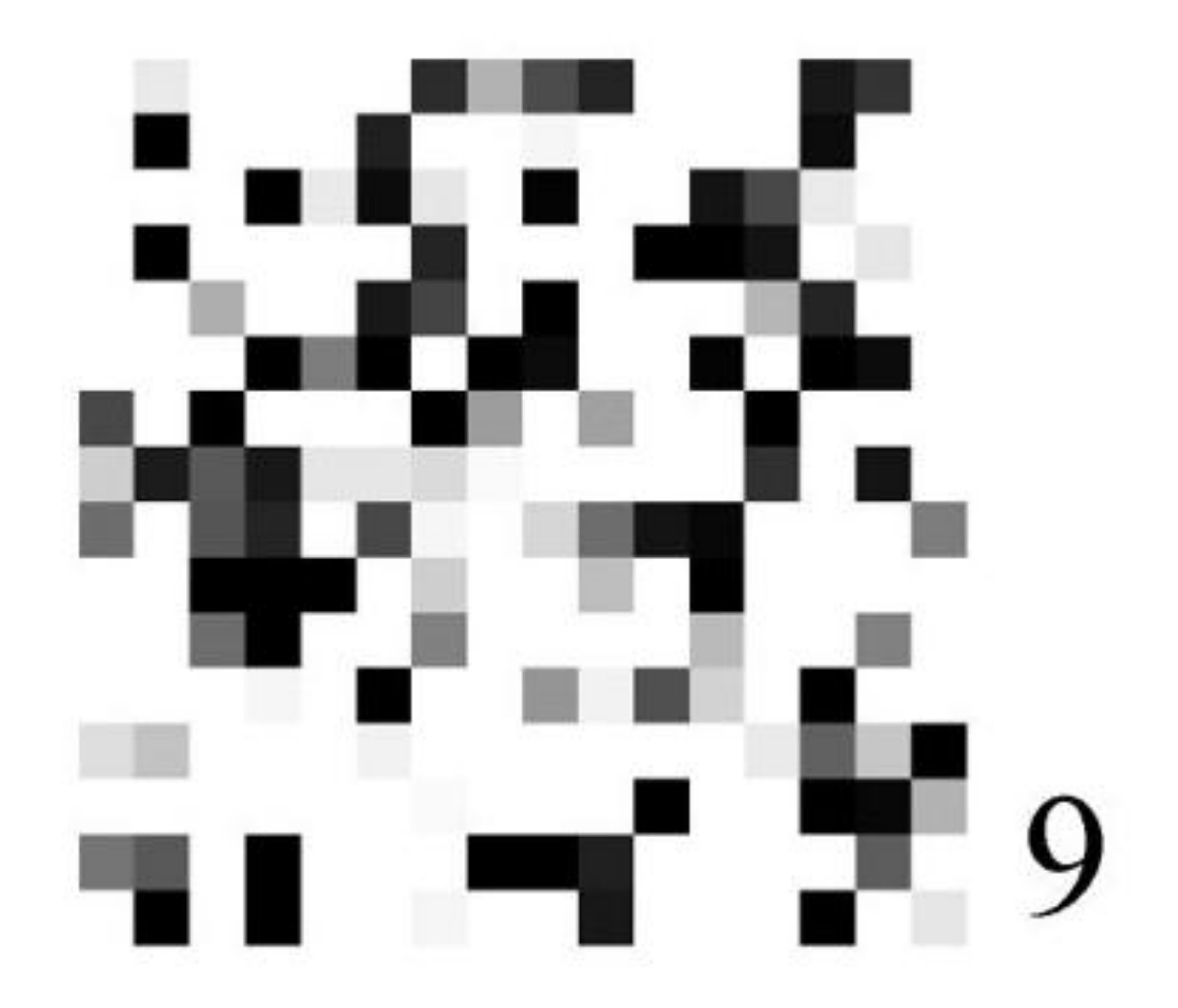

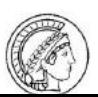

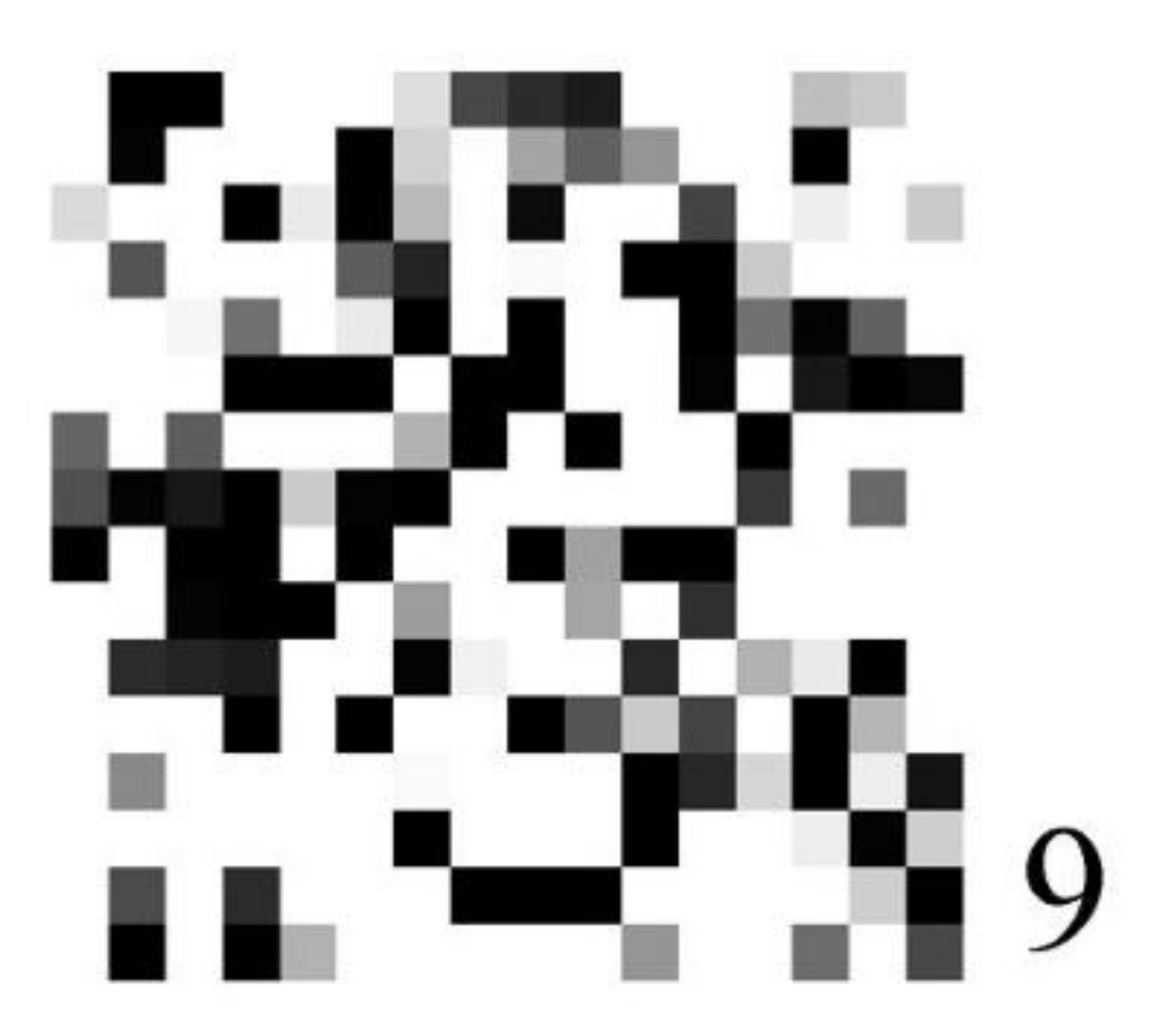

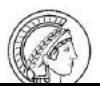

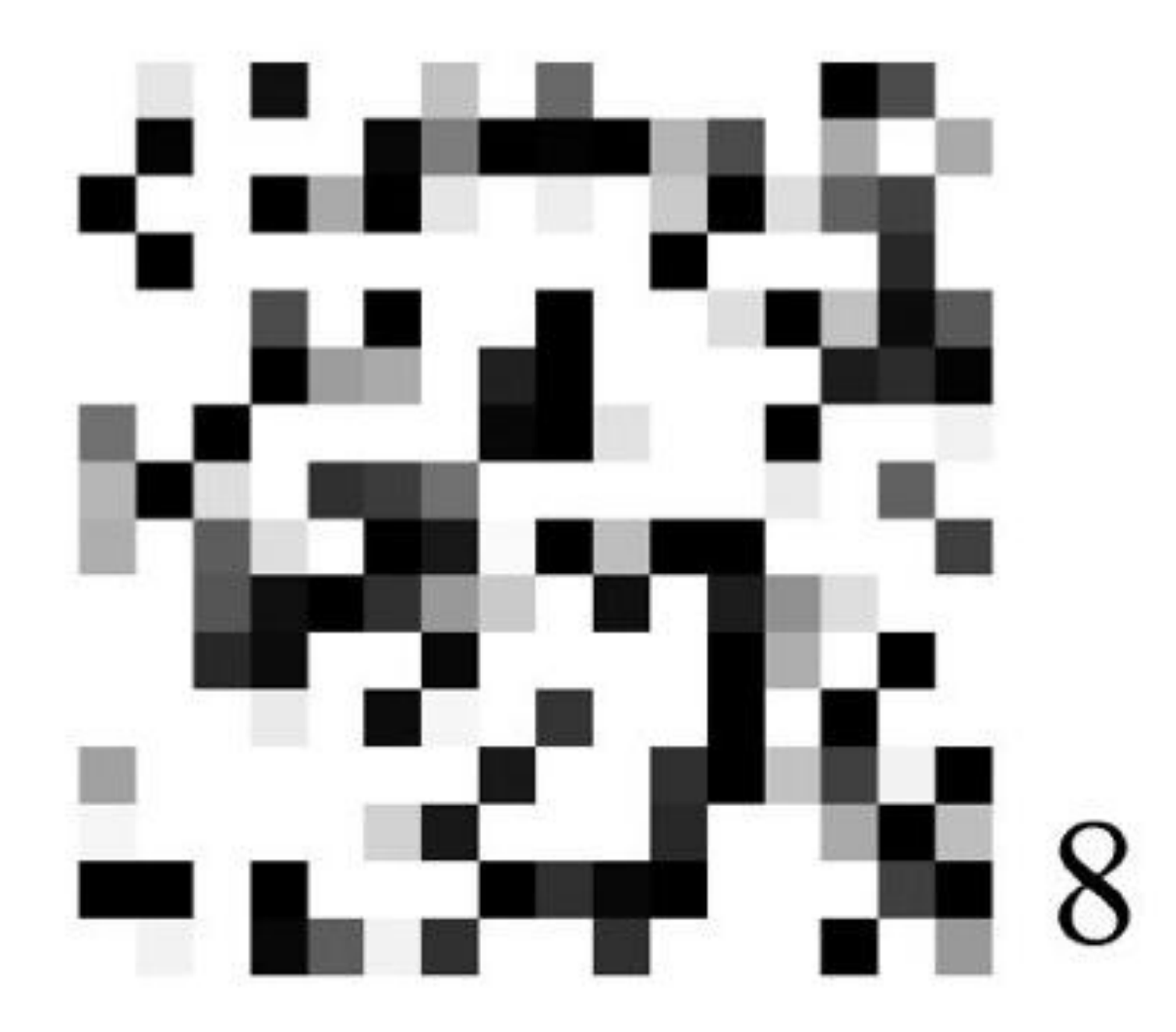

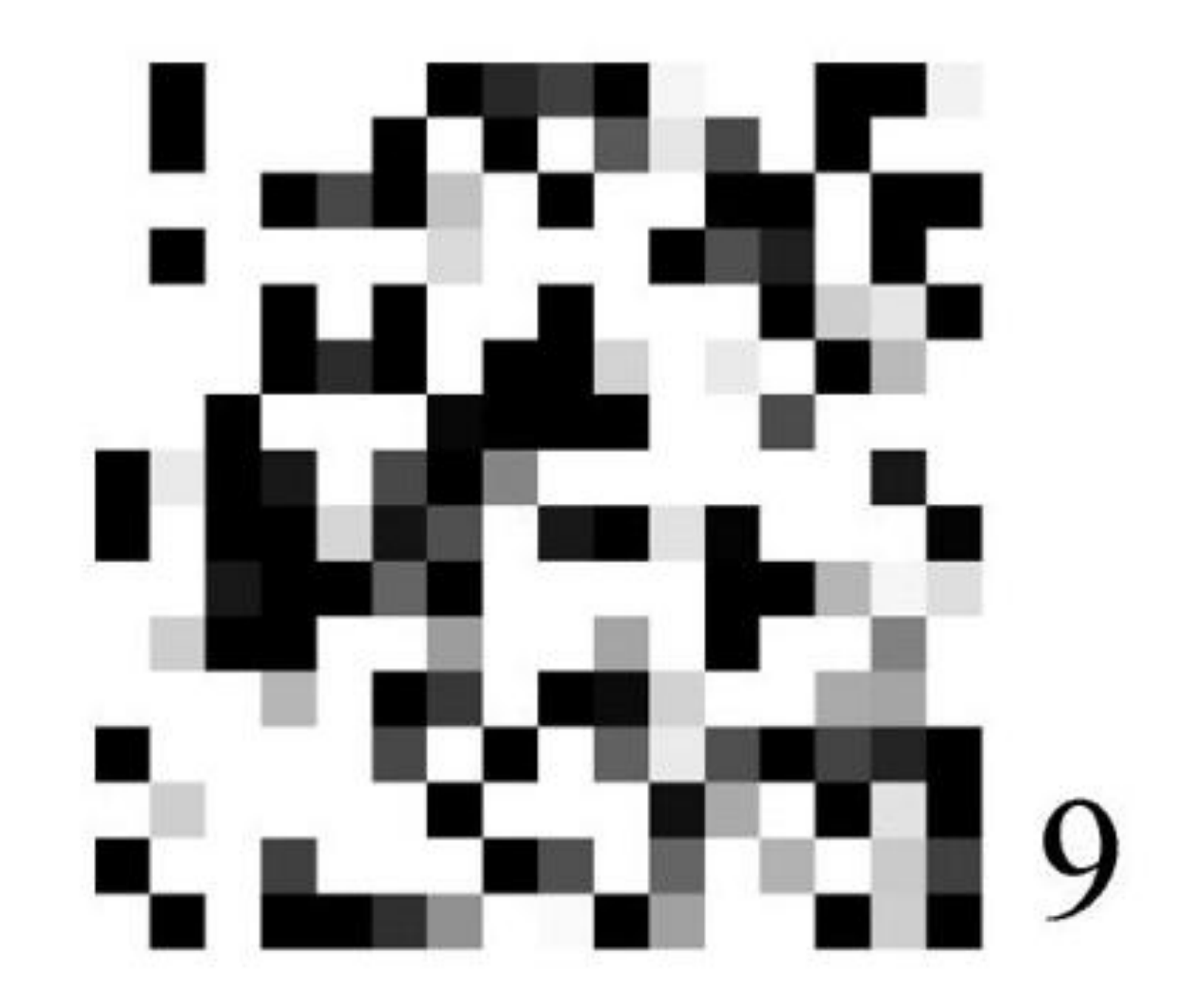

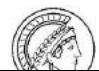

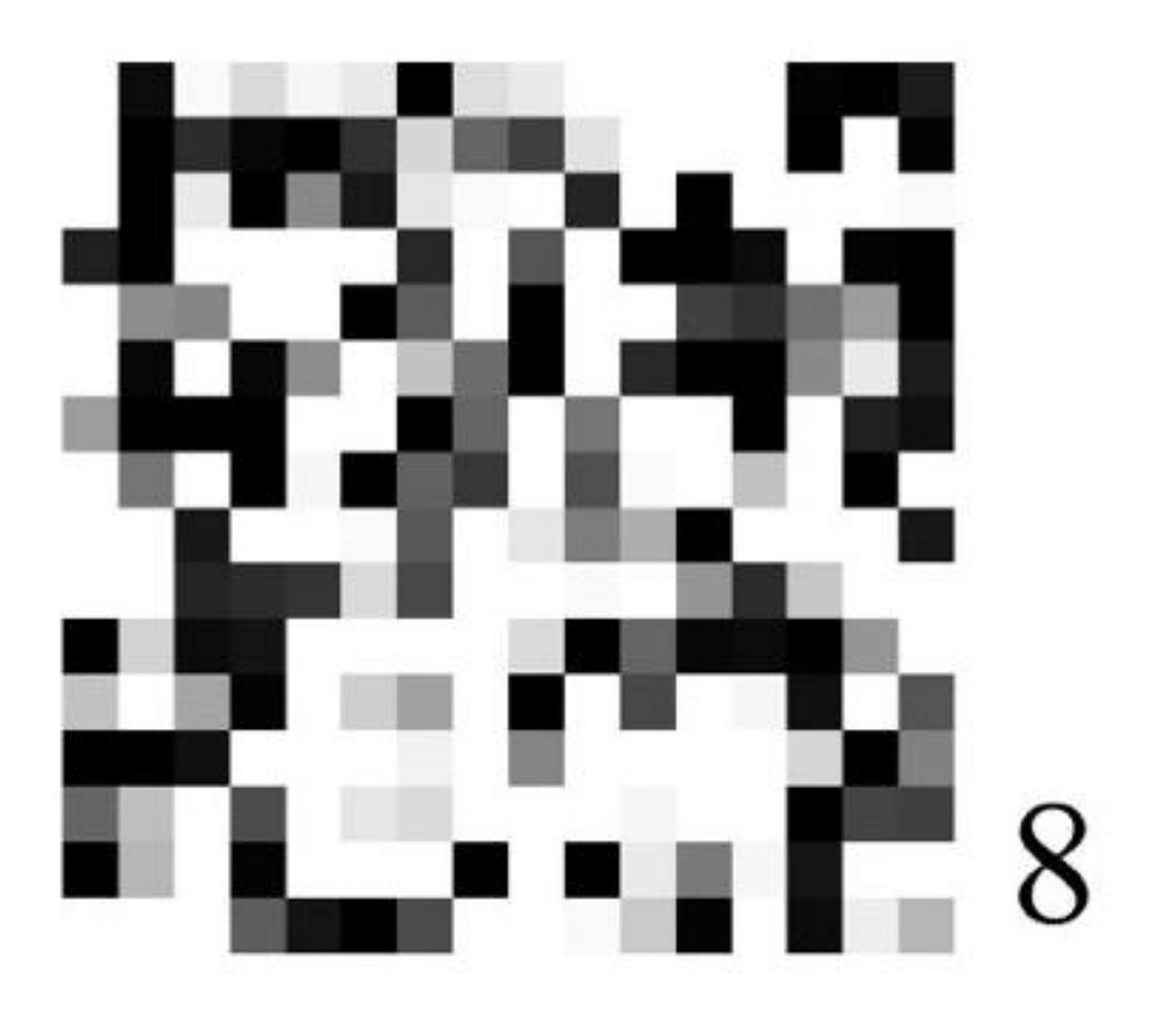

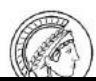

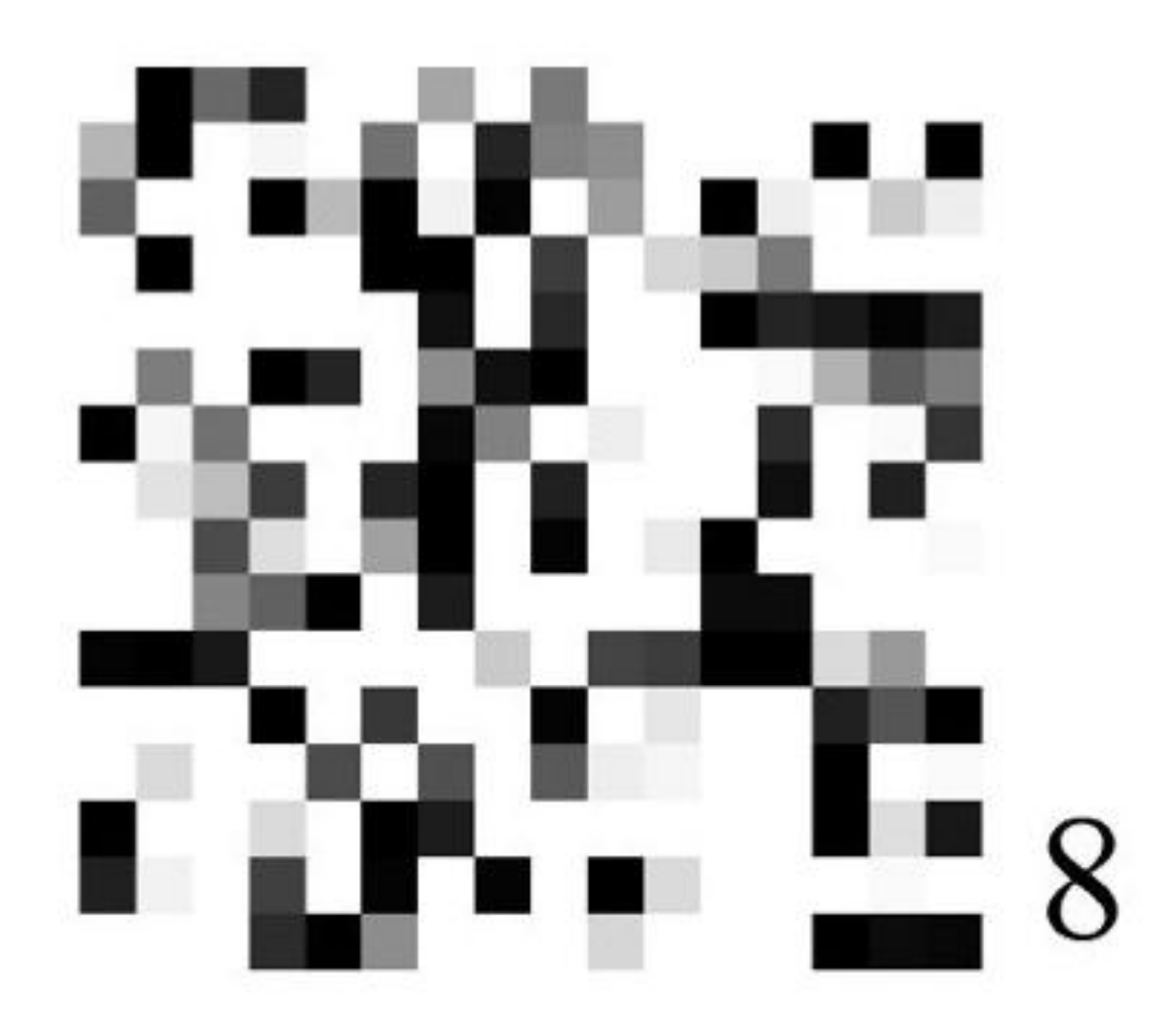

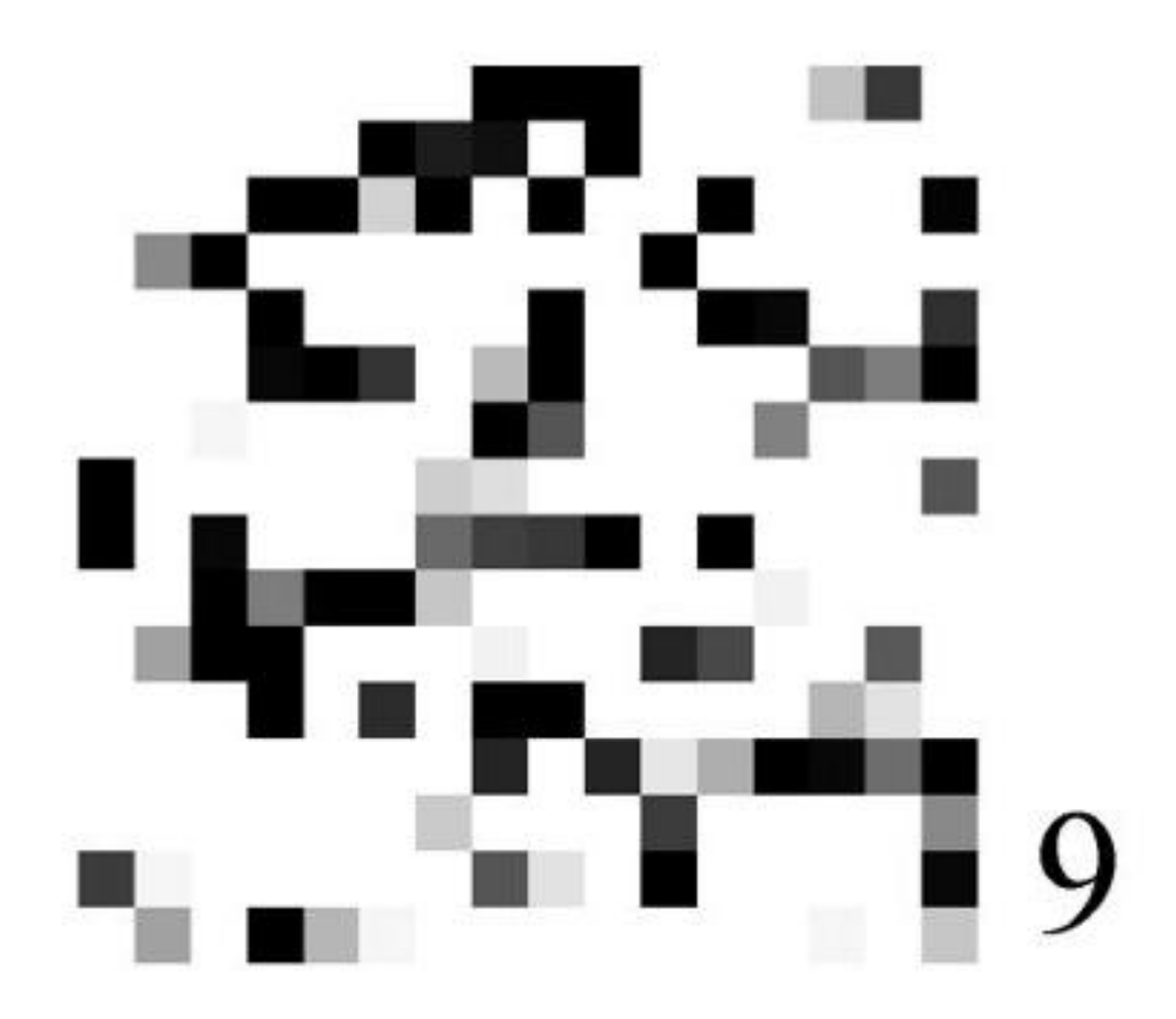

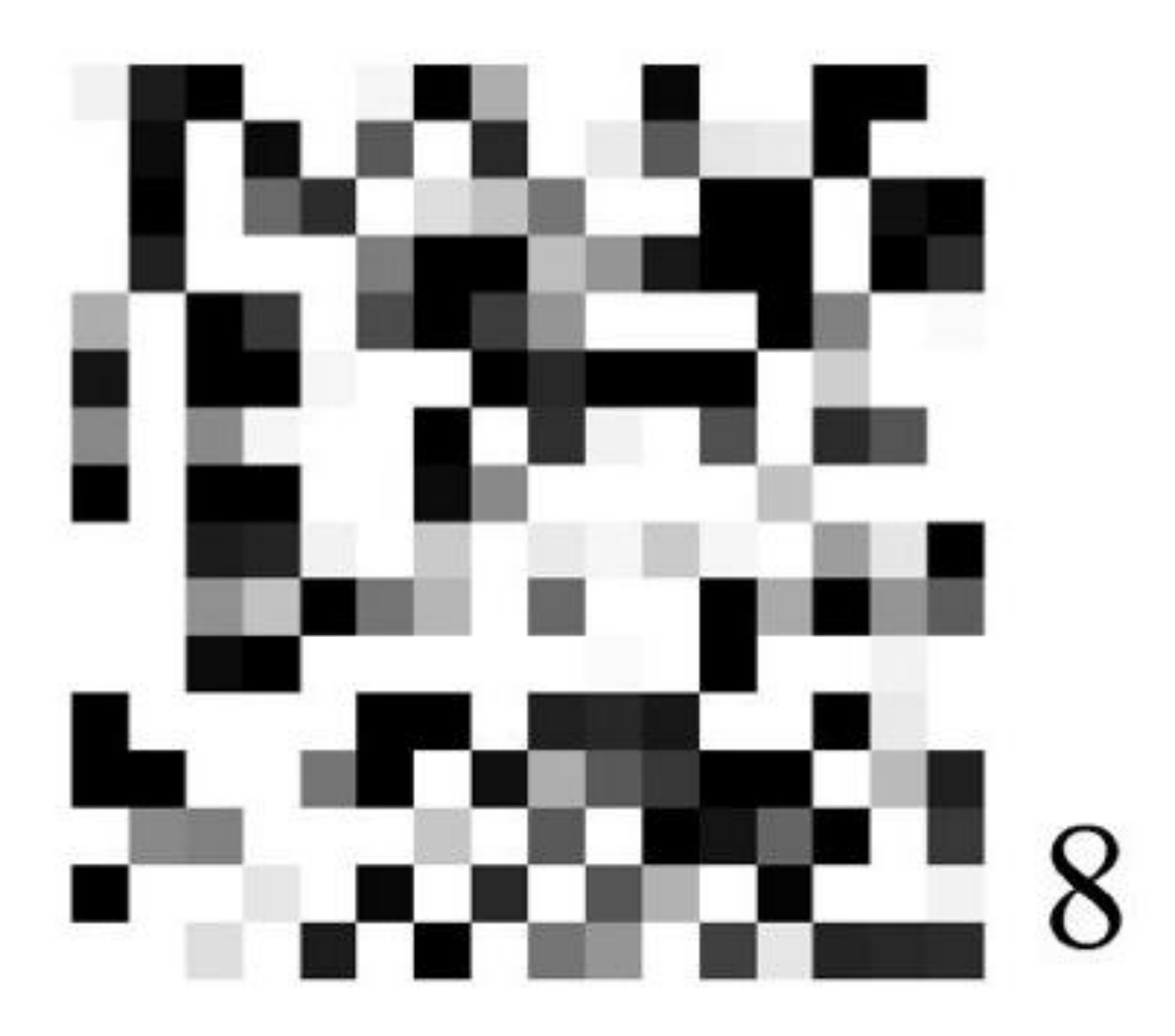

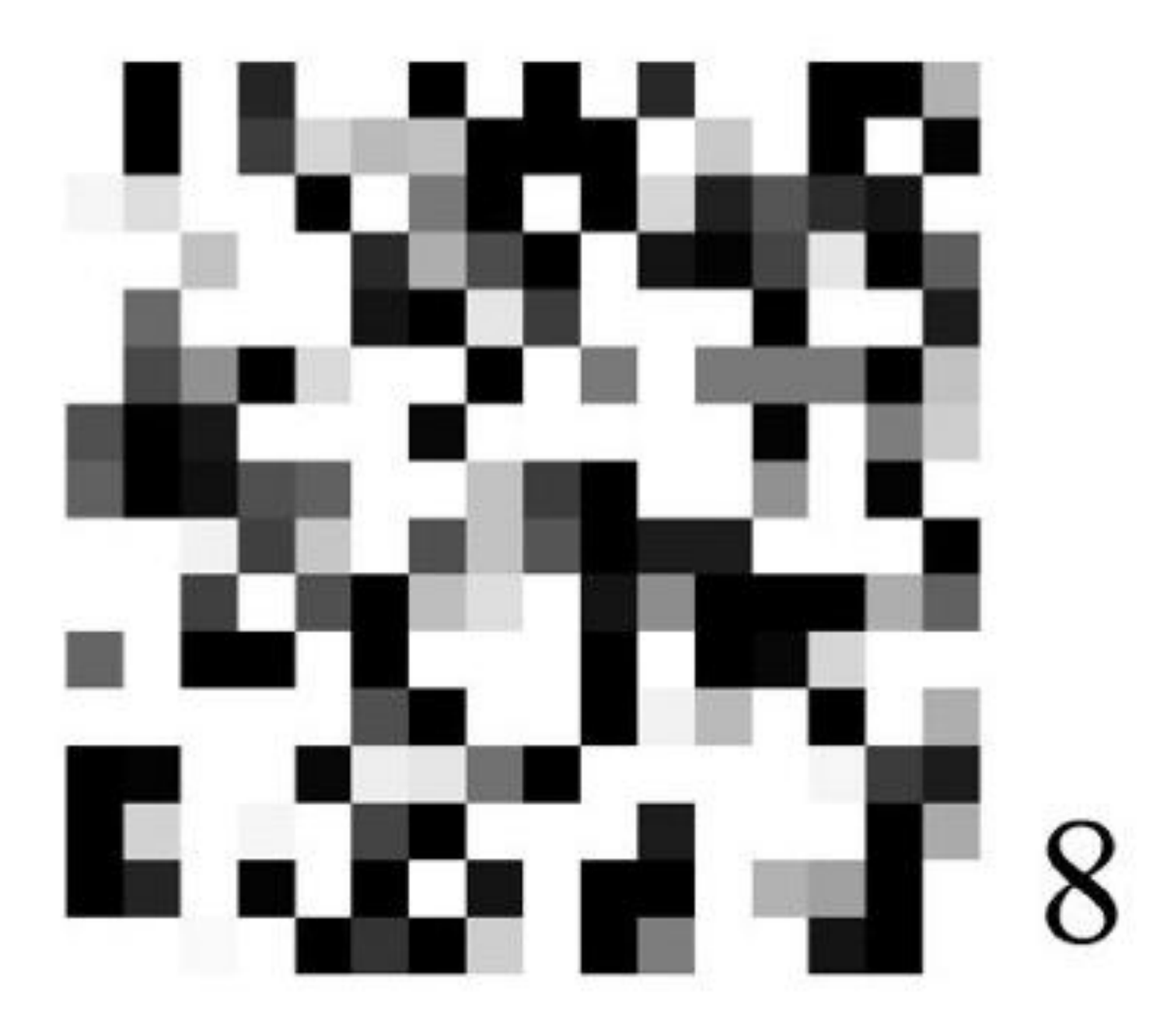

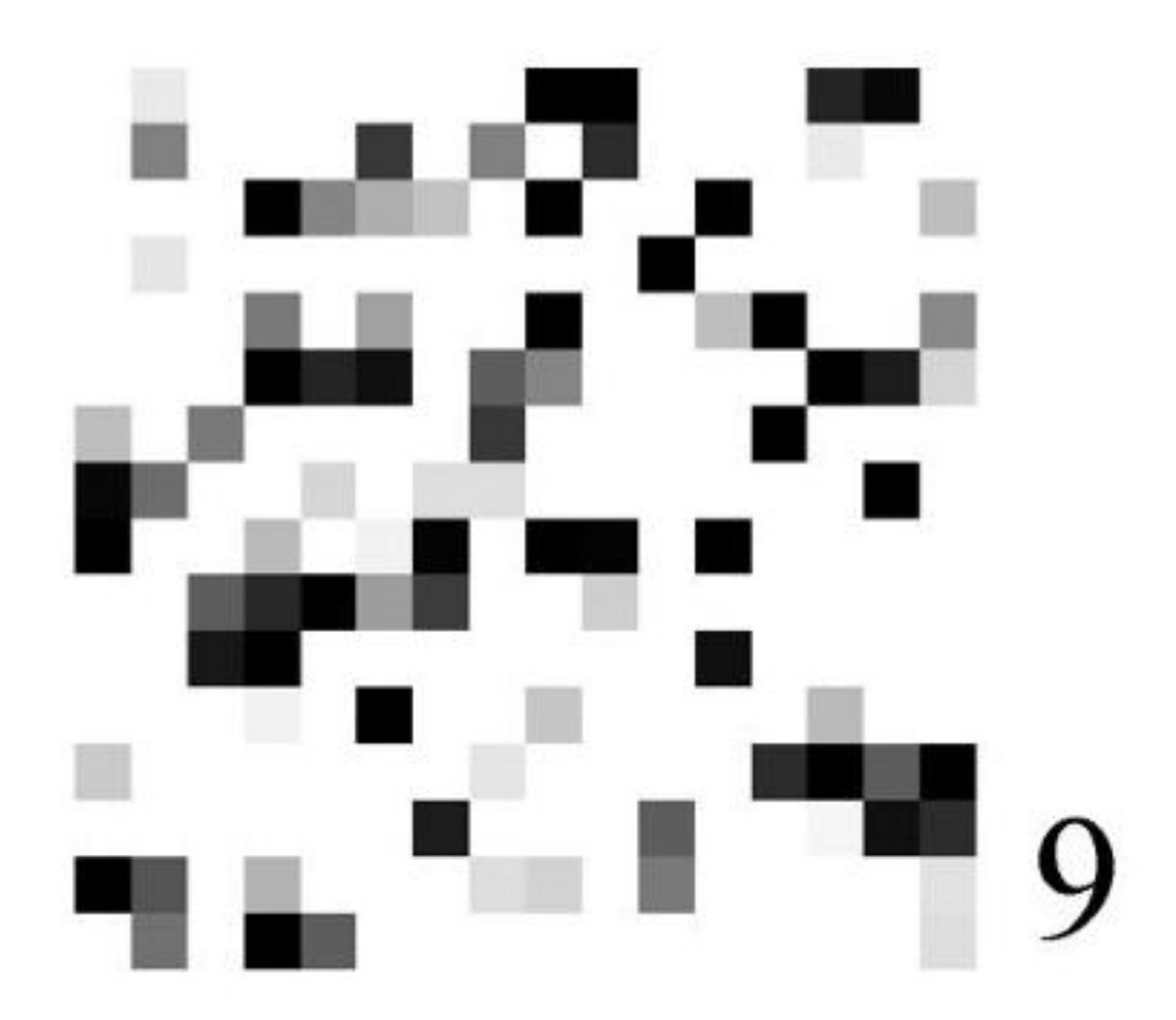

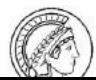

The choice of representation may determine whether the learning task is very easy or very difficult!

#### Generalization

• What's next?

• *observe* 1, 2, 4, 7, ...

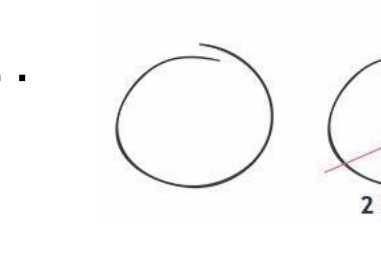

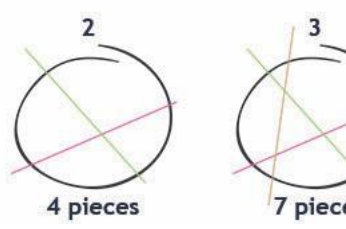

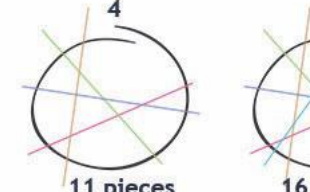

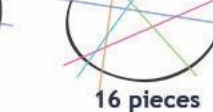

4 pieces = 17 pieces = 11 pieces = 16 pieces = 15 Jp.<br>Image credit: mathspice.com

- 1,2,4,7,11,16,...:  $a_{n+1} = a_n + n$  ("lazy caterer's sequence")
- 1,2,4,7,12,20,...:  $a_{n+2} = a_{n+1} + a_n + 1$
- 1, 2, 4, 7, 13, 24, ...: "Tribonacci"-sequence
- 1, 2, 4, 7, 14, 28 : divisors of 28
- 1, 2, 4, 7, 1, 1, 5,  $\dots$ : decimal expansions of  $\pi$ =3.14159... and =2.718… interleaved *(thanks to O. Bousquet)*
- don't need  $e$ : 1247 appears at position 16992 in  $\pi$
- [The On-Line Encyclopedia of Integer Sequences](https://oeis.org/): > 1300 hits...

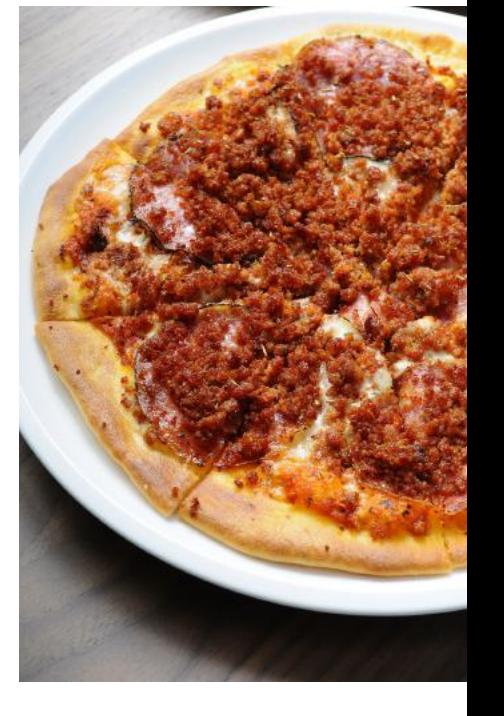

#### Generalization, II

- Question: which continuation is correct ("generalizes")?
- *Answer?* There's no way to tell *("induction problem")*
- Question of statistical learning theory: how to come up with a law that generalizes *("demarcation problem")*

## Types of ML problems

### Types of machine learning problems

Based on the information available:

- Supervised learning
- Unsupervised learning
- Semi-supervised learning
- Reinforcement learning

#### Supervised learning

- Input: *{*(x*, y*)*}*
- Task: Predict target  $y$  from input  ${\bf x}$ −Classification: Discrete output
	- −Regression: Real-valued output

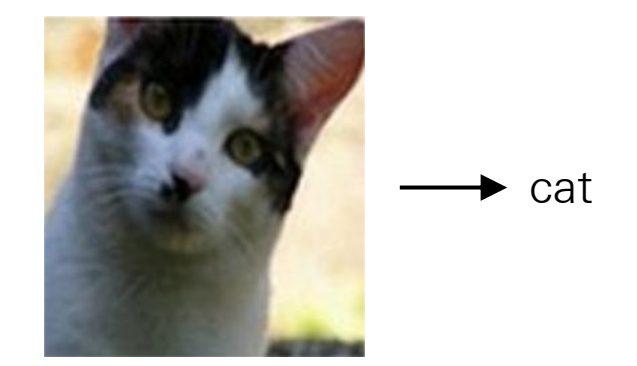

Image classification

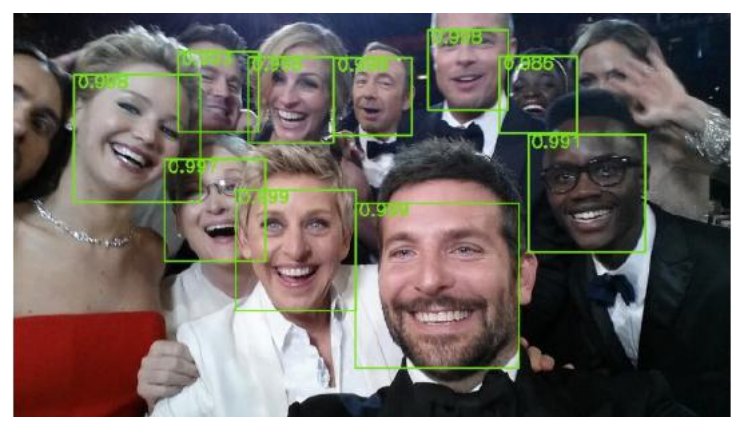

Face detection
## Unsupervised learning

- Input: *{*x*}*
- Task: Reveal structure in the observed data
	- −Clustering: Partition data into groups
	- − Feature extraction: Learning meaningful features automatically
	- − Dimensionality reduction: Learning a lower-dimensional representation of input

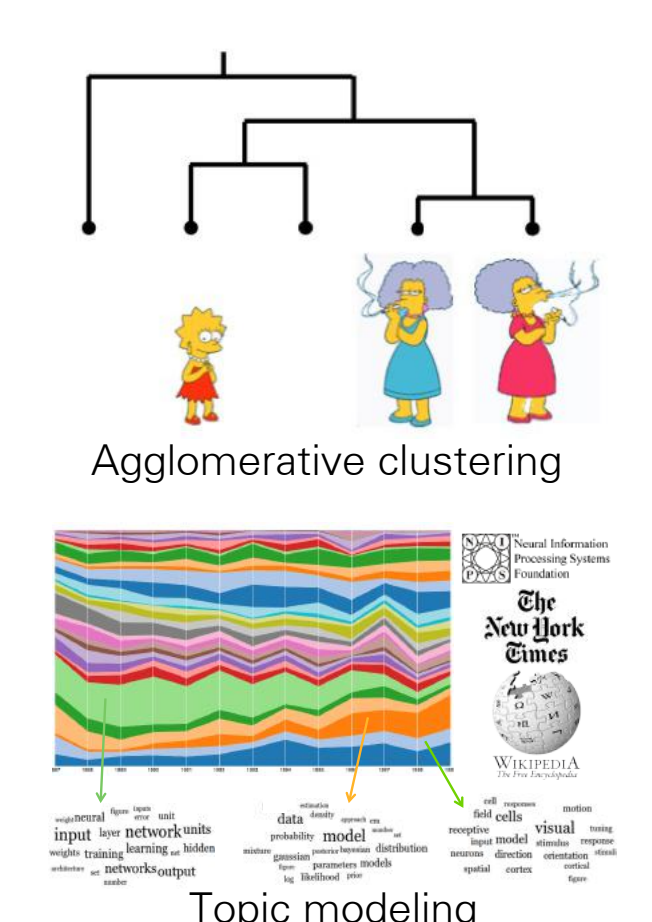

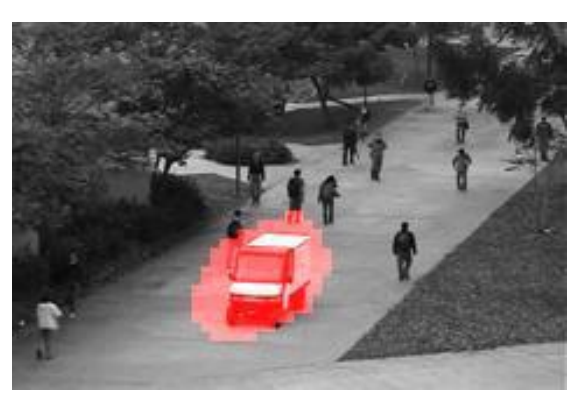

Anomaly detection

## Semi-supervised learning

### • Input:

Few labeled examples *{*(x*, y*)*}* Many unlabeled examples *{*x*}*

- Task: Predict target  $y$  from input  ${\bf x}$ 
	- −Classification: Discrete output
	- −Regression: Real-valued output

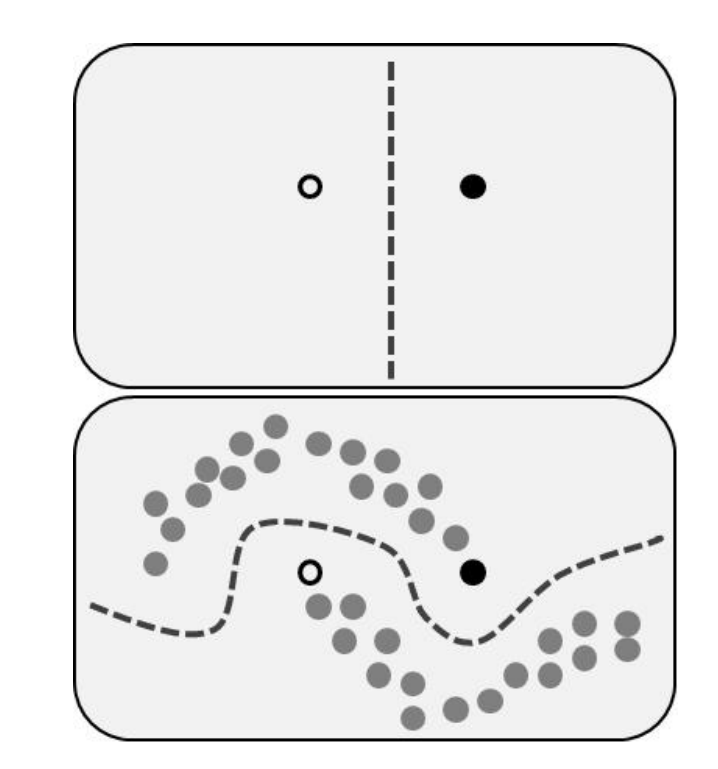

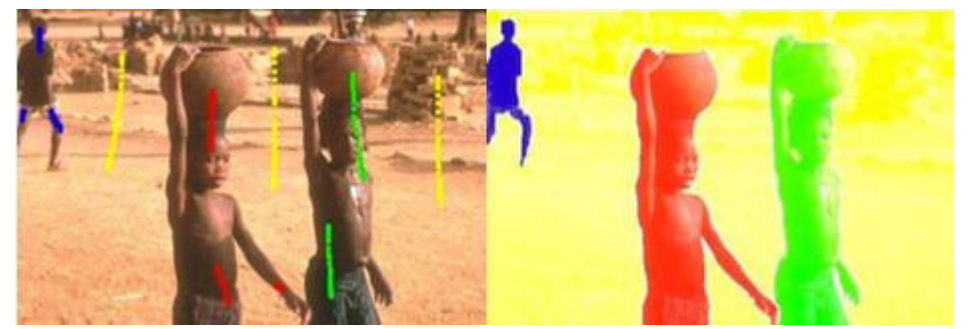

interactive segmentation

Try to improve predictions based on examples by making use of the additional "unlabeled" examples

#### previously unknown environment, trying to maximize cumulative reward Reinforcement learning

### • Input:

Interaction with an environment; the agent receives a numerical reward signal

- Task: A way of behaving that is very rewarding in the long run
- Goal is to estimate and maximize the long-term cumulative reward

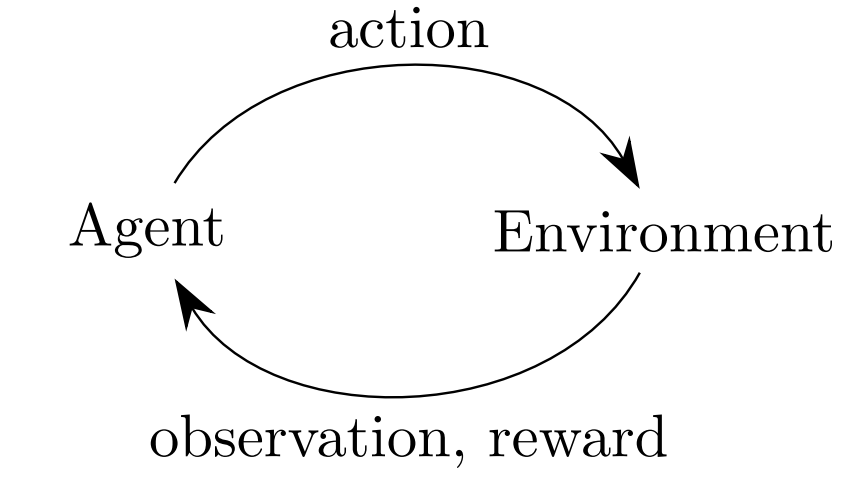

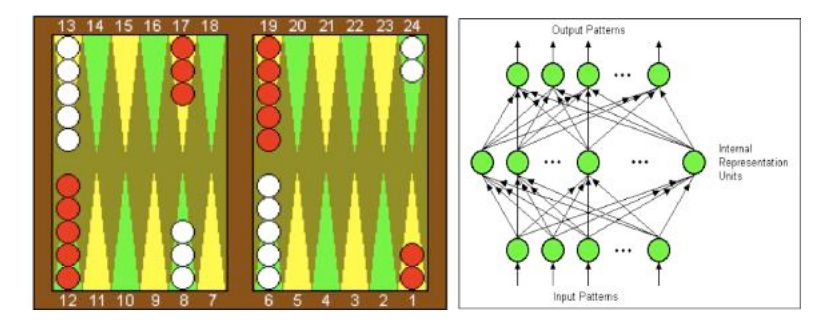

TD-Gammon (Tesauro, 1990-1995)

# Types of machine learning problems

#### How Much Information Does the Machine Need to Predict? Y LeCun

- l "Pure" Reinforcement Learning (cherry)
	- $\triangleright$  The machine predicts a scalar reward given once in a while.
	- A few bits for some samples

#### Supervised Learning (icing)

- $\triangleright$  The machine predicts a category or a few numbers for each input
- ▶ Predicting human-supplied data
- $\triangleright$  10-10,000 bits per sample

#### Unsupervised/Predictive Learning (cake)

- $\triangleright$  The machine predicts any part of its input for any observed part.
- ▶ Predicts future frames in videos
- $\triangleright$  Millions of bits per sample

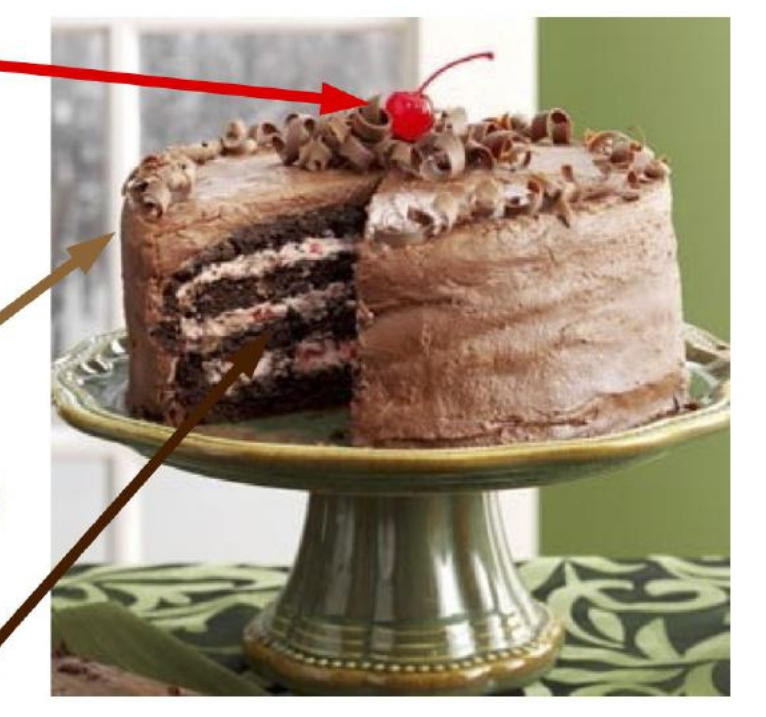

*"If intelligence was a cake, unsupervised learning would be the cake, supervised learning would be the icing on the cake, and reinforcement learning would be the cherry on the cake. We know how to make the icing and the cherry, but we don't know how to make the cake."*

*– Yann LeCun NIPS 2016 Keynote*

 $\blacksquare$  (Yes, I know, this picture is slightly offensive to RL folks. But I'll make it up)

### Image classification

- non-parametric vs. parametric models
- nearest neighbor classifier
- hyperparameter
- cross-validation

### Image Classification: a core task in Computer Vision

### Input: image

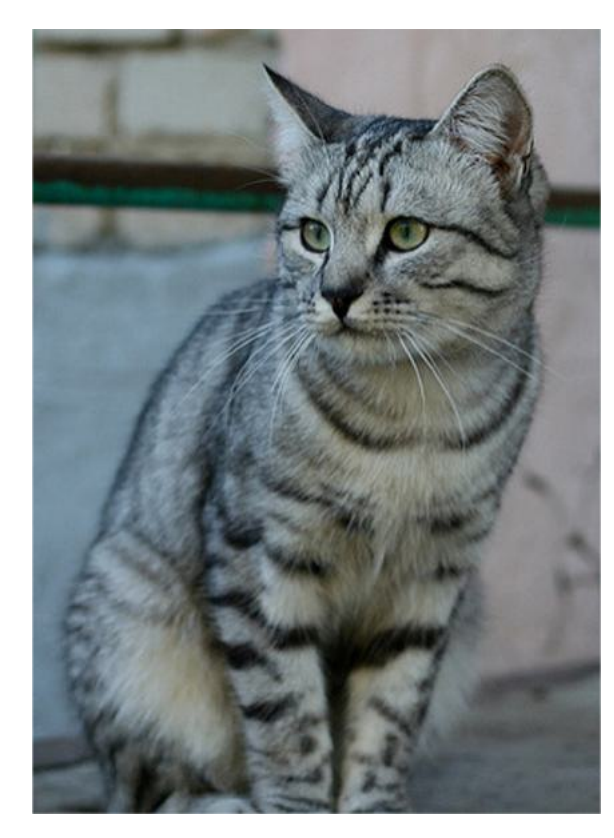

### **Output: Assign image to one** of a fixed set of categories

cat bird deer dog truck

### The problem: **Semantic Gap**

76 99 63 75  $[122 121 102 80$ 82 86 94 117 145 148 153 102 58 92 107 [122 164 148 103 71 56 78 83 93 103 119 139 102 61 69

What the computer sees

An image is just a big grid of numbers between [0, 255].

e.g. 800 x 600 x 3 (3 channels RGB)

This image by Nikita is licensed under CC-BY 2.0

### Challenges: Viewpoint Variation

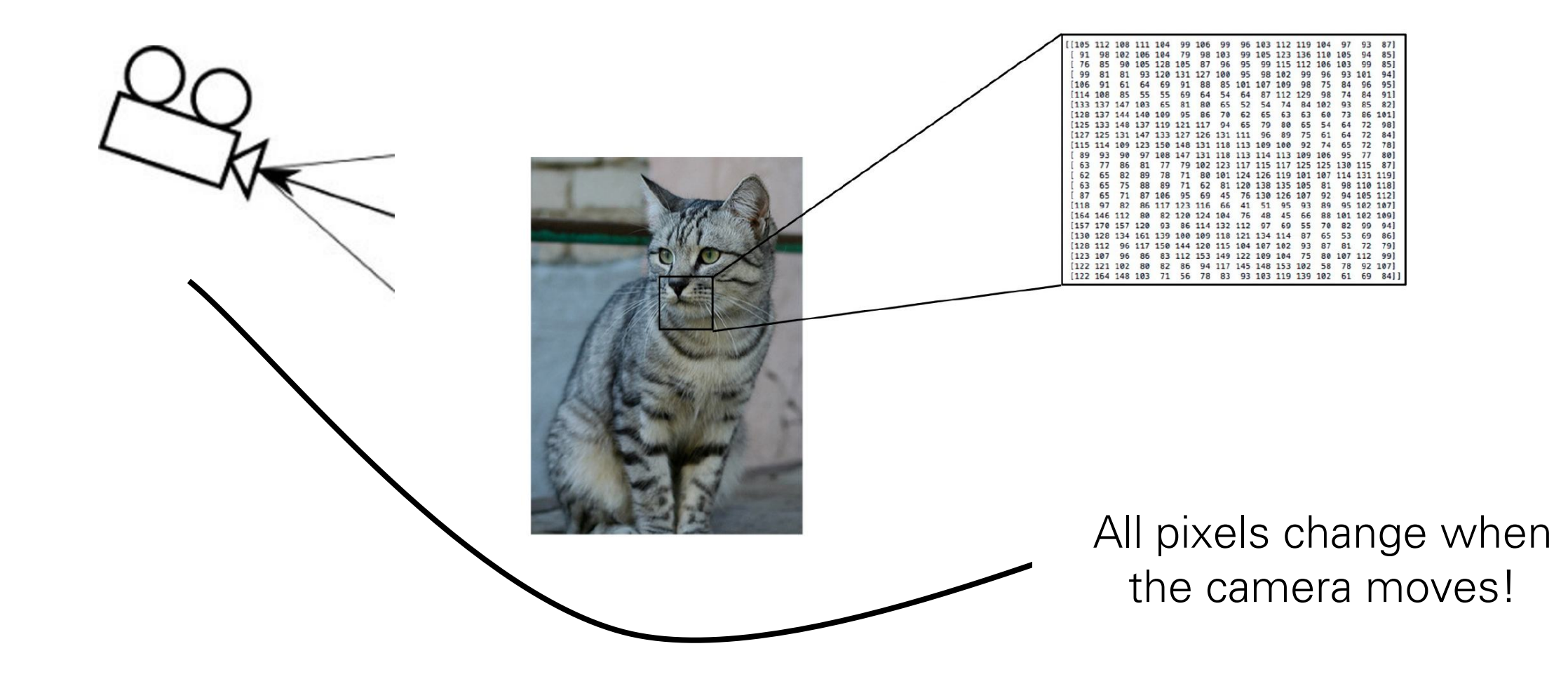

### Challenges: Intraclass Variation

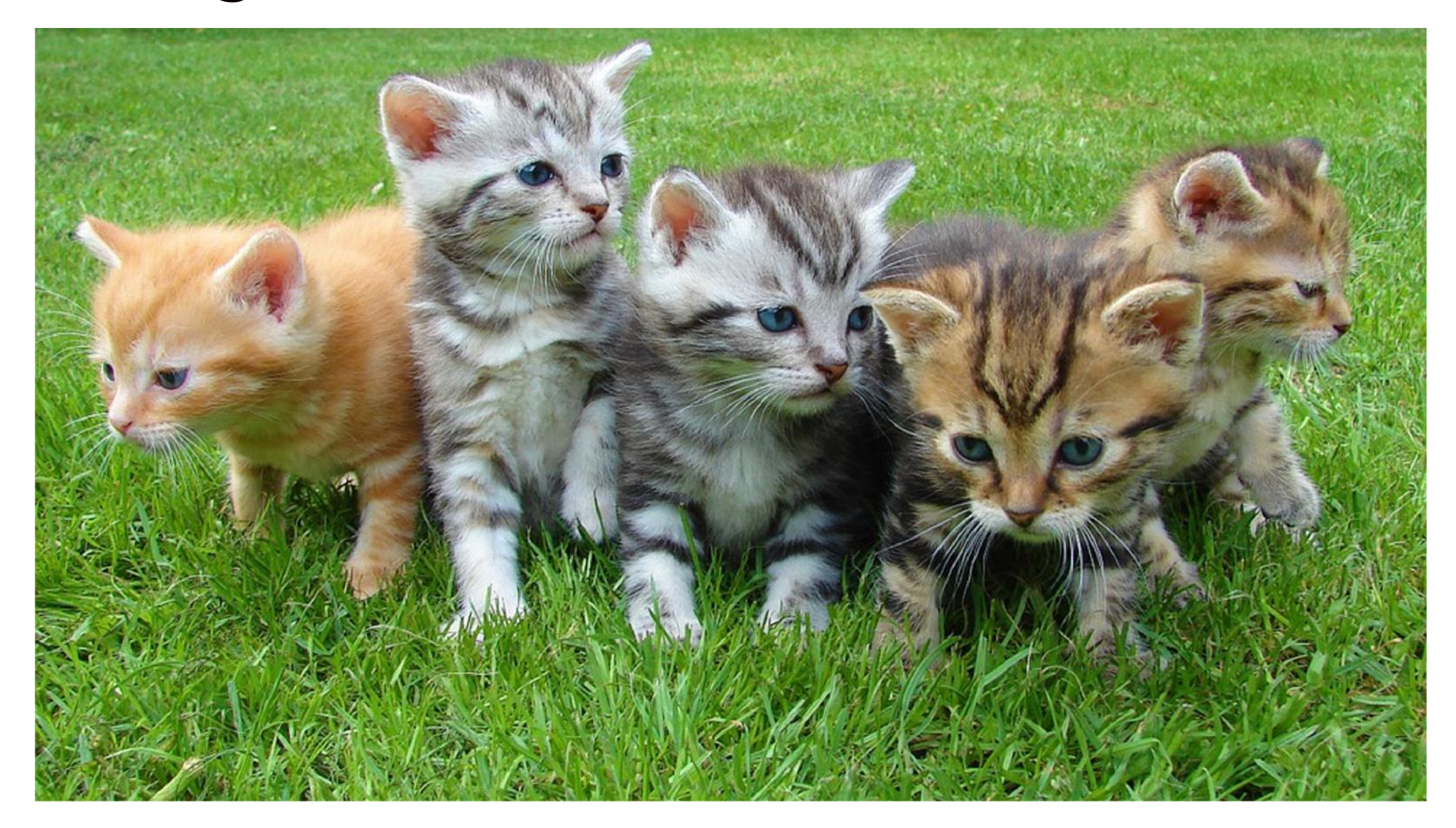

## Challenges: Fine-Grained Categories

#### Main Coon **Ragdoll** American Shorthhair

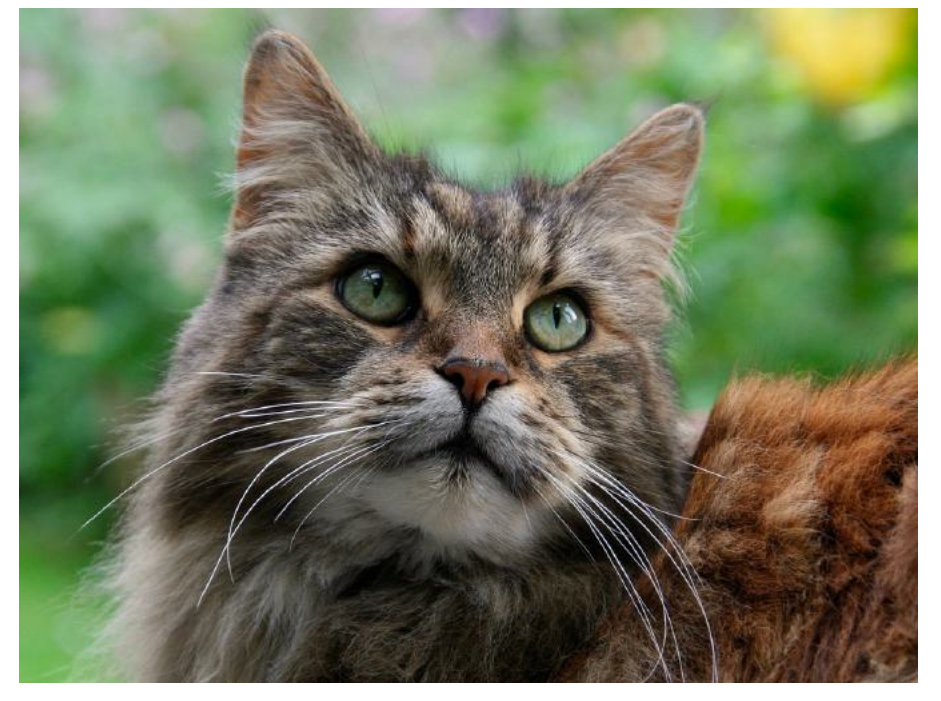

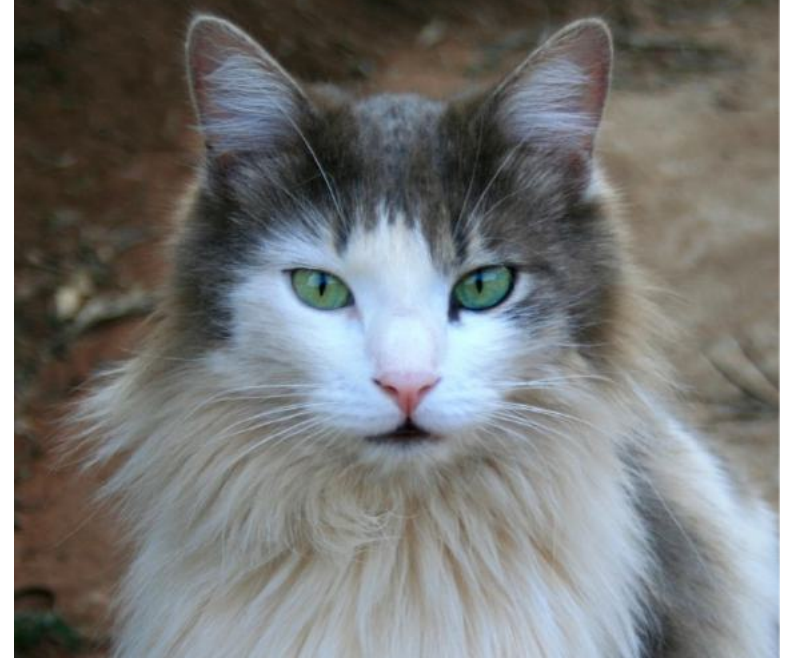

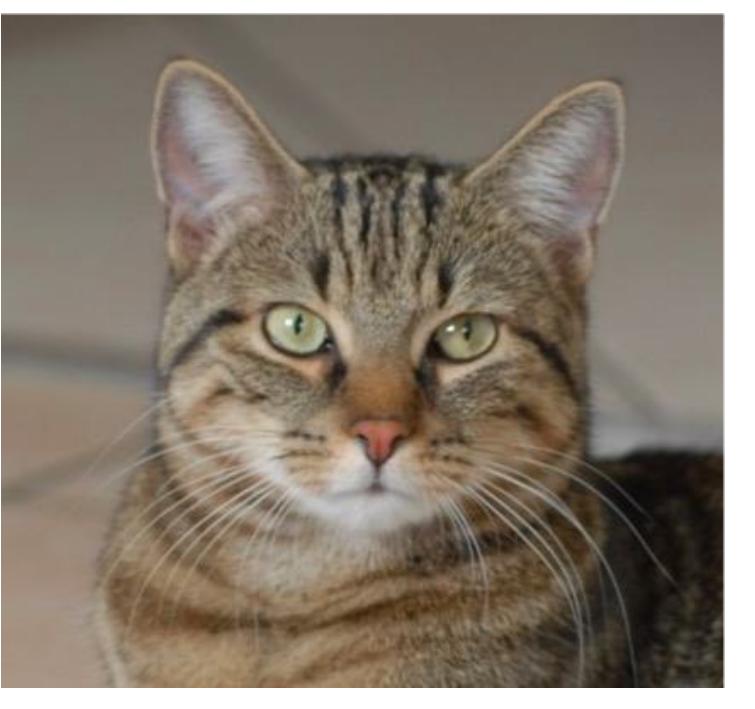

### Challenges: Background clutter

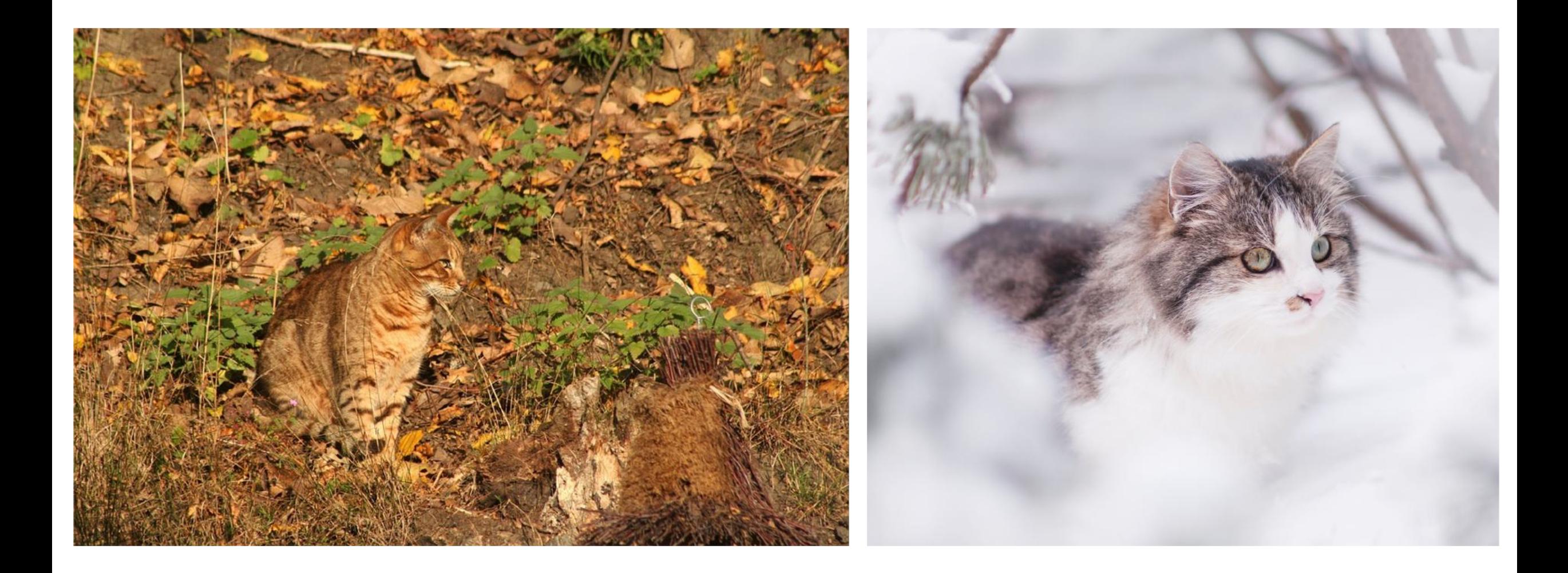

### Challenges: Illumination Changes

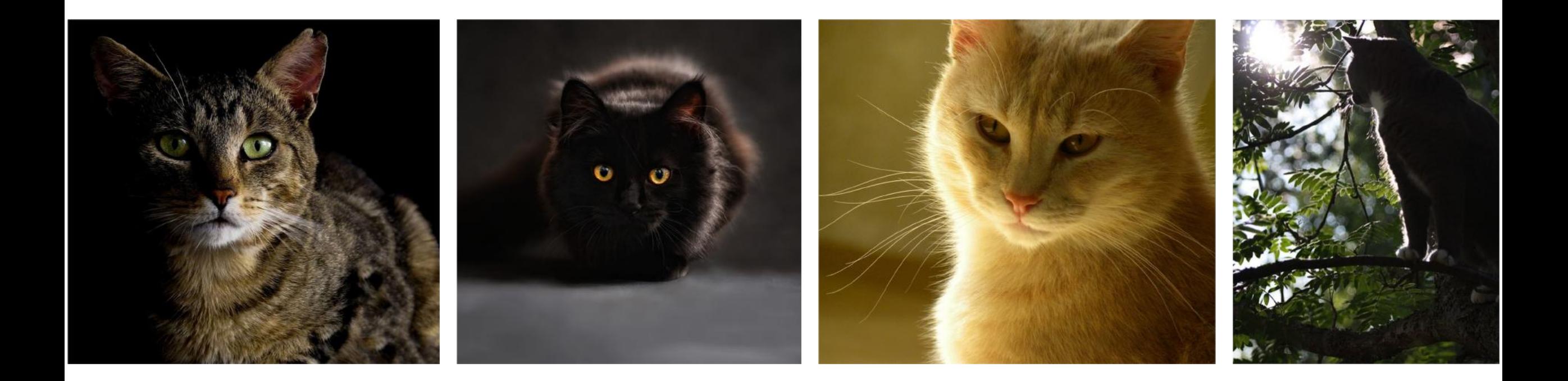

# Challenges: Deformation

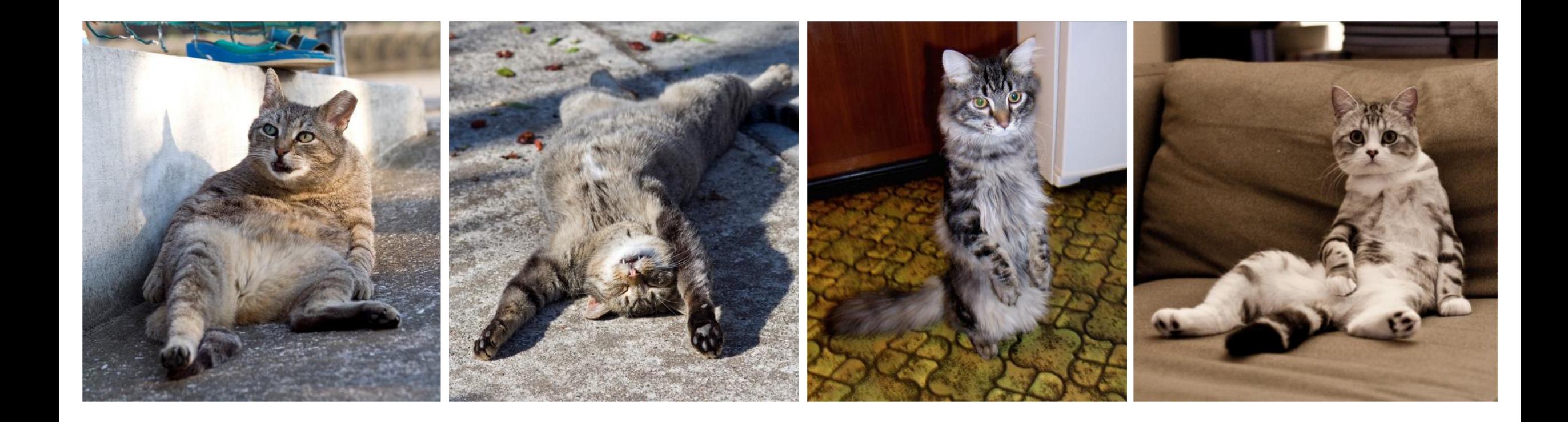

# Challenges: Occlusion

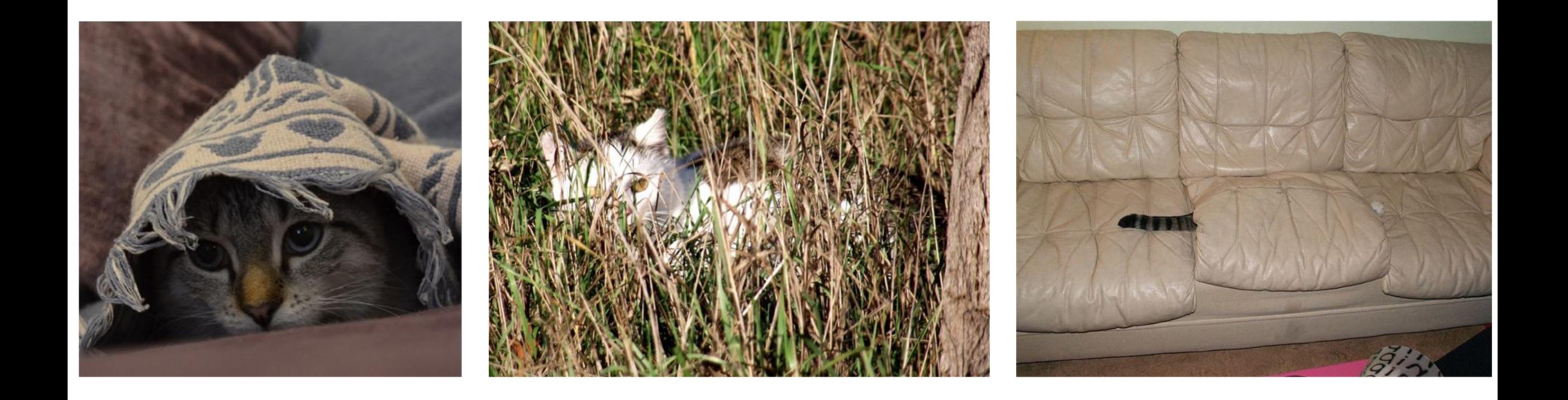

## Image Classification: Very Useful!

#### Medical Imaging

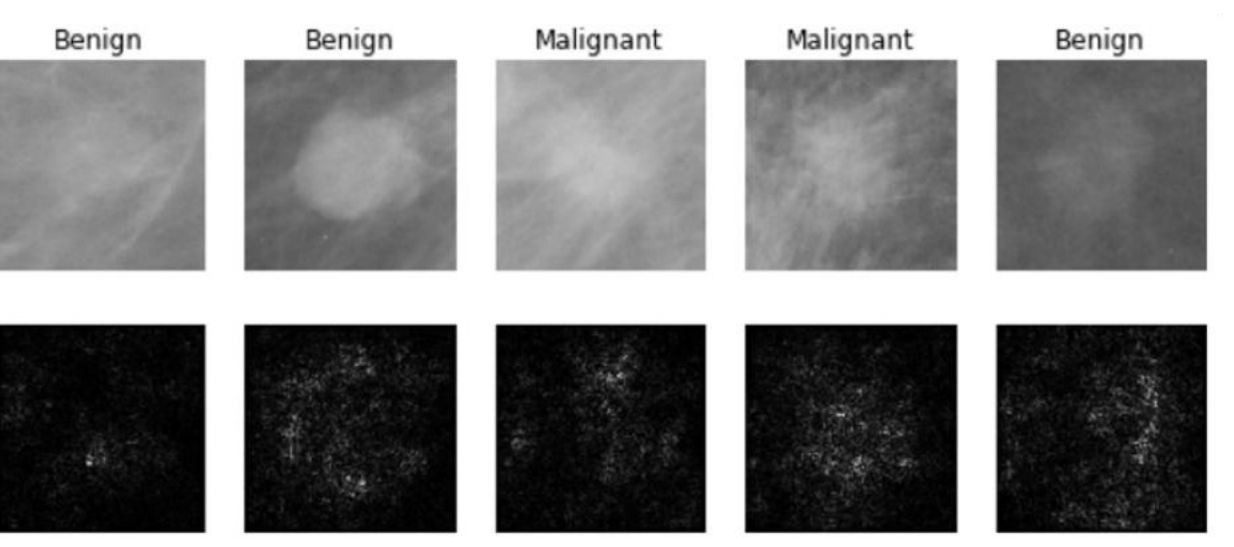

#### Galaxy Classification

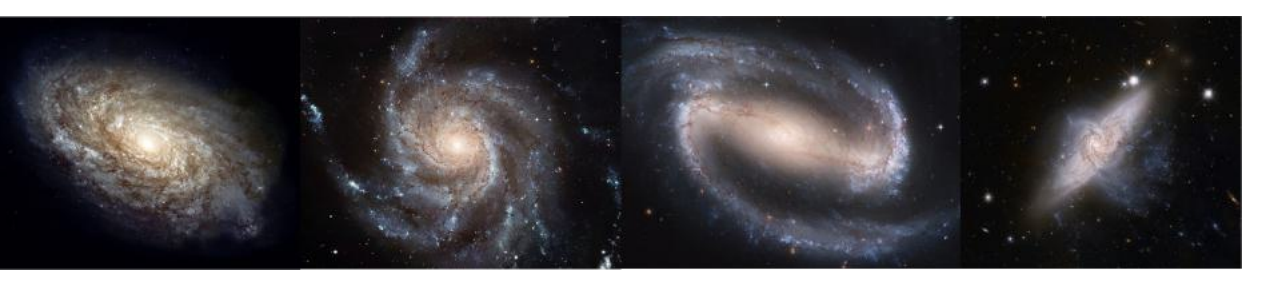

#### Whale recognition

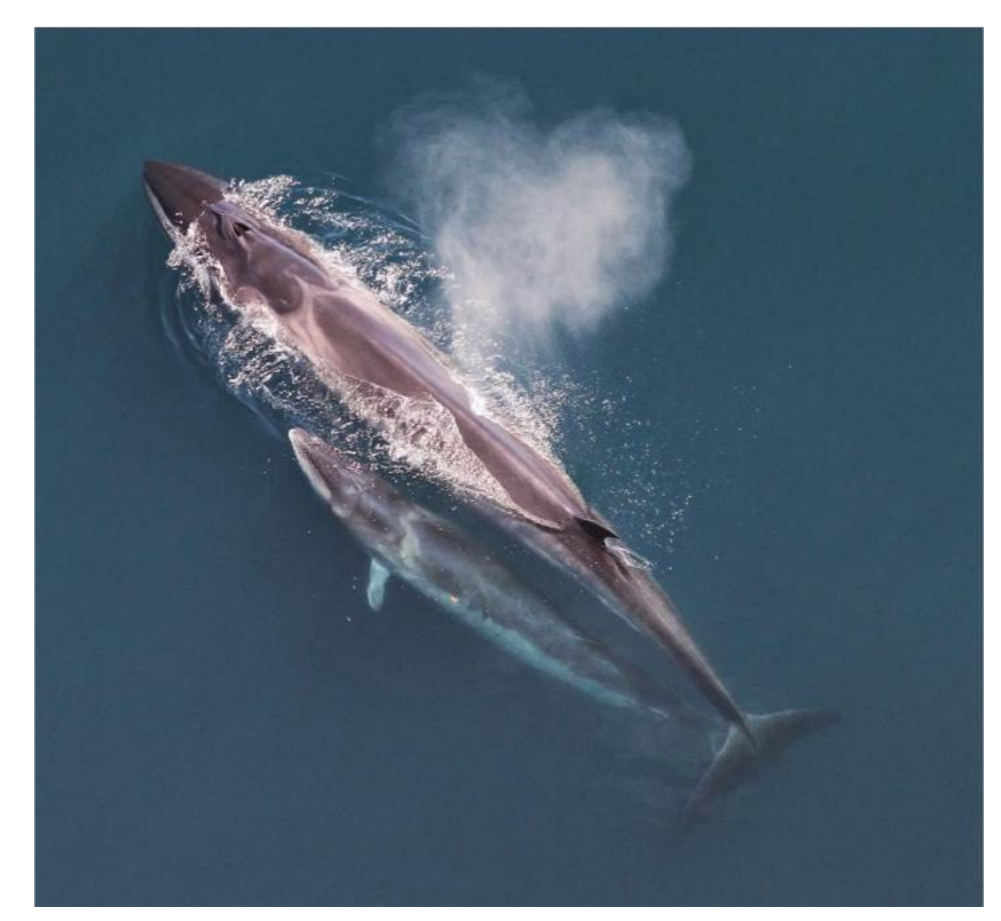

[Kaggle Challenge](https://www.kaggle.com/c/whale-categorization-playground)

### An image classifier

 $def classify\_image(image)$ : # Some magic here? return class\_label

Unlike e.g. sorting a list of numbers,

no obvious way to hard-code the algorithm for recognizing a cat, or other classes.

### You could try …

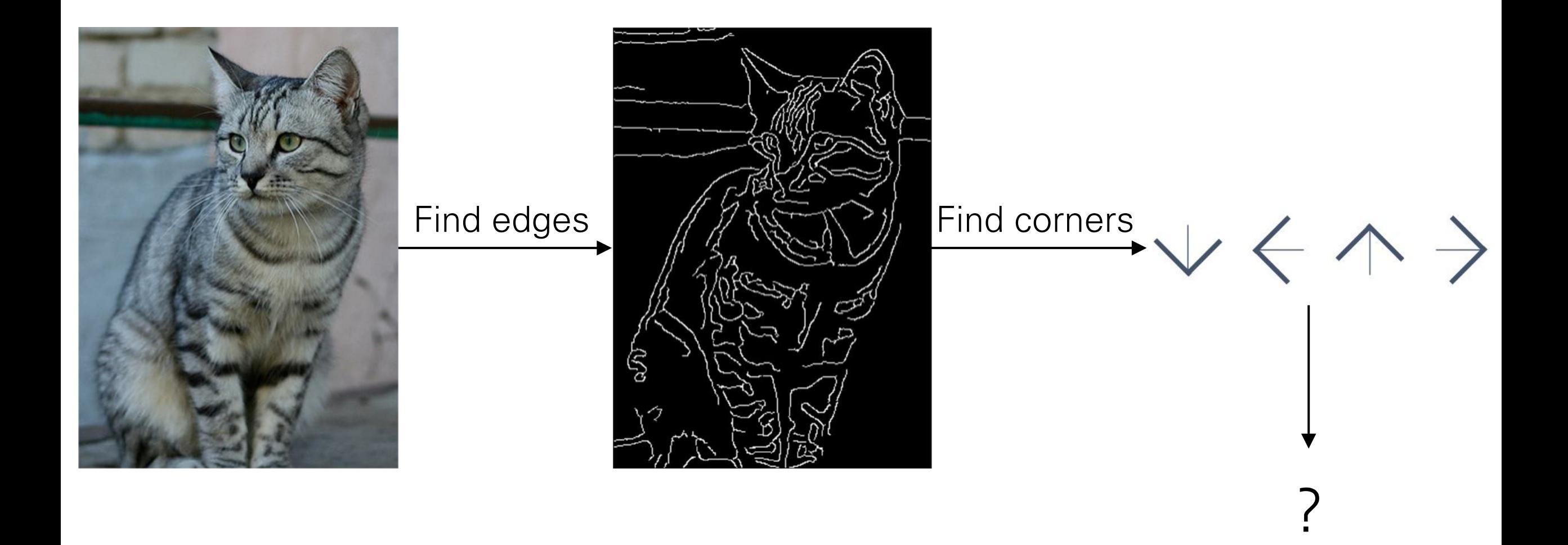

### Machine Learning: Data-Driven Approach

- 1. Collect a dataset of images and labels
- 2. Use Machine Learning to train an image classifier
- 3. Evaluate the classifier on a withheld set of test images

def train(images, labels): # Machine learning! return model

def predict(model, test\_images): # Use model to predict labels return test\_labels

### Example training set

airplane automobile bird cat deer

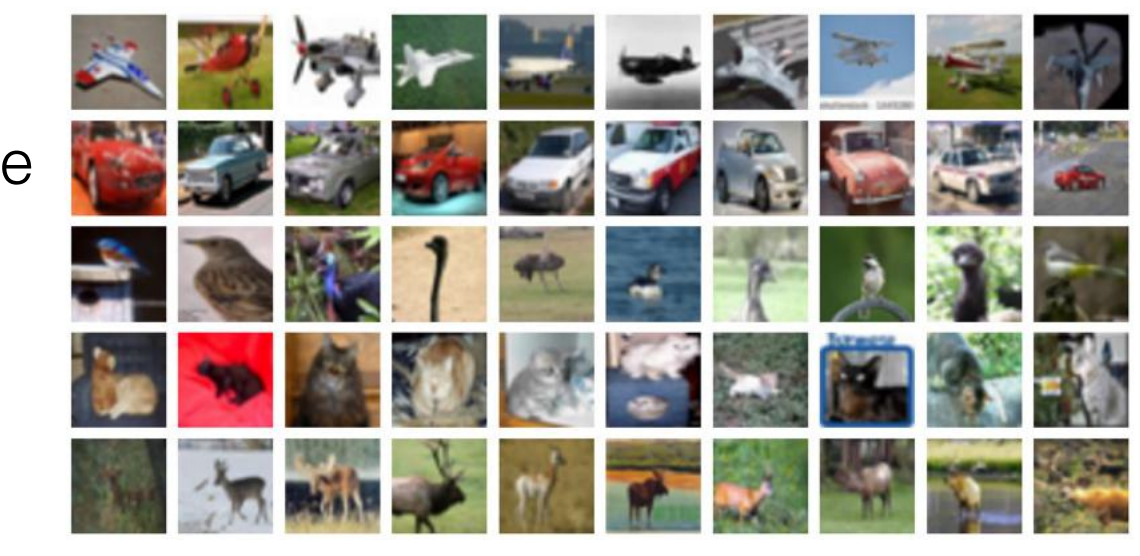

### First classifier: Nearest Neighbor Classifier

def train(images, labels): # Machine learning! return model

Memorize all data and labels

def predict(model, test\_images): # Use model to predict labels return test\_labels

Predict the label of the most similar training image

Example dataset: CIFAR-10

10 labels

50,000 training images, each image is tiny: 32x32 10,000 test images.

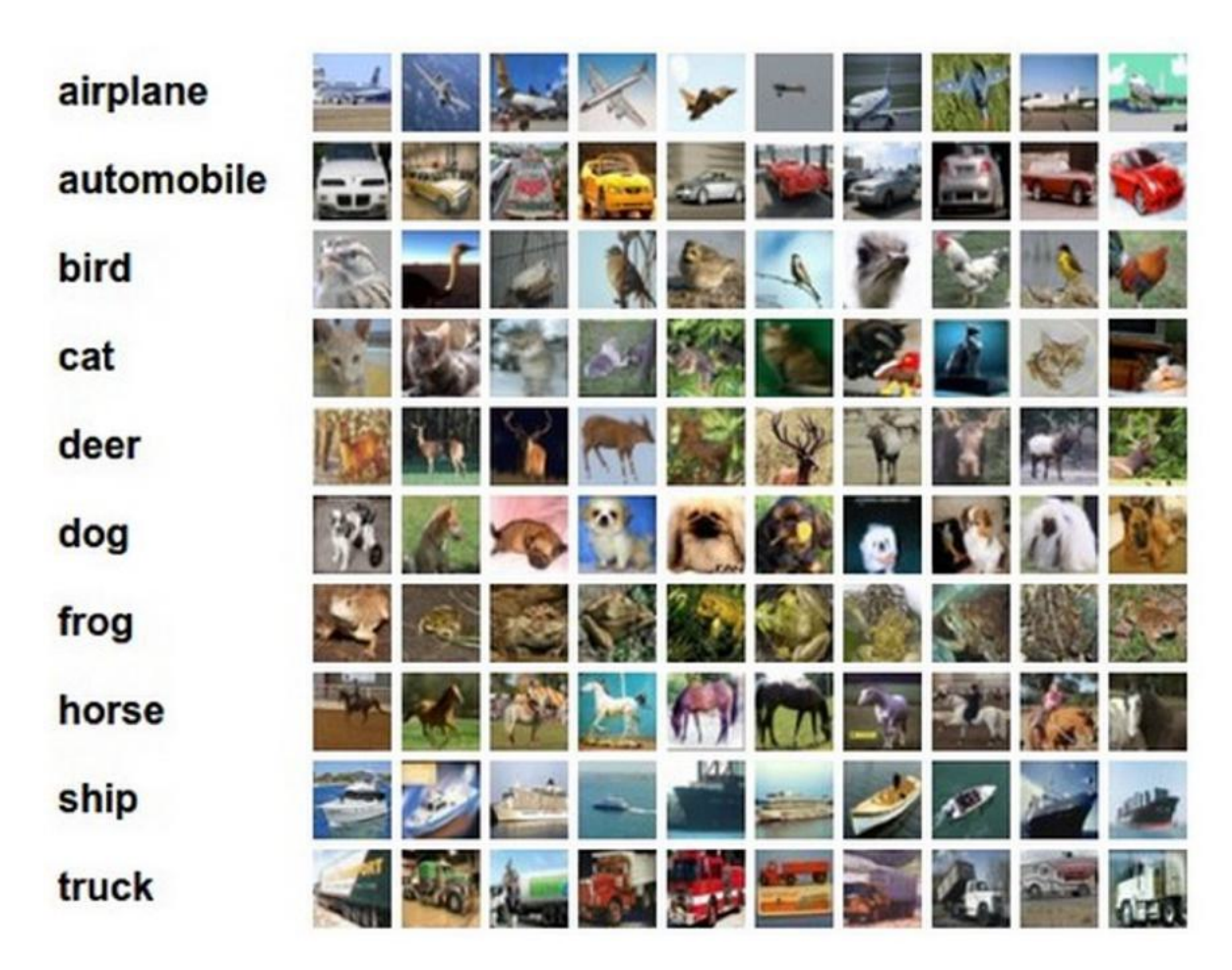

Example dataset: CIFAR-10 10 labels 50,000 training images 10,000 test images.

#### For every test image (first column), examples of nearest neighbors in rows

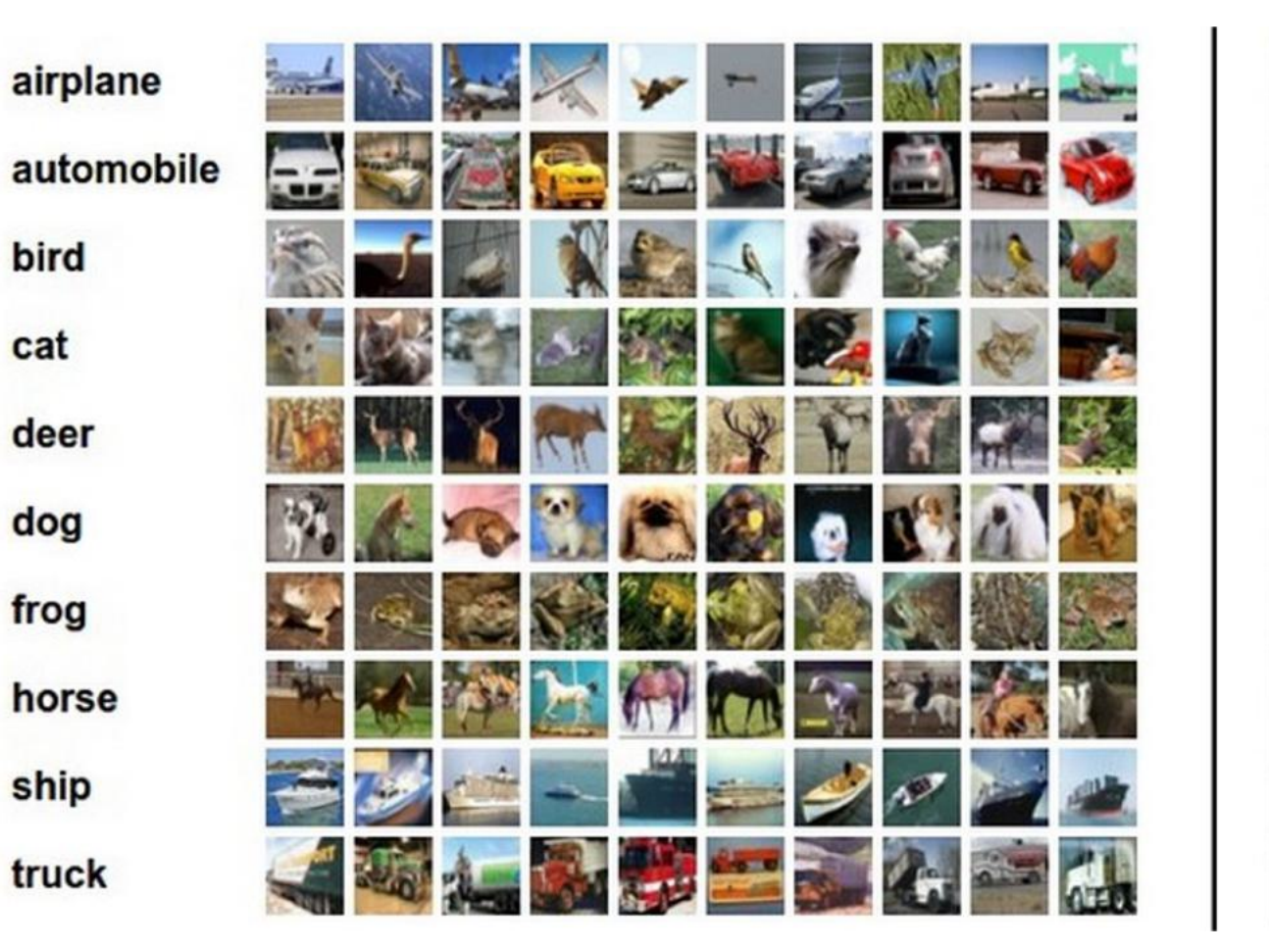

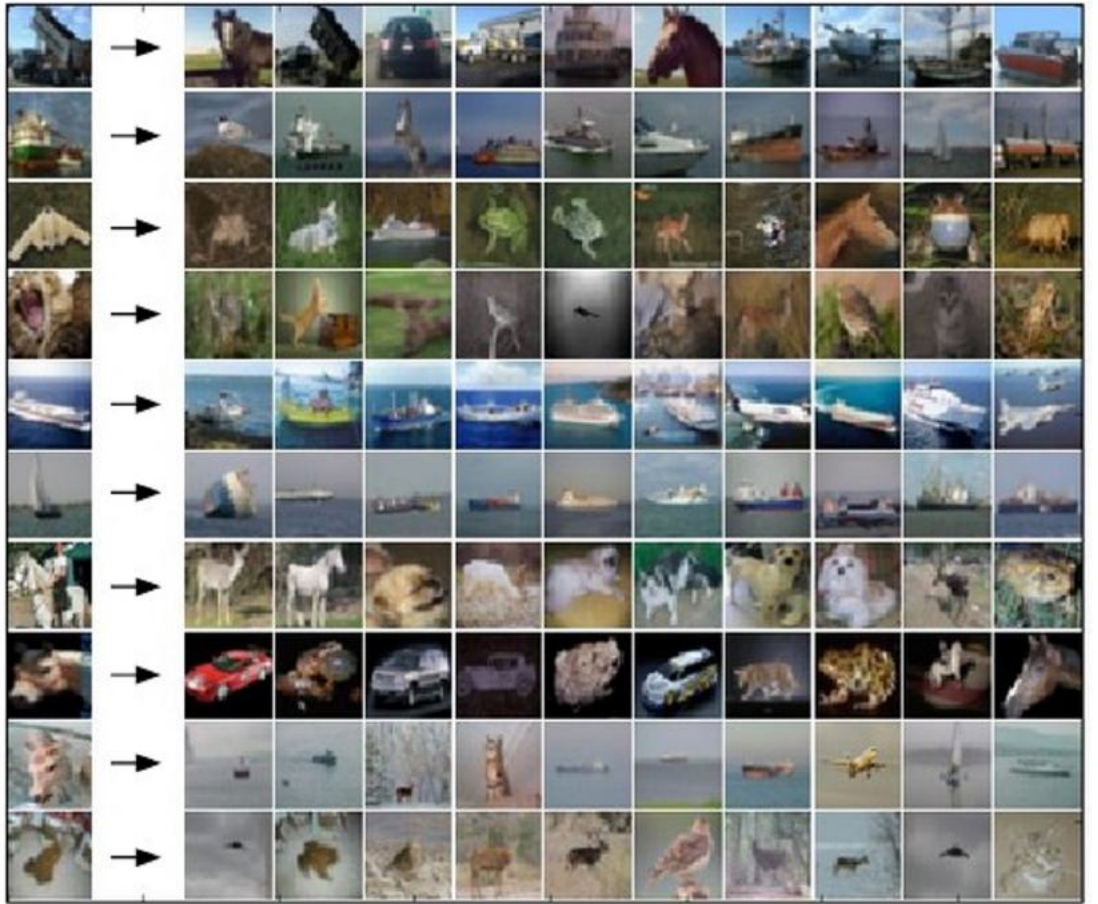

import numpy as np

```
class NearestNeighbor:
 def init (self):
   pass
```

```
def train(self, X, y):
  """ X is N x D where each row is an example. Y is 1-dimension of size N """
  # the nearest neighbor classifier simply remembers all the training data
  self.Xtr = Xself.ytr = y
```
 $def predict(self, X):$ """ X is N x D where each row is an example we wish to predict label for """ num test =  $X.shape[0]$ # lets make sure that the output type matches the input type  $Ypred = np{\text .}zeros(num test, dtype = self{\text .}ytr{\text .}dtype)$ 

```
# loop over all test rows
for i in x range (num test):
 # find the nearest training image to the i'th test image
 # using the L1 distance (sum of absolute value differences)
 distances = np.sum(np(abs(self.Xtr - X[i,:]), axis = 1)min index = np.argvin(distances) # get the index with smallest distance
 Ypred[i] = self.ytr[\min index] # predict the label of the nearest example
```
return Ypred

#### Nearest Neighbor classifier

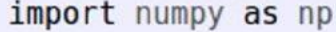

```
class NearestNeighbor:
 def init (self):
   pass
```

```
def train(self, X, y):
```

```
""" X is N x D where each row is an example. Y is 1-dimension of size N """
# the nearest neighbor classifier simply remembers all the training data
self.Xtr = Xself.ytr = y
```
 $def predict(self, X):$ """ X is N x D where each row is an example we wish to predict label for """ num test =  $X.\text{shape}[0]$ # lets make sure that the output type matches the input type  $Ypred = np{\text .}zeros(num test, dtype = self{\text .}ytr{\text .}dtype)$ 

```
# loop over all test rows
for i in x range (num test):
 # find the nearest training image to the i'th test image
 # using the L1 distance (sum of absolute value differences)
 distances = np.sum(np(abs(self.Xtr - X[i,:]), axis = 1)min index = np.argvin(distances) # get the index with smallest distance
 Ypred[i] = self.ytr[\min index] # predict the label of the nearest example
```
return Ypred

Nearest Neighbor classifier

#### Memorize training data

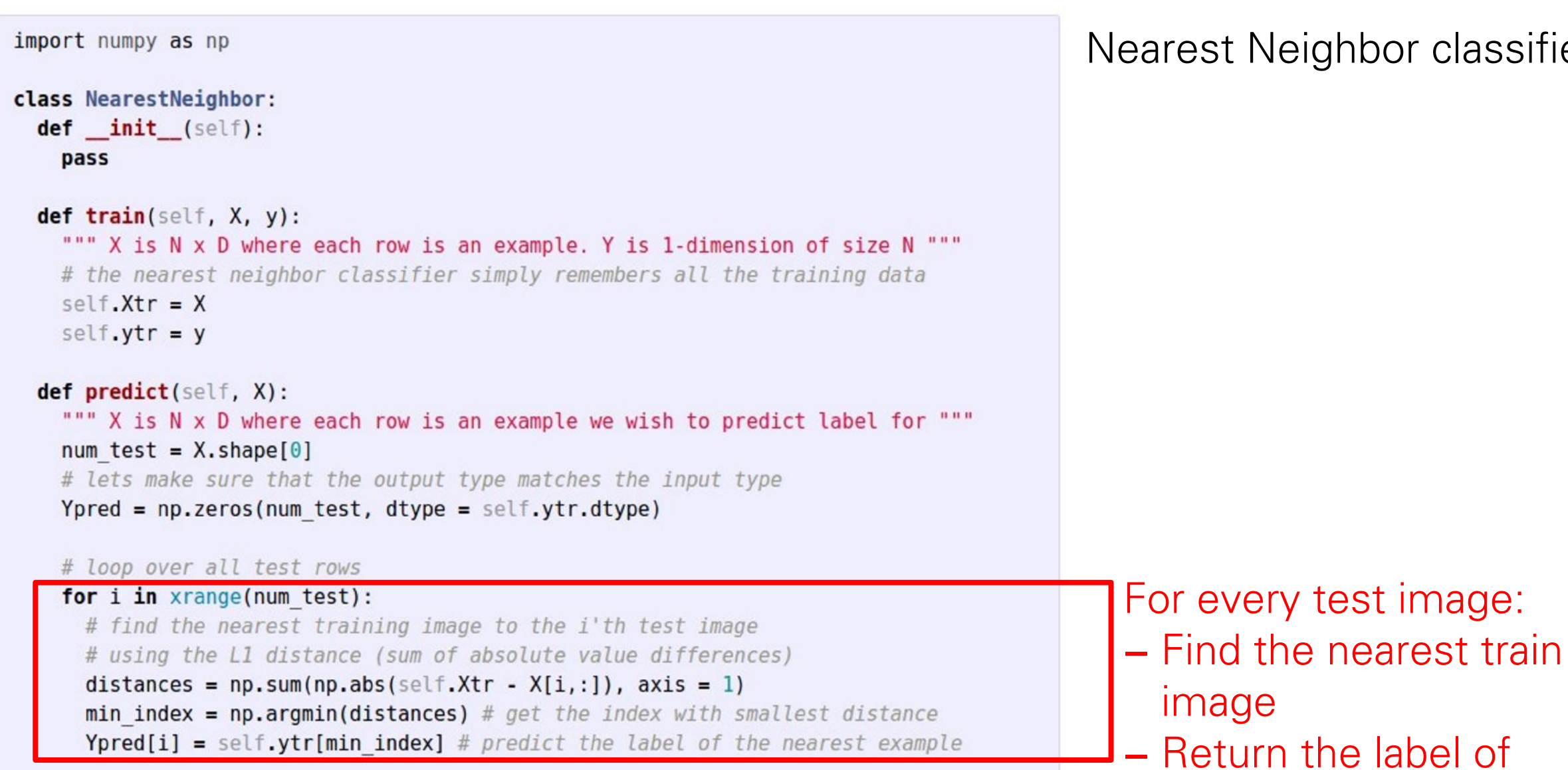

return Ypred

Neighbor classifier

nearest training image

import numpy as np

```
class NearestNeighbor:
 def init (self):
   pass
```

```
def train(self, X, y):
```

```
""" X is N x D where each row is an example. Y is 1-dimension of size N """
# the nearest neighbor classifier simply remembers all the training data
self.Xtr = Xself.ytr = y
```

```
def predict(self, X):
  """ X is N x D where each row is an example we wish to predict label for """
  num test = X.\text{shape}[0]# lets make sure that the output type matches the input type
  Ypred = np{\text .}zeros(num test, dtype = self{\text .}ytr{\text .}dtype)
```

```
# loop over all test rows
for i in x range (num test):
 # find the nearest training image to the i'th test image
 # using the L1 distance (sum of absolute value differences)
 distances = np.sum(np(abs(self.Xtr - X[i,:]), axis = 1)min index = np.argvin(distances) # get the index with smallest distance
 Ypred[i] = self.ytr[\min index] # predict the label of the nearest example
```
return Ypred

Nearest Neighbor classifier

Q: how does the classification speed depend on the size of the training data?

import numpy as np

```
class NearestNeighbor:
 def init (self):
   pass
```

```
def train(self, X, y):
```

```
""" X is N x D where each row is an example. Y is 1-dimension of size N """
# the nearest neighbor classifier simply remembers all the training data
self.Xtr = Xself.ytr = y
```

```
def predict(self, X):""" X is N x D where each row is an example we wish to predict label for """
  num test = X.shape[0]
  # lets make sure that the output type matches the input type
  Ypred = np{\text .}zeros(num test, dtype = self{\text .}ytr{\text .}dtype)
```

```
# loop over all test rows
for i in x range(num test):
 # find the nearest training image to the i'th test image
 # using the L1 distance (sum of absolute value differences)
 distances = np.sum(np(abs(self.Xtr - X[i,:]), axis = 1)min index = np.argvin(distance) # get the index with smallest distance
 Ypred[i] = self.ytr[min index] # predict the label of the nearest example
```
return Ypred

Nearest Neighbor classifier

Q: how does the classification speed depend on the size of the training data? linearly :(

#### This is backwards:

- test time performance is usually much more important in practice.
- Deep Neural Networks flip this: expensive training, cheap test evaluation

Nearest neighbors in two dimensions

Points are training examples; colors give training labels

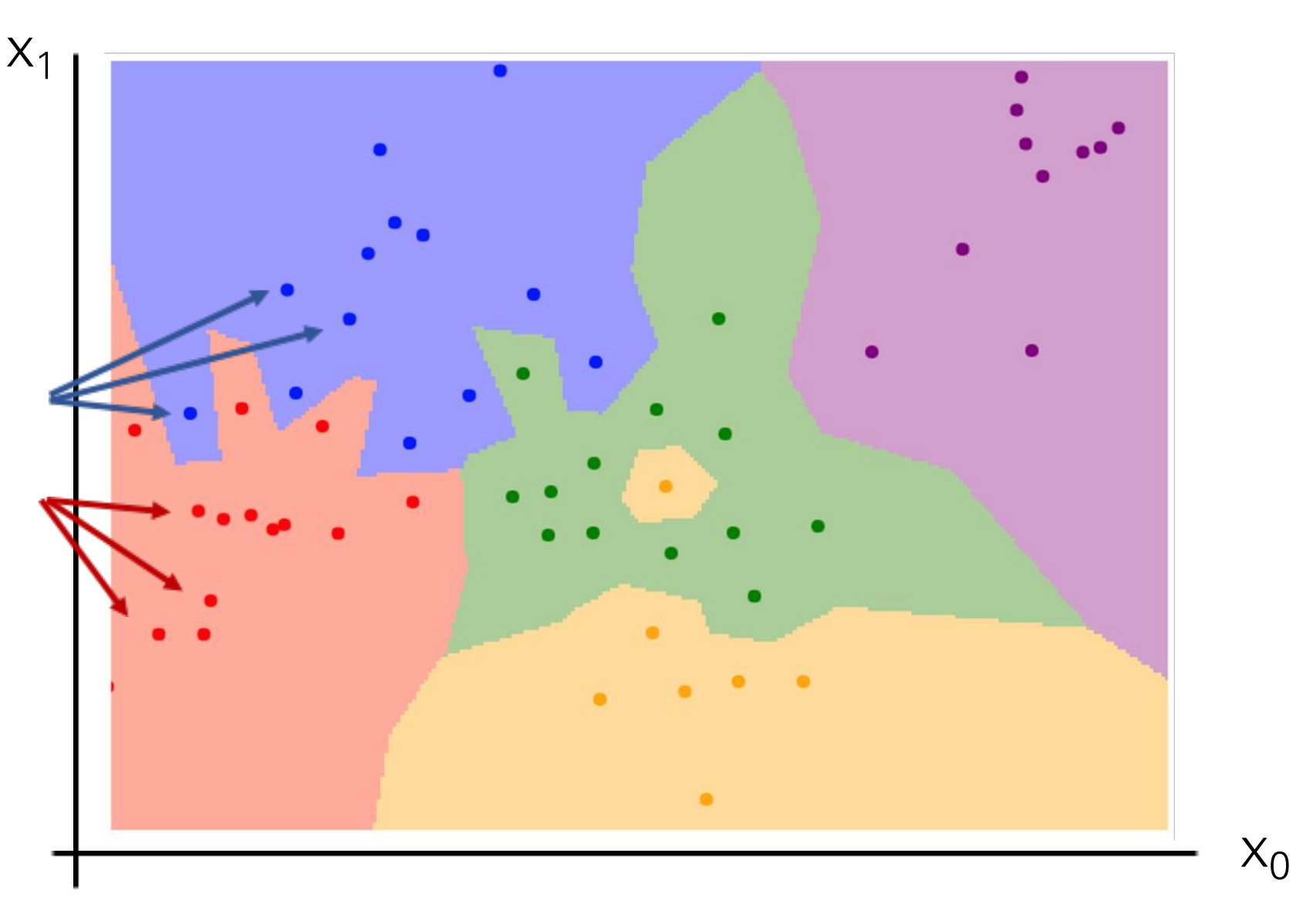

Nearest neighbors in two dimensions

Points are training examples; colors give training labels

Background colors give the category a test point would be assigned

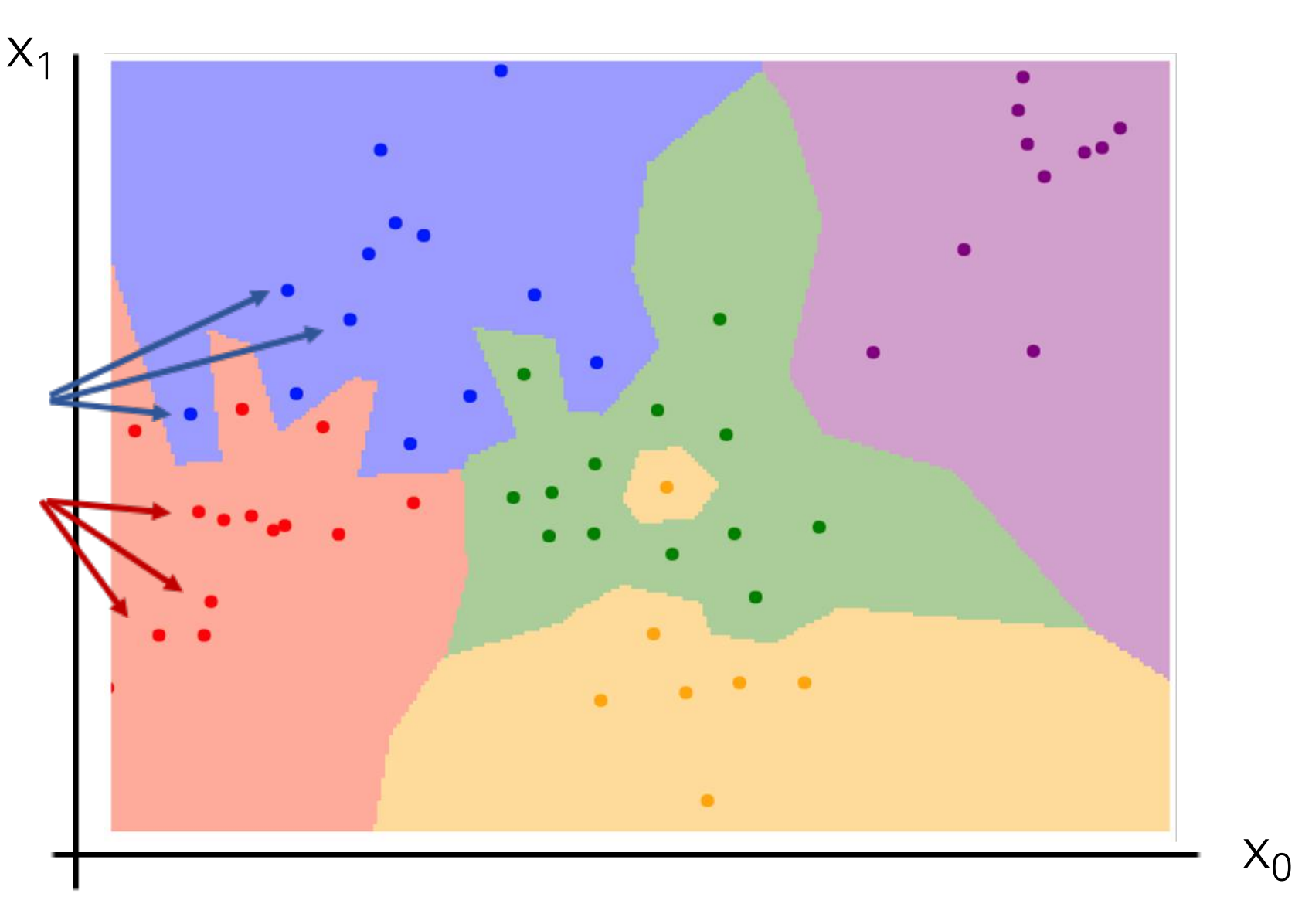

Nearest neighbors in two dimensions

Points are training examples; colors give training labels

Background colors give the category a test point would be assigned

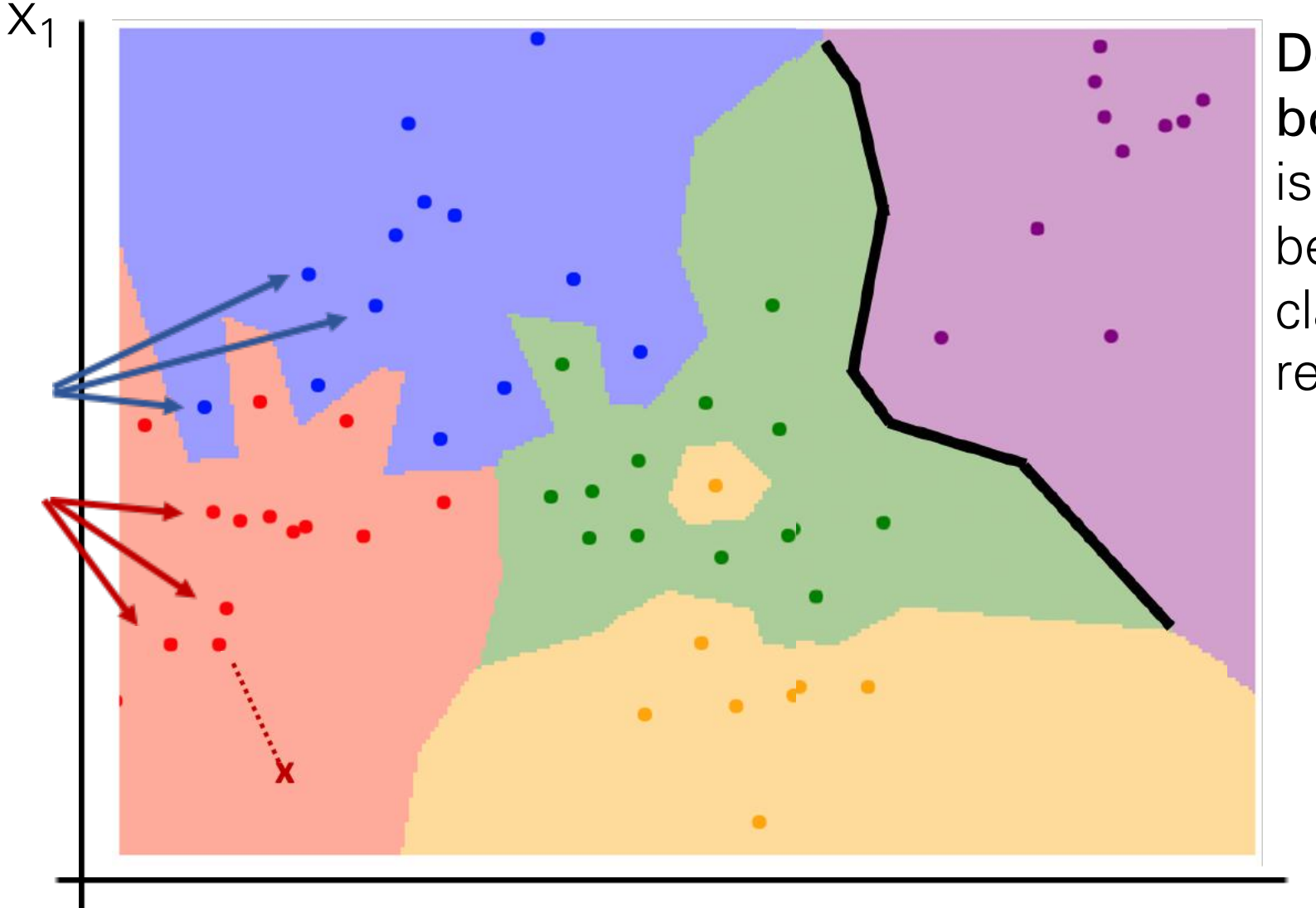

Decision boundary is the boundary between two classification regions

 $X_{()}$ 

Nearest neighbors in two dimensions

Points are training examples; colors give training labels

Background colors give the category a test point would be assigned

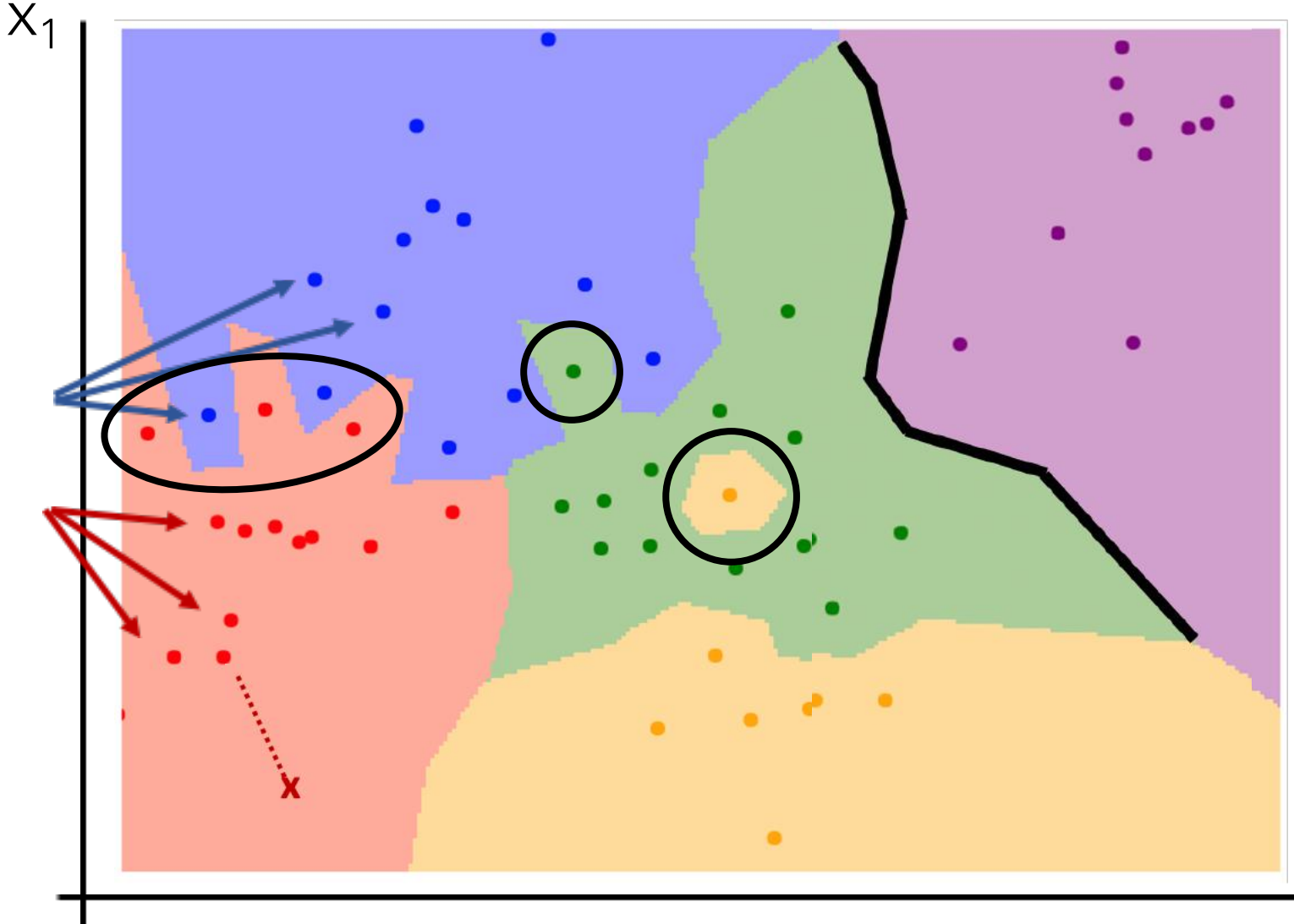

Decision boundary is the boundary between two classification regions

Decision boundaries can be noisy; affected by outliers

 $X_{0}$ 

Nearest neighbors in two dimensions

Points are training examples; colors give training labels

Background colors give the category a test point would be assigned

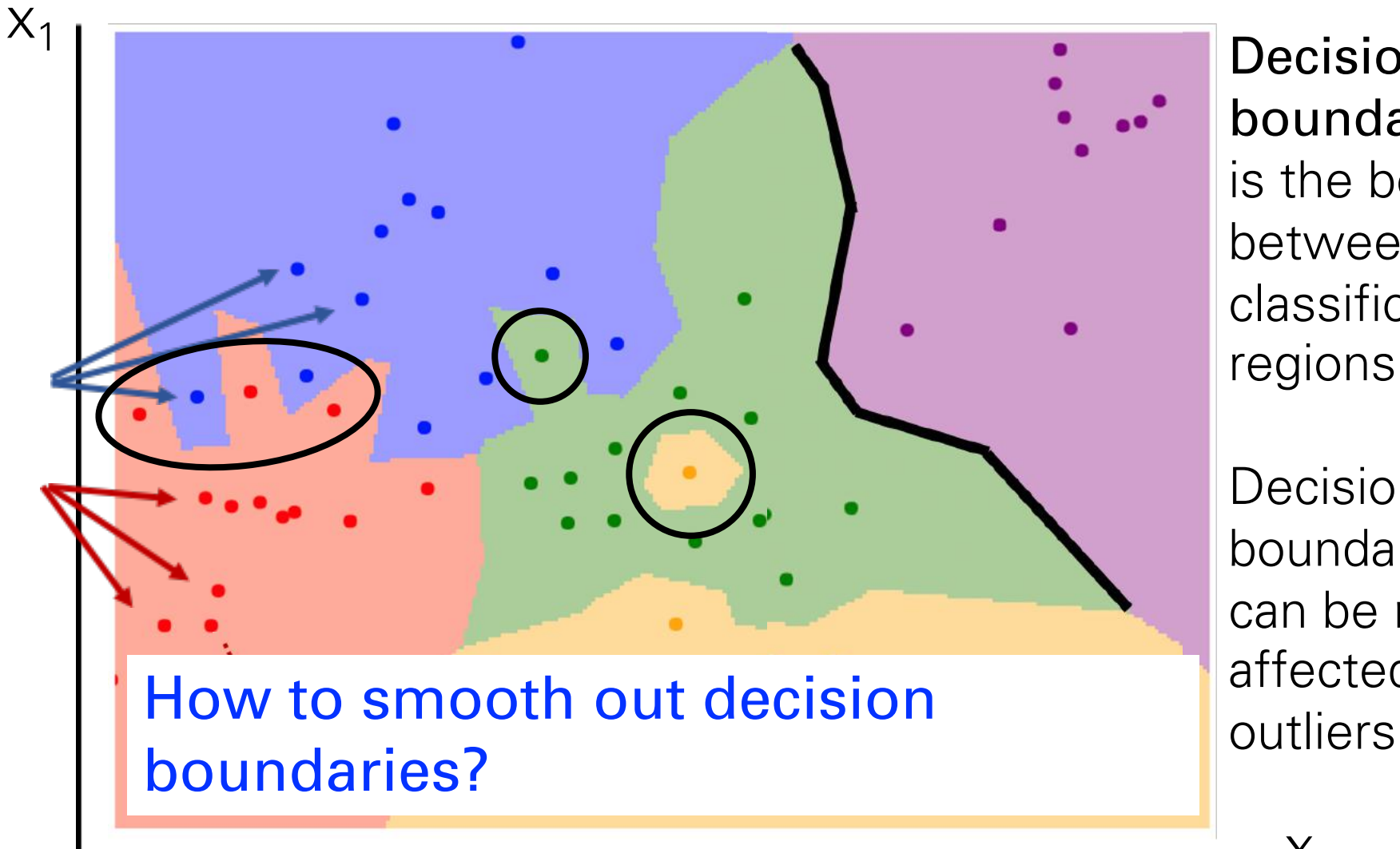

Decision boundary is the boundary between two classification regions

Decision boundaries can be noisy; affected by

 $X_{0}$ 

Nearest neighbors in two dimensions

Points are training examples; colors give training labels

Background colors give the category a test point would be assigned

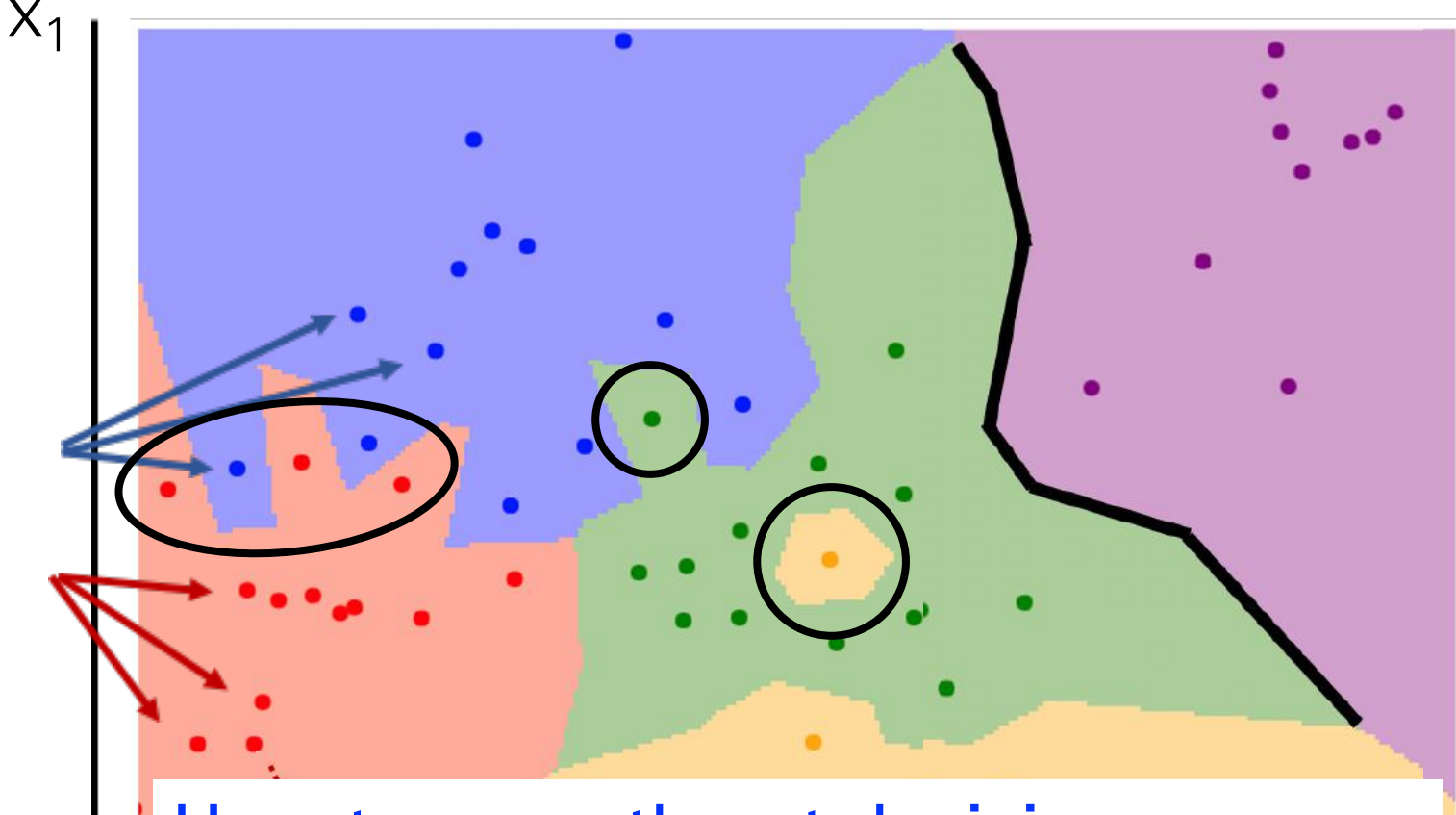

How to smooth out decision all alleved boundaries? Use more neighbors

Decision boundary is the boundary between two classification regions

Decision boundaries can be noisy; affected by

 $X_{0}$ 

Instead of copying label from nearest neighbor, take majority vote from K closest points

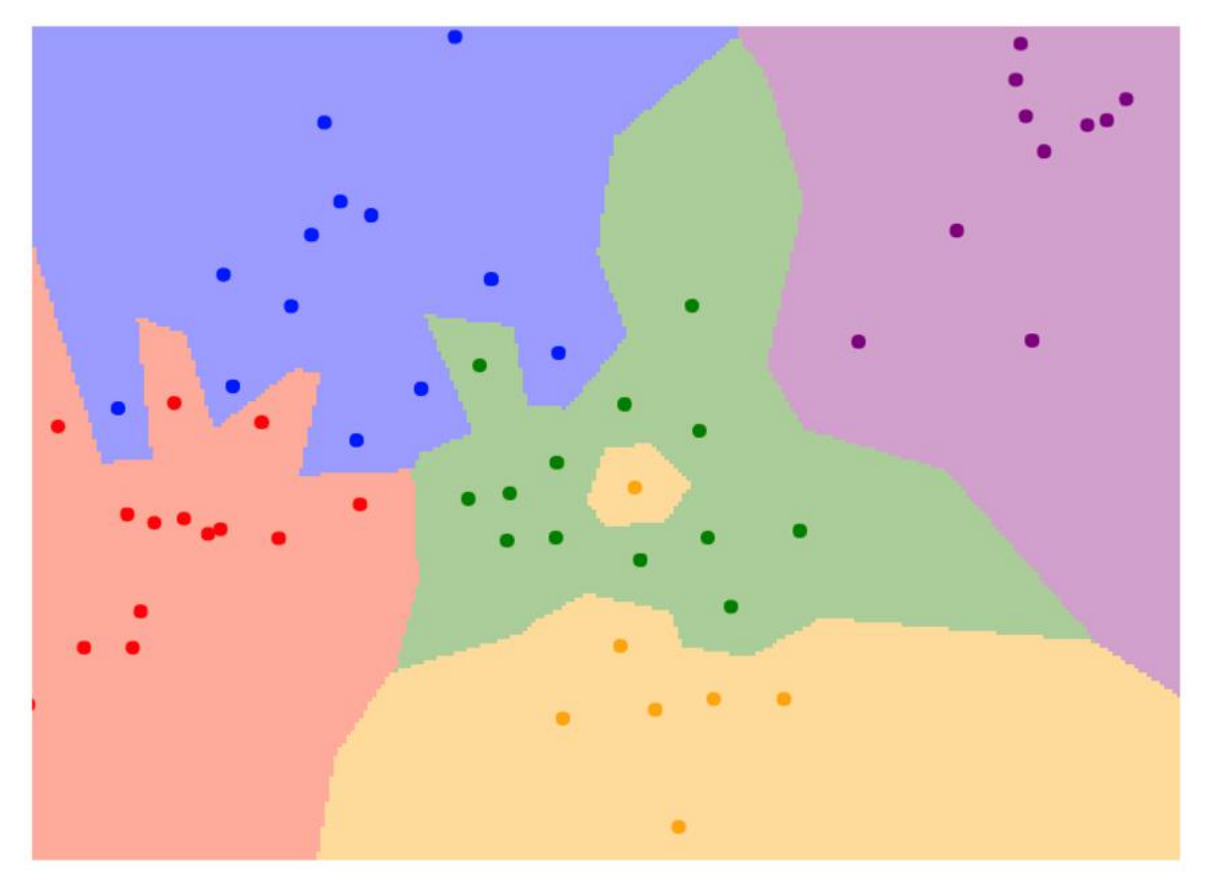

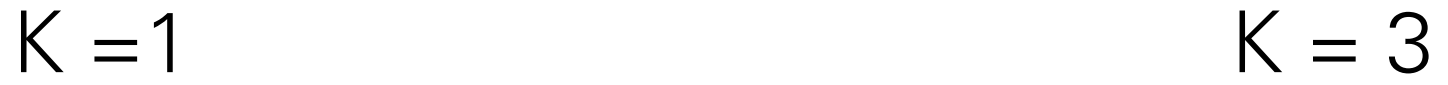

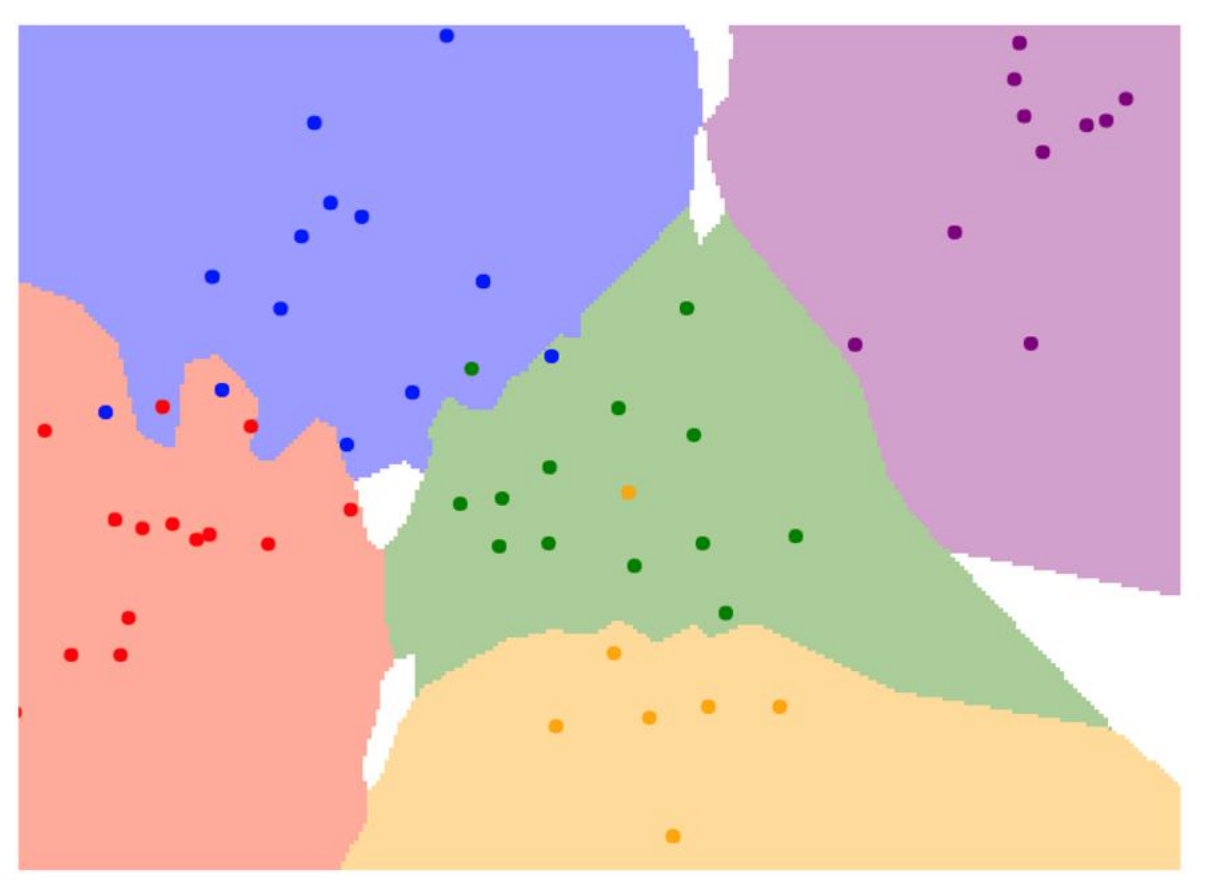

Using more neighbors helps smooth out rough decision boundaries

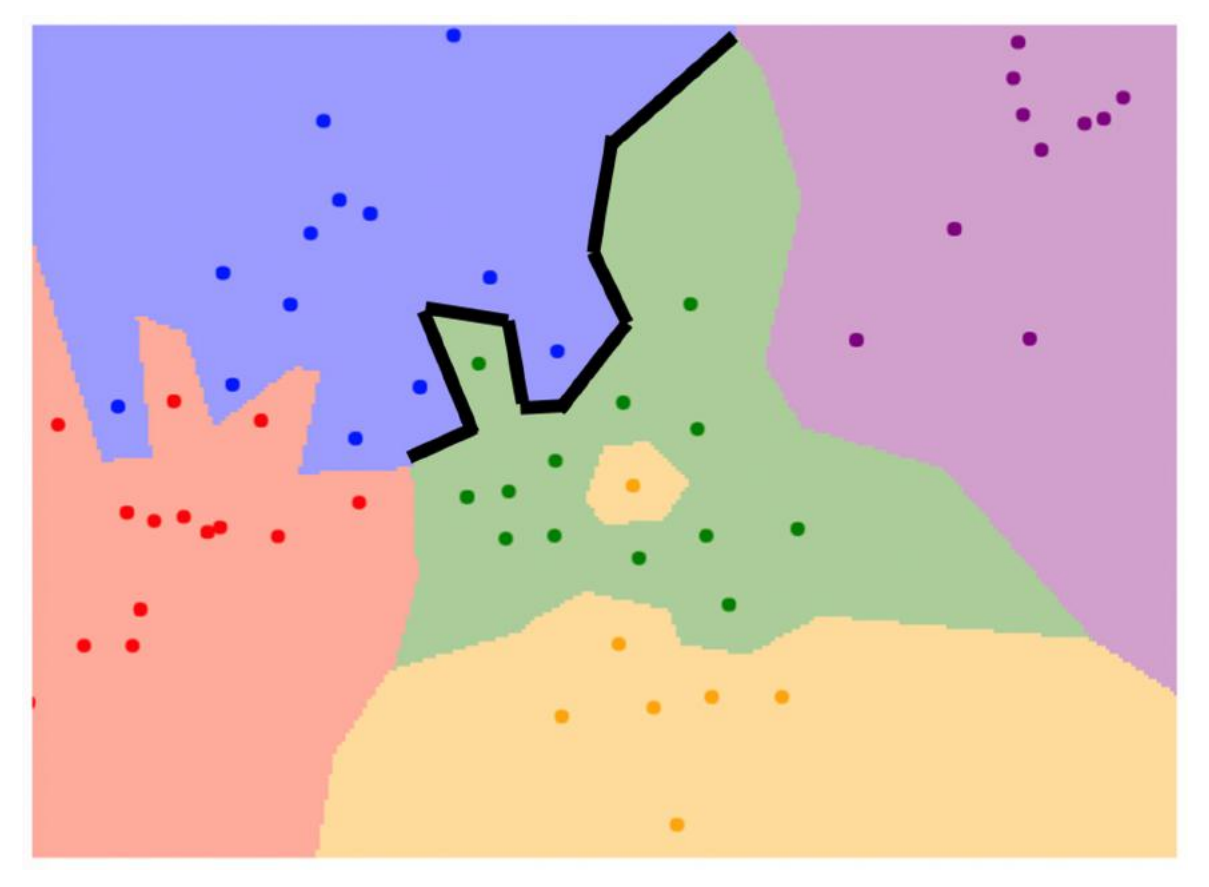

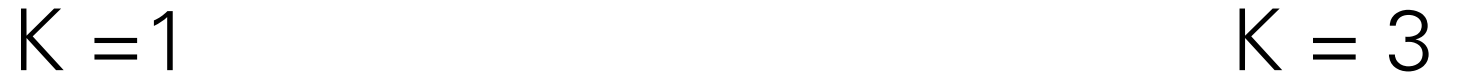

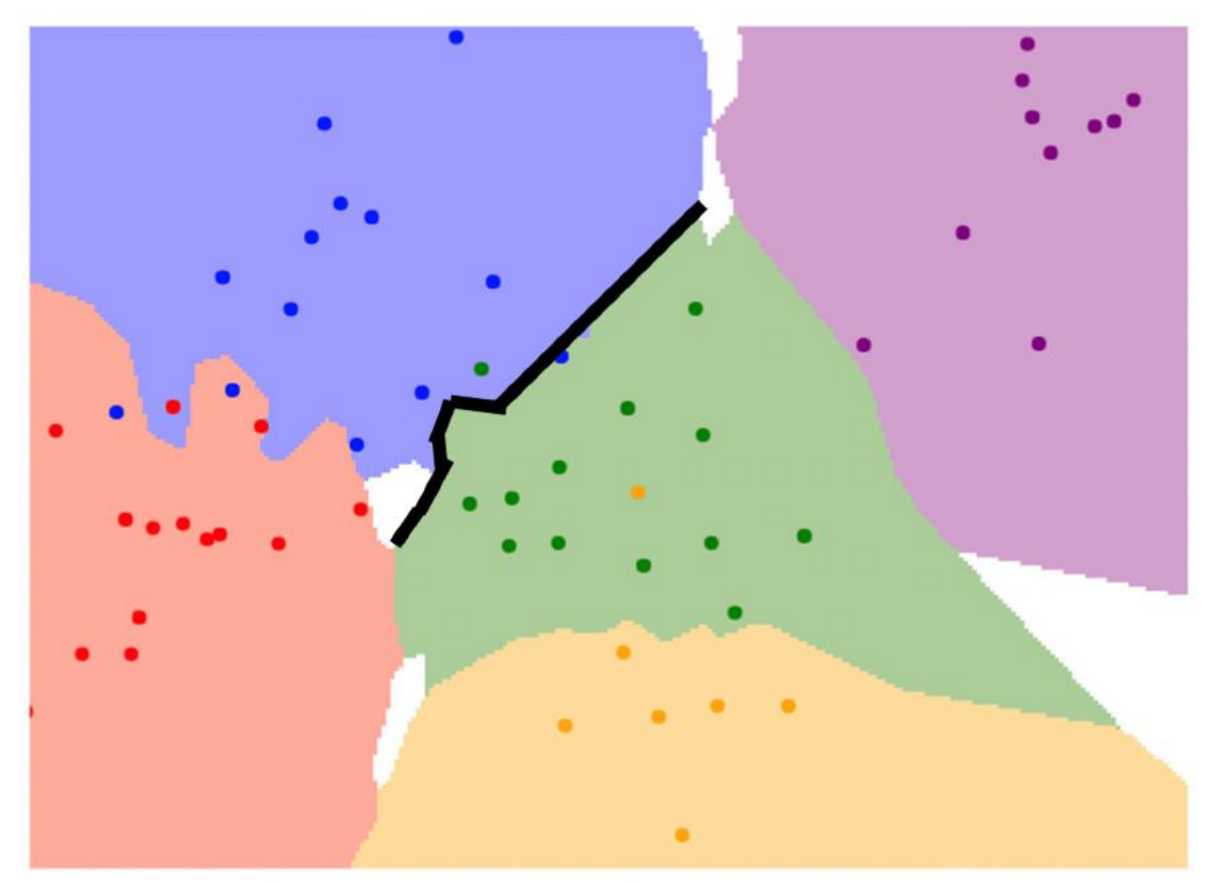

Using more neighbors helps reduce the effect of outliers

$$
K = 1 \qquad K = 3
$$

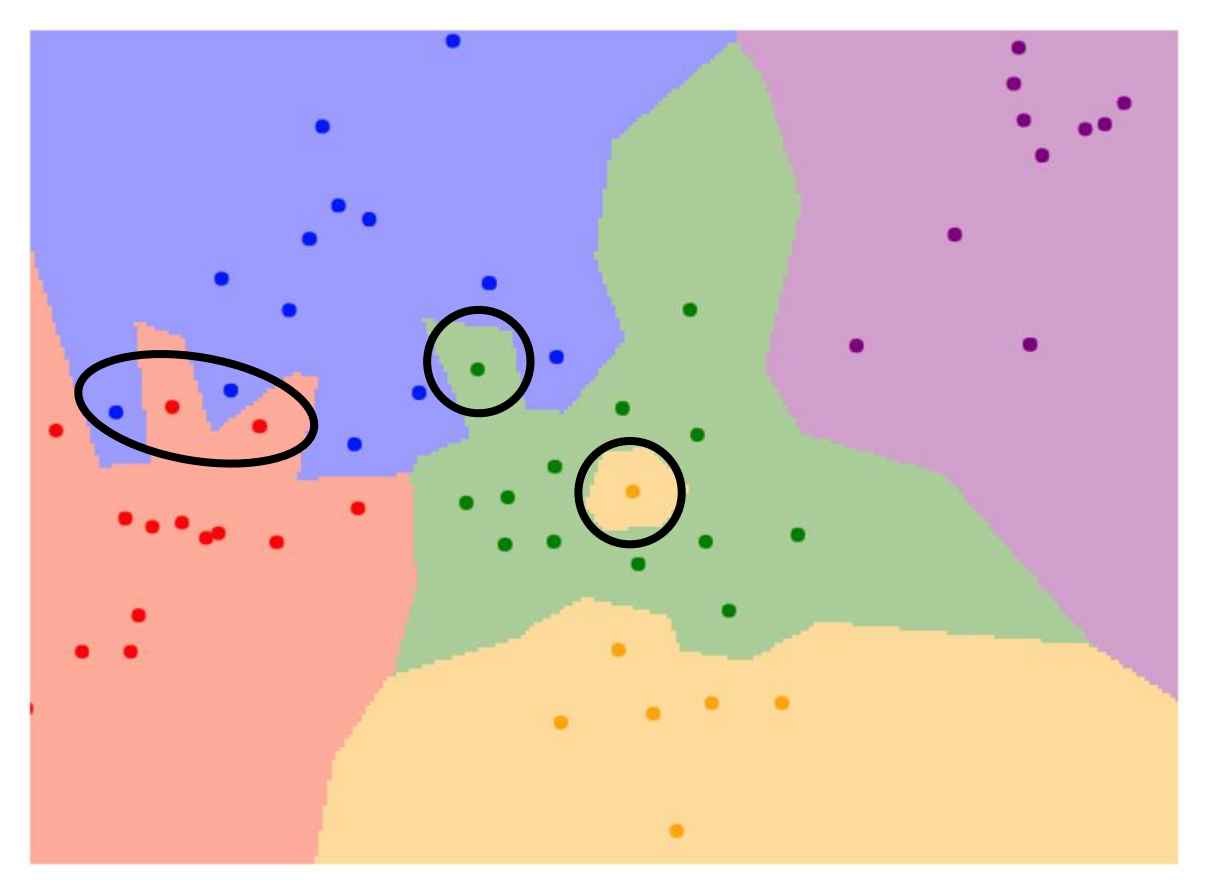

$$
K = 3
$$

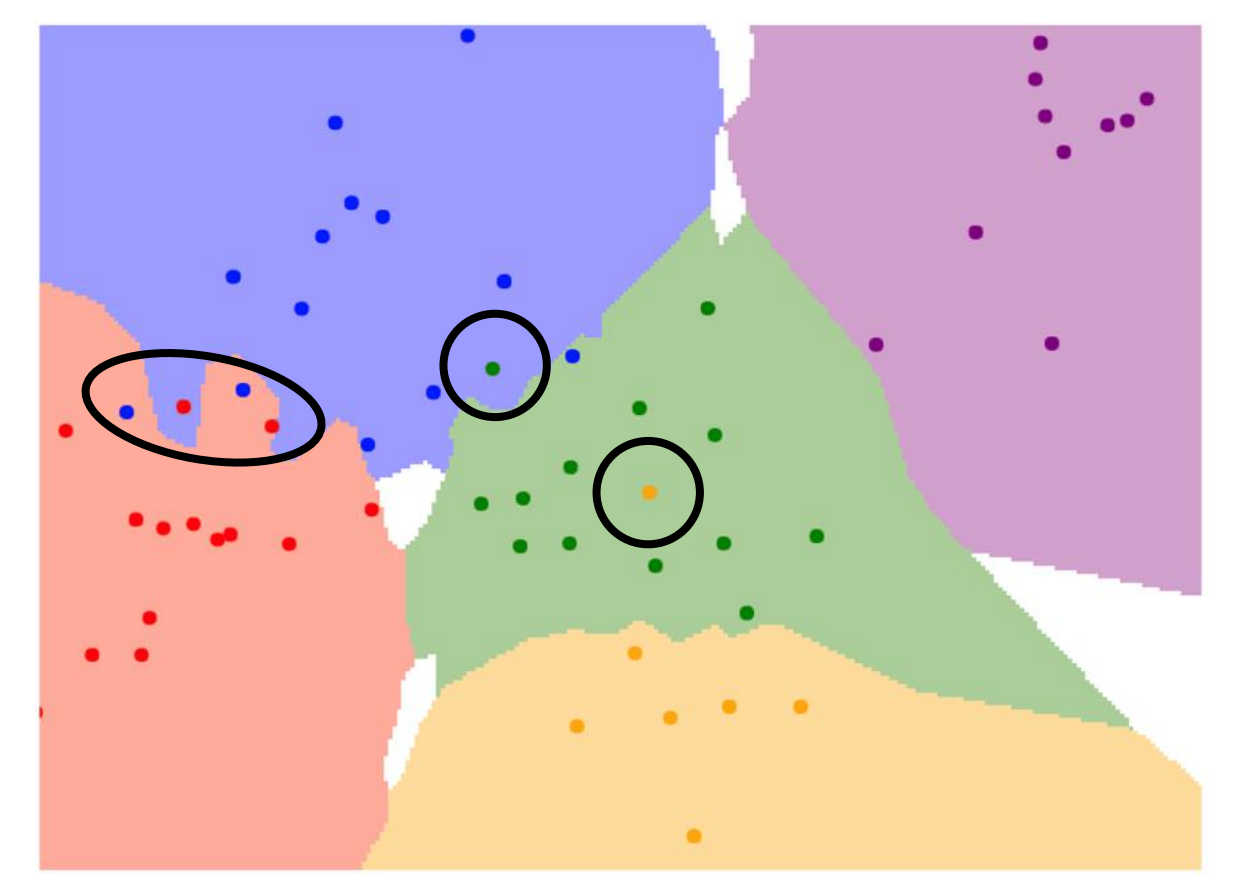

When  $K > 1$  there can be ties between classes. Need to break somehow!

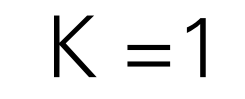

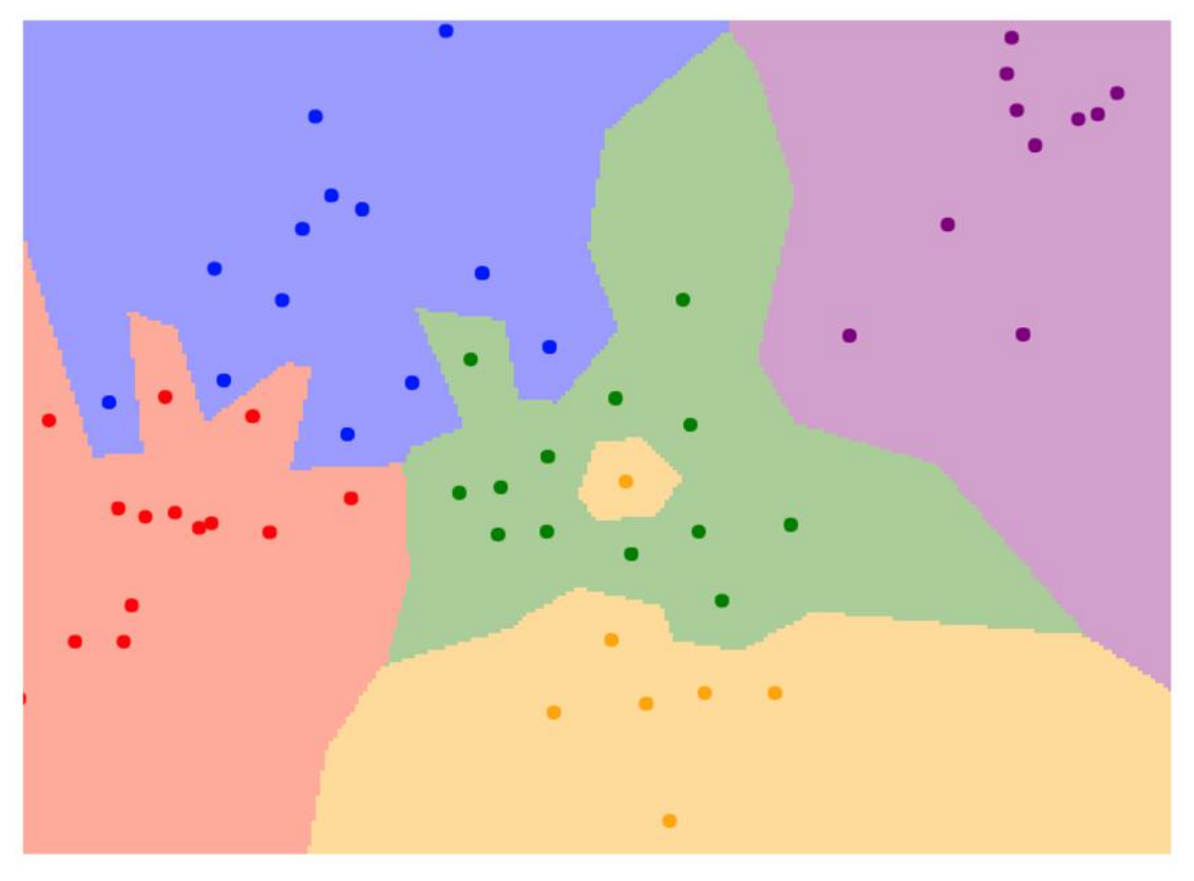

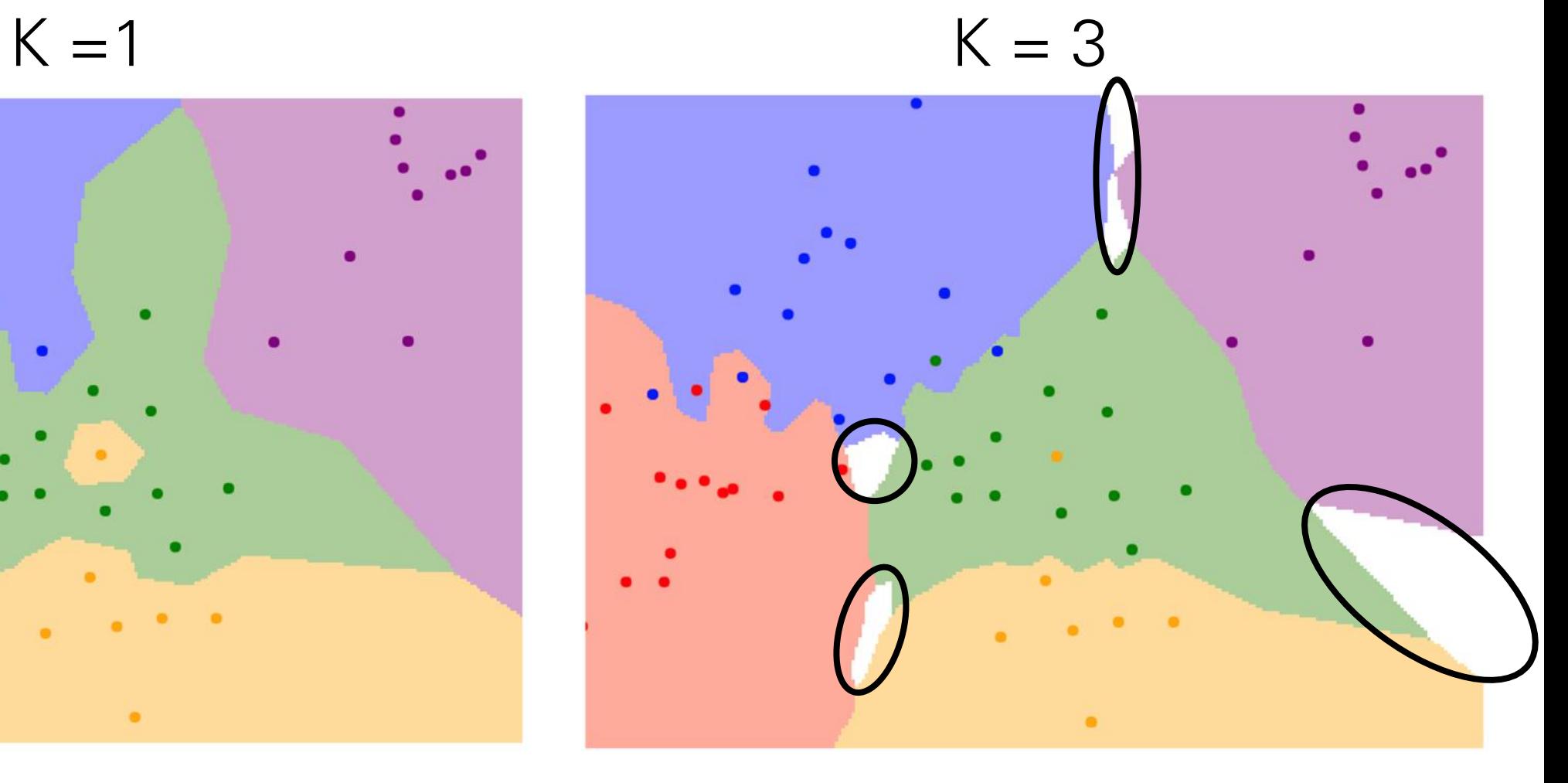
How do we compare the images? What is the **distance metric**?

**L1 distance:** 
$$
d_1(I_1, I_2) = \sum_p |I_1^p - I_2^p|
$$

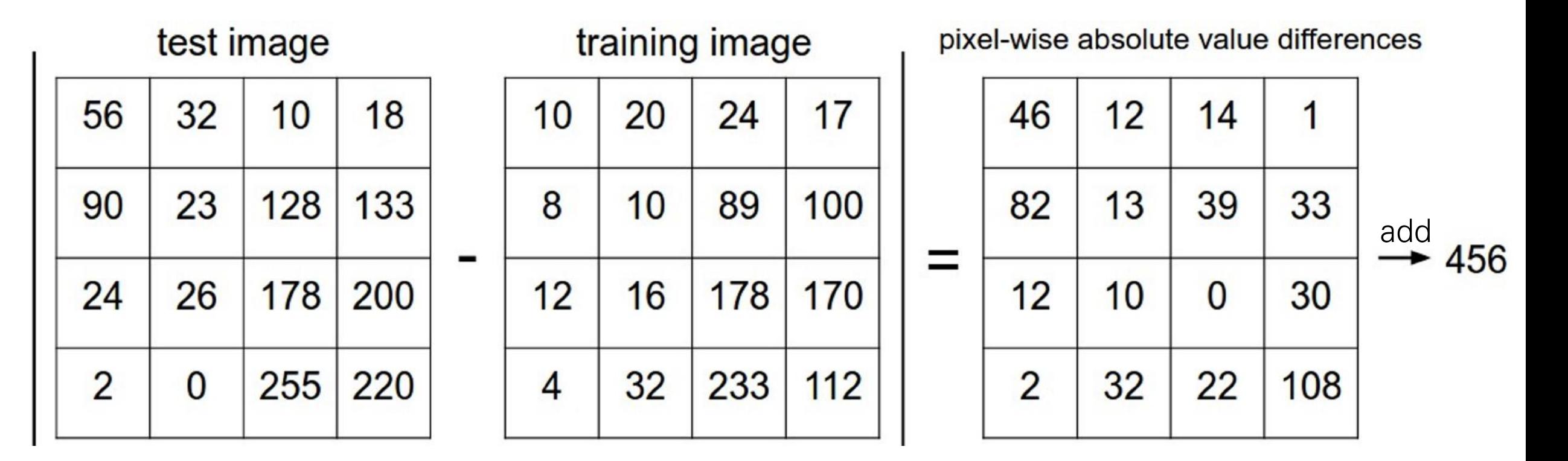

#### The choice of distance is a **hyperparameter** common choices:

L1 (Manhattan) distance L2 (Euclidean) distance

$$
d_1(I_1, I_2) = \sum_p |I_1^p - I_2^p|
$$

$$
d_2(I_1, I_2) = \sqrt{\sum_p (I_1^p - I_2^p)^2}
$$

#### K-Nearest Neighbors: Distance Metric

 $K = 1$ 

L1 (Manhattan) distance L2 (Euclidean) distance

$$
d_1(I_1, I_2) = \sum_p |I_1^p - I_2^p|
$$

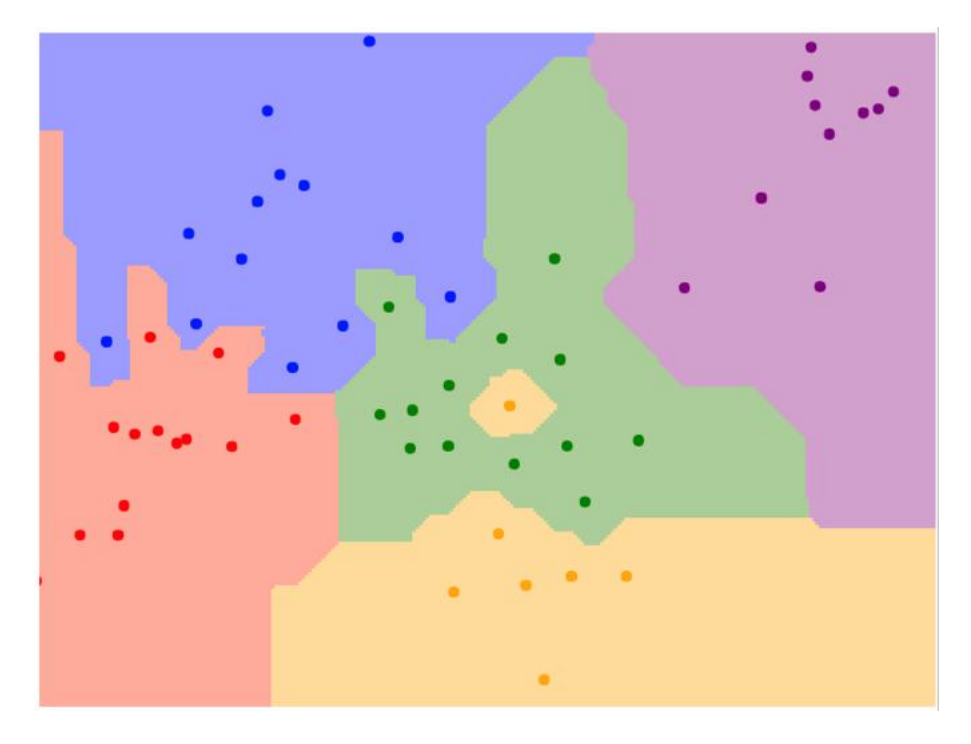

$$
d_2(I_1, I_2) = \sqrt{\sum_p (I_1^p - I_2^p)^2}
$$

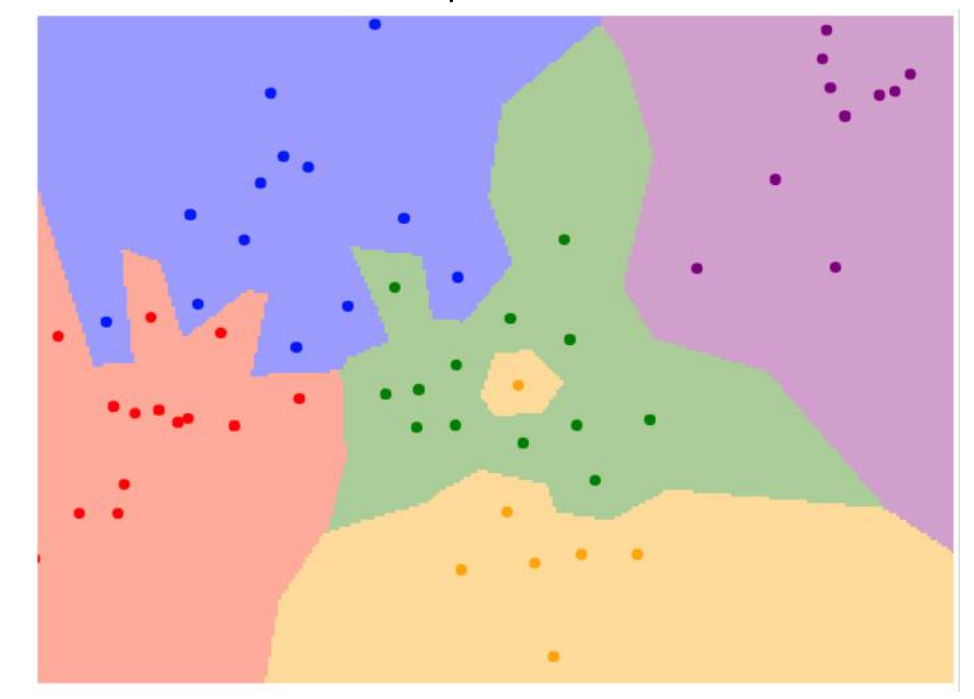

Example dataset: CIFAR-10 10 labels 50,000 training images 10,000 test images.

airplane

bird

cat

deer

dog

frog

horse

ship

truck

automobile

#### For every test image (first column), examples of nearest neighbors in rows

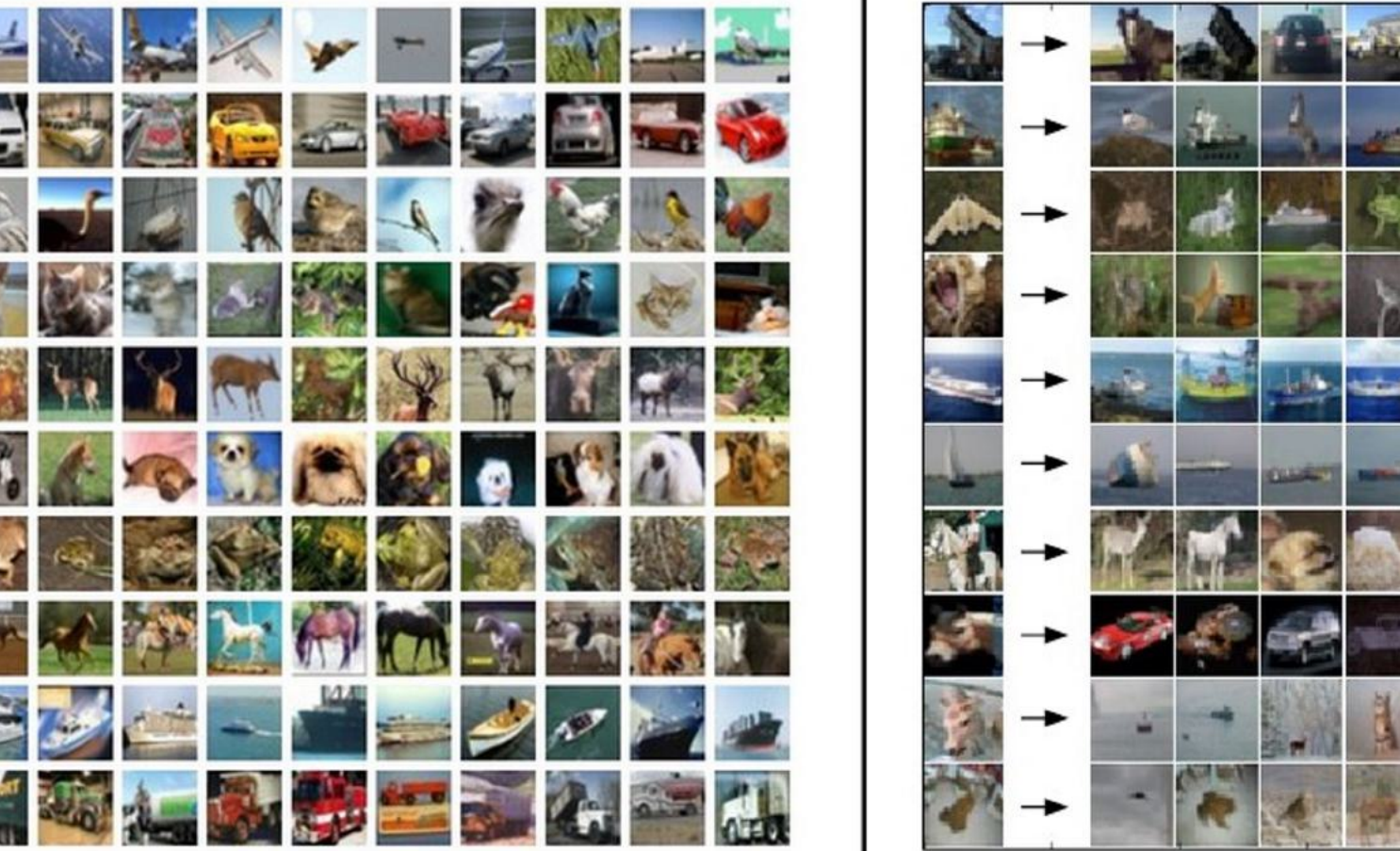

 $\Delta E$ **The AA** л.  $\sim$ **Alliance** 计中 What is the best **distance** to use? What is the best value of **k** to use?

i.e. how do we set the hyperparameters?

What is the best **distance** to use? What is the best value of **k** to use?

i.e. how do we set the hyperparameters?

Very problem-dependent. Must try them all out and see what works best. Try out what hyperparameters work best on test set.

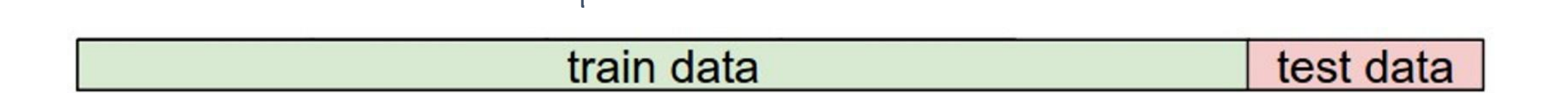

Trying out what hyperparameters work best on test set: Very bad idea. The test set is a proxy for the generalization performance! Use only **VERY SPARINGLY**, at the end.

train data test data

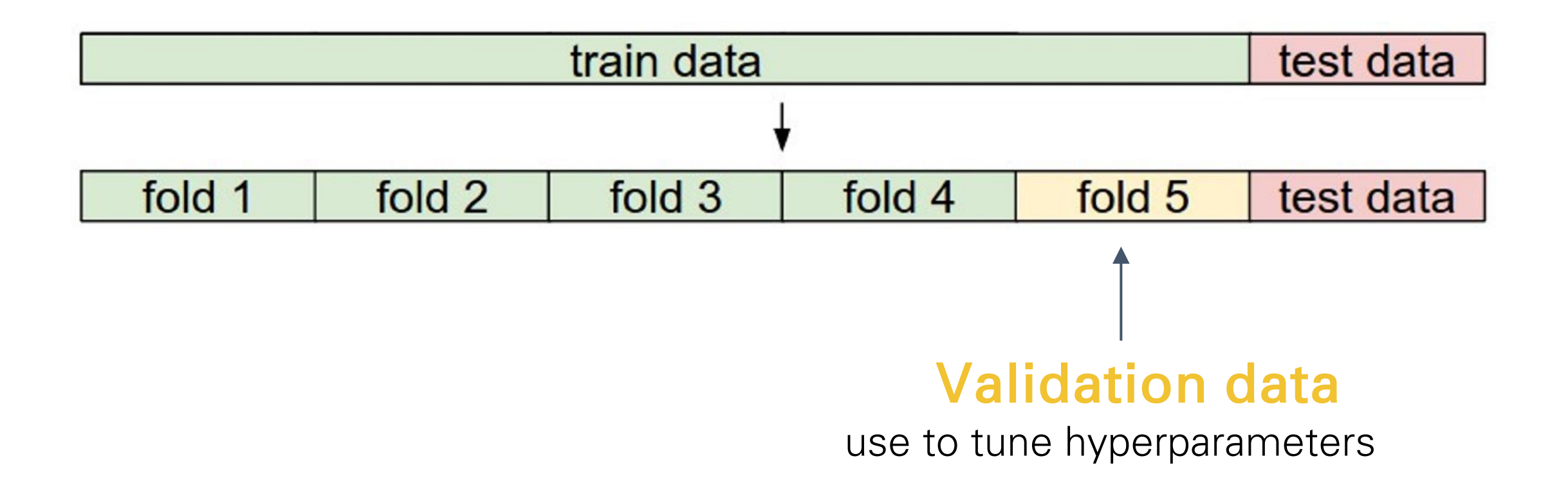

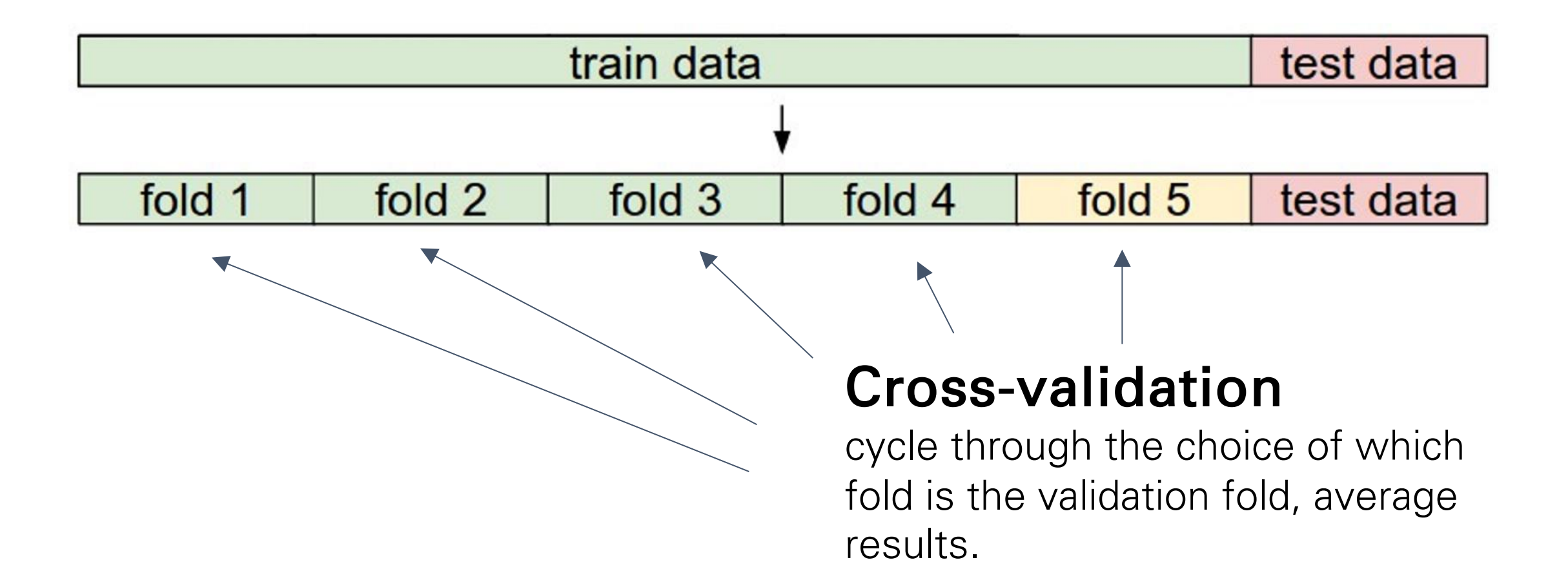

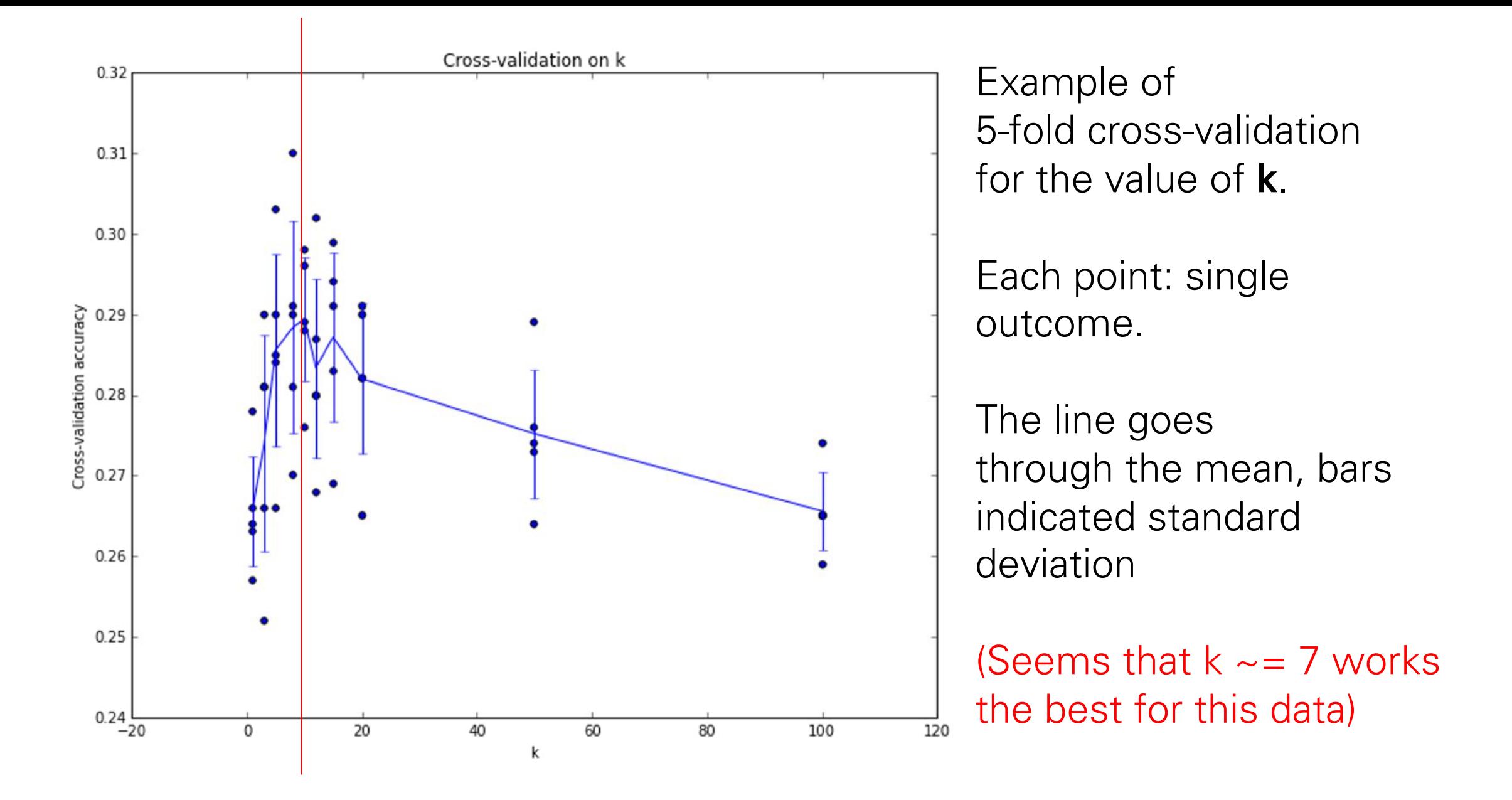

## Problem: Curse of Dimensionality

• Curse of dimensionality: For uniform coverage of space, number of training points needed grows exponentially with dimension

> Dimensions  $= 3$ Points  $= 4<sup>2</sup>$

 $Dimensions = 1$ Points  $= 4$ 

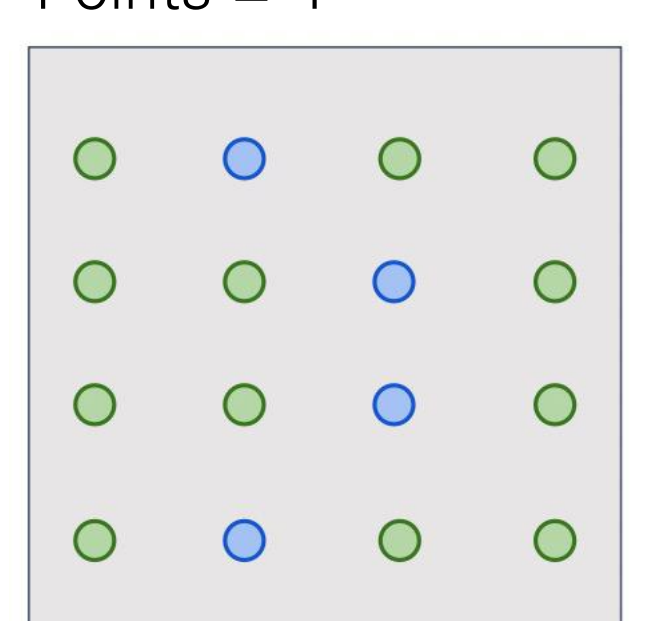

 $Dimensions = 3$ Points  $= 4<sup>3</sup>$ 

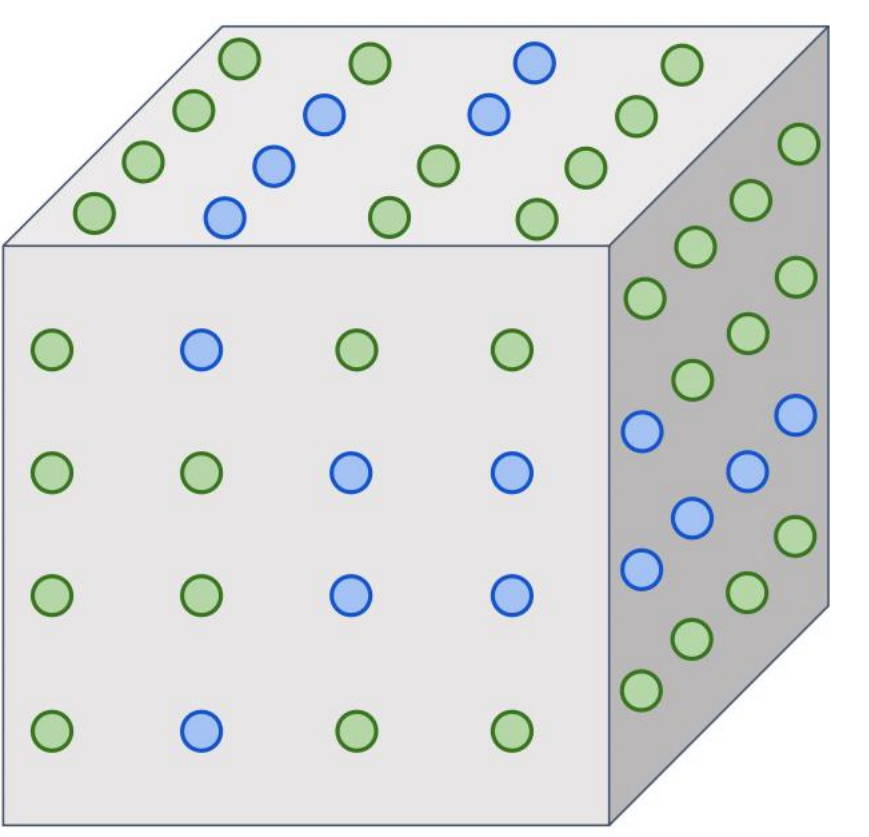

### Problem: Curse of Dimensionality

• Curse of dimensionality: For uniform coverage of space, number of training points needed grows exponentially with dimension

> Number of possible 32x32 binary images:

 $2^{32 \times 32} \approx 10^{308}$ 

### Problem: Curse of Dimensionality

• Curse of dimensionality: For uniform coverage of space, number of training points needed grows exponentially with dimension

> Number of possible 32x32 binary images:

Number of elementary particles in the visible universe: [\(source\)](https://en.wikipedia.org/wiki/Elementary_particle)

 $2^{32 \times 32} \approx 10^{308}$ 

 $\approx 10^{97}$ 

#### k-Nearest Neighbor on images **never used.**

- Very slow at test time
- Distance metrics on pixels are not informative

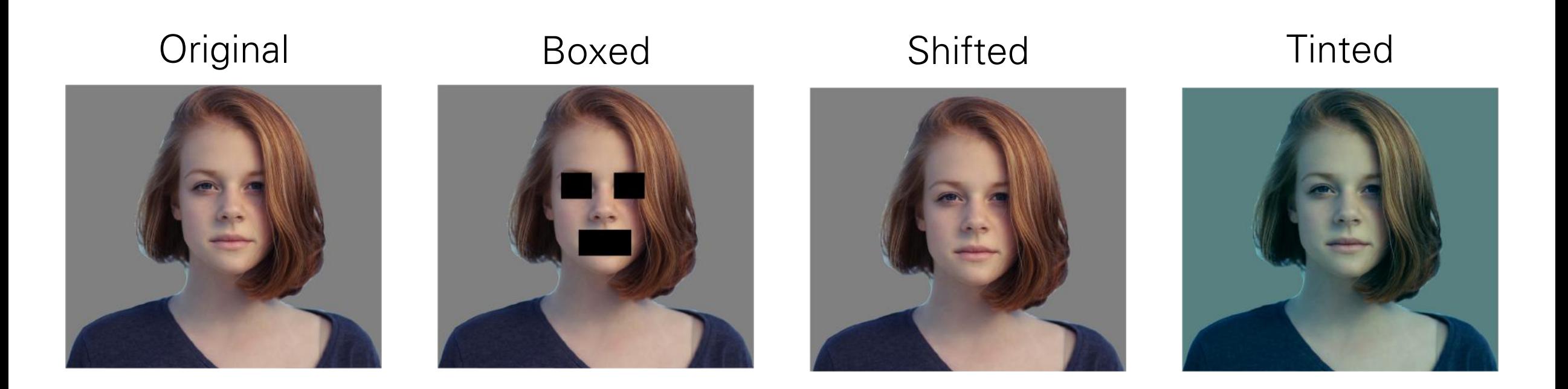

(all 3 images have same L2 distance to the one on the left)

#### Nearest Neighbor with ConvNet features works well

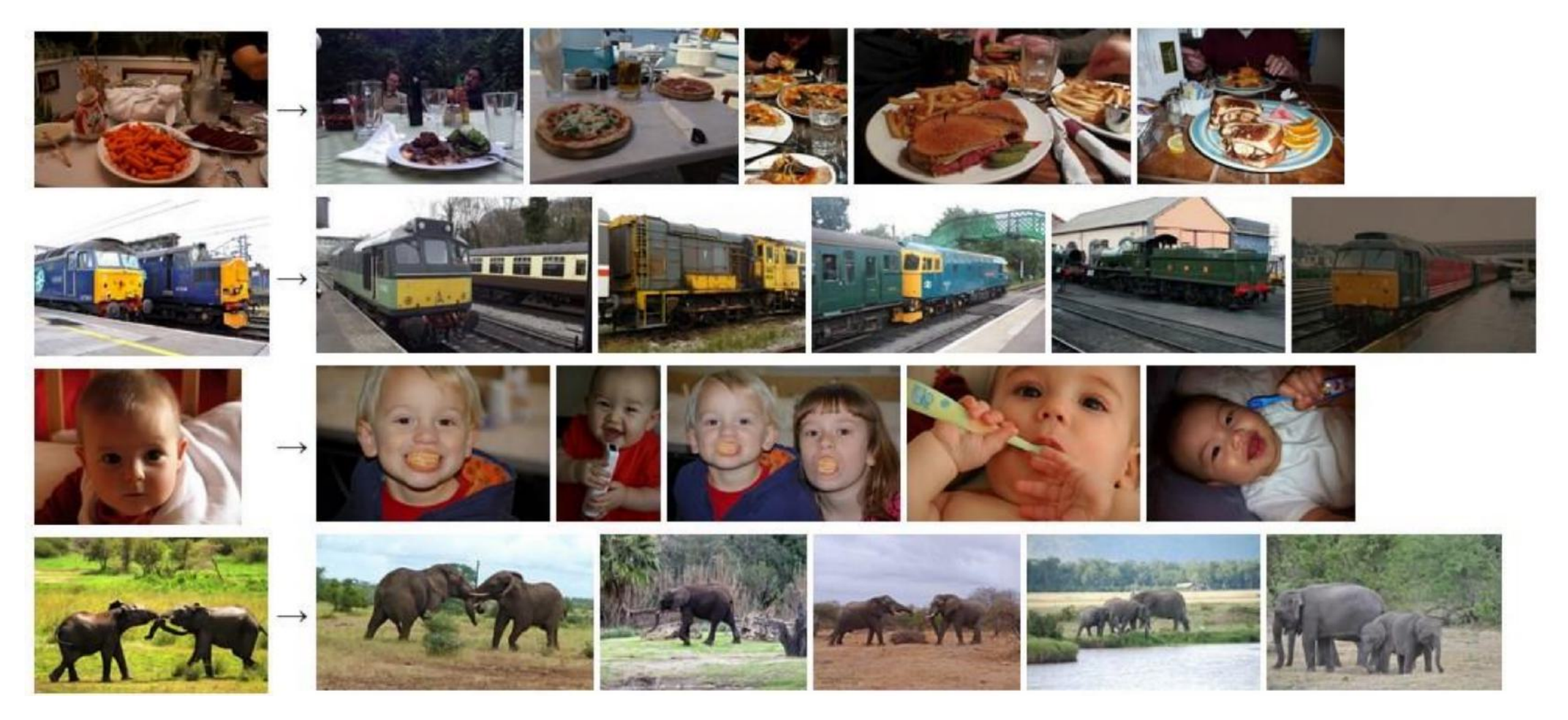

<sup>88</sup> Devlin et al, "Exploring Nearest Neighbor Approaches for Image Captioning", 2015

#### Nearest Neighbor with ConvNet features works well

#### Example: Image Captioning with Nearest Neighbor

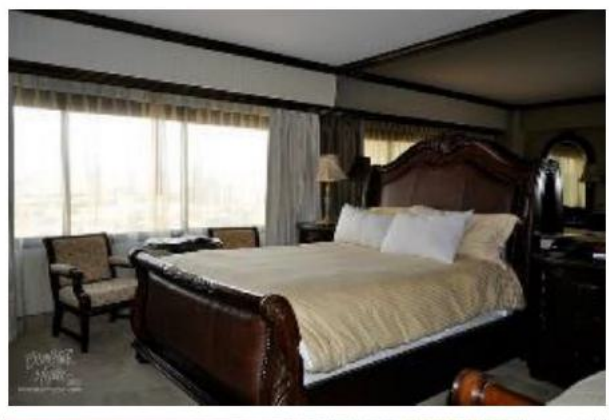

A bedroom with a bed and a couch.

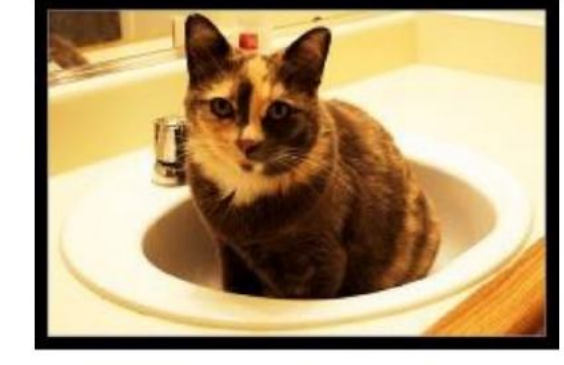

A cat sitting in a bathroom sink.

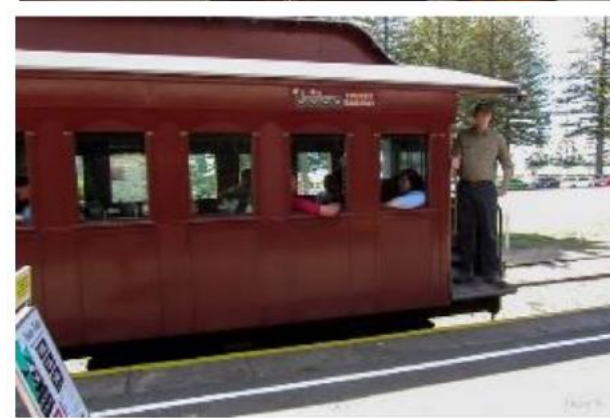

A train is stopped at a train station.

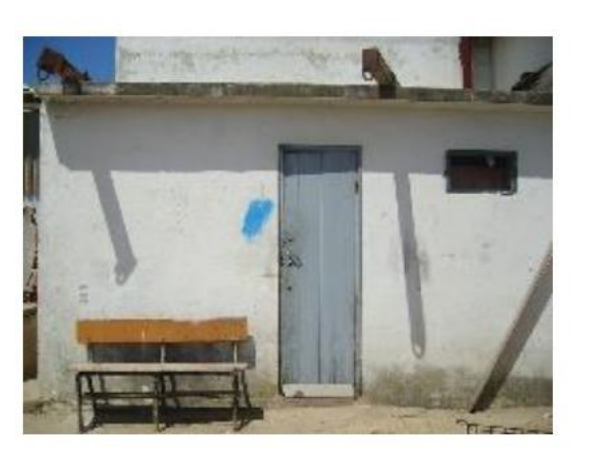

A wooden bench in front of a building.

<sup>89</sup> Devlin et al, "Exploring Nearest Neighbor Approaches for Image Captioning", 2015

#### **The learning problem**

- linear classification
- hypothesis class, estimation algorithm
- loss and estimation criterion
- sampling, empirical and expected losses

## **The Learning Problem**

Recognition Digit

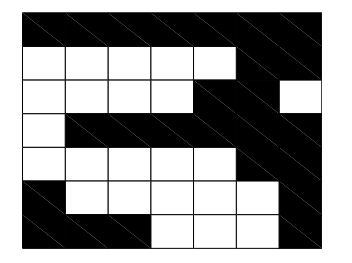

Image Classification

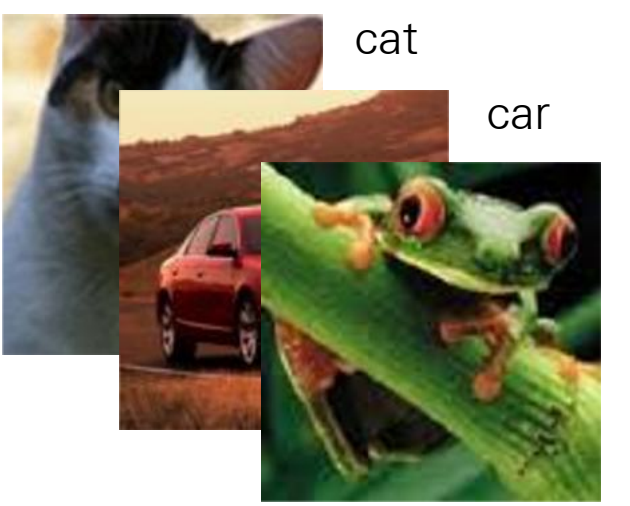

frog

- $\bullet$  Steps
	- —entertain a (biased) set of possibilities (hypothesis class)
- entertain a plaseur set or possibilities (rigpotriesis class)<br>
—adjust predictions based on available examples (estimation)
	- —rethink the set of possibilities (model selection)
	- Principles of learning are "universal" □ <del>○</del> *r x*<sup>1</sup> *x*<sup>1</sup> *x*<sup>1</sup> *x*<sup>1</sup> *x*<sup>2</sup> + *x*<sup>2</sup> + *x*
	- —society (e.g., scientific community)
		- —animal (e.g., human)
		- —machine

#### Hypothesis class  $\mathbf c$ *•* Representation: examples are binary vectors of length *d* = 64 Hypothesis class *•* Representation: examples are binary vectors of length *d* = 64 examples are binary vectors of length  $\epsilon$

• Representation: examples are binary vectors of the  $d = 64$ 

$$
\mathbf{x} = [111 \dots 0001]^T
$$

and labels  $y \in \{-1, 1\}$  ("no","yes")

• The mapping from examples to labels is a "linear classifier" and labels *y* 2 *{*1*,* 1*}* ("no","yes") *•* The mapping from examples to labels is a "linear classifier" *•* The mapping from examples to labels is a "linear classifier" *•* The mapping from examples to labels is a "linear classifier"

$$
\hat{y} = sign(\theta \cdot \mathbf{x}) = sign(\theta_1 x_1 + \ldots + \theta_d x_d)
$$

where *θ* is a vector of parameters we have to learn from examples. here  $\theta$  is a vector of  $parameters$  we have to learn from example: where the a vector of **parameters** we have to learn from examples

#### Linear classifier/experts  $\bm{v}$  read that  $\bm{v}$  and  $\bm{v}$  are  $\bm{v}$  and  $\bm{v}$

• We can understand the simple linear classifier *Me can understand the simple linear classifier* 

$$
\hat{y} = sign(\theta \cdot \mathbf{x}) = sign(\theta_1 x_1 + \dots + \theta_d x_d)
$$

as a way of combining expert opinion (in this case simple binary features) as a way of combining expert opinion (in this case simple  $\alpha$  ) and  $\alpha$  simple  $\alpha$  simple  $\alpha$ majority rule a way of combining expert opinion (in this case simple hinary

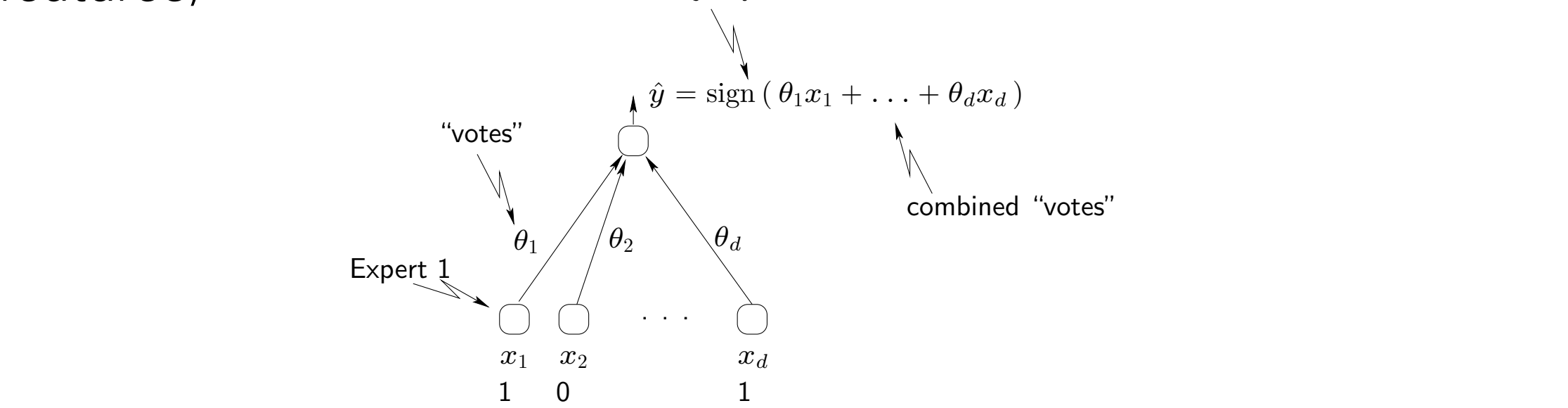

#### Estimation

 $\mathbf x$  *y* <sup>0111111001110010000000100000001001111110111011111001110111110001</sup> +1 <sup>0001111100000011000001110000011001111110111111001111111100000011</sup> +1 <sup>0001111100000011000001110000011001111110111111001111111100000011</sup> +1 <sup>1111111000000110000011000111111000000111100000111110001101111111</sup> -1  $\mathbf x$  and  $\mathbf y$ <sup>0001111100000011000001110000011001111110111111001111111100000011</sup> +1 <sup>1111111000000110000011000111111000000111100000111110001101111111</sup> -1 x *y*  $\begin{bmatrix} 0 & 0 & 0 \ 0 & 1 & 1 & 1 & 0 \ 0 & 1 & 1 & 1 & 0 \ 0 & 1 & 1 & 1 & 0 \ 0 & 0 & 0 & 1 & 0 \ 0 & 0 & 0 & 0 & 0 \end{bmatrix}$ <sup>1111111000000110000011000111111000000111100000111110001101111111</sup> -1 ... ...

... ...

• How do we adjust the parameters  $\theta$  based on the labeled examples? examples? examples? examples?

$$
\hat{y} = \text{sign}\left(\,\theta \cdot \mathbf{x}\,\right)
$$

• For example, we can simply refine/update the parameters whenever we make a mistake (**perceptron algorithm**): For example, we can simply refine/update the parameters

> if prediction was wrong  $\theta_i \leftarrow \theta_i + y x_i, i = 1, \ldots, d$

#### Evaluation

• Does the simple mistake driven algorithm work? rie simple mistake driven algorithm work?

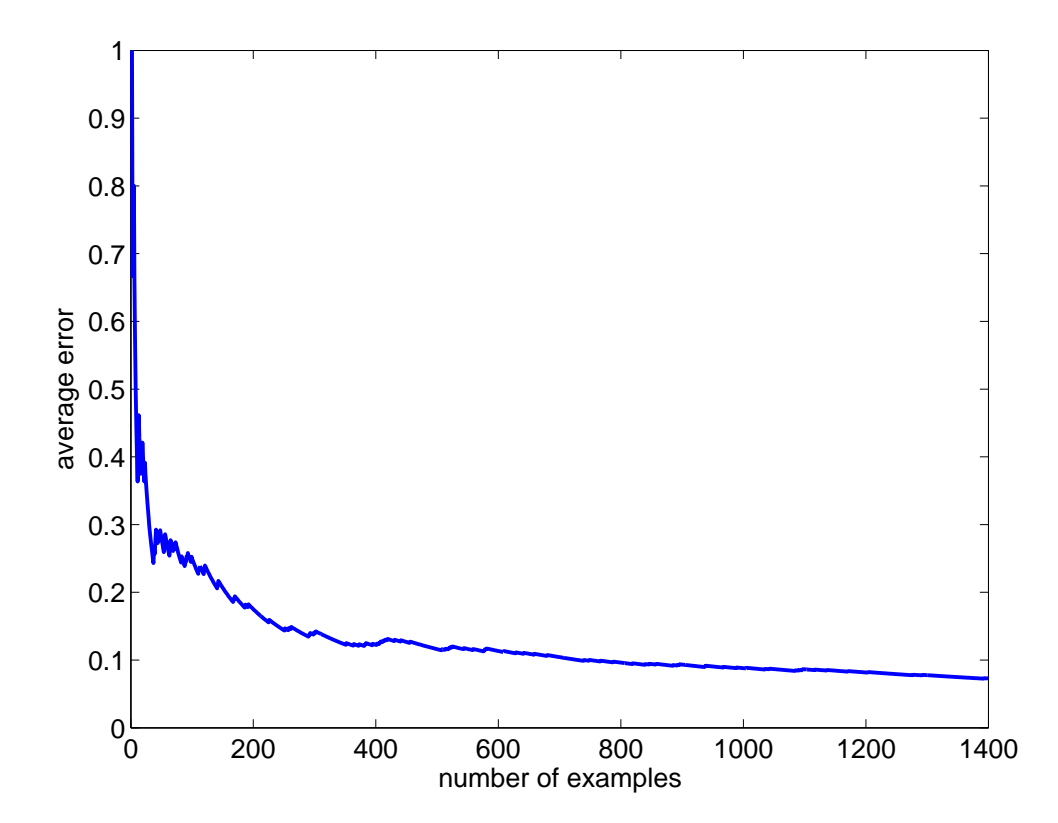

(average classification error as a function of the number of examples (average classification error as a function of the number of and labels seen so far)

#### Illustration of Convergence I CONVEIGENCE

• Convergence of the perceptron learning algorithm • Convergence of the perceptron learning algorithm

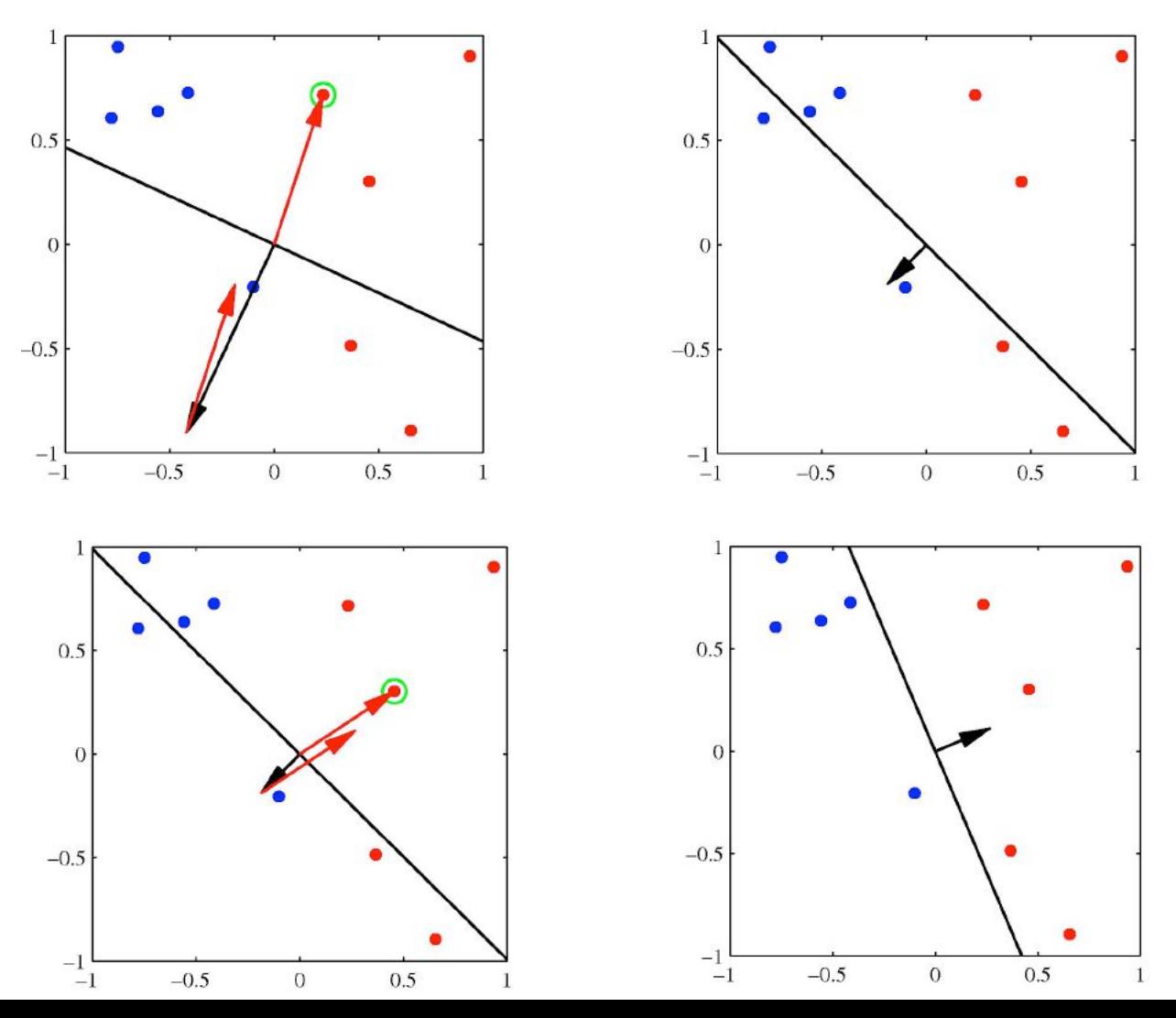

Slide credit: Russ Salakhutdinov 96

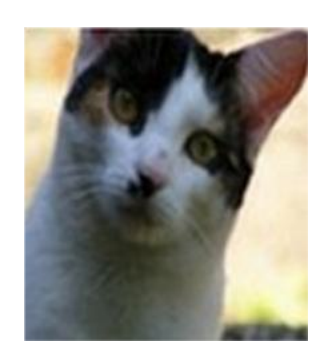

*f*(*x*,*W*) image parameters

10 numbers, indicating class scores

[32x32x3] array of numbers 0...1 (3072 numbers total)

 $f(x,W)=Wx$ 

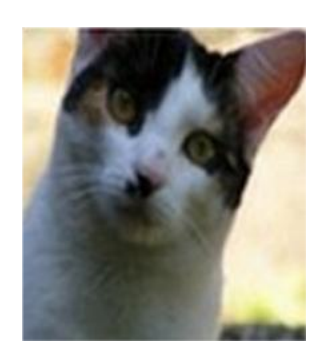

10 numbers, indicating class scores

[32x32x3] array of numbers 0...1

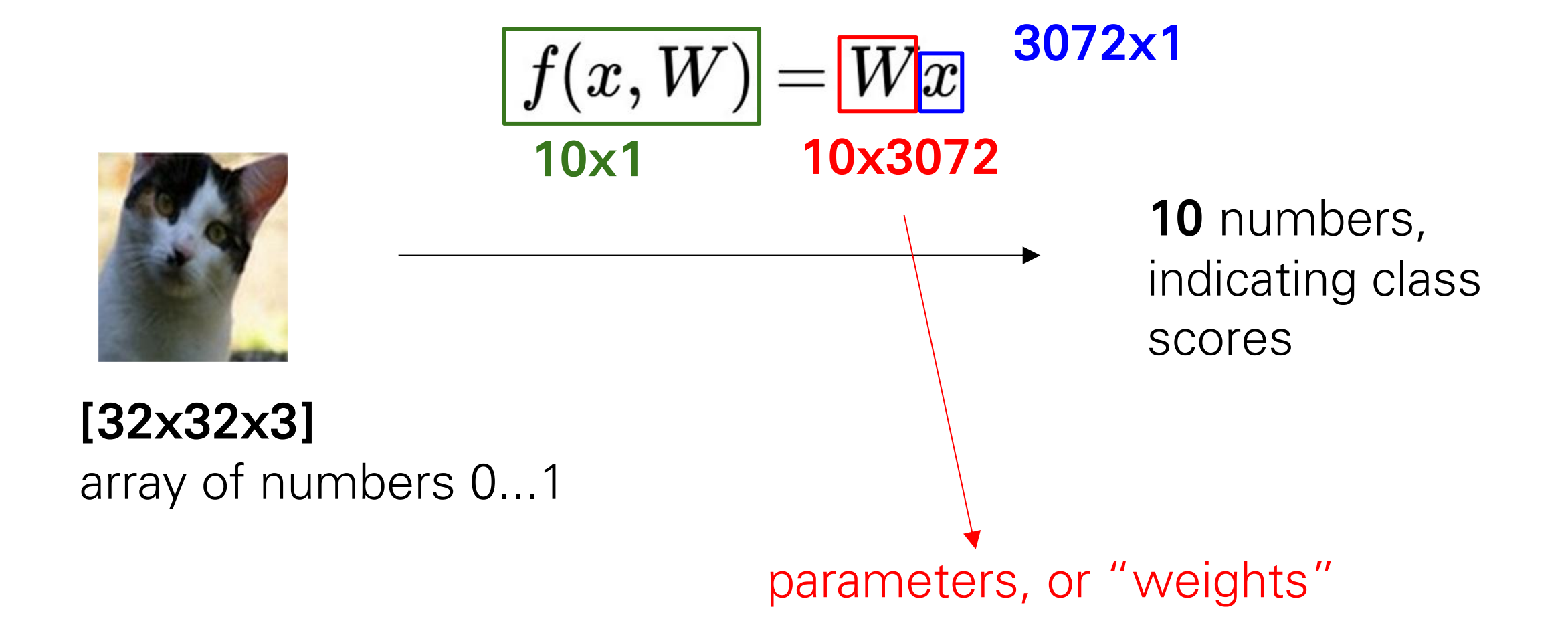

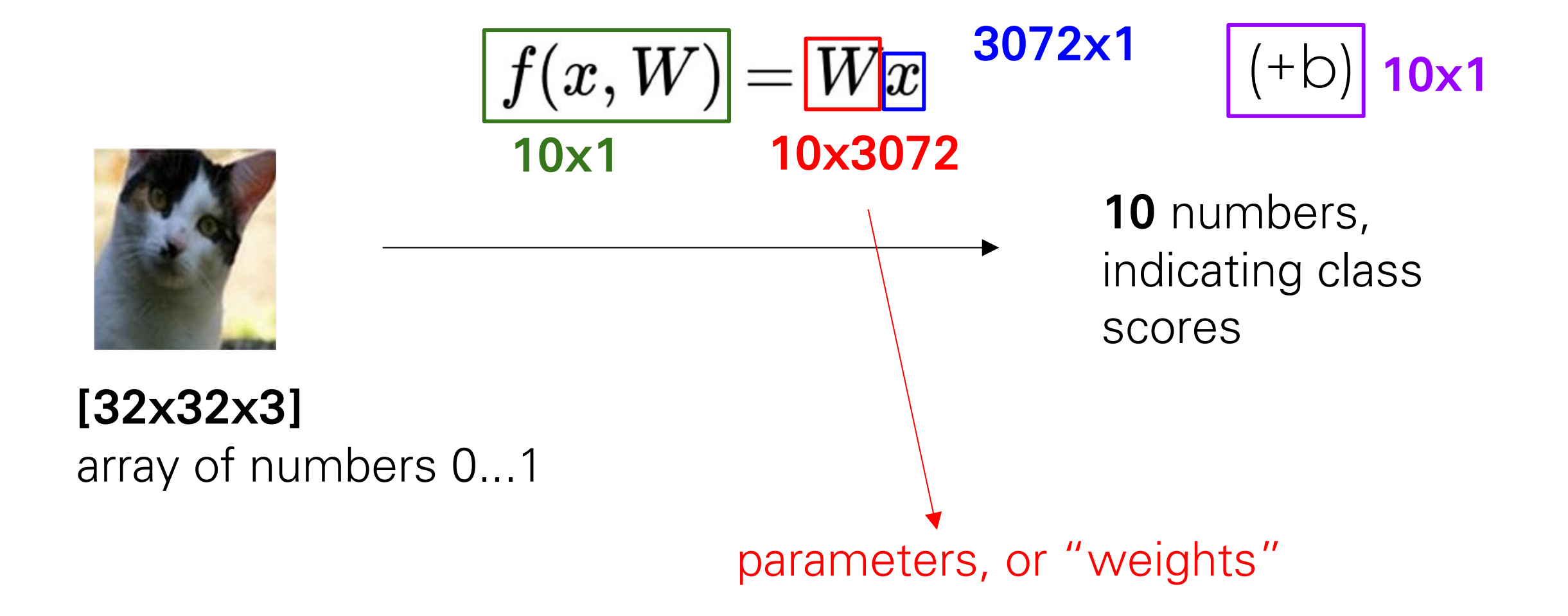

#### Example with an image with 4 pixels, and 3 classes (cat/dog/ship)

stretch pixels into single column

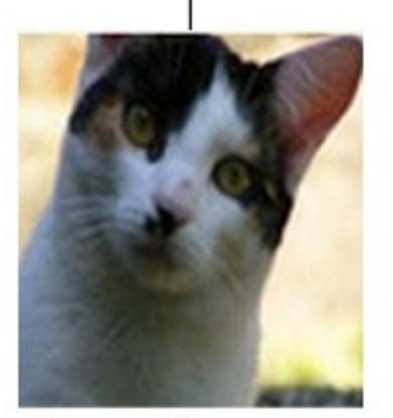

input image

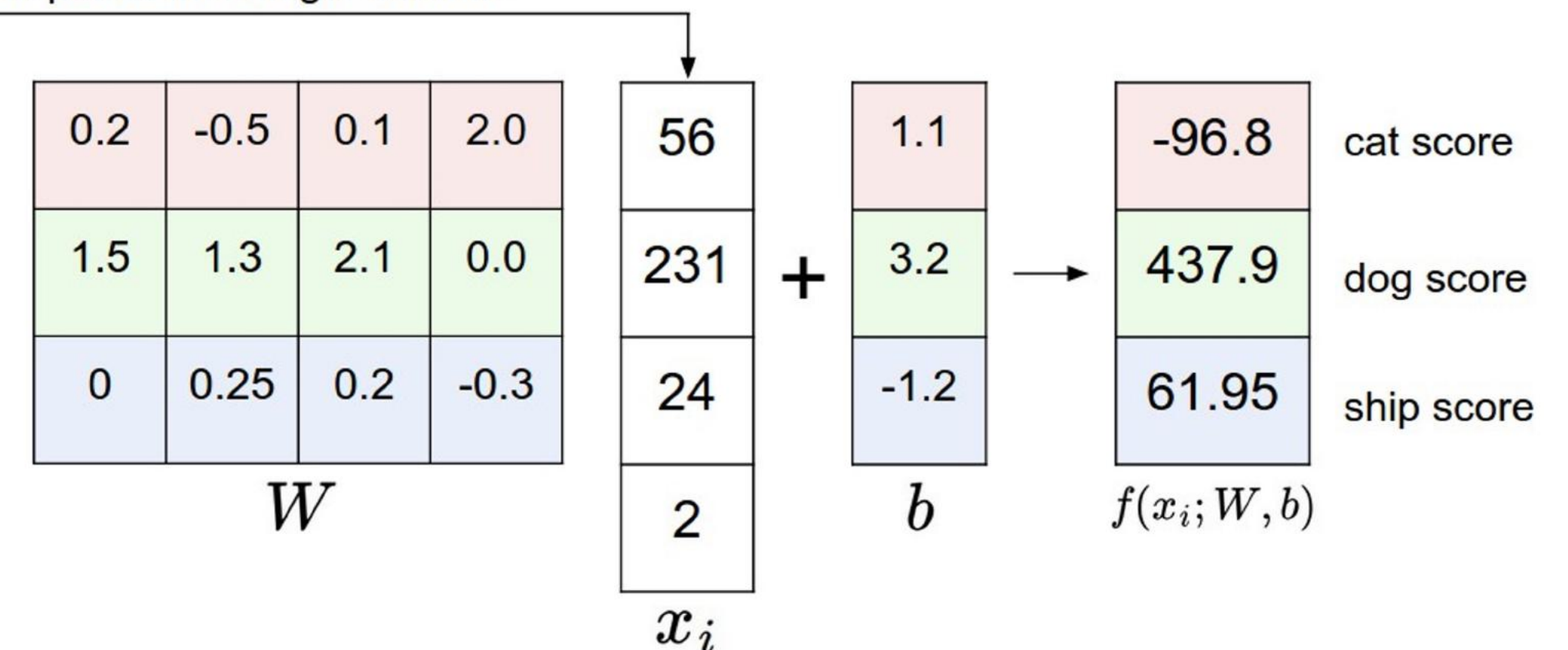

### Interpreting a Linear Classifier

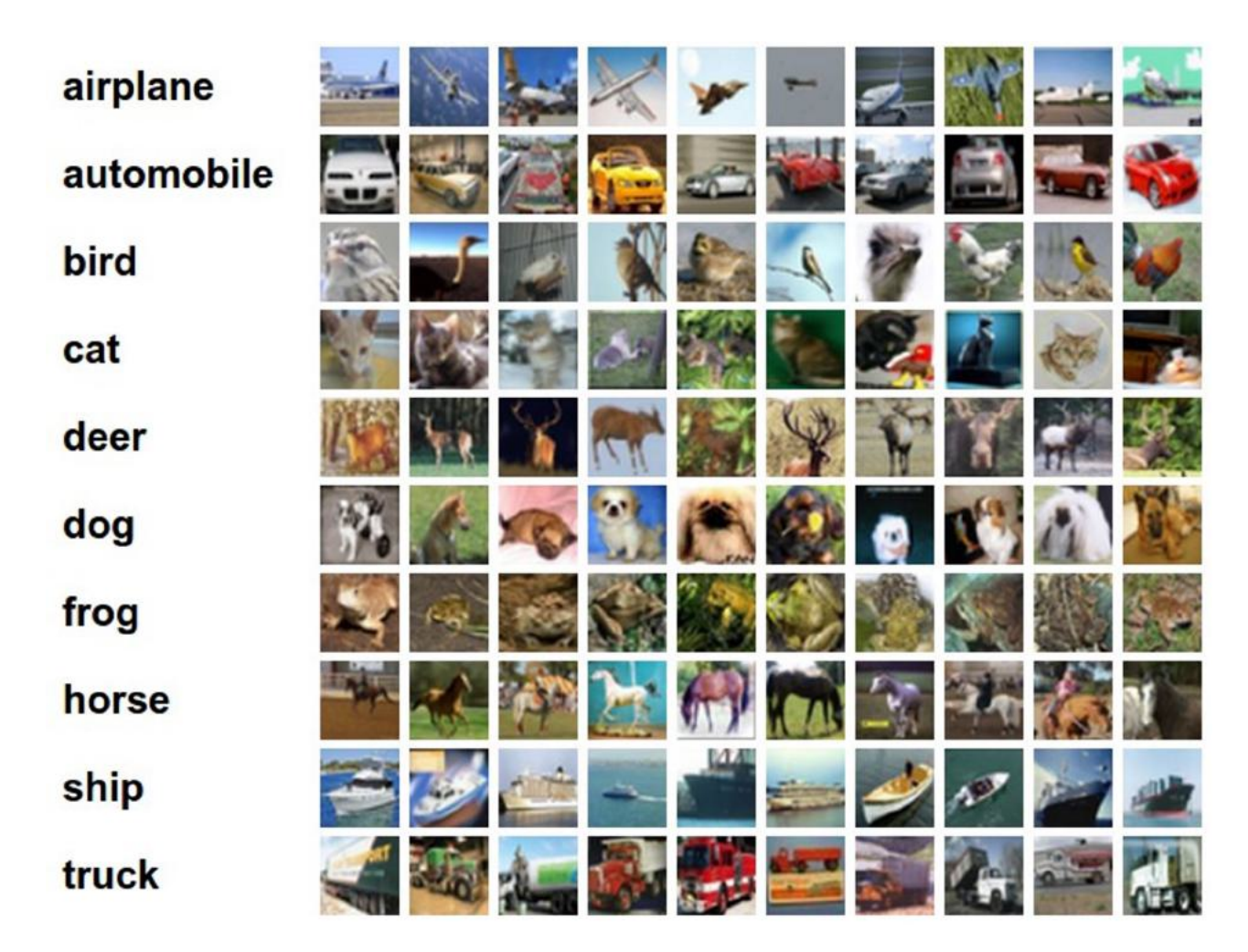

$$
f(x_i,W,b)=Wx_i+b\,
$$

Q: what does the linear classifier do, in plain English?

### Interpreting a Linear Classifier

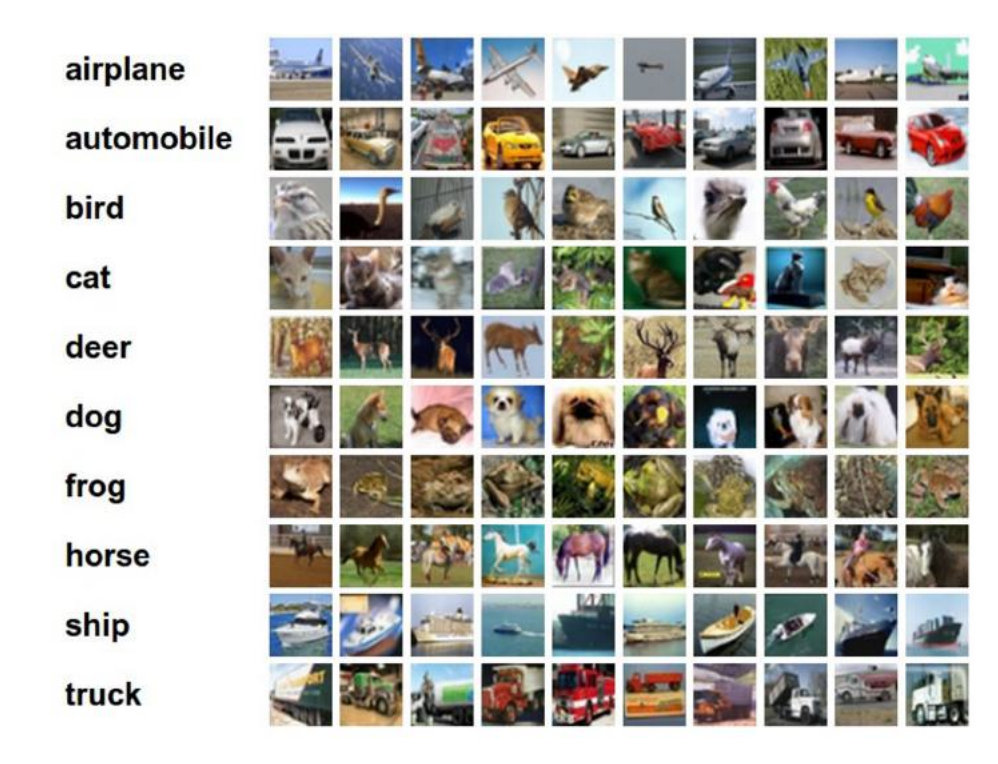

 $f(x_i, W, b) = Wx_i + b$ 

Example trained weights of a linear classifier trained on CIFAR-10:

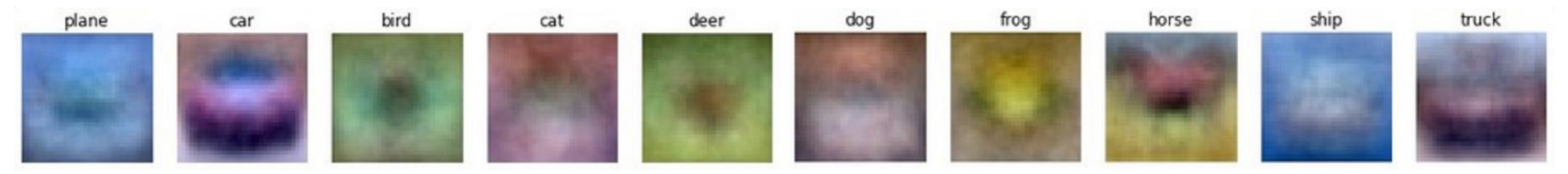

### Interpreting a Linear Classifier

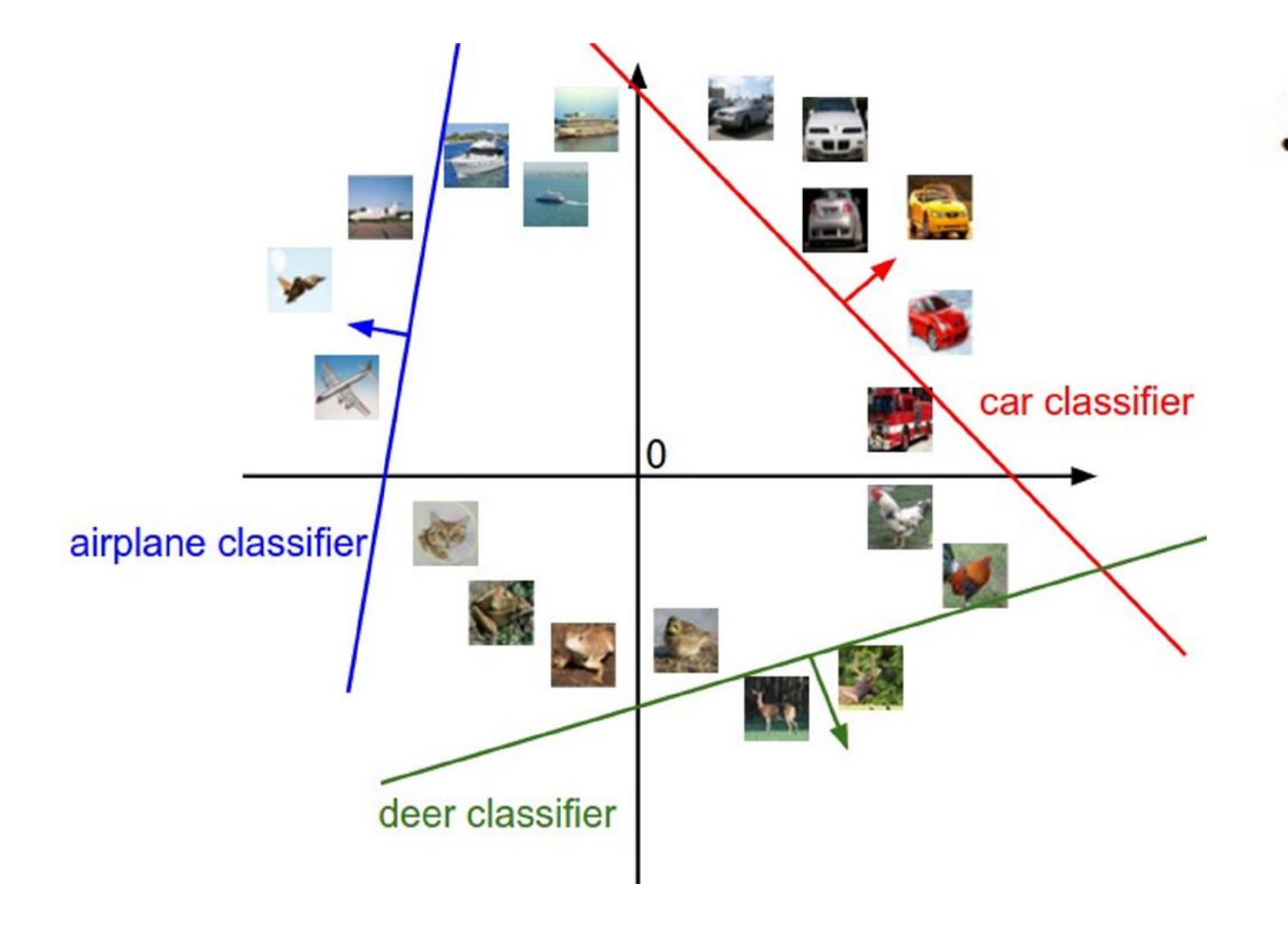

$$
f(x_i,W,b)=Wx_i+b\,
$$

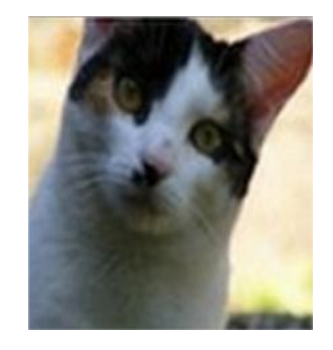

[32x32x3] array of numbers 0...1 (3072 numbers total)

#### Model selection

• The simple linear classifier cannot solve all the problems *•* The simple linear classifier cannot solve all the problems *•* The simple linear classifier cannot solve all the problems (e.g., XOR) (e.g., XOR) (e.g., XOR)

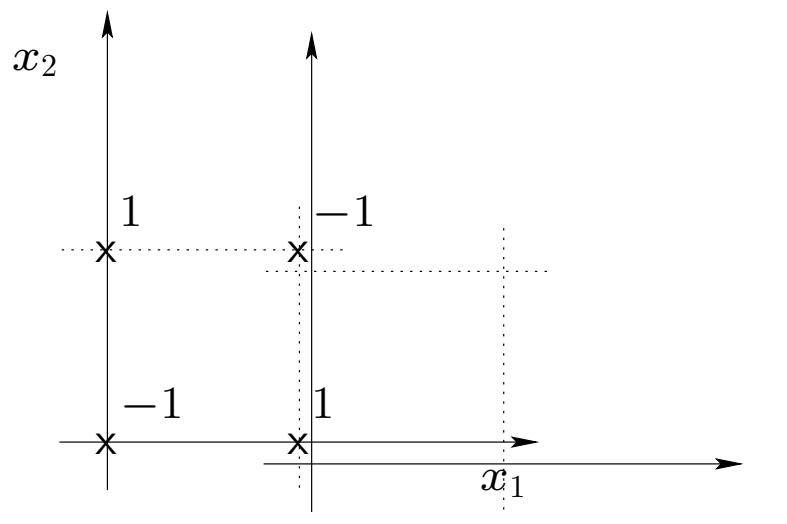

- Can we rethink the approach to do even better? *•* Can we rethink the approach to do even better? *•* rethink the approach to do even better?
- We can, for example, add "polynomial experts"  $\mathcal{L} = \mathcal{L} = \mathcal$  $\hat{y} = \text{sign}(\theta_1 x_1 + \ldots + \theta_d x_d + \theta_1 x_1 x_2$ for example, add "polynomial experts"  $\hat{y} = \text{sign}(\theta_1 x_1 + \ldots + \theta_d x_d + \theta_{12} x_1 x_2 + \ldots)$

#### Model selection (cont'd)

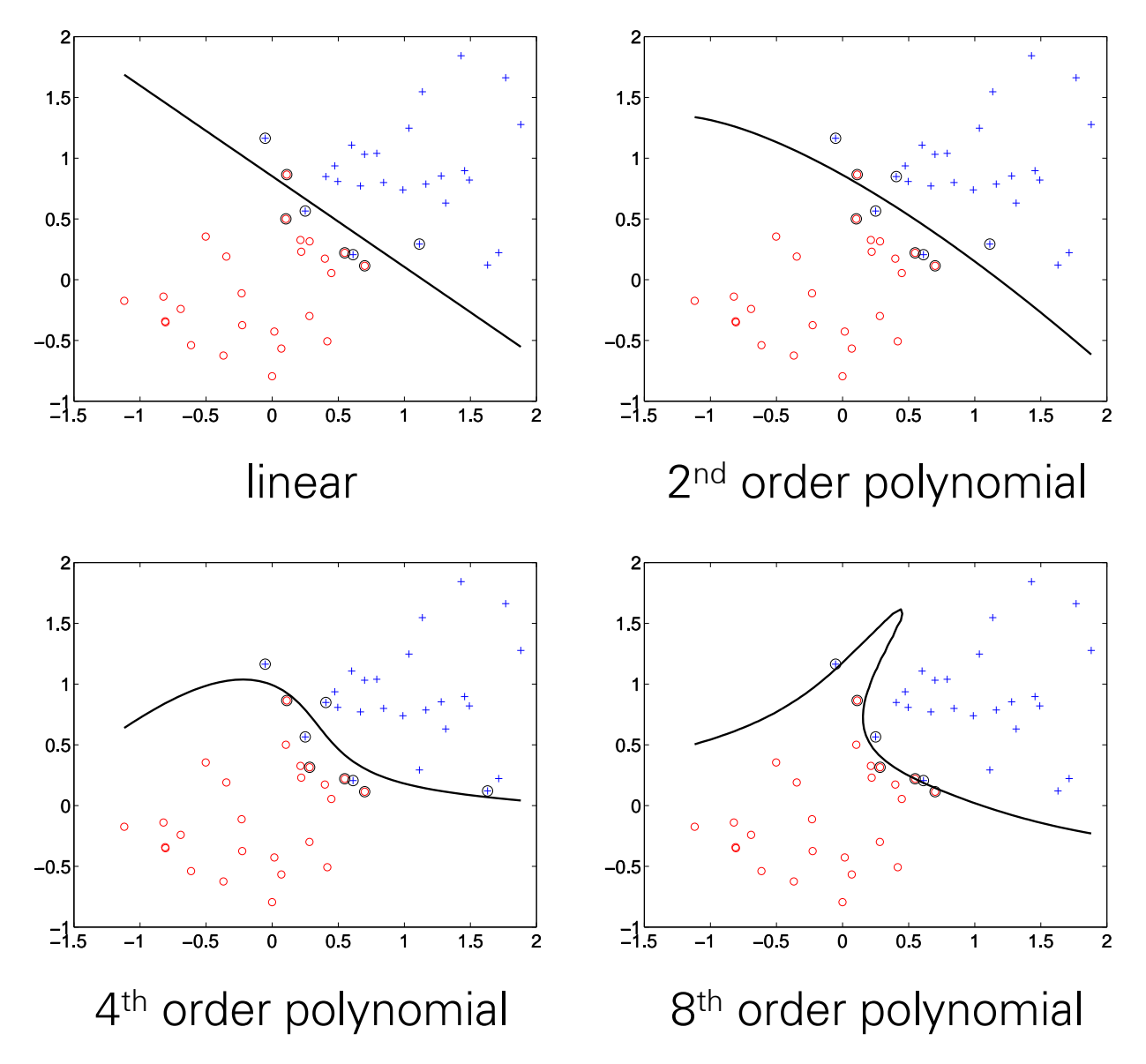

# Review: The learning problem

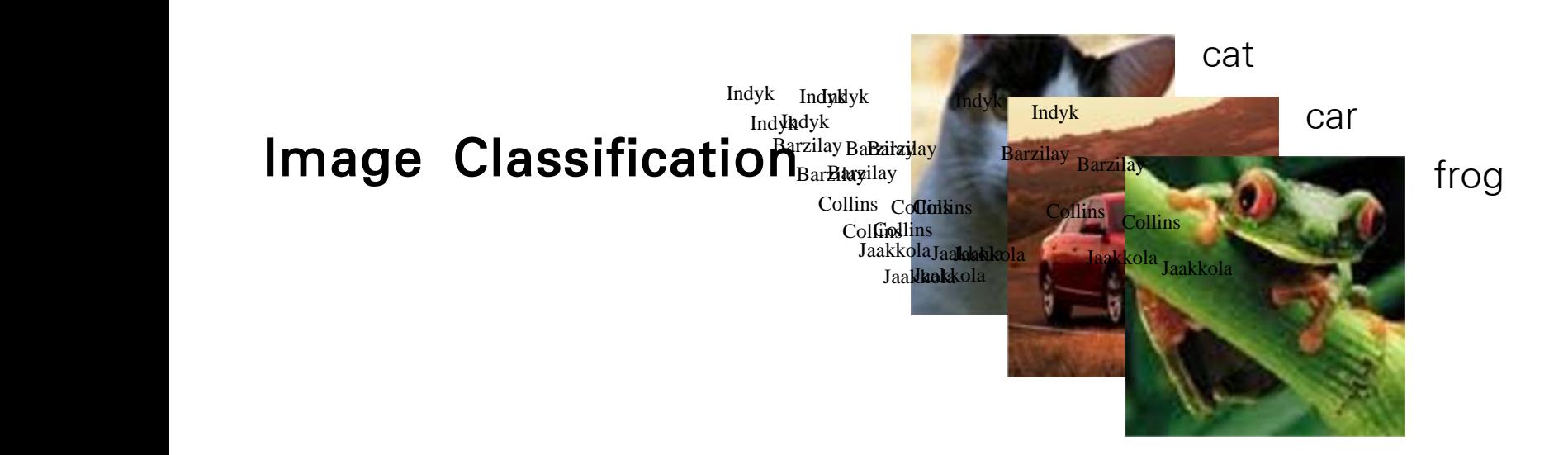

- Hypothesis class: we consider some restricted set $\mathcal F$  of mappings  $f: \mathcal{X} \rightarrow \mathcal{L}$  from images to labels
- **Estimation:** on the basis of a training set of examples and labels,  $\{(\mathbf{x}_1, y_1), \ldots, (\mathbf{x}_n, y_n)\}\)$ , we find an estimate  $\hat{f} \in \mathcal{F}$
- Evaluation: we measure how well  $\hat{f}$  generalizes to yet unseen examples, i.e., whether  $\hat{f}(\mathbf{x}_{new})$  agrees with  $y_{new}$

#### Hypothesis and estimation Hypotheses and estimation Hypotheses and estimation Hypotheses and estimation *•* We used a simple linear classifier, a parameterized mapping **•** We use the contract contraction mapping mapping  $\mathcal{U}$ Asis and estimation *•* We used a simple linear classifier, a parameterized mapping rearged a simple distribution and estimation *f*(x; ✓) from images *X* to labels *L*, to solve a binary image

• We used a simple linear classifier, a parameterized mapping  $f(\mathbf{x};\theta)$  from images  $\mathcal{X}$ to labels  $\mathcal L$ , to solve a binary image classification problem (2's vs 3's): *•* We used a simple linear classifier, a parameterized mapping *•* We used a simple linear classifier, a parameterized mapping e used a simple linear classifier, a parameterized mapping ve useu a simple imeal classifier, c<br>vlabale (2' to solva a binary image *y* image classification proble

$$
\hat{y} = f(\mathbf{x}; \theta) = \text{sign}(\theta \cdot \mathbf{x})
$$

where **x** is a pixel image and where  $\bf{x}$  is a pixel image and  $\hat{y} \in \{-1, 1\}$ . *s* a pixel image and  $y \in \{-1, 1\}$ .

- The parameters *θ* were adjusted on the basis of the training examples and labels according to a simple mistake driven update rule (written here in a vector form)  $\bullet$  The parameters  $\theta$ ers  $\sigma$  were adjusted on the basis of the tra  $\theta \leftarrow \theta + y_i \mathbf{x}_i$ , whenever  $y_i \neq \text{sign}(\theta \cdot \mathbf{x}_i)$ 
	- The update rule attempts to minimize the number of errors that the classifier *•* The update rule attempts to minimize the number of errors makes on the training examples that the classifier makes on the training examples on the training examples
## Estimation criterion

• We can formulate the binary classification problem more explicitly by defining *•* We can formulate the estimation problem more explicitly by *•* We can formulate the estimation problem more explicitly by a zero-one loss: defining a *zero-one loss*: defining a *zero-one loss*:

$$
\textsf{Loss}(y, \hat{y}) = \left\{ \begin{array}{l} 0, y = \hat{y} \\ 1, y \neq \hat{y} \end{array} \right.
$$

so that

$$
\frac{1}{n}\sum_{i=1}^{n}\textsf{Loss}(y_i, \hat{y}_i) = \frac{1}{n}\sum_{i=1}^{n}\textsf{Loss}(y_i, f(\mathbf{x}_i; \theta))
$$

gives the fraction of prediction errors on the training set. gives the fraction of prediction errors on the training set. gives the fraction of prediction errors on the training set.

• This is a function of the parameters  $\theta$  and we can try to minimize it directly. **•** function of the parameters  $\theta$  and we can try to minimize it  $\theta$ andadi di and para  $f$ unction of the parameters  $\theta$  and we can try to minimize it dire monon or the parami

cat

car

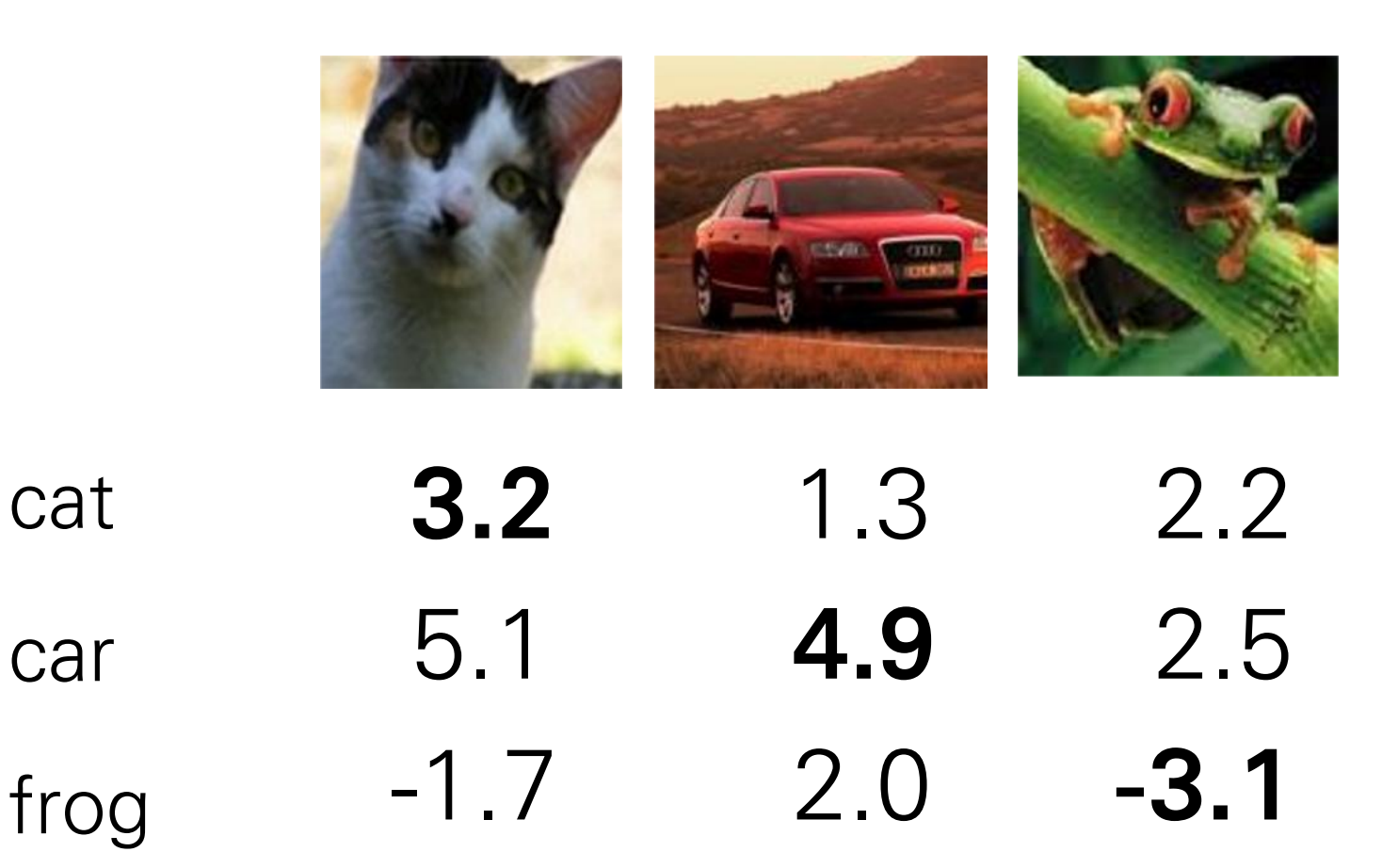

### Multiclass SVM loss:

Given an example  $(x_i, y_i)$ where  $x_i$  is the image and where  $y_i$  is the (integer) label,

and using the shorthand for the scores vector:  $s = f(x_i, W)$ 

the SVM loss has the form:

$$
L_i = \textstyle\sum_{j \neq y_i} \max(0, s_j - s_{y_i} + 1)
$$

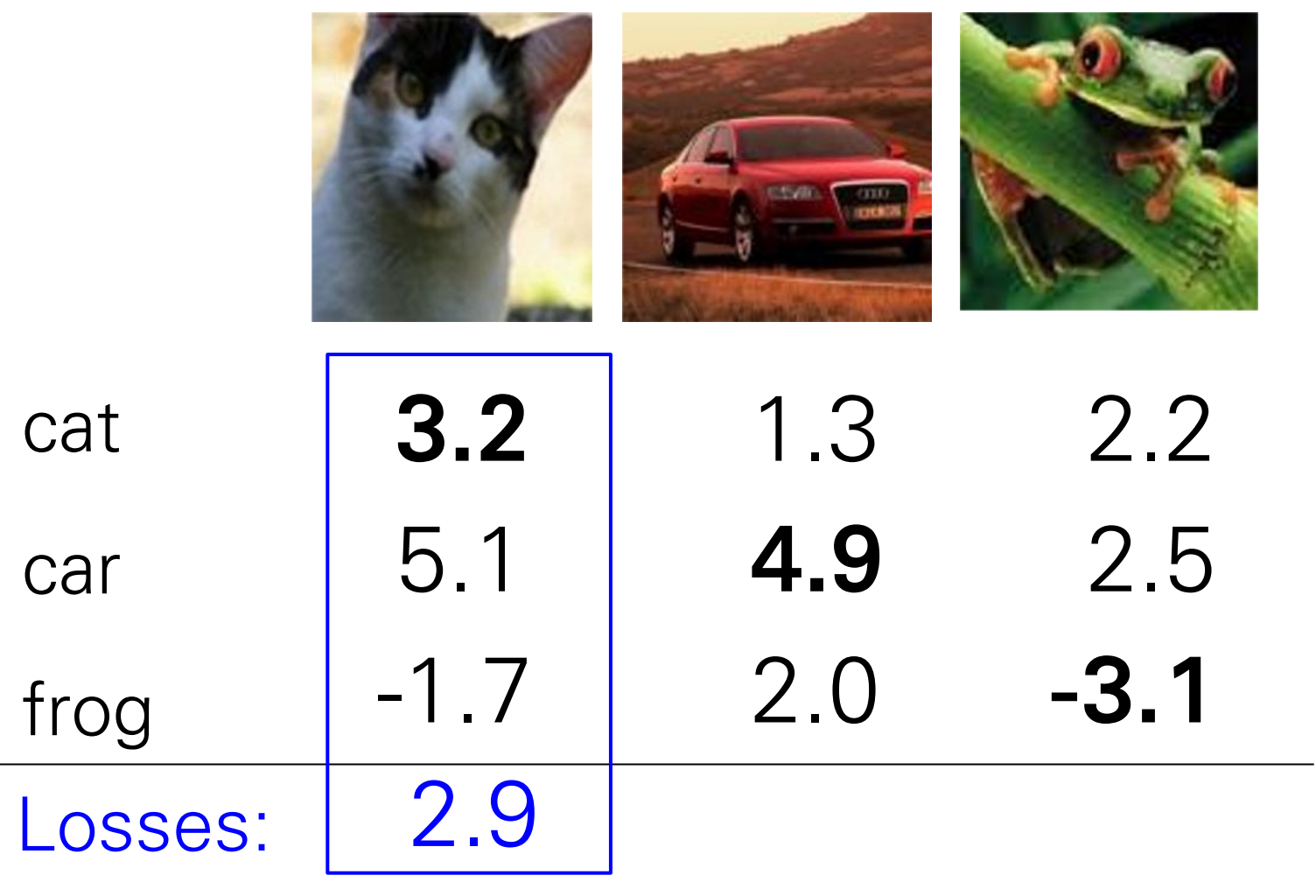

#### Multiclass SVM loss:

Given an example  $(x_i, y_i)$ where  $x_i$  is the image and where  $y_i$  is the (integer) label,

and using the shorthand for the scores vector:  $s = f(x_i, W)$ 

the SVM loss has the form:

$$
L_i = \textstyle\sum_{j \neq y_i} \max(0, s_j - s_{y_i} + 1)
$$

 $=$  max(0, 5.1 - 3.2 + 1)  $+max(0, -1.7 - 3.2 + 1)$  $=$  max(0, 2.9) + max(0, -3.9)  $= 2.9 + 0$  $= 2.9$ 

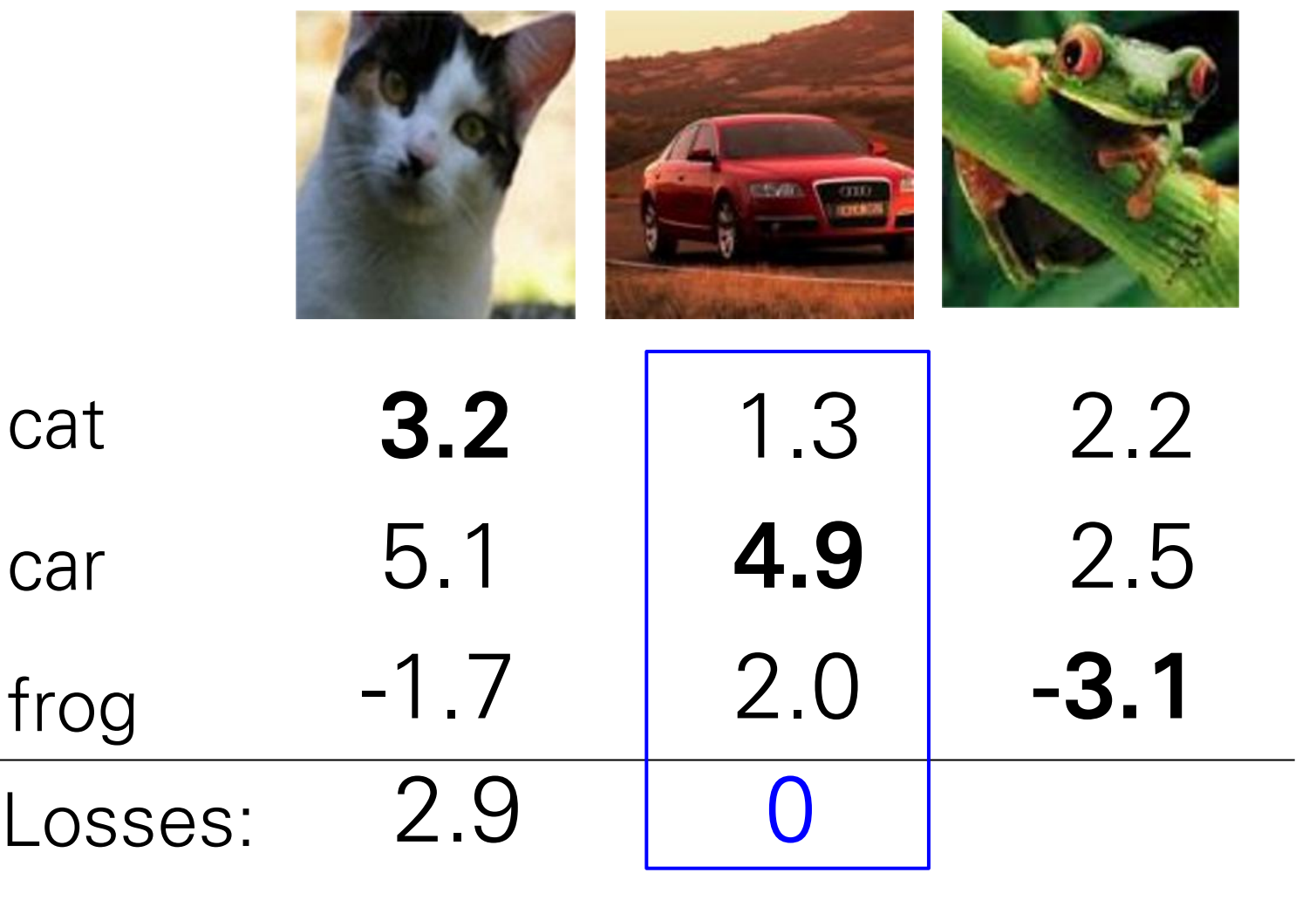

#### Multiclass SVM loss:

Given an example  $(x_i, y_i)$ where  $x_i$  is the image and where  $y_i$  is the (integer) label,

and using the shorthand for the scores vector:  $s = f(x_i, W)$ 

the SVM loss has the form:

$$
L_i = \textstyle\sum_{j \neq y_i} \max(0, s_j - s_{y_i} + 1)
$$

 $= max(0, 1.3 - 4.9 + 1)$  $+$ max(0, 2.0 - 4.9 + 1)  $=$  max(0, -2.6) + max(0, -1.9)  $= 0 + 0$  $= 0$ 

frog 3.2 5.1 -1.7 4.9 1.3 2.0 -3.1 2.5 2.2 Losses: 2.9 0 10.9

 $\mathcal C$ 

 $C$ 

#### Multiclass SVM loss:

Given an example  $(x_i, y_i)$ where  $x_i$  is the image and where  $y_i$  is the (integer) label,

and using the shorthand for the scores vector:  $s = f(x_i, W)$ 

the SVM loss has the form:

$$
L_i = \textstyle\sum_{j \neq y_i} \max(0, s_j - s_{y_i} + 1)
$$

 $=$  max(0, 2.2 - (-3.1) + 1)  $+$ max(0, 2.5 - (-3.1) + 1)  $=$  max(0, 5.3) + max(0, 5.6)  $= 5.3 + 5.6$  $= 10.9$ 

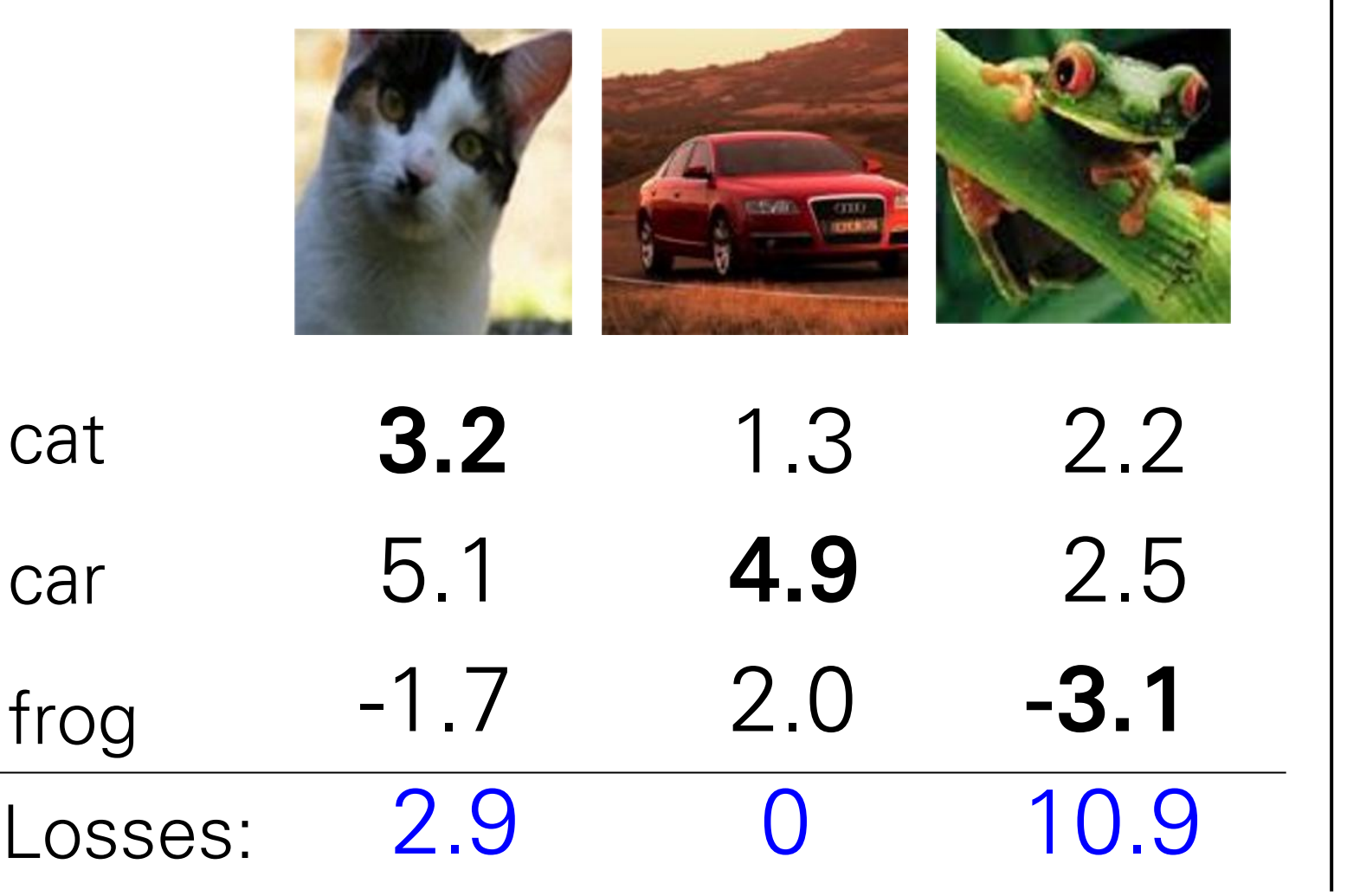

#### Multiclass SVM loss:

Given an example  $(x_i, y_i)$ where  $x_i$  is the image and where  $y_i$  is the (integer) label,

and using the shorthand for the scores vector:  $s = f(x_i, W)$ 

the SVM loss has the form:  $L_i = \sum_{j \neq y_i} \max(0, s_j - s_{y_i} + 1)$ 

and the full training loss is the mean over all examples in the training data:

$$
L = \frac{1}{N} \sum_{i=1}^{N} L_i
$$
  
= (2.9 + 0 + 10.9)/3  
= 4.6

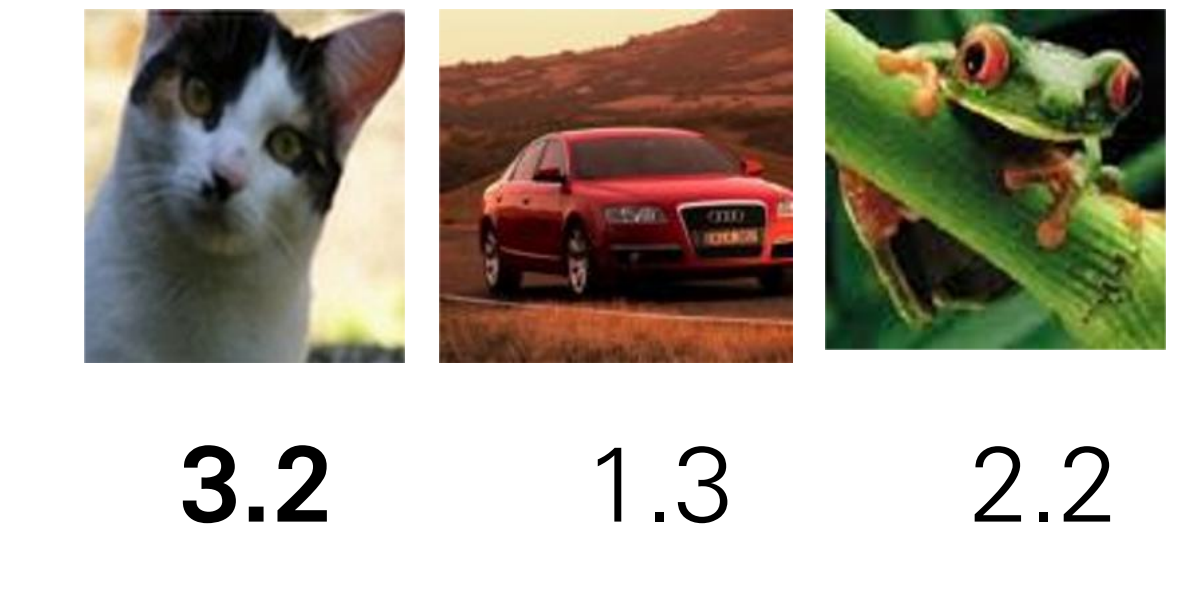

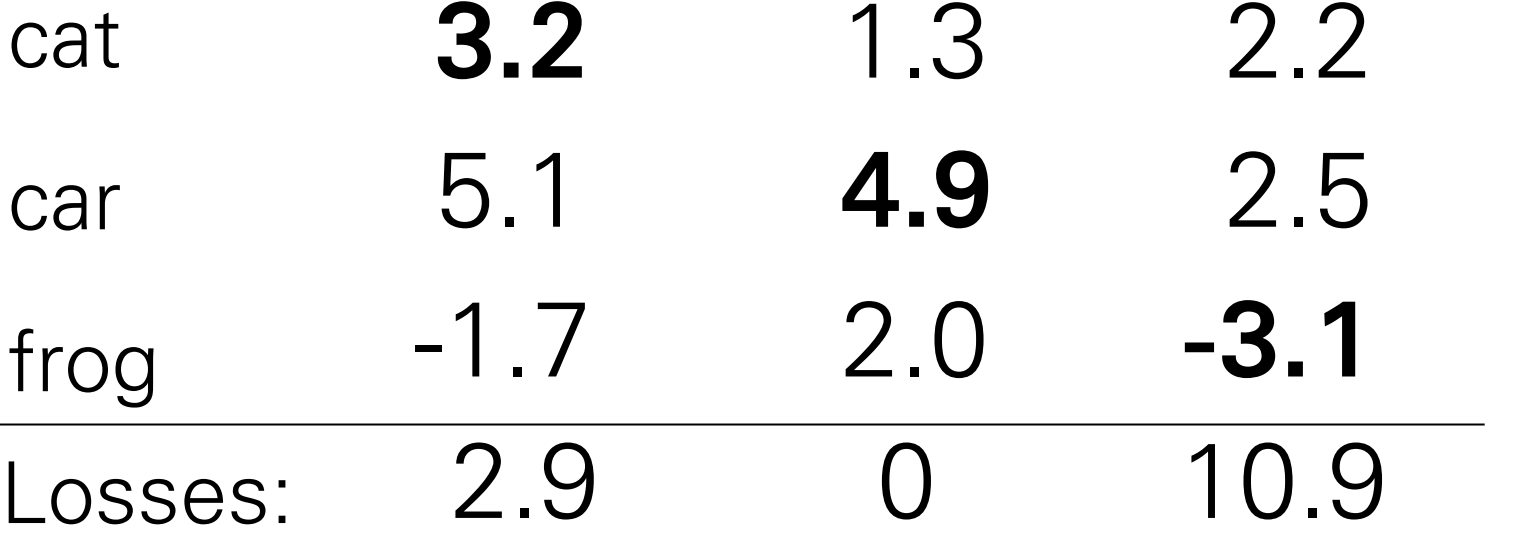

### Multiclass SVM loss:

Given an example  $(x_i, y_i)$ where  $x_i$  is the image and where  $y_i$  is the (integer) label,

and using the shorthand for the scores vector:  $s = f(x_i, W)$ 

the SVM loss has the form: $L_i = \sum_{j \neq y_i} \max(0, s_j - s_{y_i} + 1)$ 

Q: what is the min/max possible loss?

There is something missing in the loss:

$$
\begin{aligned} & f(x,W)=Wx \\ & L=\tfrac{1}{N}\sum_{i=1}^N\sum_{j\neq y_i}\max(0,f(x_i;W)_j-f(x_i;W)_{y_i}+1) \end{aligned}
$$

e.g. suppose that we found a W such that  $L = 0$ . Is this W unique?

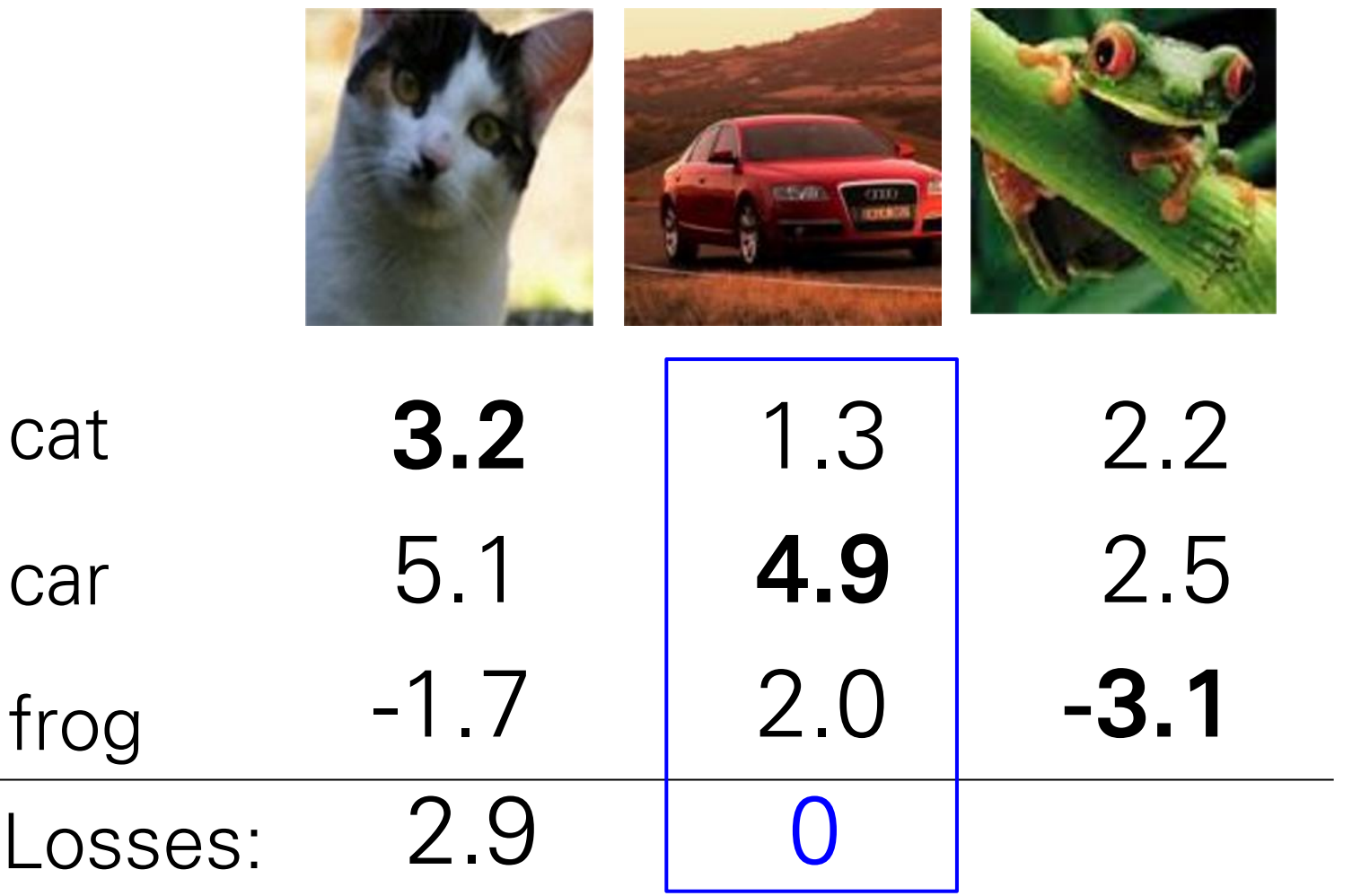

$$
L_i = \textstyle\sum_{j \neq y_i} \max(0, s_j - s_{y_i} + 1)
$$

 $=$  max(0, 1.3 - 4.9 + 1)  $+$ max(0, 2.0 - 4.9 + 1)  $=$  max(0, -2.6) + max(0, -1.9)  $= 0 + 0$  $= 0$ Before:

With W twice as large:  $=$  max(0, 2.6 - 9.8 + 1)  $+$ max(0, 4.0 - 9.8 + 1)  $=$  max(0, -6.2) + max(0, -4.8)  $= 0 + 0$  $= 0$ 

 $W$ eight Regularization (hyperparameter) (hyperparameter)  $L = \frac{1}{N} \sum_{i=1}^{N} \sum_{j \neq y_i} \max(0, f(x_i; W)_j - f(x_i; W)_{y_i} + 1) + \lambda R(W)$ 

In common use:

L2 regularization

L1 regularization Elastic net  $(L1 + L2)$ 

Max norm regularization

Dropout (will see later)

Batch normalization (will see later)

$$
R(W) = \sum_{k} \sum_{l} W_{k,l}^2
$$
  
\n
$$
R(W) = \sum_{k} \sum_{l} |W_{k,l}|
$$
  
\n
$$
R(W) = \sum_{k} \sum_{l} \beta W_{k,l}^2 + |W_{k,l}|
$$

## L2 regularization: motivation

$$
x=\left[1,1,1,1\right]
$$

$$
w_1 = [1, 0, 0, 0]
$$
  

$$
w_2 = [0.25, 0.25, 0.25, 0.25]
$$

$$
w_1^T x = w_2^T x = 1
$$

# Estimation criterion (revisited)

• We have reduced the estimation problem to a minimization problem *•* We have reduced the estimation problem to a minimization reduce

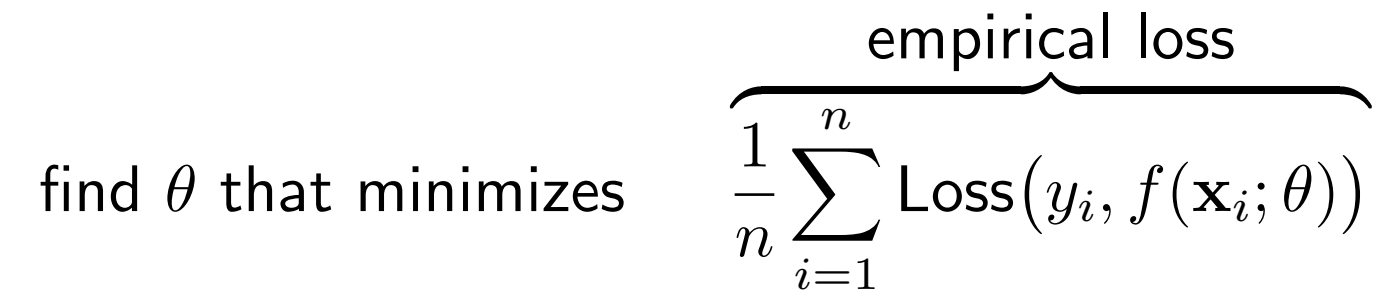

- —valid for any parameterized class of mappings from examples to predictions valid for any parameterized class of mappings from
- —valid when the predictions are discrete labels, real valued, or other provided that the loss is defined appropriately
- —may be ill-posed (under-constrained) as stated
- But why is it sensible to minimize the empirical loss in the first place since we are only interested in the performance on new examples? – may be ill-posed (under-constrained) as stated first place since we are only interested in the performance of the performance only interested in the performa<br>The performance only interested in the performance of the performance only interested in the performance of th

# Training and test performance: sampling Training and test performance: sampling Training and test performance: sampling

- We assume that each training and test example-label pair,  $(\mathbf{x}, y)$  is drawn independently at random from the same but unknown population of examples and labels. *•* We assume that each training *and* test example-label pair, *•* We can represent this population as a joint probability
- We can represent this population as a joint probability distribution  $P(\mathbf{x}, y)$ so that each training/test example is a sample from this distribution  $(\mathbf{x}_i, y_i) \sim P$

Indyk

Barzilay

Collins

Jaakkola

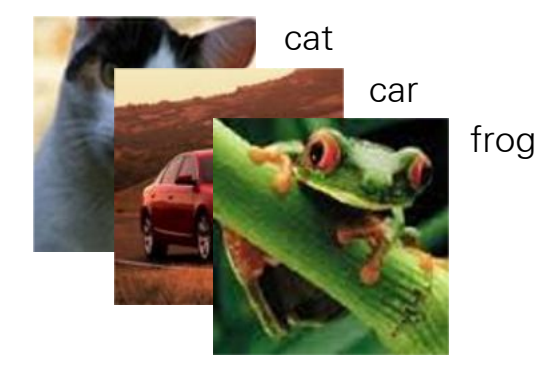

Indy

#### Training and test performance: sampling Training and test performance: sampling and test performance: sampling and test performance: sampling and test<br>Training and test performance: sampling and test performance: sampling and test performance: sampling and test ring and test performance: sampling and test performance: sampling

- We assume that each training and test example-label pair,  $(\mathbf{x}, y)$  is drawn independently at random from the same but unknown population of examples and labels. *•* We assume that each training *and* test example-label pair, *•* We can represent this population as a joint probability
- We can represent this population as a joint probability distribution  $P(\mathbf{x}, y)$ so that each training/test example is a **sample** from this distribution a *sample* from this distribution (x*i, yi*) ⇠ *P*  $(\mathbf{x}_i, y_i) \sim P$

Indyk

Barzilay

Collins

Jaakkola

Empirical (training) loss = 
$$
\frac{1}{n} \sum_{i=1}^{n} \text{Loss}(y_i, f(\mathbf{x}_i; \theta))
$$

\nExpected (test) loss =  $E_{(\mathbf{x}, y) \sim P} \{ \text{Loss}(y, f(\mathbf{x}; \theta)) \}$ 

ing loss based on a few sampled examples and labels server<br>for the test performance measured ever the whole penulation are rest performance measured over the whole population • The training loss based on a few sampled examples and labels serves as a proxy for the test performance measured over the whole population

Indy

## Regression, example Linear regression

— Estimation, errors, analysis

# Regression

- The goal is to make quantitative (real valued) predictions on the basis of a (vector of) features or attributes *•* The goal is to make quantitative (real valued) predictions on quantitative (real valued) predictions on the b
- Example: predicting vehicle fuel efficiency (mpg) from 8 attributes attributes *•* Example: predicting vehicle fuel eciency (mpg) from 8

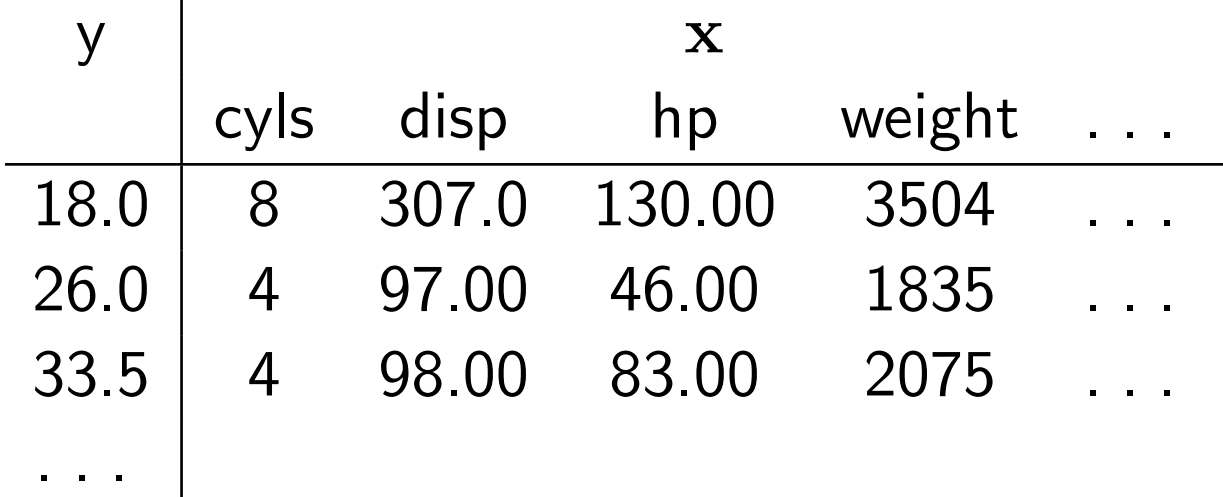

- We need to
	- —specify the class of functions (e.g., linear) *•* We need to  $\tau$  tunctions (e.g., linear)  $\tau$
	- —select how to measure prediction loss select how to measure prediction loss
	- —solve the resulting minimization problem  $\hspace{1cm}$  134  $\sum_{i=1}^n \frac{1}{i!}$  sulting minimization problem

## Linear regression

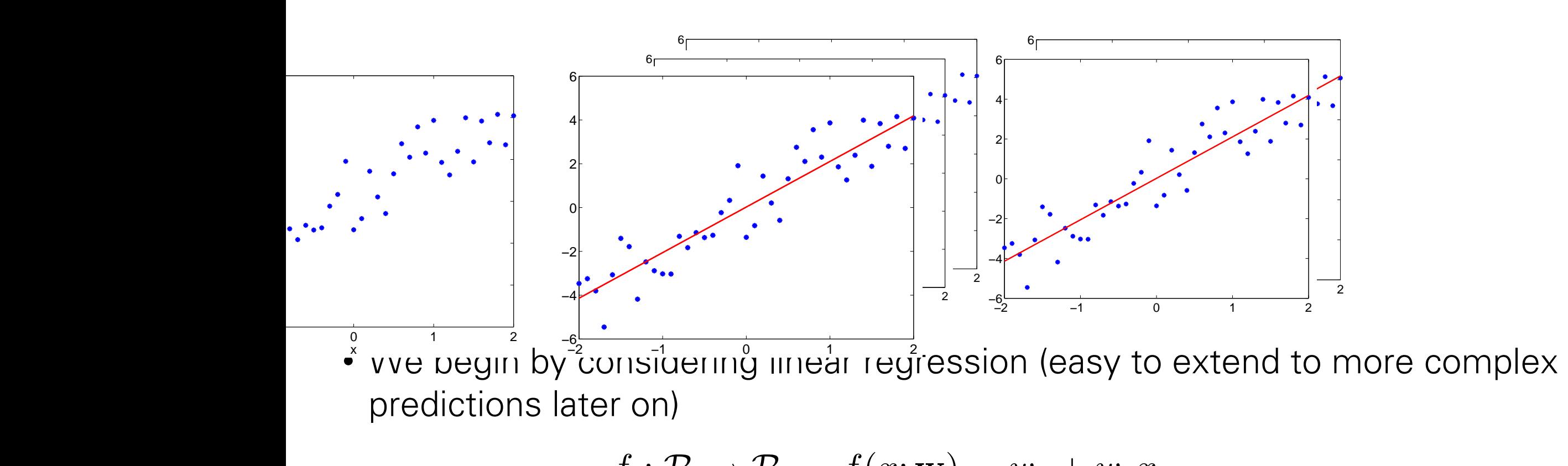

$$
f: \mathcal{R} \to \mathcal{R} \qquad f(x; \mathbf{w}) = w_0 + w_1 x
$$

$$
f: \mathcal{R}^d \to \mathcal{R} \qquad f(\mathbf{x}; \mathbf{w}) = w_0 + w_1 x_1 + \dots w_d x_d
$$

where w are parameters we need to set. where w are parameters we need to set.

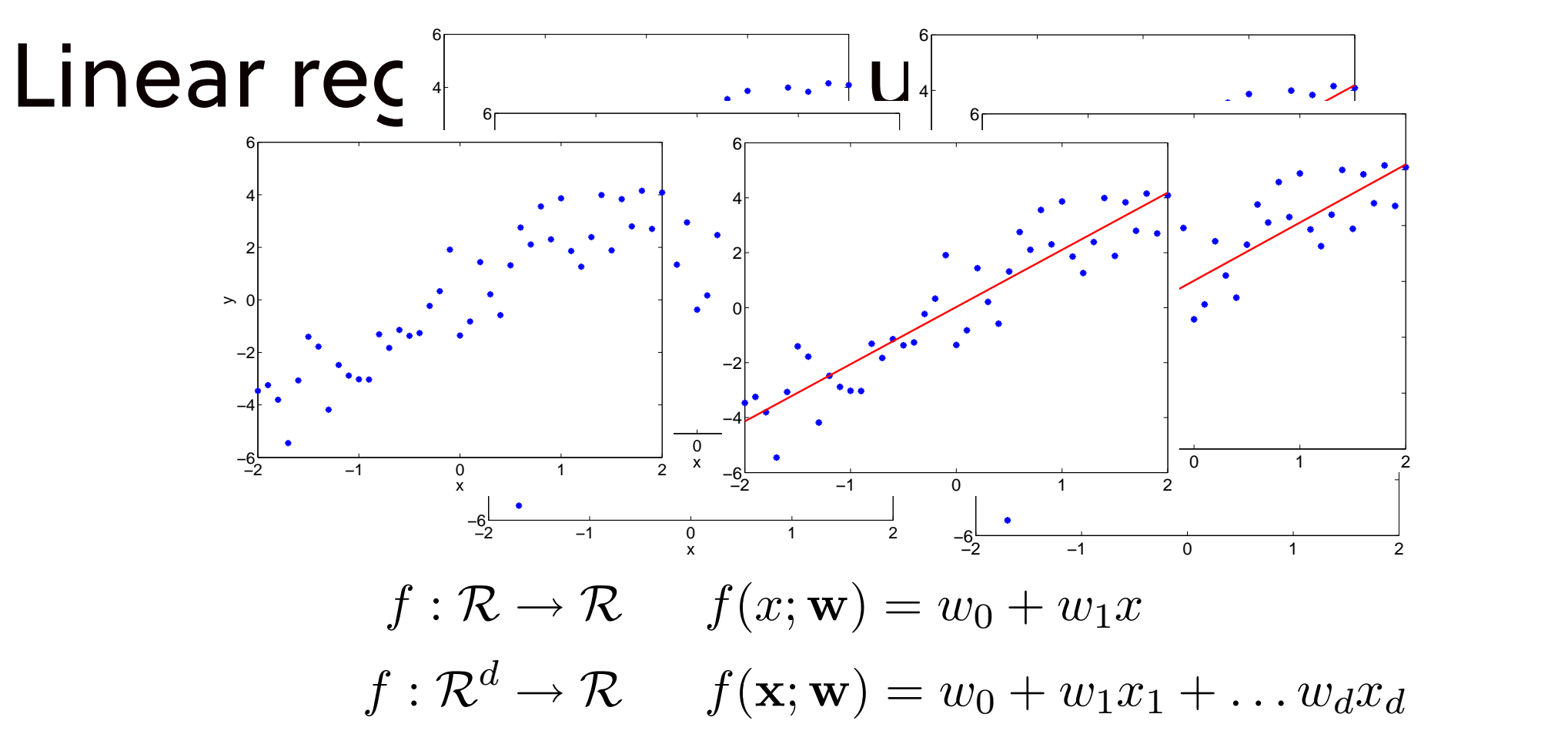

• We can measure the prediction loss in terms of squared error,  $(-\hat{y})^2$ , so that the empirical loss on  $n$  training samples becomes<br>prior mean squared error *<u>Preasure the prediction loss in terms of squared error,</u>*  $(y - \hat{y})^2$ , so that the empirical loss on *n* training samples samples becomes *mean squared error* • We can measure the prediction loss in terms of squared error,  $\textsf{Loss}(y, \hat{y}) = (y - \hat{y})^2$ , so that the empirical loss on  $n$  training

$$
J_n(\mathbf{w}) = \frac{1}{n} \sum_{i=1}^n (y_i - f(\mathbf{x}_i; \mathbf{w}))^2
$$

### Linear regression: estimation Linear regression: estimation

• We have to minimize the empirical squared loss *•* We have to minimize the *empirical* squared loss *•* We have to minimize the *empirical* squared loss *n*

$$
J_n(\mathbf{w}) = \frac{1}{n} \sum_{i=1}^n (y_i - f(\mathbf{x}_i; \mathbf{w}))^2
$$

$$
= \frac{1}{n} \sum_{i=1}^n (y_i - w_0 - w_1 x_i)^2 \quad \text{(1-dim)}
$$

• By setting the derivatives with respect to  $w_1$  and  $w_0$  to zero, we get necessary conditions for the "optimal" parameter values By setting the derivatives with respect to *w*<sup>1</sup> and *w*<sup>0</sup> to zero, are dorreared with roopoot to mj and mj to zoro, wo got ne ) the derivatives with respect to  $w_1$  and  $w_0$  to zero, we get r s for th

$$
\frac{\partial}{\partial w_1} J_n(\mathbf{w}) = 0
$$

$$
\frac{\partial}{\partial w_0} J_n(\mathbf{w}) = 0
$$

$$
\frac{\partial}{\partial w_1} J_n(\mathbf{w}) = \frac{\partial}{\partial w_1} \frac{1}{n} \sum_{i=1}^n (y_i - w_0 - w_1 x_i)^2
$$

$$
\frac{\partial}{\partial w_1} J_n(\mathbf{w}) = \frac{\partial}{\partial w_1} \frac{1}{n} \sum_{i=1}^n (y_i - w_0 - w_1 x_i)^2
$$

$$
= \frac{1}{n} \sum_{i=1}^n \frac{\partial}{\partial w_1} (y_i - w_0 - w_1 x_i)^2
$$

$$
\frac{\partial}{\partial w_1} J_n(\mathbf{w}) = \frac{\partial}{\partial w_1} \frac{1}{n} \sum_{i=1}^n (y_i - w_0 - w_1 x_i)^2
$$

$$
= \frac{1}{n} \sum_{i=1}^n \frac{\partial}{\partial w_1} (y_i - w_0 - w_1 x_i)^2
$$

$$
= \frac{2}{n} \sum_{i=1}^n (y_i - w_0 - w_1 x_i) \frac{\partial}{\partial w_1} (y_i - w_0 - w_1 x_i)
$$

$$
\frac{\partial}{\partial w_1} J_n(\mathbf{w}) = \frac{\partial}{\partial w_1} \frac{1}{n} \sum_{i=1}^n (y_i - w_0 - w_1 x_i)^2
$$
  
\n
$$
= \frac{1}{n} \sum_{i=1}^n \frac{\partial}{\partial w_1} (y_i - w_0 - w_1 x_i)^2
$$
  
\n
$$
= \frac{2}{n} \sum_{i=1}^n (y_i - w_0 - w_1 x_i) \frac{\partial}{\partial w_1} (y_i - w_0 - w_1 x_i)
$$
  
\n
$$
= \frac{2}{n} \sum_{i=1}^n (y_i - w_0 - w_1 x_i)(-x_i) = 0
$$

$$
\frac{\partial}{\partial w_1} J_n(\mathbf{w}) = \frac{\partial}{\partial w_1} \frac{1}{n} \sum_{i=1}^n (y_i - w_0 - w_1 x_i)^2
$$

$$
= \frac{1}{n} \sum_{i=1}^n \frac{\partial}{\partial w_1} (y_i - w_0 - w_1 x_i)^2
$$

$$
= \frac{2}{n} \sum_{i=1}^n (y_i - w_0 - w_1 x_i) \frac{\partial}{\partial w_1} (y_i - w_0 - w_1 x_i)
$$

$$
= \frac{2}{n} \sum_{i=1}^n (y_i - w_0 - w_1 x_i)(-x_i) = 0
$$

$$
\frac{\partial}{\partial w_0} J_n(\mathbf{w}) = \frac{2}{n} \sum_{i=1}^n (y_i - w_0 - w_1 x_i)(-1) = 0
$$

## Linear regression: matrix notation

 $\bullet$  We can express the solution a bit more generally by resorting to a matrix notation

$$
\mathbf{y} = \begin{bmatrix} y_1 \\ \cdots \\ y_n \end{bmatrix}, \ \mathbf{X} = \begin{bmatrix} 1 & x_1 \\ \cdots & \cdots \\ 1 & x_n \end{bmatrix}, \ \mathbf{w} = \begin{bmatrix} w_0 \\ w_1 \end{bmatrix}
$$

so that

$$
\frac{1}{n}\sum_{t=1}^{n}(y_t - w_0 - w_1x_t)^2 = \frac{1}{n}\left\| \begin{bmatrix} y_1 \\ \cdots \\ y_n \end{bmatrix} - \begin{bmatrix} 1 & x_1 \\ \cdots & \cdots \\ 1 & x_n \end{bmatrix} \begin{bmatrix} w_0 \\ w_1 \end{bmatrix} \right\|^2
$$

$$
= \frac{1}{n}\|\mathbf{y} - \mathbf{X}\mathbf{w}\|^2
$$

#### Linear regression: solution Linear regression: solution Linear regression: solution ession: solution By setting the derivatives of <sup>k</sup><sup>y</sup> Xwk<sup>2</sup>*/n* to zero, we get

• By setting the derivatives of  $\| \mathbf{y} - \mathbf{Xw} \|^2/n$  to zero, we get the same optimality conditions as before, now expressed in a matrix form By setting the derivatives of <sup>k</sup><sup>y</sup> Xwk<sup>2</sup>*/n* to zero, we get the derivatives of  $\|{\bf y}-{\bf A}{\bf w}\|^2/n$  to zero, we get the same ng the derivatives of  $\|{\bf v}-{\bf X}{\bf w}\|^2/n$  to zero, we get the sa ty condition

$$
\frac{\partial}{\partial \mathbf{w}} \frac{1}{n} ||\mathbf{y} - \mathbf{X} \mathbf{w}||^2 = \frac{\partial}{\partial \mathbf{w}} \frac{1}{n} (\mathbf{y} - \mathbf{X} \mathbf{w})^T (\mathbf{y} - \mathbf{X} \mathbf{w})
$$

#### Linear regression: solution Linear regression: solution ession: solution By setting the derivatives of <sup>k</sup><sup>y</sup> Xwk<sup>2</sup>*/n* to zero, we get Linear regression: solution

• By setting the derivatives of  $\| \mathbf{y} - \mathbf{X} \mathbf{w} \|^2/n\,$  to zero, we get the same optimality conditions as before, now expressed in a matrix form matrix form By setting the derivatives of <sup>k</sup><sup>y</sup> Xwk<sup>2</sup>*/n* to zero, we get the derivatives of  $\|{\bf y}-{\bf A}{\bf w}\|^2/n$  to zero, we get the same By setting the derivatives of  $\| \mathbf{y} - \mathbf{Xw} \|^2/n\,$  to zero, we get the sa in<br>Internality conditions as before, now expressed in a matrix to

$$
\frac{\partial}{\partial \mathbf{w}} \frac{1}{n} ||\mathbf{y} - \mathbf{X} \mathbf{w}||^2 = \frac{\partial}{\partial \mathbf{w}} \frac{1}{n} (\mathbf{y} - \mathbf{X} \mathbf{w})^T (\mathbf{y} - \mathbf{X} \mathbf{w})
$$

$$
= \frac{2}{n} \mathbf{X}^T (\mathbf{y} - \mathbf{X} \mathbf{w})
$$

#### Linear regression: solution Linear regression: solution ession: solution By setting the derivatives of <sup>k</sup><sup>y</sup> Xwk<sup>2</sup>*/n* to zero, we get Linear regression: solution

• By setting the derivatives of  $\| \mathbf{y} - \mathbf{X} \mathbf{w} \|^2/n\,$  to zero, we get the same optimality conditions as before, now expressed in a matrix form matrix form By setting the derivatives of <sup>k</sup><sup>y</sup> Xwk<sup>2</sup>*/n* to zero, we get the derivatives of  $\|{\bf y}-{\bf A}{\bf w}\|^2/n$  to zero, we get the same By setting the derivatives of  $\| \mathbf{y} - \mathbf{Xw} \|^2/n\,$  to zero, we get the sa in<br>Internality conditions as before, now expressed in a matrix to

$$
\frac{\partial}{\partial \mathbf{w}} \frac{1}{n} ||\mathbf{y} - \mathbf{Xw}||^2 = \frac{\partial}{\partial \mathbf{w}} \frac{1}{n} (\mathbf{y} - \mathbf{Xw})^T (\mathbf{y} - \mathbf{Xw})
$$

$$
= \frac{2}{n} \mathbf{X}^T (\mathbf{y} - \mathbf{Xw})
$$

$$
= \frac{2}{n} (\mathbf{X}^T \mathbf{y} - \mathbf{X}^T \mathbf{Xw}) = \mathbf{0}
$$

which gives which gives  $\mathcal{G}_{\mathcal{S}}$ 

$$
\hat{\mathbf{w}} = (\mathbf{X}^T \mathbf{X})^{-1} \mathbf{X}^T \mathbf{y}
$$

• The solution is a linear function of the outputs *y •* The solution is a linear function of the outputs *y*  $\mathcal{P}$  dution is a linear function of the outputs  $\bm{y}$  $\frac{1}{2}$ 

#### *• <sup>l</sup>*(*f*(x(*t*) ; ✓)*, y*(*t*)  $\overline{1}$

#### Alternative: Gradient Descent Algorithm  $\overline{A}$ **The complete state of the complete state of the complete state of the complete state of the complete state of the complete state of the complete state of the complete state of the complete state of the complete state of t** *•* naul **kernative: Gradient Descent Algor** arg min dien *t l*(*t*) + *x*(*t*) + *x*(*t*) + *x*(*t*) + *x*(*t*) + *x*(*t*) + *x*(*t*) + *x*(*t*) + *x*(*t*) + *x*(*t*) + *x*(*t*) + *x*(*t*) + *x*(*t*) + *x*(*t*) + *x*(*t*) + *x*(*t*) + *x*(*t*) + *x*(*t*) + *x*(*t*) + *x*(*t*) +

5

 $\overline{\phantom{a}}$ 

•  $\Delta = -\frac{1}{T} \sum_{t} V \theta^t (J(X^{\vee}, \theta), Y^{\vee}) = \Delta V \theta^t (0)$ <br>• One straightforward method: gradient descent **T**<sub>*T*</sub> *T*<sub>1</sub> *t*  $\Delta = -\frac{1}{\sqrt{L}}$  $\Delta = -\frac{1}{\pi} \sum_{t} \nabla_{\boldsymbol{\theta}} l(f(\mathbf{x}^{(t)};\boldsymbol{\theta}),y^{(t)}) - \lambda \nabla_{\boldsymbol{\theta}} \Omega(\boldsymbol{\theta})$ 

- –●  $\theta$ it<del>ializ</del> $\theta$  te.g $\Delta$ randomly) *e si*, *a*<sub>(*t*)</sub> *i*, *A*<sub>(*t*)</sub> *A*<sub>(*t*)</sub> *d*
- $-$  repeatedly update *θ* based on the gradient uun

$$
\Delta = -\frac{1}{T} \sum_{t} \nabla_{\boldsymbol{\theta}} l(f(\mathbf{x}^{(t)}; \boldsymbol{\theta}), y^{(t)}) - \lambda \nabla_{\boldsymbol{\theta}} \Omega(\boldsymbol{\theta})
$$

$$
\boldsymbol{\theta} \leftarrow \boldsymbol{\theta} + \alpha \Delta
$$

 $\bullet$   $\alpha$  is the learning rate is to learning rate *•* ✓ ✓ + *<i>•*  $\mathbf{r}$  and *Parring rate* 

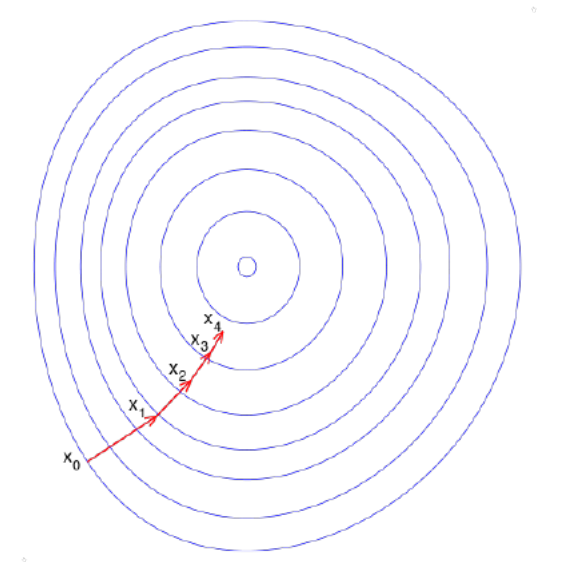

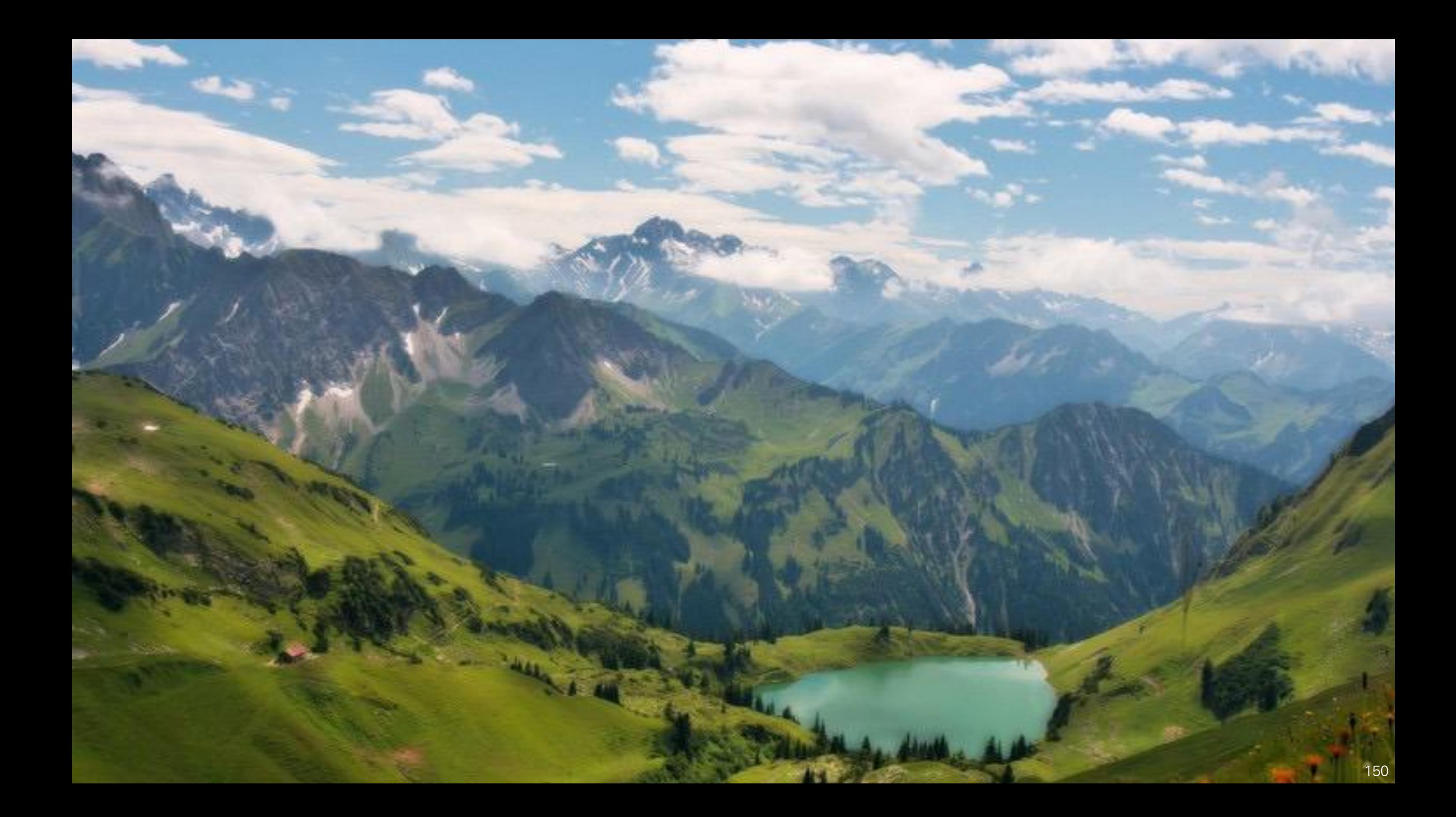

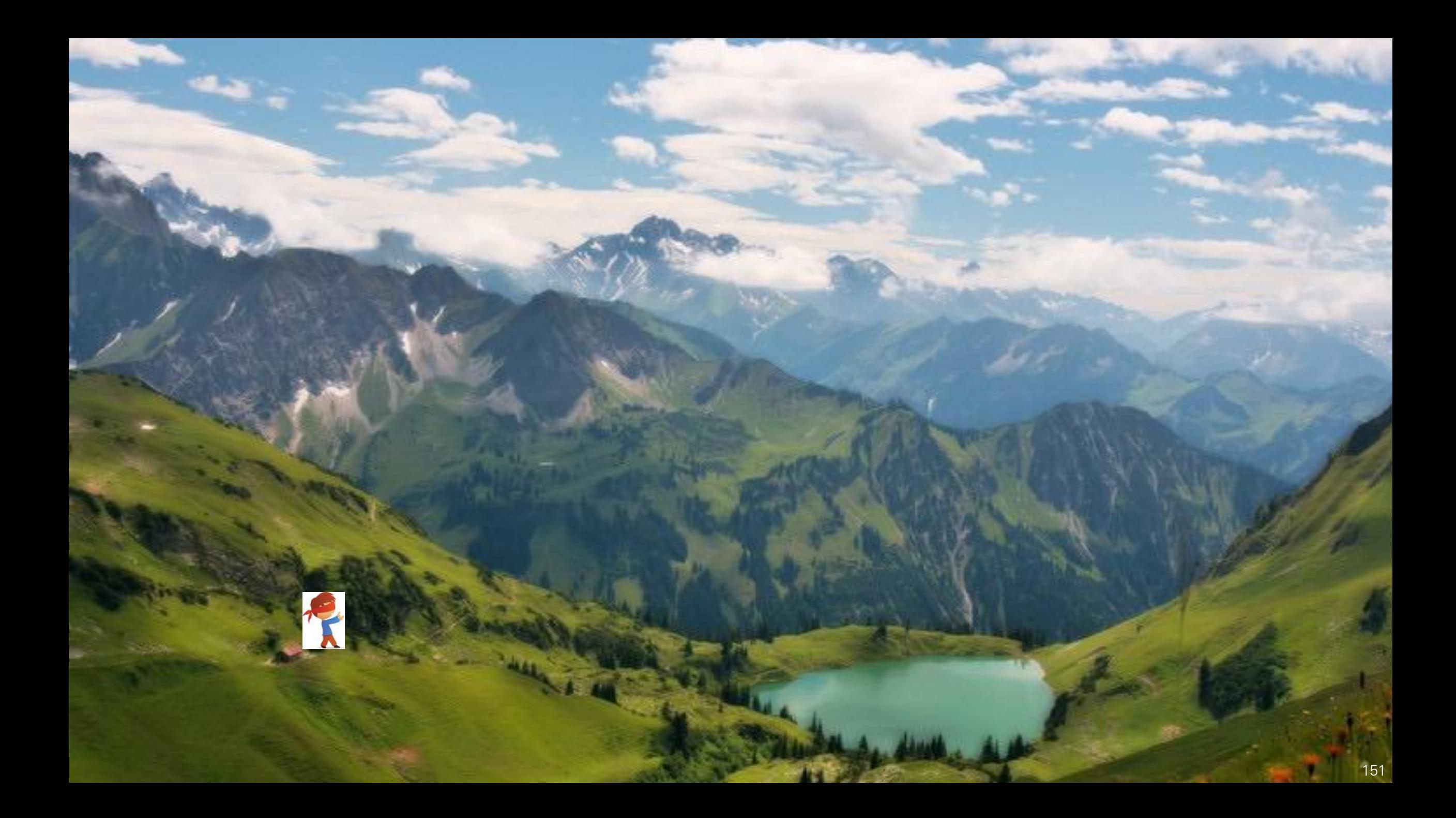

## Effect of learning rate λ

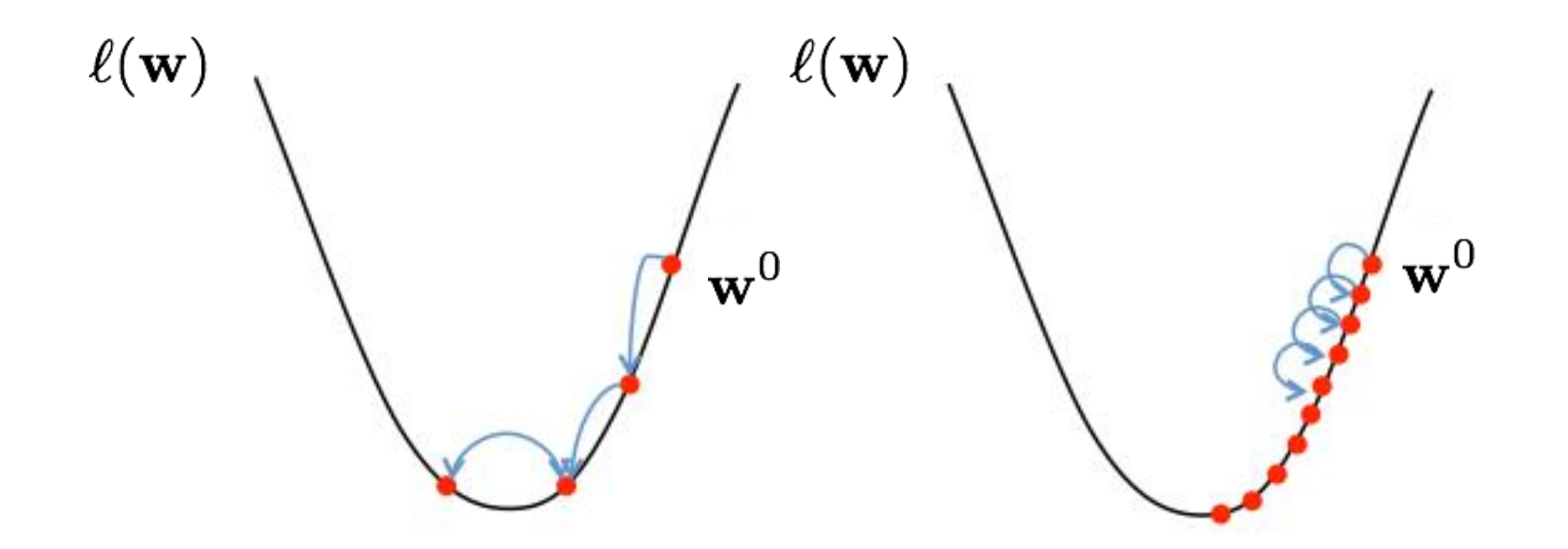

- Large  $\lambda$  => Fast convergence but larger residual error Also possible oscillations
- Small  $\lambda \Rightarrow$  Slow convergence but small residual error

### Local and Global Optima **Topics:** local and global optima

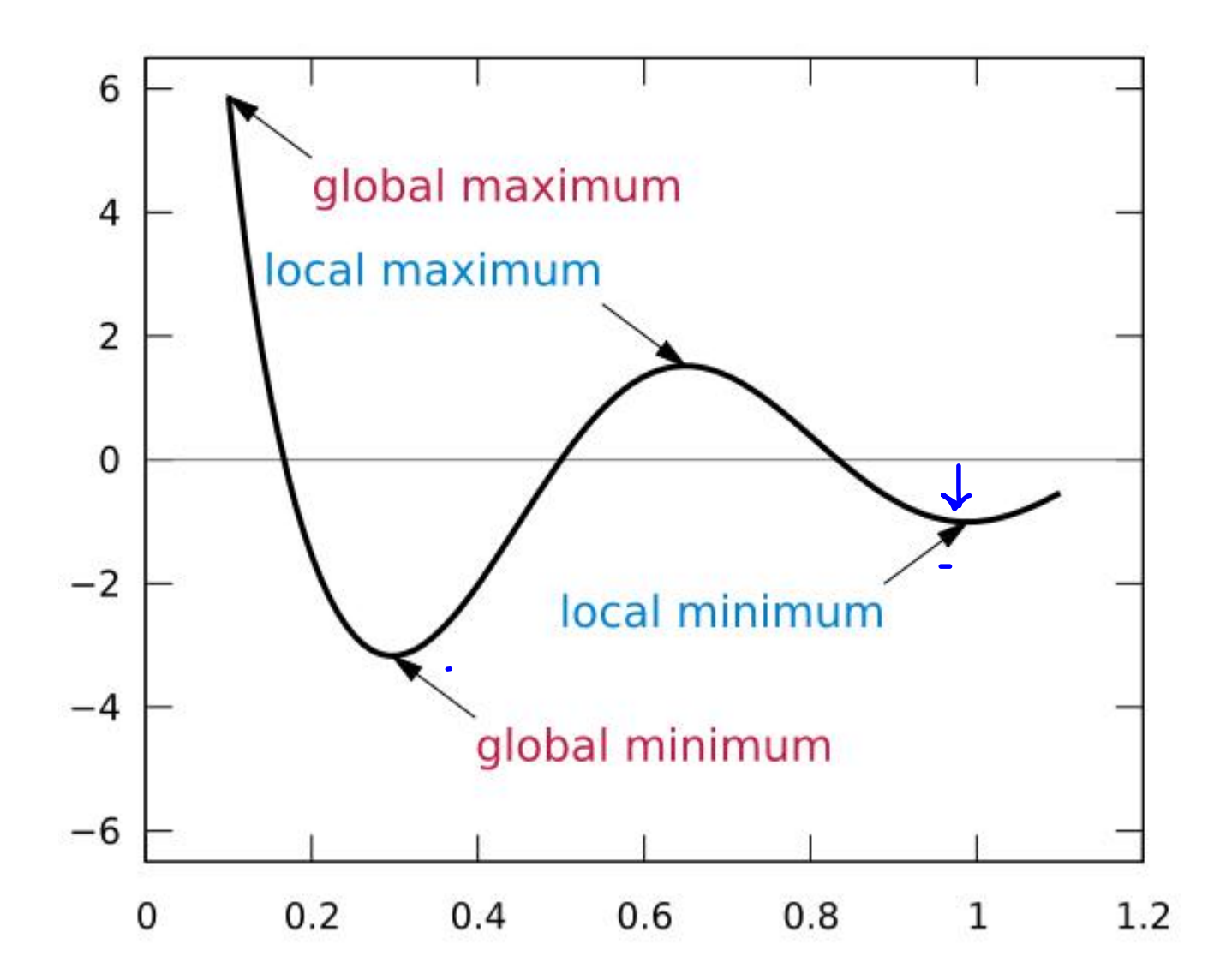

#### Stochastic Gradient Descent  $\mathbf{adient Descent}$ Topics:<br>Topics: stochastic gradient description descriptions:  $\bm{y}$   $(\mathbf{x}^{\wedge}, \bm{v}), \bm{y}^{\wedge}$ ∤a\{ *•* ⌦(✓) *resce*  $\lambda$ **l**(*t*) *•* ✓ ✓ +  $\bullet$  *l*(*f*( $\mathbf{x}$ , *j*,  $\mathbf{v}$ )*, g*, *f*) •  $\Omega(\theta)$ *•*

- Two ways to generalize this for all examples in training set: *•* <sup>=</sup> <sup>1</sup> *T* ابر all examples in training set∴<br>ا  $\partial \mathcal{U}(f(\mathbf{x}^{(t)};\boldsymbol{\theta}),y^{(t)})$  $m$ ples in  $\ddot{\phantom{1}}$ ainir  $9f^{8}f^{1}$ <br>  $1\nabla f^{(1)}(A)$
- 1. Batch updates: sum or average updates across every example n, then change the parameter values  $\bullet$   $\Delta - \overline{\tau}$ ,  $\rightarrow$   $\bullet$   $\vee$   $\theta$ <sup>*l*</sup> $\setminus$  $(\mathbf{X}^{\vee}, \mathbf{U}), y^{\vee}$ ,  $\rightarrow$   $\land$   $\vee$   $\theta$   $\triangle$ *l*<sub> $\bullet$ </sub> $\bullet$ ,  $\theta$   $\setminus$ *l*<sub> $\bullet$ </sub> $\vdash$  $\theta$ , then  $\bullet$   $\theta$   $\leftarrow$   $\theta$   $\leftarrow$   $\alpha$  $\bullet$   $-\overline{\tau}$   $\gamma$  : sum or  $\overline{T}$  ave *•* <sup>v</sup><sup>&</sup>gt;r<sup>2</sup> <sup>x</sup>*f*(x)v *>* 0 8v  $\sum_{i \in I}$  undate the narameters fo  $\bullet$   $\Delta = -\frac{1}{T}$ <br>**defining the state of the state of the state of the state of the state of the state of the state of the state**  $\sum_{\ell=1}^{TQ} \sum_{\mathbf{\theta}}^{TQ} \left( \int_{\mathbf{\theta}}^{T} (\mathbf{x}^{(t)}; \theta), y^{(t)} \right) - \lambda \nabla_{\theta} \Omega(\theta)$  $\bullet$   $\theta$   $\leftarrow$   $\theta$   $\leftarrow$   $\alpha$ <br>*•*  $\theta$   $\leftarrow$   $\alpha$   $\alpha$   $\alpha$   $\beta$   $\leftarrow$   $\alpha$   $\alpha$   $\beta$   $\leftarrow$   $\alpha$   $\alpha$   $\beta$   $\leftarrow$   $\alpha$   $\alpha$   $\beta$   $\leftarrow$   $\alpha$   $\alpha$   $\beta$   $\alpha$   $\beta$   $\alpha$   $\beta$   $\alpha$   $\beta$   $\alpha$   $\beta$   $\alpha$   $\beta$   $\alpha$   $\beta$   $\alpha$   $\beta$  ∠<br>⊂  $\sum_{2}^{\bullet}$ ر<br>ر
- 2.Stochastic/online updates: update the parameters for each training case stochastic/offified updates. update the state of the state of the state of the state of the state of the state o<br>in turn, according to its own gradients  $\overline{a}$  **e**nts דו סד gr<br>י

$$
\Delta = -\nabla_{\boldsymbol{\theta}} l(f(\mathbf{x}^{(t)}; \boldsymbol{\theta}), y^{(t)}) - \lambda \nabla_{\boldsymbol{\theta}} \Omega(\boldsymbol{\theta})
$$

$$
\boldsymbol{\theta} \leftarrow \boldsymbol{\theta} + \alpha \Delta
$$

# Linear regression: generalization Linear regression: generalization

• As the number of training examples increases our solution gets "better" *•* As the number of training examples increases our solution number of

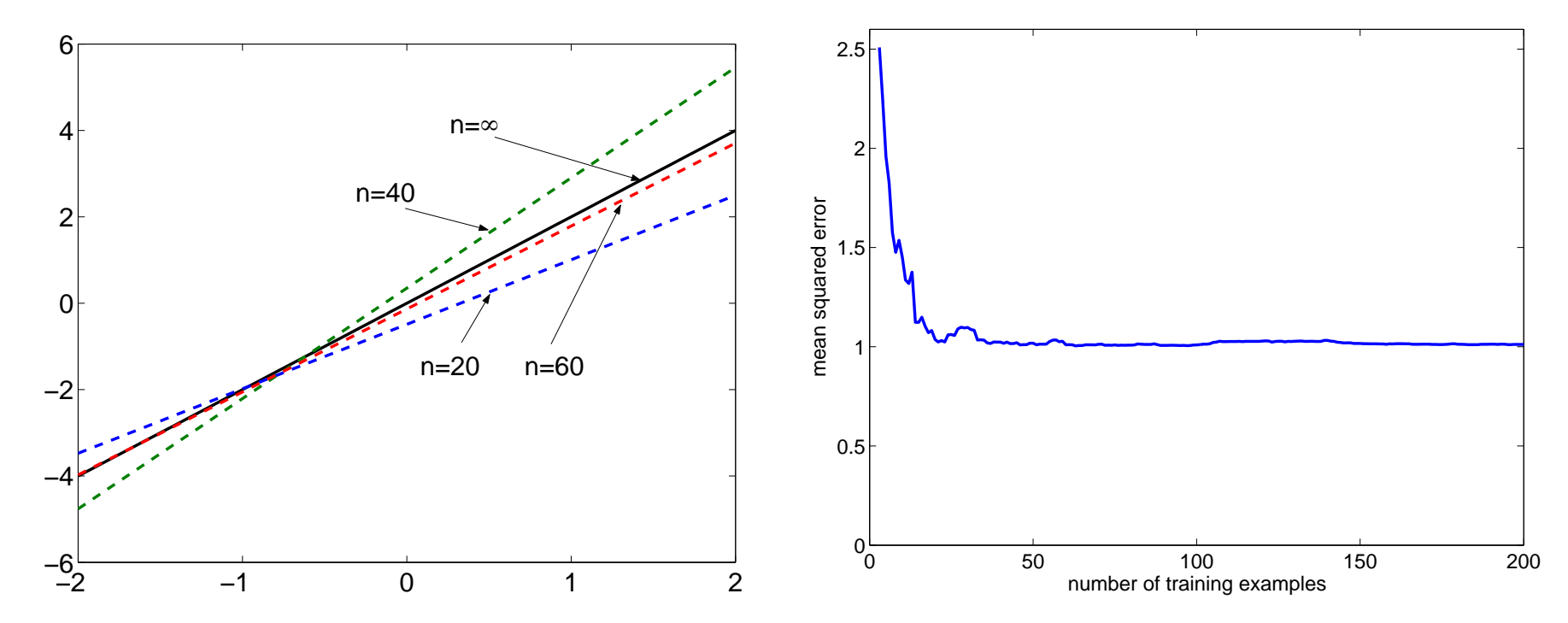

We'd like to understand the error a bit better

#### Linear regression: types of errors Linear regression: types of errors Linear regression: types of errors

• Structural error measures the error introduced by the limited function class (infinite training data): relation: the error introduced by the limited

related to the capacity of the model

$$
\min_{w_1, w_0} E_{(x,y)\sim P} (y - w_0 - w_1 x)^2 = E_{(x,y)\sim P} (y - w_0^* - w_1^* x)^2
$$

where  $\, (w_0^{\ast}, w_1^{\ast})$  are the optimal linear regression parameters. where the optimal linear regression parameters. *w*1*,w*0 where  $\mathbf{v}$ 0*, w*⇤ <sup>1</sup>) are the optimal linear regression parameters.

• Approximation error measures how close we can get to the optimal linear predictions with limited training data: *•* Approximation error measures how close we can get to the ation error measures how close we can get to the *•* Approximation error measures how close we can get to the ppi oximation on or moded for now dided we can  $\bm{\mathsf{a}}$  tion error measures how close we can get to the optimal lingtion error measures how close we can get to the optimal lingtion  $\nu$ ith limited training data: with limited training data: **•• Approximation error** measures how close we can get to the productions with limited training data: redictions with limited training data.

$$
E_{(x,y)\sim P}(w_0^* + w_1^*x - \hat{w}_0 - \hat{w}_1x)^2
$$

where  $\ (\hat w_0, \hat w_1)$ are the parameter estimates based on a small training set (therefore themselves random variables). where ( ˆ*w*0*, w*ˆ1) are the parameter estimates based on a small vhere  $\ (w_{0},w_{1})$ are the parameter estimates based c  $\hat{w}_{1}$ ) are the parameter estimates based on a small training s training personalistic commence is second children in the monopolitical set of themselves random variables). vhere  $\ (\hat w_0,\hat w_1)$ are the parameter estimates based on a sma therefore themselves random variables).
## Linear regression: error decomposition Linear regression: error decomposition

• The expected error of our linear regression function decomposes into the sum of structural and approximation errors *•* The expected error of our linear regression function error of our linear regression function decomposes into the

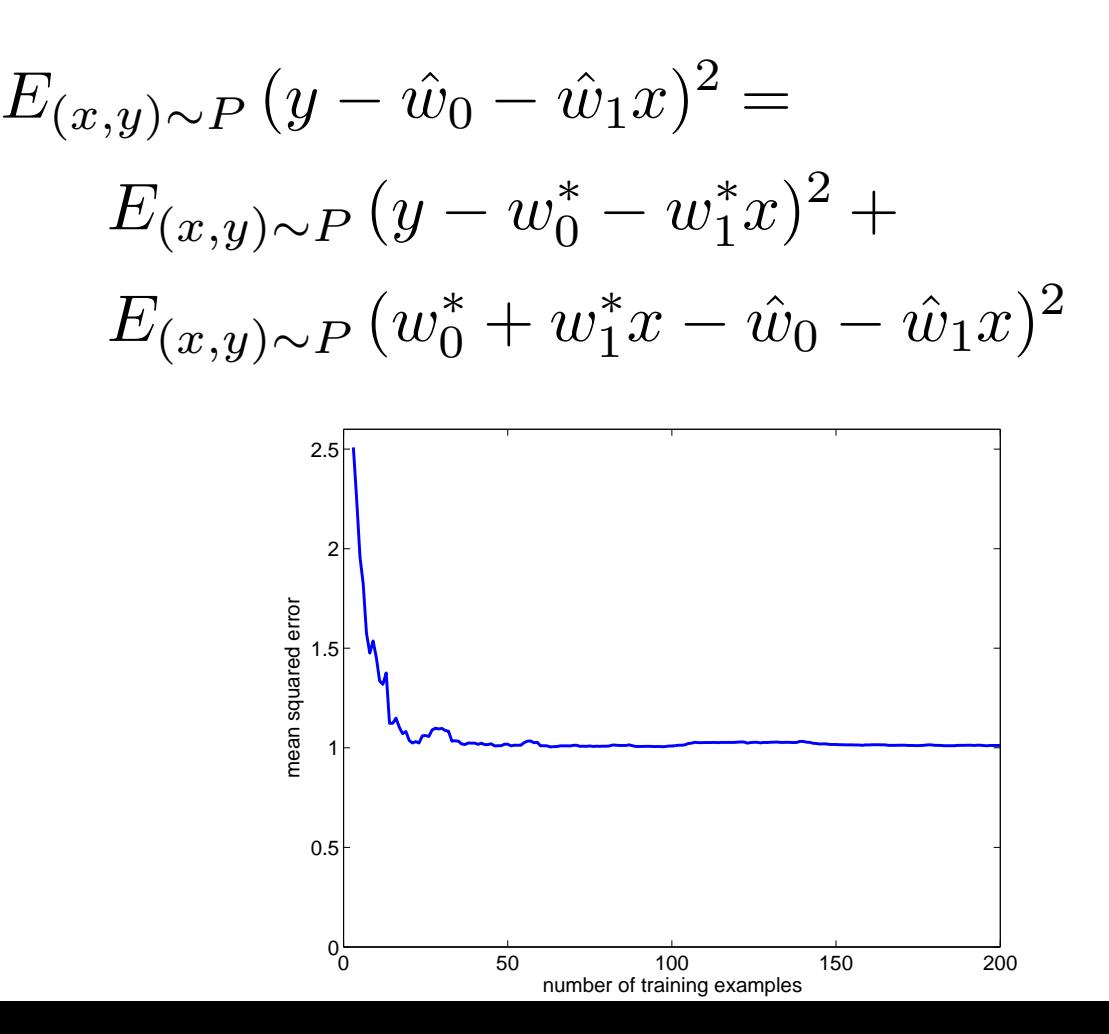

## Bias-Variance Tradeoff

- Variance of trained model: does it vary a lot if the training set changes
- Bias of trained model: is the average model close to the true solution?
- Generalization error can be seen as the sum of bias and the variance

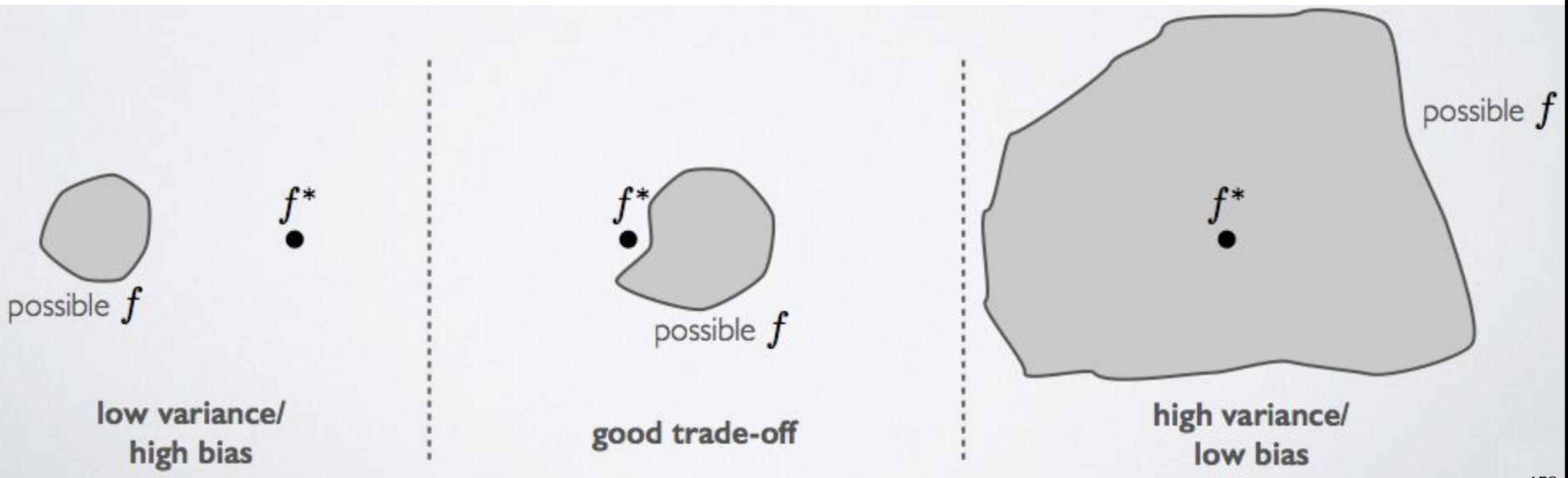

## Parametric vs. non-parametric models

- Parametric model: its capacity is fixed and does not increase with the amount of training data
	- − examples: linear classifier, neural network with fixed number of hidden units, etc.

- Non-parametric model: the capacity increases with the amount of training data
	- − examples: k nearest neighbors classifier, neural network with adaptable hidden layer size, etc.

### Beyond linear regression models

- additive regression models, examples
- generalization and cross-validation
- population minimizer

### Linear regression Linear regression Linear regression *•* Linear regression functions,  $\overline{\phantom{a}}$

• Linear regression functions, *•* Linear regression functions, *•* Linear regression functions,  $f(x) = \frac{1}{2}$  *R*  $f(x) = \frac{1}{2}$  is  $\frac{1}{2}$  if  $\frac{1}{2}$  if  $\frac{1}{2}$  if  $\frac{1}{2}$  if  $\frac{1}{2}$  if  $\frac{1}{2}$  if  $\frac{1}{2}$  if  $\frac{1}{2}$  if  $\frac{1}{2}$  if  $\frac{1}{2}$  if  $\frac{1}{2}$  if  $\frac{1}{2}$  if  $\frac{1}{2}$  if  $\frac{1}{2}$  if  $\frac$  $\bullet$  Linear regress

$$
f: \mathcal{R} \to \mathcal{R} \qquad f(x; \mathbf{w}) = w_0 + w_1 x, \text{ or}
$$

$$
f: \mathcal{R}^d \to \mathcal{R} \qquad f(\mathbf{x}; \mathbf{w}) = w_0 + w_1 x_1 + \ldots + w_d x_d
$$

combined with the squared loss, are convenient because they are **linear in the parameters**. combined with the squared loss, are convenient because they combined with the squared loss, are conve

—we get closed form estimates of the parameters are *linear in the parameters*. – we get closed form estimates of the parameters – we get closed form estimates of the parameters – we get closed form estimates of the parameters  $\sim$  detection for the parameters of the parameters of the parameters of the parameters of the parameters of the parameters of the parameters of the parameters of the parameters of the parameters of the parameters of the

$$
\hat{\mathbf{w}} = (\mathbf{X}^T \mathbf{X})^{-1} \mathbf{X}^T \mathbf{y}
$$

where, for example, where, for example,  $\mathbf{y}=[y_1,\ldots,y_n]^T.$ 

—the resulting prediction errors  $\;\epsilon_i\;=\;y_i-\,f({\bf x}_i;\hat{\bf w})$  are uncorrelated with any linear function of the inputs x. —the resulting prediction errors  $\epsilon_i = y_i - f(\mathbf{x}_i; \hat{\mathbf{w}})$  are uncorrelate<br>function of the inpute  $\mathbf{x}$ 

—we can easily extend these to non-linear functions of the inputs while still keeping them linear in the parameters in the parameters while them linear in the parameters of them linear in the parameters —we can easily extend these to non-linear functions of the inputs while<br>them linear in the parameters

#### Beyond linear regression Beyond linear regression Beyond regression

• Example extension:  $m^{th}$  order polynomial regression where  $\ f: \mathcal{R} \rightarrow \mathcal{R}$ is given by  $\epsilon$  extension:  $m^{th}$  order polynomial regression where  $\ f: \mathcal{R} \rightarrow \mathcal{R}$ *• <sup>m</sup>th* order polynomial regression where *f* : *R* ! *R* is given by *<sup>f</sup>*(*x*; <sup>w</sup>) = *<sup>w</sup>*<sup>0</sup> <sup>+</sup> *<sup>w</sup>*1*<sup>x</sup>* <sup>+</sup> *...* <sup>+</sup> *<sup>w</sup><sup>m</sup>*<sup>1</sup>*x<sup>m</sup>*<sup>1</sup> <sup>+</sup> *<sup>w</sup>mx<sup>m</sup>*

$$
f(x; \mathbf{w}) = w_0 + w_1 x + \ldots + w_{m-1} x^{m-1} + w_m x^m
$$

—linear in the parameters, non-linear in the inputs – linear in the parameters, non-linear in the inputs —solution as before – solution as before the parameters, non-linear in the inputs as before the parameters, non-linear in the inputs as hefore

$$
\hat{\mathbf{w}} = (\mathbf{X}^T \mathbf{X})^{-1} \mathbf{X}^T \mathbf{y}
$$

where

$$
\hat{\mathbf{w}} = \begin{bmatrix} \hat{w}_0 \\ \hat{w}_1 \\ \cdots \\ \hat{w}_m \end{bmatrix}, \quad \mathbf{X} = \begin{bmatrix} 1 & x_1 & x_1^2 & \cdots & x_1^m \\ 1 & x_2 & x_2^2 & \cdots & x_2^m \\ \cdots & \cdots & \cdots & \cdots & \cdots \\ 1 & x_n & x_n^2 & \cdots & x_n^m \end{bmatrix}
$$

# Polynomial regression Polynomial regression

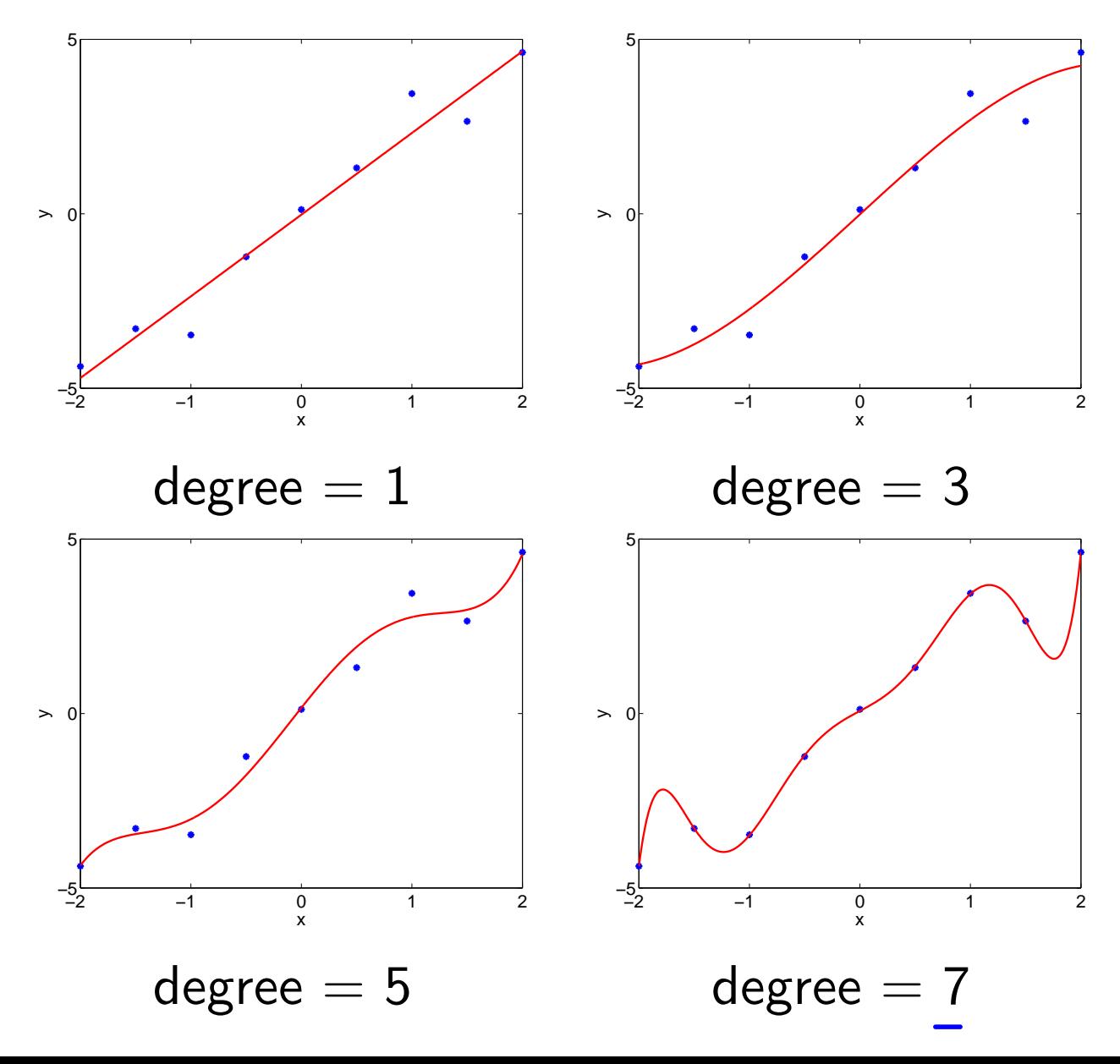

#### Underfitting and Overfitting this example, the department is perfected in the true structure is perfected to the true structure of the true the task so it generalizes well to new data.

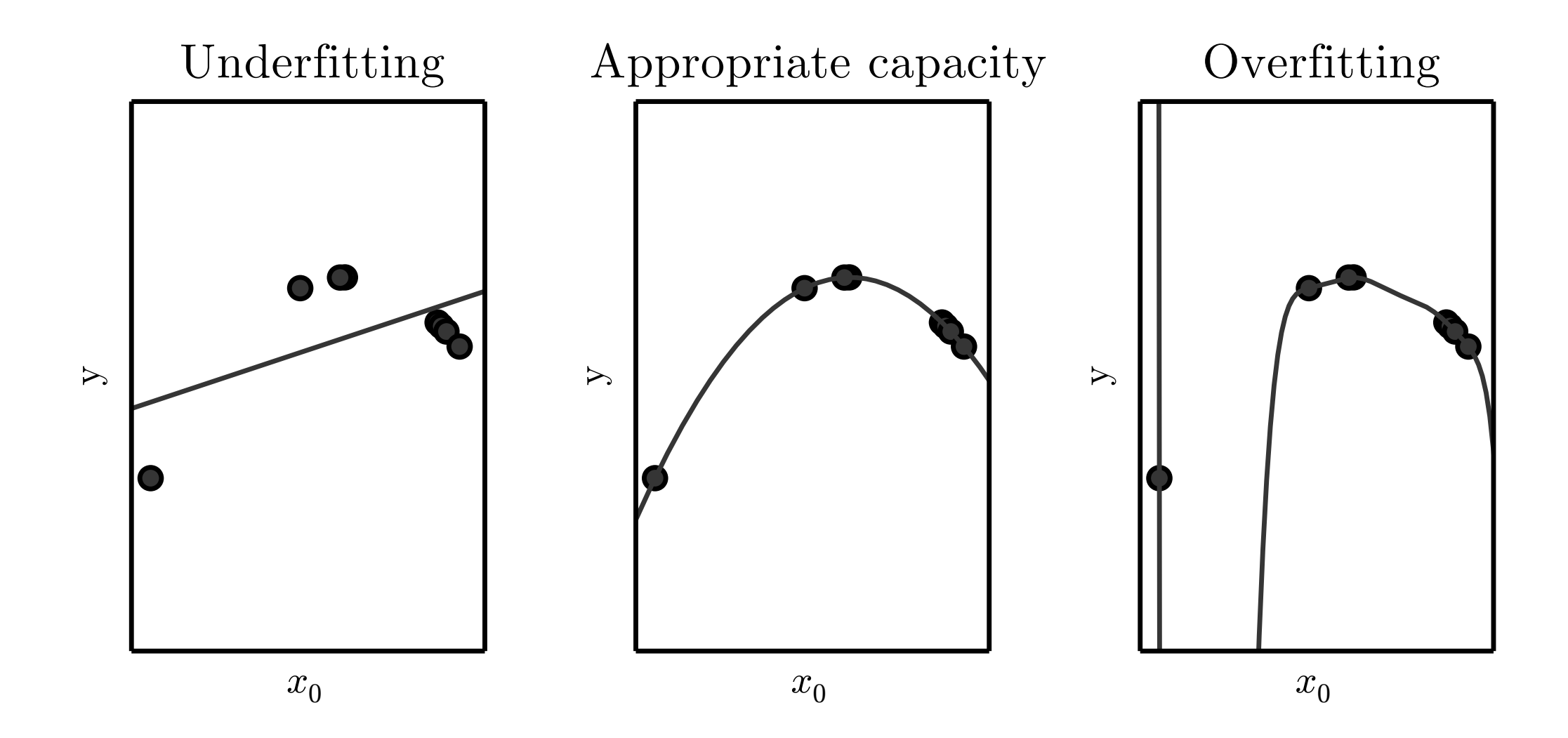

## Generalization and Capacity

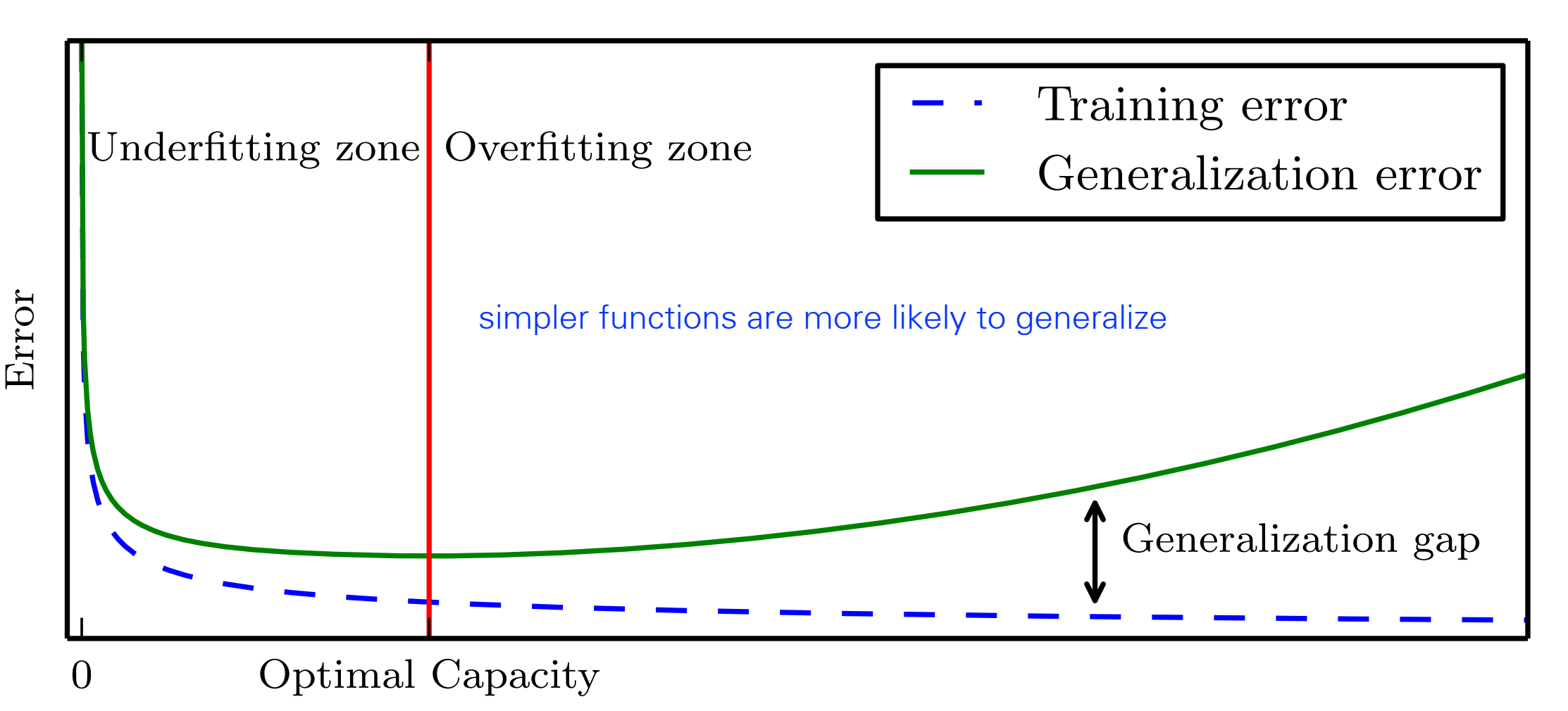

Capacity

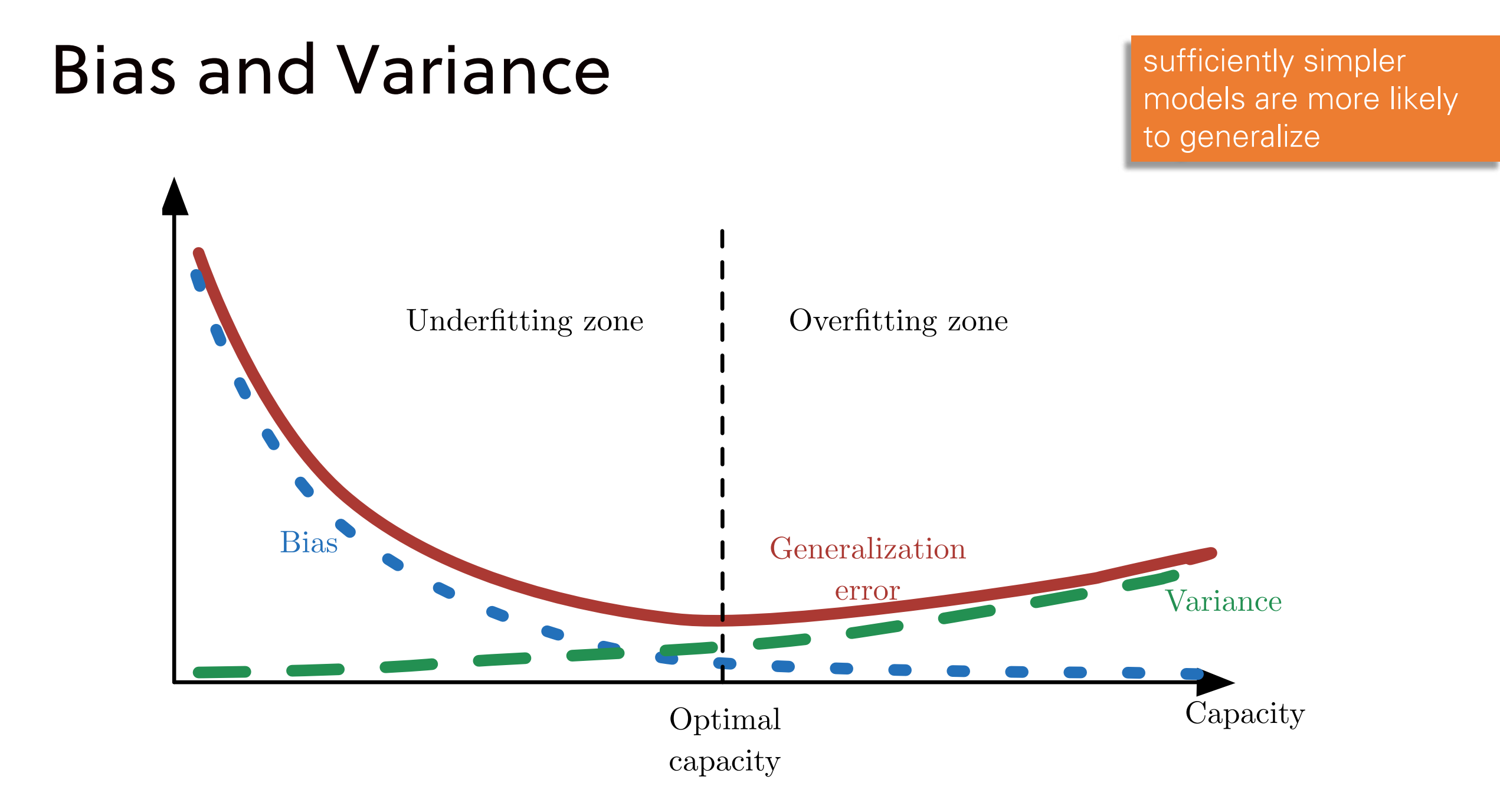

## Complexity and overfitting

• With limited training examples our polynomial regression model may achieve zero training error but nevertheless has a large test (generalization) error complexity and opportunity and the complexion to the complex to the contract of the contract of the contract o

train 
$$
\frac{1}{n} \sum_{t=1}^{n} (y_t - f(x_t; \hat{\mathbf{w}}))^2 \approx 0
$$
  
test  $E_{(x,y)\sim P} (y - f(x; \hat{\mathbf{w}}))^2 \gg 0$ 

• We suffer from **overfitting** when the training error no longer bears any relation to the generalization error bears any relation to the generalization error

### Avoiding overfitting: cross-validation Avoiding over-fitting: cross-validation Avoiding over-fitting: cross-validation Avoiding over-fitting: cross-validation

• Cross-validation allows us to estimate the **generalization**  $\int_{4}^{6}$ generalization error based on training examples alone  $\frac{5}{4}$ based on training the contraction are not to be coming 4 5 • Cross-validation allows us to estimate the  $\sqrt[5]{\begin{array}{c} 4 \end{array}}}$ generalization error based on tra 5

Leave-one-out cross-validation treats  $e \epsilon_1^2$ example in turn as a test example: test example:  $\sim$   $\sim$ t exar *n* iple in turn as a test exam e-one-out cross-validation treats e $\epsilon_{\cdot \parallel}^{\text{2}}$ Leave-one-out cross-validation treats evant trains to consider the set<br>example in turn as a test example: test example:

$$
\mathsf{CV} = \frac{1}{n} \sum_{i=1}^n \big( y_i - f(x_i; \hat{\mathbf{w}}^{-i}) \big)^2 \quad \overset{\mathsf{\tiny{4}}}{\underset{\mathsf{5}}{\xrightarrow{\texttt{6}} \qquad \mathsf{7}} \cdots \xrightarrow{\mathsf{8}} \mathsf{9} \quad \mathsf{0.65}}
$$

where  $\hat{\textbf{w}}^{-i}$  are the least squares estim $\hat{\textbf{r}}$ parameters without the  $i^{th}$  training exar<sub>-1</sub> estimate the state of the parameters  $\frac{1}{2}$  of  $\frac{1}{2}$  and  $\frac{1}{2}$  and  $\frac{1}{2}$  and  $\frac{1}{2}$  and  $\frac{1}{2}$  and  $\frac{1}{2}$  and  $\frac{1}{2}$  and  $\frac{1}{2}$  and  $\frac{1}{2}$  and  $\frac{1}{2}$  and  $\frac{1}{2}$  and  $\frac{1}{2}$  and  $\frac$ *th* training example. where  $\hat{{\bf w}}^{-i}$  are the least squares estim $\frac{2}{1}$ parameters without the  $i^{th}$  training exar $\frac{3}{4}$ 

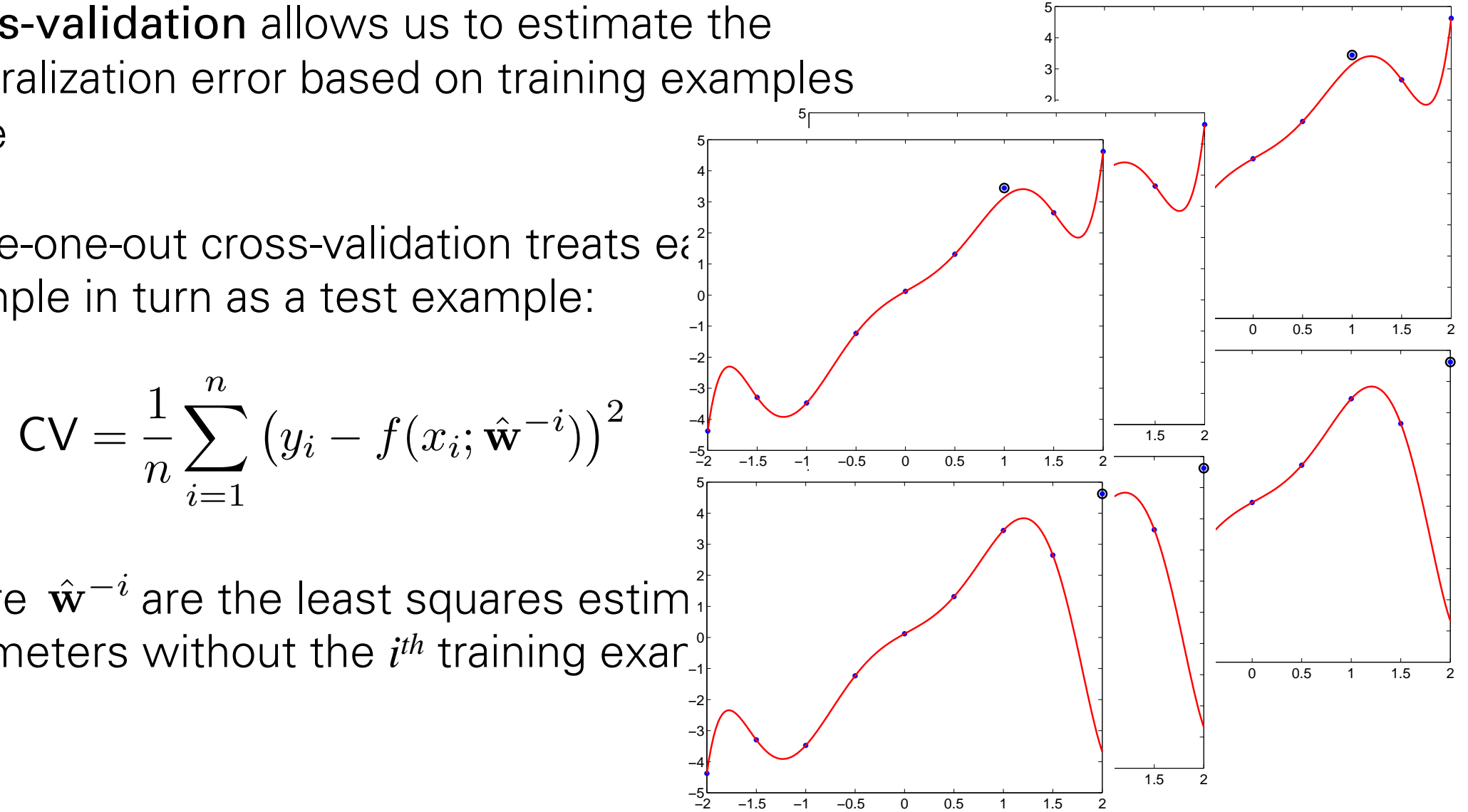

# Polynomial regression: example (cont'd) Polynomial regression: example cont'd

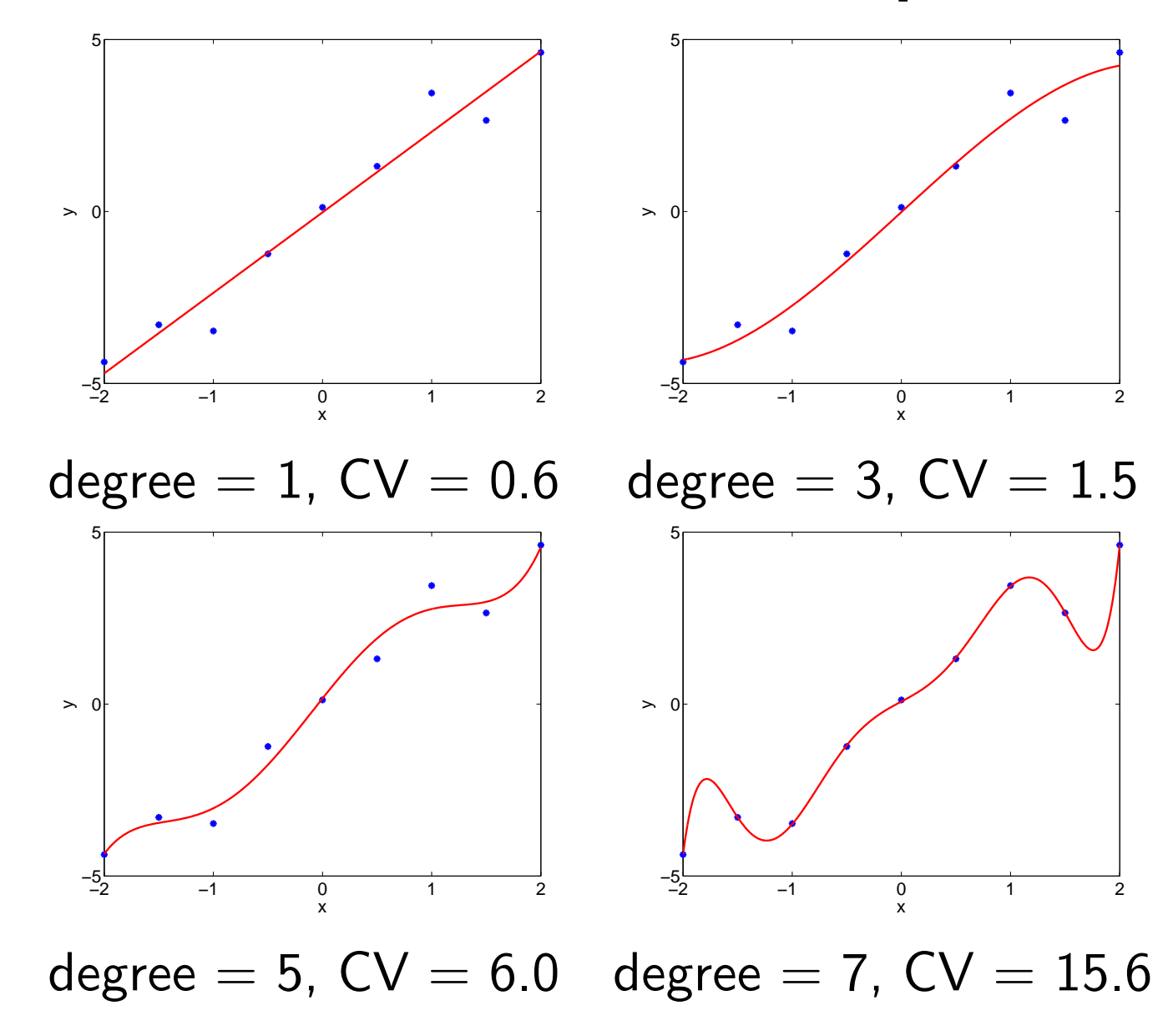

## Additive models

• More generally, predictions can be based on a linear combination of a set of basis functions (or features)  $\{\phi_1(\mathbf{x}),\ldots,\phi_m(\mathbf{x})\}$ , where each  $\phi_i(\mathbf{x}) \; : \; \mathcal{R}^d \; \rightarrow \; \mathcal{R}$  , and combination of the basis of the integration of the set of the set of the set of the set of the set of the set of the set of the set of the set of the set of the set of the set of the set of the set of the set of the set o  $\rightarrow \mathcal{R}$ , and  $\rightarrow \infty$ , and compresentative computation of  $\{ \phi_1(\mathbf{x}), \ldots, \phi_m(\mathbf{x}) \}$  where each  $\rightarrow \mathcal{R}$ , and  $\rightarrow$ a set of basis functions (or features)  $\{\phi_1(\mathbf{x}), \ldots, \phi_m(\mathbf{x})\}$ , where each

$$
f(\mathbf{x}; \mathbf{w}) = w_0 + w_1 \phi_1(\mathbf{x}) + \ldots + w_m \phi_m(\mathbf{x})
$$

• Examples

• Examples  
\nIf 
$$
\phi_i(x) = x^i
$$
,  $i = 1, ..., m$ , then  
\n
$$
f(x; \mathbf{w}) = w_0 + w_1 x + ... + w_{m-1} x^{m-1} + w_m x^m
$$

## Additive models

• More generally, predictions can be based on a linear combination of a set of basis functions (or features)  $\{\phi_1(\mathbf{x}),\ldots,\phi_m(\mathbf{x})\}$ , where each  $\phi_i(\mathbf{x}) \; : \; \mathcal{R}^d \; \rightarrow \; \mathcal{R}$  , and combination of the basis of the integration of the set of the set of the set of the set of the set of the set of the set of the set of the set of the set of the set of the set of the set of the set of the set of the set o  $\rightarrow \mathcal{R}$ , and  $\rightarrow \infty$ , and compresentative computation of  $\{ \phi_1(\mathbf{x}), \ldots, \phi_m(\mathbf{x}) \}$  where each  $\rightarrow \mathcal{R}$ , and  $\rightarrow$ a set of basis functions (or features)  $\{\phi_1(\mathbf{x}), \ldots, \phi_m(\mathbf{x})\}$ , where each

$$
f(\mathbf{x}; \mathbf{w}) = w_0 + w_1 \phi_1(\mathbf{x}) + \ldots + w_m \phi_m(\mathbf{x})
$$

• Examples

\n- Examples
\n- If 
$$
\phi_i(x) = x^i
$$
,  $i = 1, \ldots, m$ , then
\n- $f(x; \mathbf{w}) = w_0 + w_1 x + \ldots + w_{m-1} x^{m-1} + w_m x^m$
\n- If  $m = d$ ,  $\phi_i(\mathbf{x}) = x_i$ ,  $i = 1, \ldots, d$ , then
\n- $f(\mathbf{x}; \mathbf{w}) = w_0 + w_1 x_1 + \ldots + w_d x_d$
\n

### Additive models (cont'd) Additive models cont'd

- The basis functions can capture various (e.g., qualitative) properties of *•* The basis functions can capture various (e.g., qualitative) the inputs. properties of the inputs.
- For example: we can try to rate companies based on text descriptions

$$
\mathbf{x} = \text{text document (collection of words)}
$$
\n
$$
\phi_i(\mathbf{x}) = \begin{cases}\n1 \text{ if word } i \text{ appears in the document} \\
0 \text{ otherwise} \\
i \in \text{words}\n\end{cases}
$$
\n
$$
f(\mathbf{x}; \mathbf{w}) = w_0 + \sum_{i \in \text{words}} w_i \phi_i(\mathbf{x})
$$

# Additive models (cont'd)

• We can view the additive models graphically in terms of simple "units" and "weights" *•* We can view the additive models graphically in terms of icte and additive models grap<br>nhte"

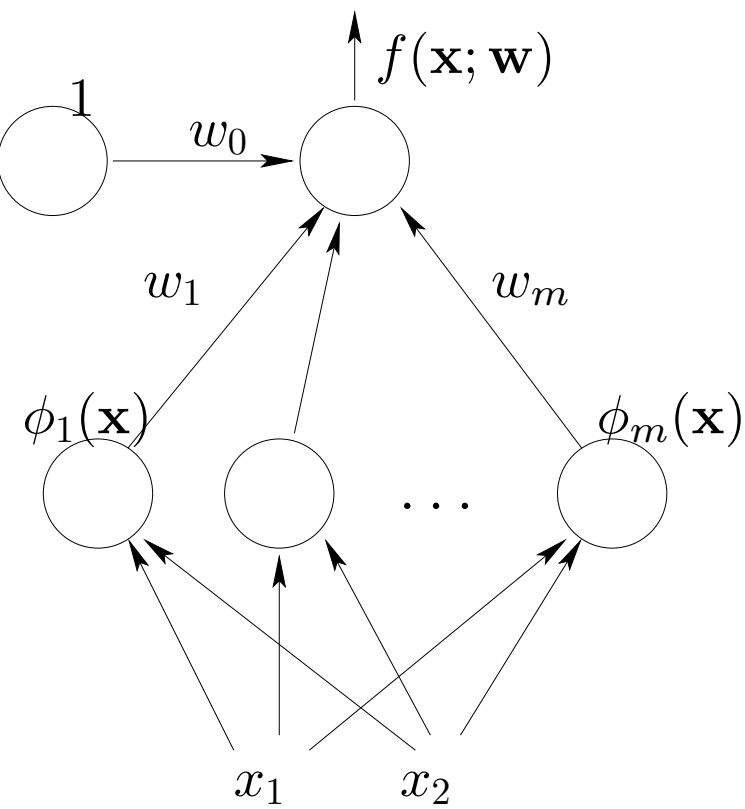

• In neural networks, the basis functions themselves have adjustable parameters (cf. prototypes)  $\alpha$ diustable parameters (cf. prototypes)

## Take-home messages

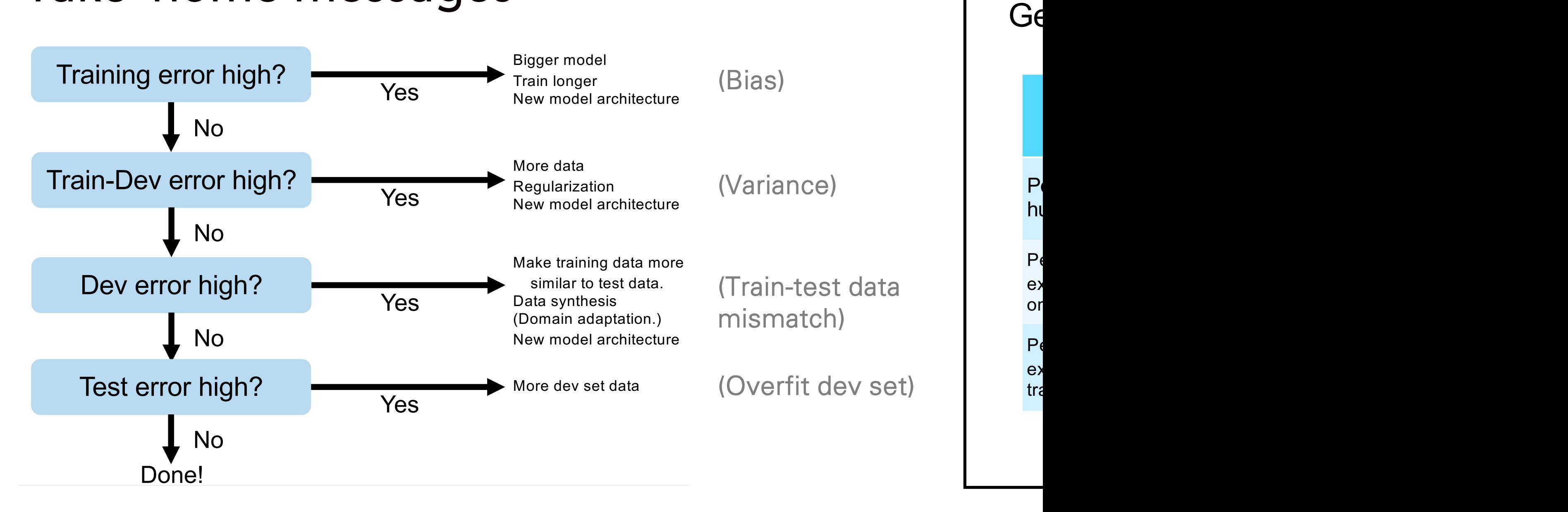

P<sub>(</sub>

 $P$ 

 $P$ 

on

tra

ex

ex

۲ı<br>hı

### Statistical regression models

— model formulation, motivation — maximum likelihood estimation

#### Statistical view of linear regression Statistical view of linear regression Statistical view of linear regressions. stical view of linear regr

• In a statistical regression model we model both the function and noise *•* In a statistical regression model we model both the function i a statisti

> $Observed$  output  $=$  function  $+$  noise  $\overline{a}$

$$
y = f(\mathbf{x}; \mathbf{w}) + \epsilon
$$

where, e.g.,  $\epsilon \sim N(0, \sigma^2)$ .

• Whatever we cannot capture with c<sup>4</sup> virialever we cannot capture with c<sub>2</sub><br>family of functions will be *interprete*  $\begin{array}{ccc}\n&\ddots &\ddots &\ddots\n\end{array}$ imily of functions will be *interprete* 2

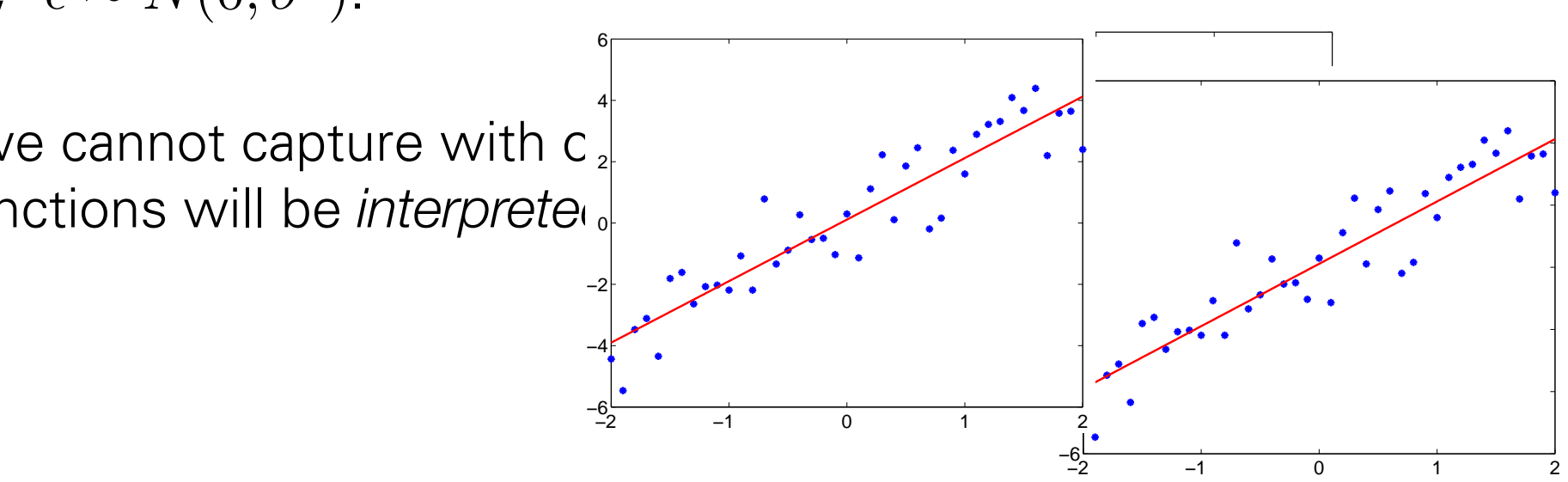

### Statistical view of linear regression Statistical view of linear regression Statistical view of linear regression Statistical view of linear regression

 $\cdot f(\mathbf{x}; \mathbf{w})$  is trying to capture the mean of the observations  $y$  given the input  $\mathbf{x}$ : *fruing* to capture the mean of the observations *y* given the in ying to capture th *• f*(x; w) is trying to capture the mean of the observations *y*  $\left( \begin{array}{ccc} 0 & 0 & 0 \\ 0 & 0 & 0 \\ 0 & 0 & 0 \\ 0 & 0 & 0 \\ 0 & 0 & 0 \\ 0 & 0 & 0 \\ 0 & 0 & 0 \\ 0 & 0 & 0 \\ 0 & 0 & 0 \\ 0 & 0 & 0 \\ 0 & 0 & 0 \\ 0 & 0 & 0 \\ 0 & 0 & 0 & 0 \\ 0 & 0 & 0 & 0 \\ 0 & 0 & 0 & 0 \\ 0 & 0 & 0 & 0 \\ 0 & 0 & 0 & 0 & 0 \\ 0 & 0 & 0 & 0 & 0 \\ 0 & 0 & 0 & 0 & 0 \\ 0 & 0 & 0 &$ 

$$
E\{y | \mathbf{x}\} = E\{f(\mathbf{x}; \mathbf{w}) + \epsilon | \mathbf{x}\}\
$$

$$
= f(\mathbf{x}; \mathbf{w})
$$

where  $\,E\{\,y\,|\,\mathbf{x}\,\}$  is the conditional expectation of  $y$  given  $\mathbf{x}$ , evaluated according to the model (not according to the underlying distribution  $P$ ) where  $E\{y | \mathbf{x}\}$  is the conditional expectation of *y* given: the model (not according to the underlying distribution  $P$ )  $\mathbf{F}_{\mathbf{y}}$  **x** } is the conditional expectation of *y* given **x**, evaluated  $x_1, y_2, \ldots, y_n$  and the model (not according to the model (not according to the model (not allocated  $\mathbf{p}_1$ ) where  $E\{\, y\, |\, {\bf x}\, \}$  is the conditional expectation of  $y$  given  ${\bf x},$ the model (not according to the underlying distribution  $P$ )

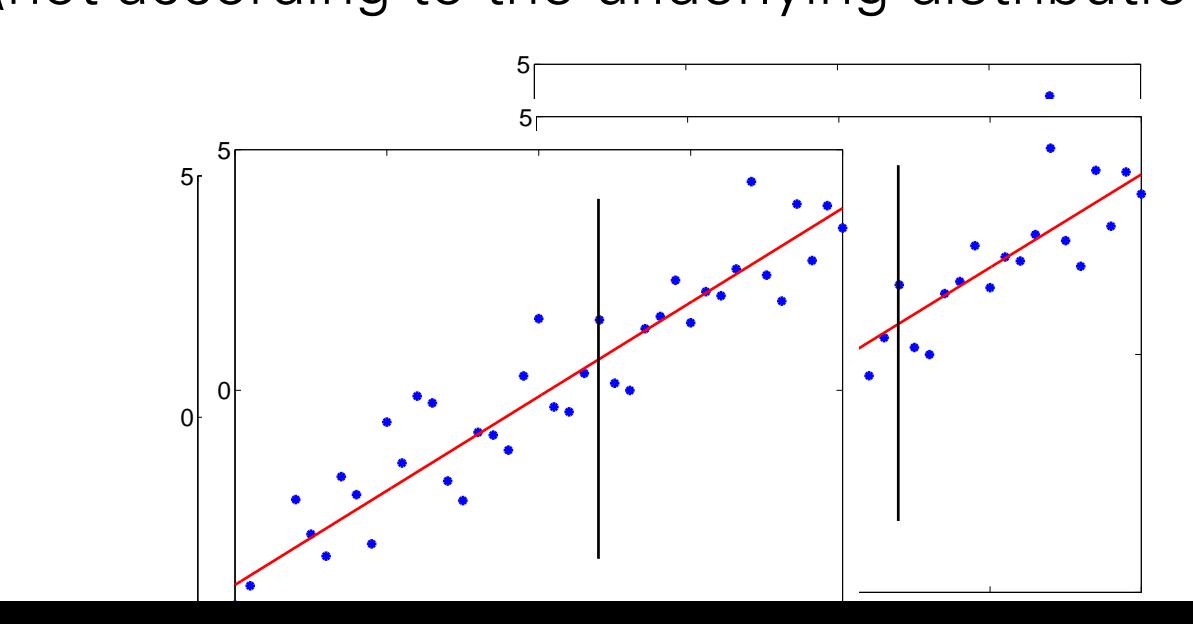

### Statistical view of linear regression Statistical view of linear regression

• According to our statistical model *•* According to our statistical model *•* According to our statistical model

$$
y = f(\mathbf{x}; \mathbf{w}) + \epsilon, \ \epsilon \sim N(0, \sigma^2)
$$

the outputs  $y$  given  $\bf{x}$  are normally distributed with mean  $f(\bf{x};\bf{w})$  and variance  $\sigma^2$ :  $\frac{1}{2}$  given  $\frac{1}{2}$  are normally distributed with mean  $f(\frac{1}{2}, \frac{1}{2})$  and w *<i>f* given **a** are nominally dis the outputs *y* given x are normally distributed with mean *y* given **x** are normally di

$$
p(y|\mathbf{x}, \mathbf{w}, \sigma^2) = \frac{1}{\sqrt{2\pi\sigma^2}} \exp\left\{-\frac{1}{2\sigma^2}(y - f(\mathbf{x}; \mathbf{w}))^2\right\}
$$

(we model the uncertainty in the predictions, not just the mean) (we model the uncertainty in the predictions, not just the (we model the uncertainty in the predictions, not just the

• Loss function? Estimation? mean) mean)

## Maximum likelihood estimation Maximum likelihood estimation Maximum likelihood estimation Maximum likelihood estimation

• Given observations  $D_n = \{(\mathbf{x}_1, y_1), \ldots, (\mathbf{x}_n, y_n)\}$  we find the parameters w that maximize the (conditional) likelihood of the outputs *•* Given observations *D<sup>n</sup>* = *{*(x1*, y*1)*,...,*(x*n, yn*)*}* we find the

$$
L(D_n; \mathbf{w}, \sigma^2) = \prod_{i=1}^n p(y_i | \mathbf{x}_i, \mathbf{w}, \sigma^2)
$$

• Example: linear function Example: linear function Example: linear function Example: linear function  $(1 - 2)$  is the likelihood criterion  $(1 - 1)$  is the likelihood criterion?  $p(y|\mathbf{x}, \mathbf{w}, \sigma^2) =$  $\frac{1}{\sqrt{2}}$  $\frac{1}{2} \exp \left\{ -\frac{1}{2\sigma^2} (y - w_0 - \frac{z}{2}) \right\}$ 2 *}*  $-\frac{1}{1}$   $2$   $-\frac{2}{2}$ −2 0 6  $\begin{array}{cccc} -6 \overline{\phantom{a}} & -1 & 0 & 1 & 2 \end{array}$ 1  $\overline{\phantom{a}}$  $\frac{1}{2\pi\sigma^2}\exp\{-\frac{1}{2\sigma^2}(y-w_0-\frac{1}{2})\}$ 2 *}* <sup>−</sup><sup>2</sup> <sup>−</sup><sup>1</sup> <sup>0</sup> <sup>1</sup> <sup>2</sup> <sup>−</sup><sup>6</sup> −2 4 6  $\begin{array}{cccc} -6 & -1 & 0 & 1 & 2 \end{array}$  $\overline{a}$  $\frac{1}{2\pi\sigma^2} \exp\left\{-\frac{1}{2\sigma^2}(y-w_0-\frac{2}{\sigma^2})\right\}$ 2 *}*  $\frac{1}{1}$   $\frac{1}{2}$ −4 −2 4 6  $\begin{array}{cccc} -6$   $-1$  0 1 2  $\mathcal{L} \downarrow 2$  $\sqrt{2\pi\sigma^2}$ <sup>exp</sup>{  $-\frac{1}{2\sigma^2}(y - w_0 - w_0)$ −6 <del>− 1</del> 0 1 2 <del>− 2</del> − 1 0 1 2 −4 −2 0 2 4 6  $\mathbb{E}[\mathbf{E}(\mathbf{E})] = \mathbf{E}[\mathbf{E}(\mathbf{E})]$ *<sup>p</sup>*(*y|*x*,* <sup>w</sup>*,* <sup>2</sup>) = <sup>2</sup>⇡<sup>2</sup> exp*{* <sup>1</sup>

### Maximum likelihood estimation (cont'd) maximum dia angle and the continuum control of the control of the control of the control of the control of the

Likelihood of the observed outputs: Likelihood of the observed outputs: the observed outputs:

$$
L(D; \mathbf{w}, \sigma^2) = \prod_{i=1}^n P(y_i | \mathbf{x}_i, \mathbf{w}, \sigma^2)
$$

• It is often easier (but equivalent) to try to maximize the log-likelihood:

$$
l(D; \mathbf{w}, \sigma^2) = \log L(D; \mathbf{w}, \sigma^2) = \sum_{i=1}^n \log P(y_i | \mathbf{x}_i, \mathbf{w}, \sigma^2)
$$
  
= 
$$
\sum_{i=1}^n \left( -\frac{1}{2\sigma^2} (y_i - f(\mathbf{x}_i; \mathbf{w}))^2 - \log \sqrt{2\pi \sigma^2} \right)
$$
  
= 
$$
\left( -\frac{1}{2\sigma^2} \right) \sum_{i=1}^n (y_i - f(\mathbf{x}_i; \mathbf{w}))^2 + \dots
$$

## Maximum likelihood estimation (cont'd)

• Maximizing log-likelihood is equivalent to minimizing empirical loss when the loss is defined according to Maximum likelihood estimation cont'd *ig* log-likelihood is equivalent to minimizing empirical loss will empirical loss when the loss is defined according to

$$
Loss(y_i, f(\mathbf{x}_i; \mathbf{w})) = -\log P(y_i | \mathbf{x}_i, \mathbf{w}, \sigma^2)
$$

Loss defined as the negative log-probability is known as the *log-loss*. *log-loss*.

## Maximum likelihood estimation (cont'd)

• The log-likelihood of observations *•* The log-likelihood of observations *•* The log-likelihood of observations *•* The log-likelihood of observations

$$
\log L(D; \mathbf{w}, \sigma^2) = \sum_{i=1}^n \log P(y_i | \mathbf{x}_i, \mathbf{w}, \sigma^2)
$$

is a generic fitting criterion and can be used to estimate the noise variance  $\sigma^2$  as well. noise variance <sup>2</sup> as well. c fitting criterion and can be used to estimate the noise val noise variance <sup>2</sup> as well.

• Let  $\hat{\mathbf{w}}$  be the maximum likelihood (here least squares) setting of the parameters. What is the maximum likelihood estimate of  $\sigma^2$ , obtained by solving the maximum likelihood estimate of  $\sigma^2$  obtained by solving no maximante inten • Let  $\hat{\mathbf{w}}$  be the maximum likelihood (here least squares) sett What is the maximum likelihood estimate of  $\sigma^2$ , obtained by be the maximum likelihood (here least squares) setting of the  $\alpha$  maximum likelihood estimate of  $\sigma^2$  obtained by solving of maximum into mood oo

$$
\frac{\partial}{\partial \sigma^2} \log L(D; \mathbf{w}, \sigma^2) = 0
$$
?

### Maximum likelihood estimation (cont'd) Maximum dia kalendari di dengan di dengan di dengan di dengan di dengan di dengan di dengan di dengan di denga<br>Geografia

• The log-likelihood of observations *•* The log-likelihood of observations *•* The log-likelihood of observations *•* The log-likelihood of observations

$$
\log L(D; \mathbf{w}, \sigma^2) = \sum_{i=1}^n \log P(y_i | \mathbf{x}_i, \mathbf{w}, \sigma^2)
$$

is a generic fitting criterion and can be used to estimate the noise variance  $\sigma^2$  as well. noise variance <sup>2</sup> as well.

• Let  $\hat{\mathbf{w}}$  be the maximum likelihood (here least squares) setting of the parameters. The maximum likelihood estimate of the noise variance  $\sigma^2$  is imum likelihood estimate of the noise variance  $\sigma^2$  is minant moments od oo • Let  $\hat{\mathbf{w}}$  be the maximum likelihood (here least squares) sett The maximum likelihood estimate of the noise variance  $\sigma^2$  is *•* Let wˆ be the maximum likelihood (here least squares) setting pe the maximum likelihood (here least squares) setting of t

$$
\hat{\sigma}^2 = \frac{1}{n} \sum_{i=1}^n (y_i - f(\mathbf{x}_i; \hat{\mathbf{w}}))^2
$$

i.e., the mean squared prediction error. The mean squared prediction error. mean squared prediction error. i.e., the mean squared prediction error.

### Polynomial regression Polynomial regression Polynomial regression *•* Consider again a simple *<sup>m</sup>th* degree polynomial regression *•* Consider again a simple *<sup>m</sup>th* degree polynomial regression

• Consider again a simple m<sup>th</sup> degree polynomial regression model

$$
y = w_0 + w_1 x + \ldots + w_m x^m + \epsilon, \ \epsilon \sim N(0, \sigma^2)
$$

where  $\sigma^2$  is assumed fixed (known). is assumed fixed (known).

• In this model the outputs  $\{y_1,...,y_n\}$  corresponding to any inputs  $\{x_1,...,x_n\}$  are generated according to  $\alpha$  in the outputs  $\{y_1, y_2\}$  corresponding to any inputs  $\{x_1, x_2\}$ divided the earpare  $(y_1,...,y_n)$  corresponding to an

$$
\mathbf{y} = \mathbf{X}\mathbf{w} + \mathbf{e}, \text{ where}
$$
\n
$$
\mathbf{y} = \begin{bmatrix} y_1 \\ \cdots \\ y_n \end{bmatrix}, \quad \mathbf{X} = \begin{bmatrix} 1 & x_1 & \cdots & x_1^m \\ \cdots & \cdots & \cdots & \\ 1 & x_n & \cdots & x_n^m \end{bmatrix}, \quad \mathbf{e} = \begin{bmatrix} \epsilon_1 \\ \cdots \\ \epsilon_n \end{bmatrix}
$$
\nand  $\epsilon_i \sim N(0, \sigma^2), i = 1, \ldots, n$ .

### ML estimator, uncertainty *x*<br> *x*<sup>n</sup>, equivalently, X, a equivalently, X, a equivalently, X, a equivalent line accuracy of our control of our control of our control of our control of our control of our control of our control of our control of o

- We are interested in studying how the choice of inputs  $\{x_1, \ldots, x_n\}$  or, equivalently, **X**, affects the accuracy of our regression model regression modern modern modern modern modern modern modern modern modern modern modern modern modern modern m<br>Segres of the state modern modern modern modern modern modern modern modern modern modern modern modern modern
- Our model for the outputs  $\{y_1, \ldots, y_n\}$  given  $\mathbf X$  is

 $y = Xw + e$ ,  $e \sim N(0, \sigma^2 I)$  $\mathcal{P}$  and the training outputs are actually outputs and the training outputs are actually outputs are actually  $\mathcal{P}$ 

• We assume also that the training outputs are actually generated by a model in this class with some fixed but unknown parameters  $w^*$  (same  $\sigma^2$ )  $\mathbf{g} = \mathbf{g} \cdot \mathbf{g}$  and in this case of the fixed but some fixed but some fixed but some fixed but some fixed but some fixed but some fixed but some fixed but some fixed but some fixed but some fixed but some fixed bu also triat the training outputs are ac<br>hard fixed but unknown persone

$$
\mathbf{y} = \mathbf{X}\mathbf{w}^* + \mathbf{e}, \quad \mathbf{e} \sim N(\mathbf{0}, \sigma^2 \mathbf{I})
$$

• We can now ask, for a given **X**, how accurately we are able to recover the ''true'' parameters **w\***

#### ML estimator, uncertainty ML estimator, uncertainty  $\mathbf{u} \cdot \mathbf{v}$ *•* The ML estimator with  $\frac{1}{2}$ or, uncertainty *•* The ML estimator wˆ , viewed here as a function of the

• The ML estimator  $\hat{\mathbf{w}}$  viewed here as a function of the outputs **y** for a fixed **X**, is given by for a fixed  $\mathbf x$ *•* The ML estimator wˆ , viewed here as a function of the mator  ${\bf w}$  viewed here as a functior  $\mathcal{O}(\mathcal{O}_\mathcal{A})$  for a fixed  $\mathcal{O}_\mathcal{A}$  for a fixed  $\mathcal{O}_\mathcal{A}$  is given by  $\alpha$ 

$$
\hat{\mathbf{w}} = (\mathbf{X}^T \mathbf{X})^{-1} \mathbf{X}^T \mathbf{y}
$$

• We need to understand how  $\hat{\mathbf{w}}$  varies in relation to  $\mathbf{w}^*$  when the outputs are we need to understand how wards in relation to www.<br>generated according to *•* We need to understand how wˆ varies in relation to w⇤ when understand now will vanes in relation to *•* We need to understand how wˆ varies in relation to w⇤ when to understand how w varies in relation

$$
\mathbf{y} = \mathbf{X}\mathbf{w}^* + \mathbf{e}, \quad \mathbf{e} \sim N(\mathbf{0}, \sigma^2 \mathbf{I})
$$

• In the absence of noise **e**, the ML estimator would recover **w\*** exactly (with only minor constraints on **X**)  $\frac{1}{2}$  and  $\frac{1}{2}$  and  $\frac{1}{2}$  and  $\frac{1}{2}$ absence of noise **c**, the ivid estimator would recover we exactly<br>nly minor constraints on X) bsence of noise e, the ML estimator would recover  $w^*$  exact

$$
\hat{\mathbf{w}} = (\mathbf{X}^T \mathbf{X})^{-1} \mathbf{X}^T (\mathbf{X} \mathbf{w}^*)
$$
\n
$$
= (\mathbf{X}^T \mathbf{X})^{-1} (\mathbf{X}^T \mathbf{X}) \mathbf{w}^*
$$
\n
$$
= \mathbf{w}^*
$$

### ML estimator, uncertainty person comp<sub>l</sub>

• In the presence of noise we can still use the fact that  $\mathbf{y} = \mathbf{X} \mathbf{w}^* + \mathbf{e}$ to simplify the parameter estimates the parameter estimates

$$
\hat{\mathbf{w}} = (\mathbf{X}^T \mathbf{X})^{-1} \mathbf{X}^T \mathbf{y}
$$
  
\n
$$
= (\mathbf{X}^T \mathbf{X})^{-1} \mathbf{X}^T (\mathbf{X} \mathbf{w}^* + \mathbf{e})
$$
  
\n
$$
= (\mathbf{X}^T \mathbf{X})^{-1} (\mathbf{X}^T \mathbf{X}) \mathbf{w}^* + (\mathbf{X}^T \mathbf{X})^{-1} \mathbf{X}^T \mathbf{e}
$$
  
\n
$$
= \mathbf{w}^* + (\mathbf{X}^T \mathbf{X})^{-1} \mathbf{X}^T \mathbf{e}
$$

• So the ML estimate is the correct parameter vector plus an estimate based purely on noise. The base purely on noise that the base is an estimate based purely on  $p$ estimate is the correct parameter vector plus an estimate

## Recap: Lecture overview

- what is learning?
- types of machine learning problems
- image classification
- linear regression
- generalization
- cross-validation
- maximum likelihood estimation

# **Next Lecture:**  Multi-layer Perceptrons